## Scheme

 $($ <sup>c</sup> 1993, 1994, 1995, 1996 Hirotsugu Kakugawa

 $rac{1}{739}$  $1 - 4 - 1$  $($ e-mail: kakugawa@se.hiroshima-u.ac.jp

## Copy Free

 $\emph{``Scheme} \emph{''}$ 

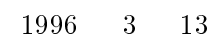

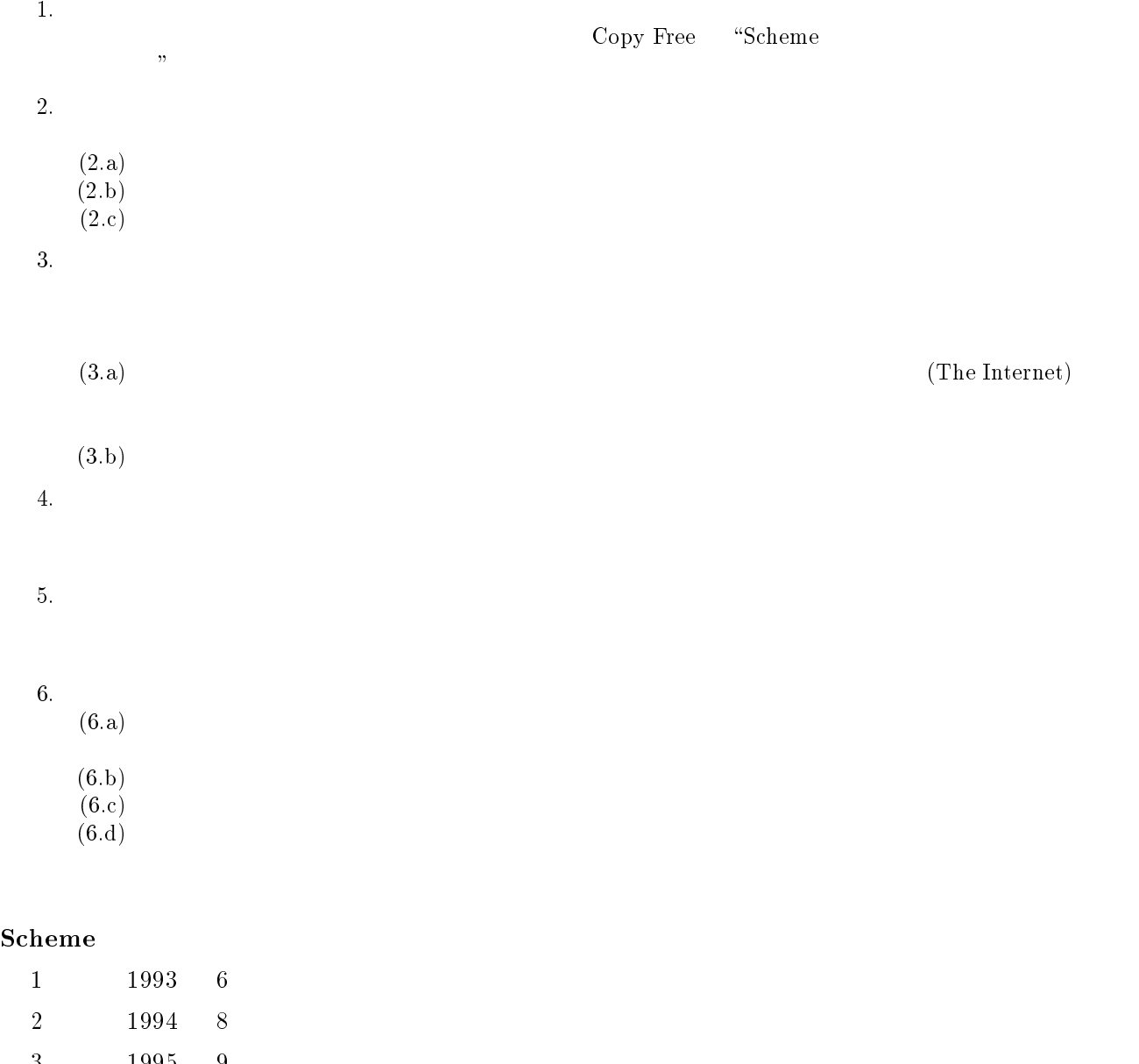

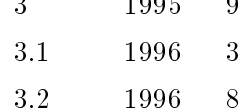

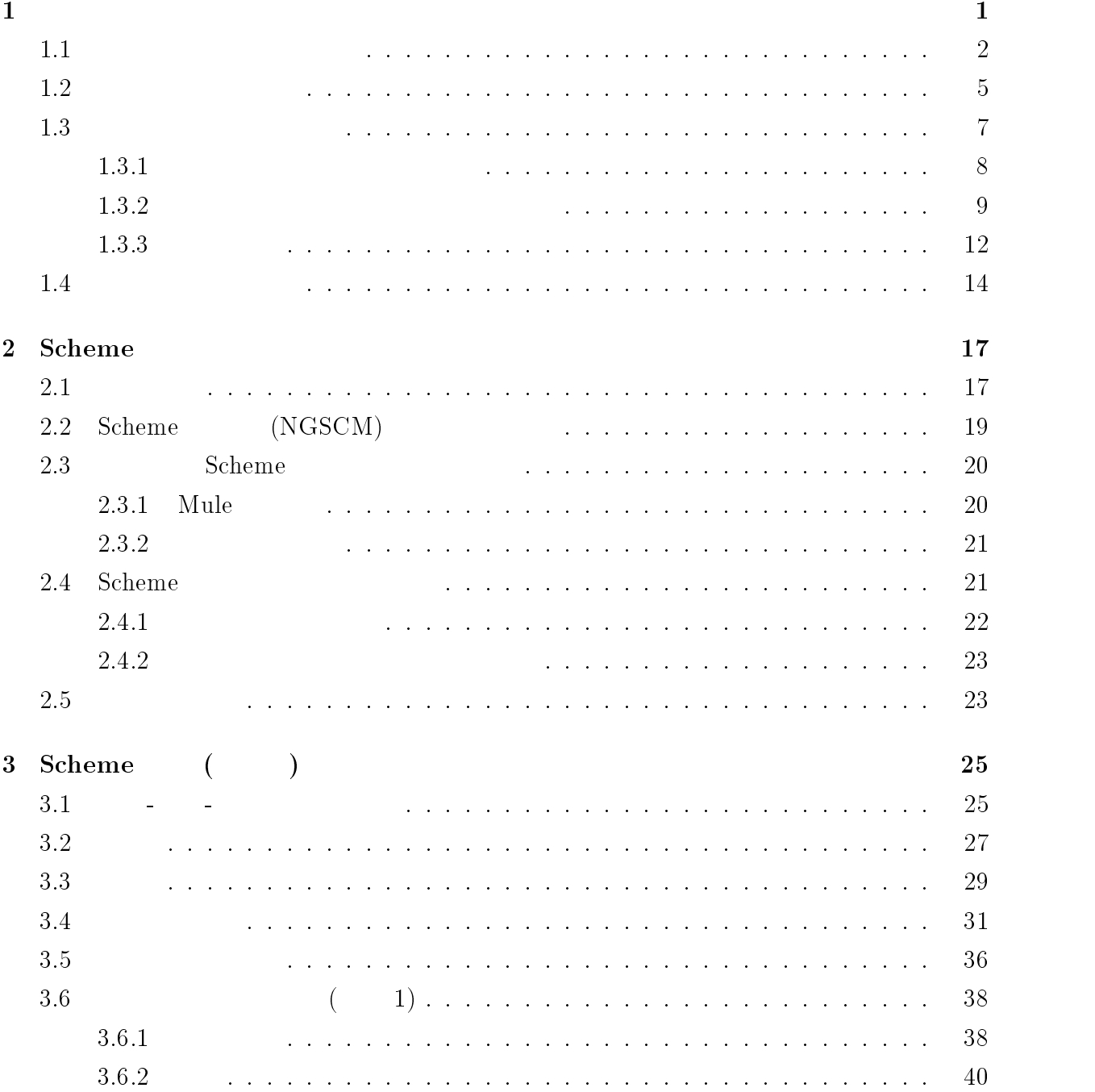

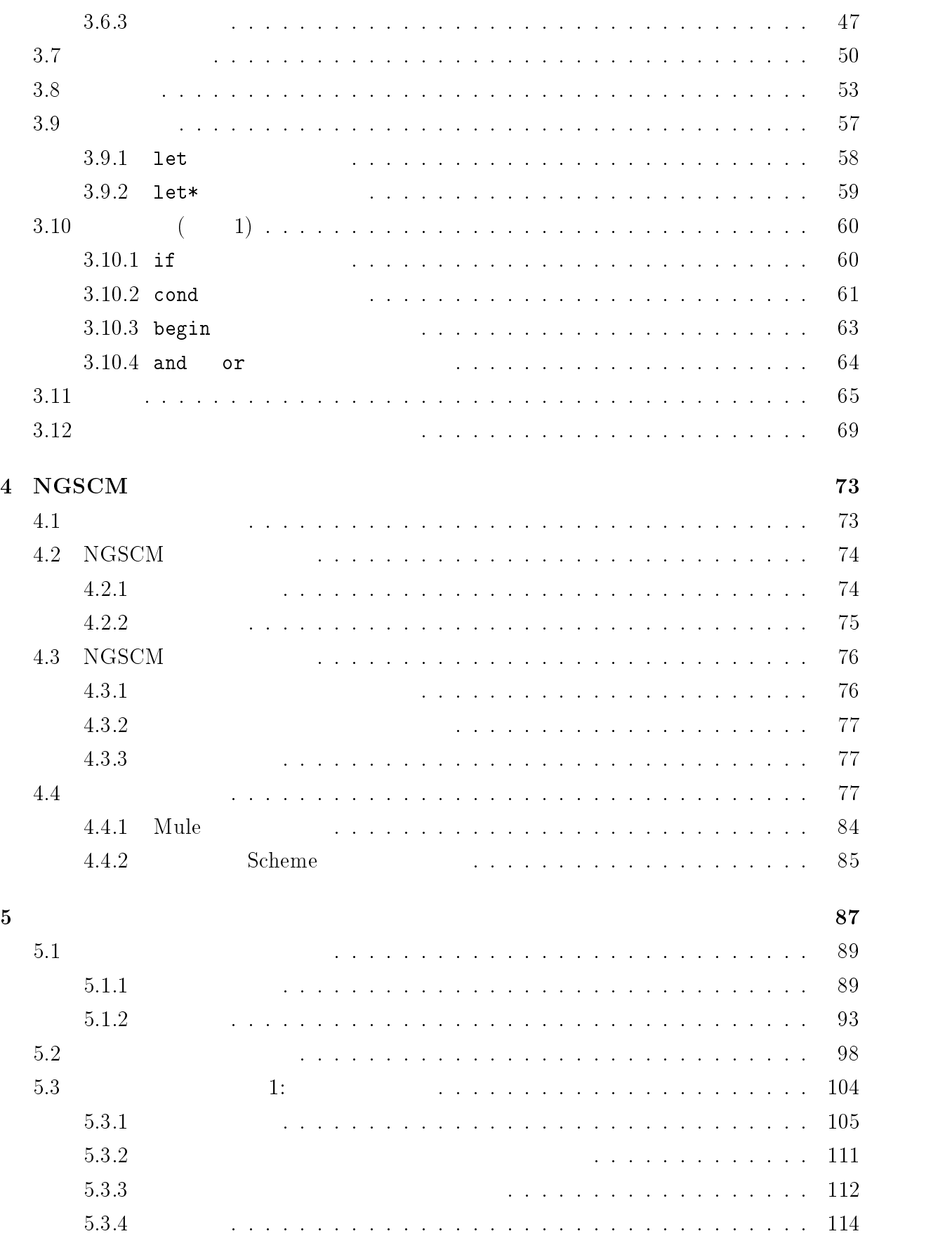

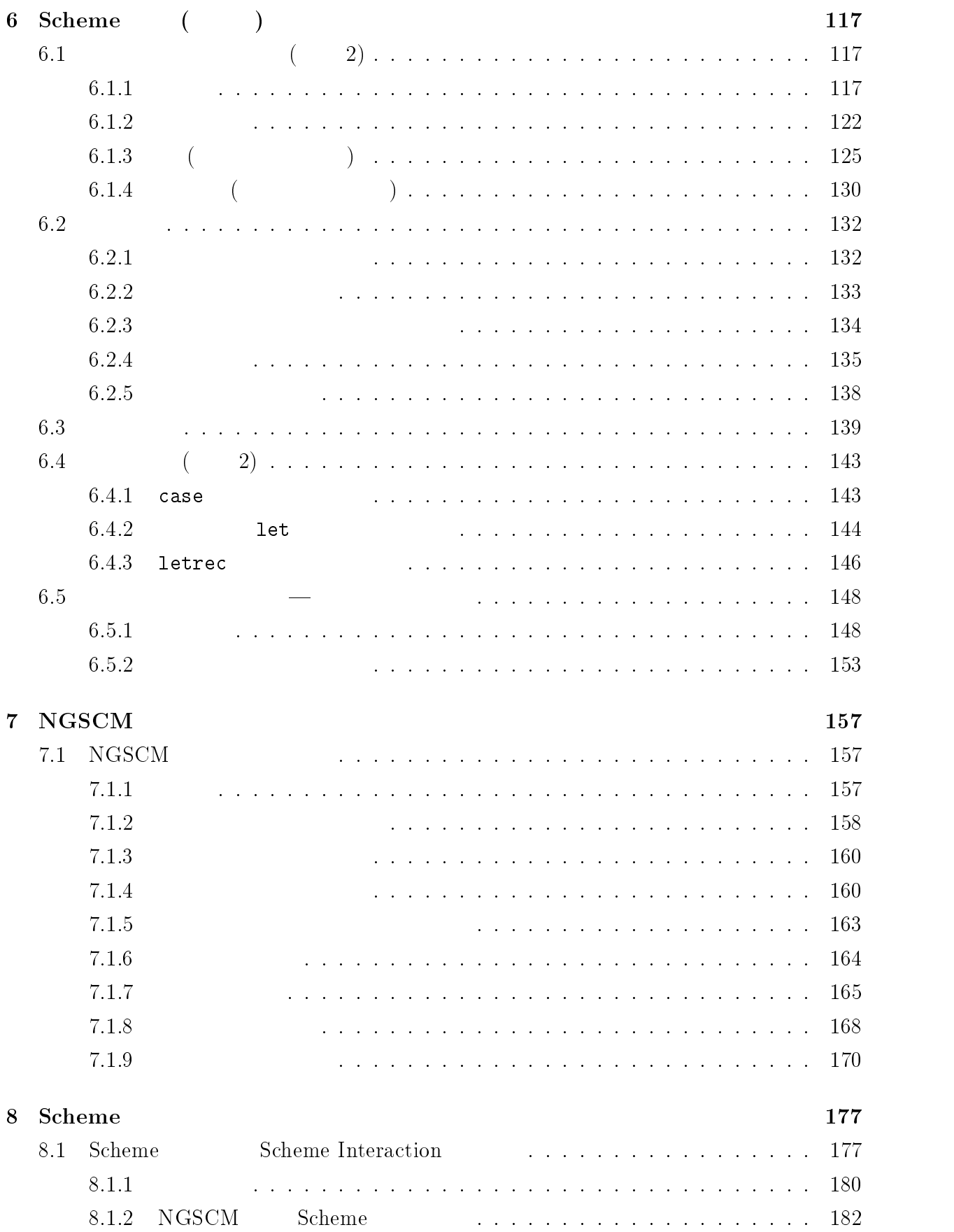

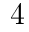

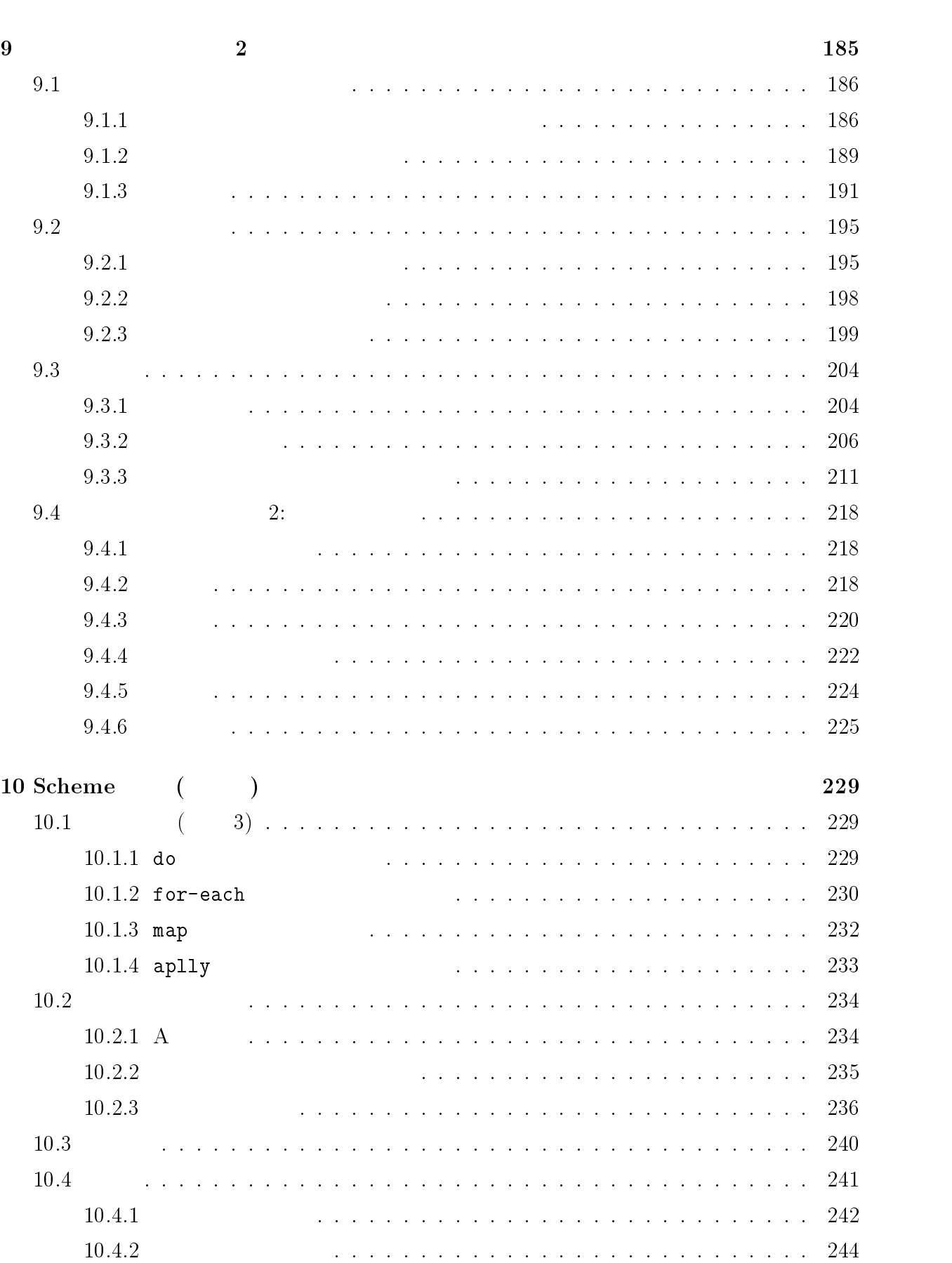

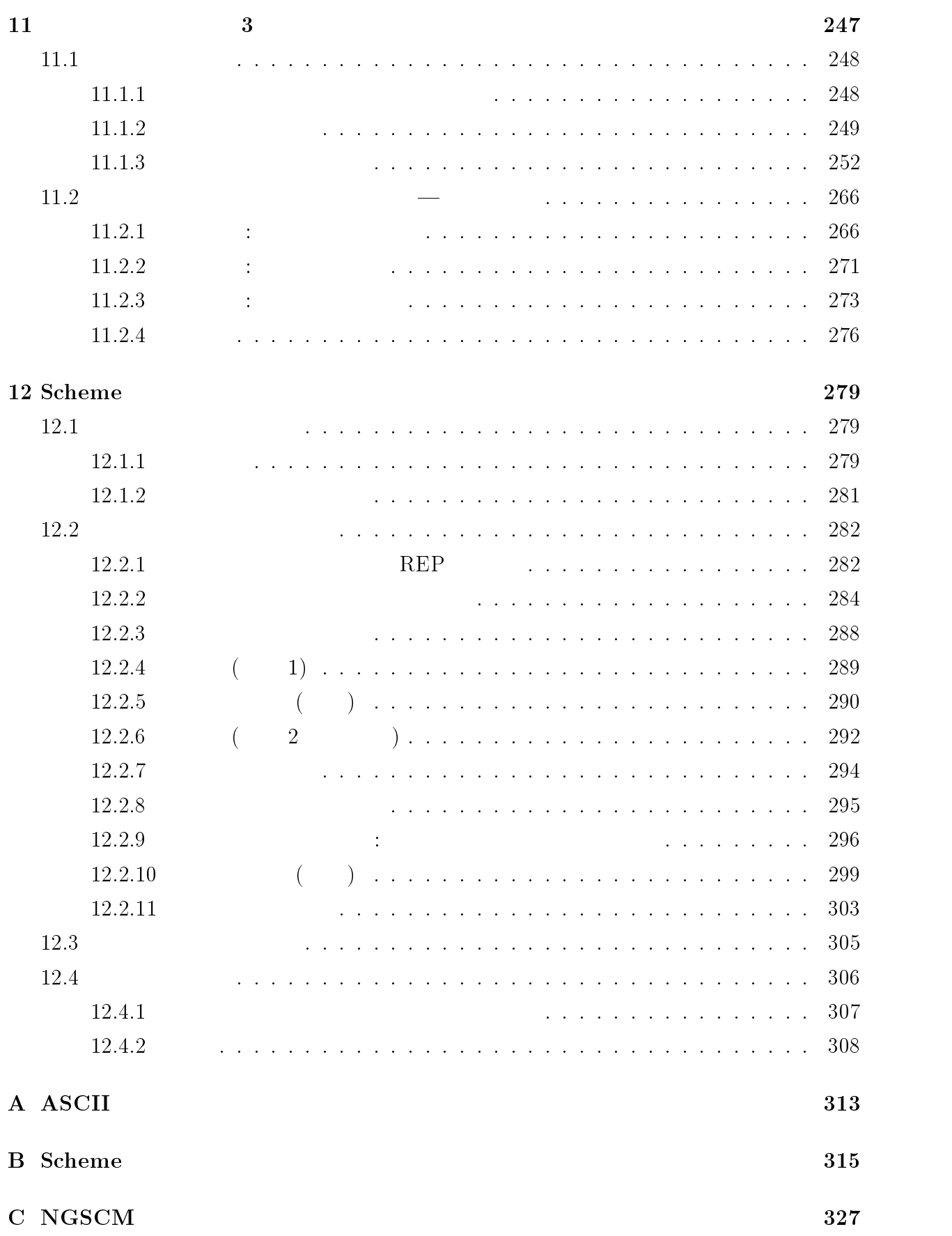

5

# external contracts to the Scheme of Scheme  $\frac{333}{2}$

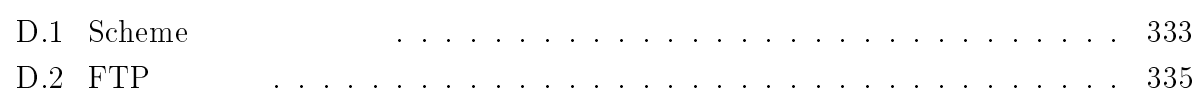

索引 336

## Scheme

W. Clinger, J. Rees ( $\rightarrow$  "Revised<sup>4</sup> Report on the Algorithmic Language Scheme" (  $\mathrm{RARS}$  Scheme  $\mathrm{RARS}$  Scheme  $\mathrm{RARS}$ 

- force delay
- マクロ

 $R4RS$ 

R4RS Scheme (essential)

 $\diamond$  (scheme-proc arg)

 $($ 

| 必須手続きまたは必須構文を表します。

| キャンプ おおとこ おおとこ

| 処理系独自の手続きまたは構文を表します。

 $\triangle$  (scheme-proc arg)

 $\sqrt{}$  (scheme-proc  $\emph{arg}$ )

 $\bf Scheme$  . The state of  $\bf Scheme$  . The state of  $\bf S$  is the state of  $\bf S$  is the state of  $\bf S$  is the state of  $\bf S$  is the state of  $\bf S$  is the state of  $\bf S$  is the state of  $\bf S$  is the state of  $\bf S$  is the state of  $\big)$ 

## Typewrite Font  $\qquad$  Scheme

 Italic Typewrite Face  $\hspace{1cm}$  Scheme  $($ 

1 (computer)  $($  $\overline{a}$ ) コンピューターは、コンピューターは、コンピューターは、コンピューターは人間があり、コンピューターは人間があり、コンピューターは人間があります。 <u>Scheme</u> (コンピューター) ) example  $($ 

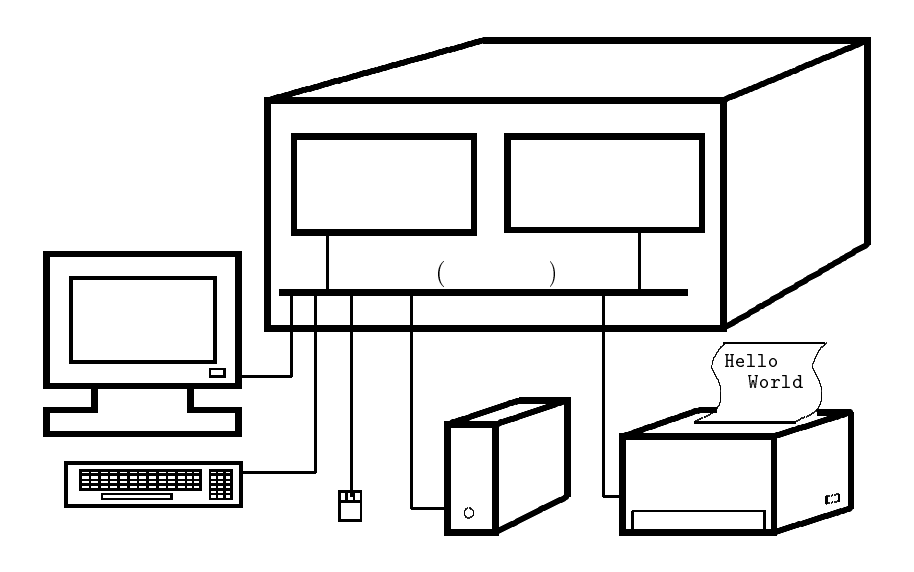

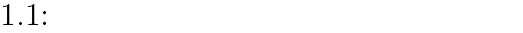

 $1.1$ 

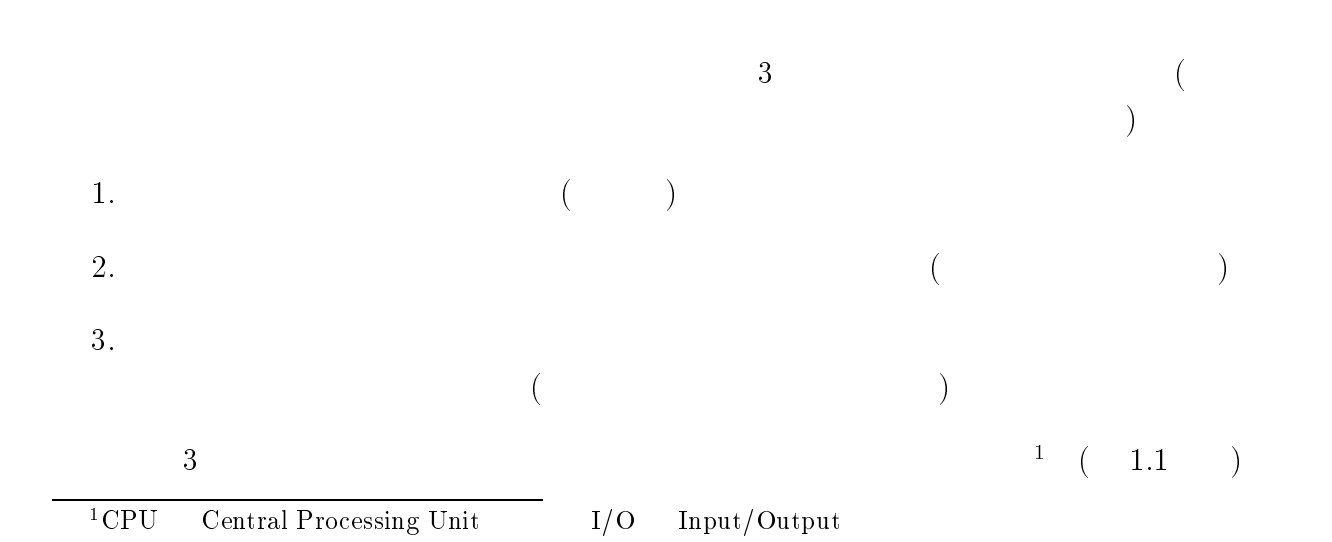

 $2 \t 1$ 

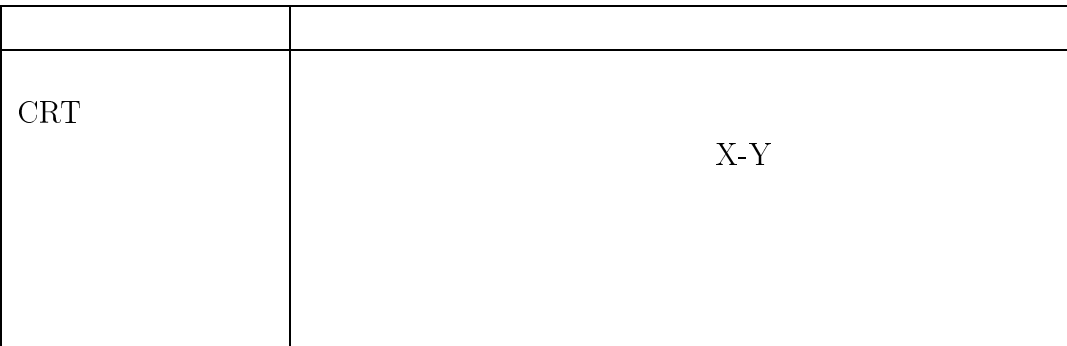

 $1.2:$ 

- 1.  $(CPU)$
- 2. (main memory)
- $1/O$  device)

 $1.2$ 

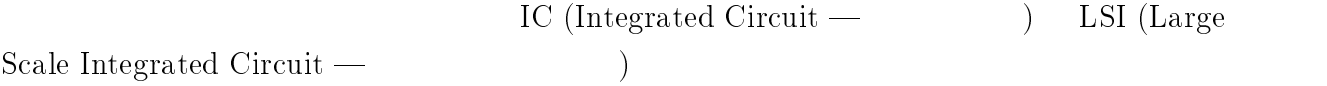

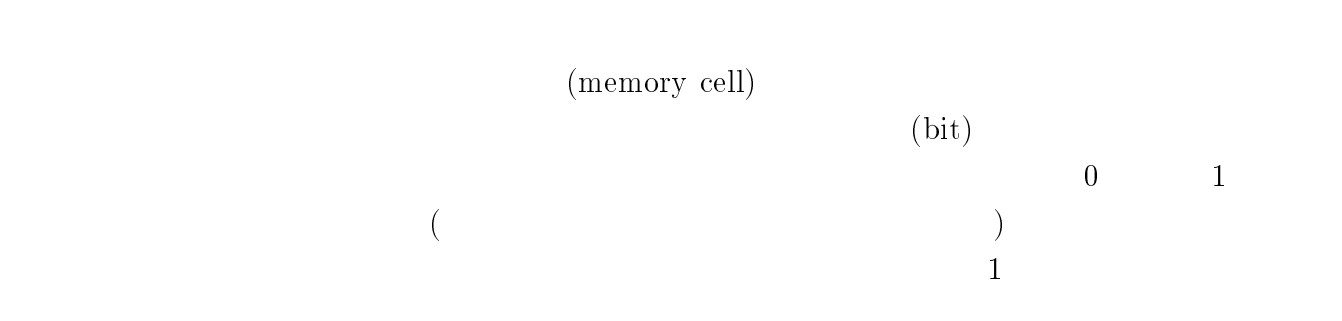

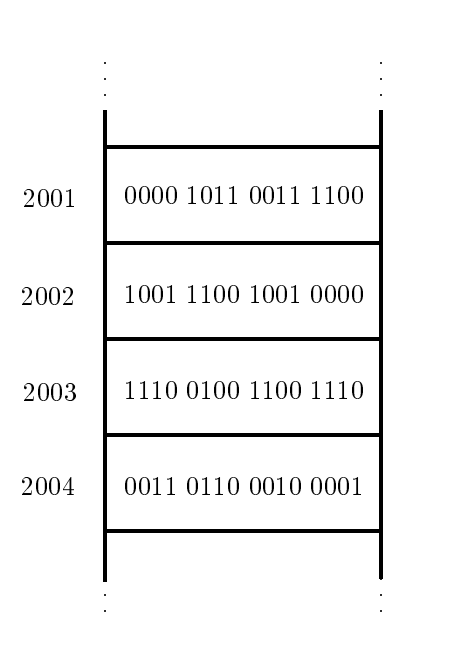

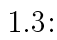

 $16 \hspace{1.6cm} 32 \hspace{3.2cm} 1 \hspace{1.2cm} (word)$  $\mathbb{1}$  $0 \quad 1$  $5$  ? 0 1 の内容が <sup>00000101</sup> のときは数の <sup>5</sup> を表す、という具合です。<sup>0</sup> <sup>1</sup> のならびで数を表現  $(binary number)$  $\bf ASCII}$   $\bf A$  65  $65$  01000001 0 1

 $0,1,2,...$ 

 $1.3$ 

 $0 \quad 1$ 

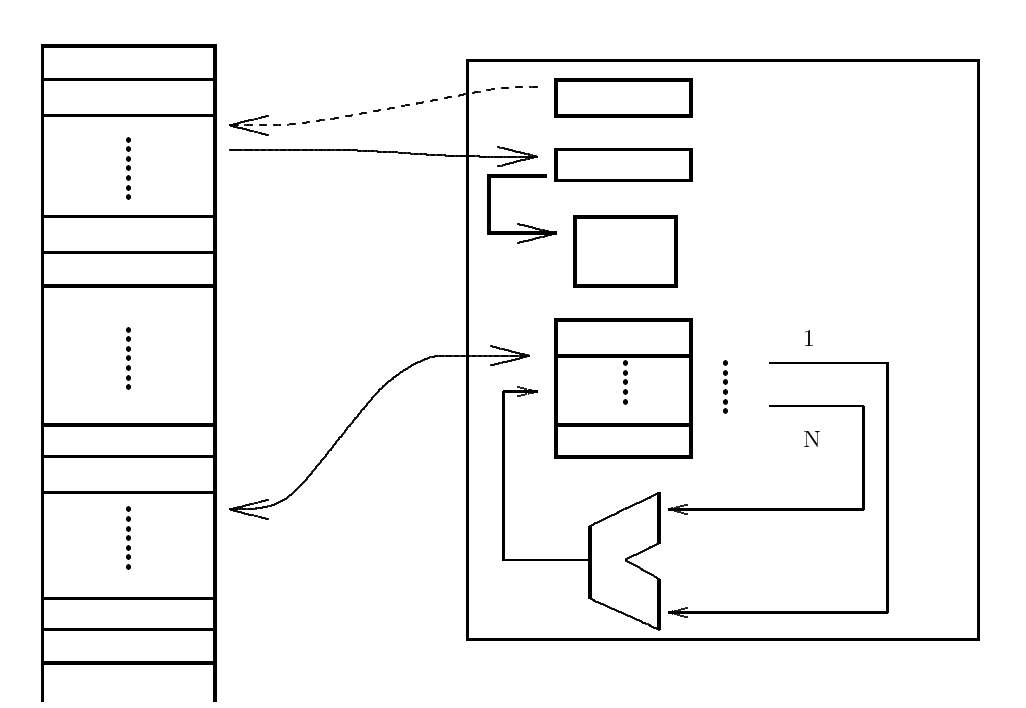

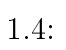

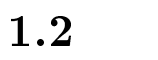

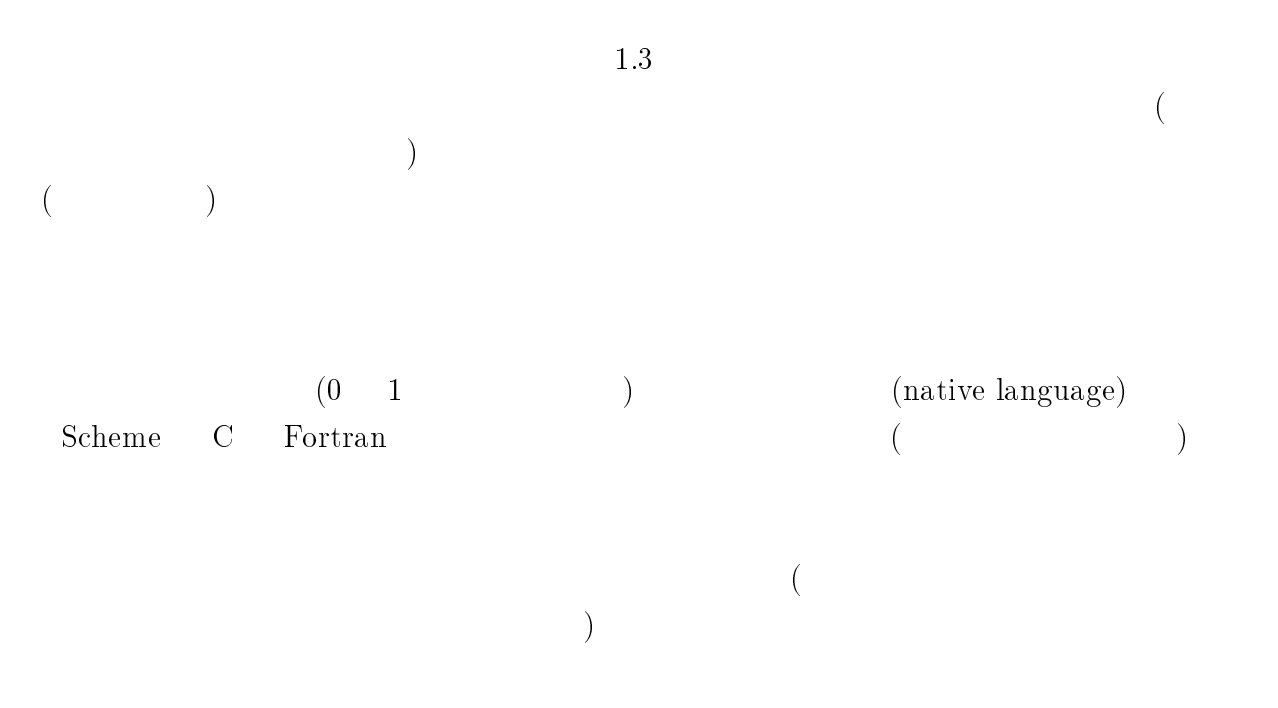

 $(1.4)$ 

 $(\text{register})$ 

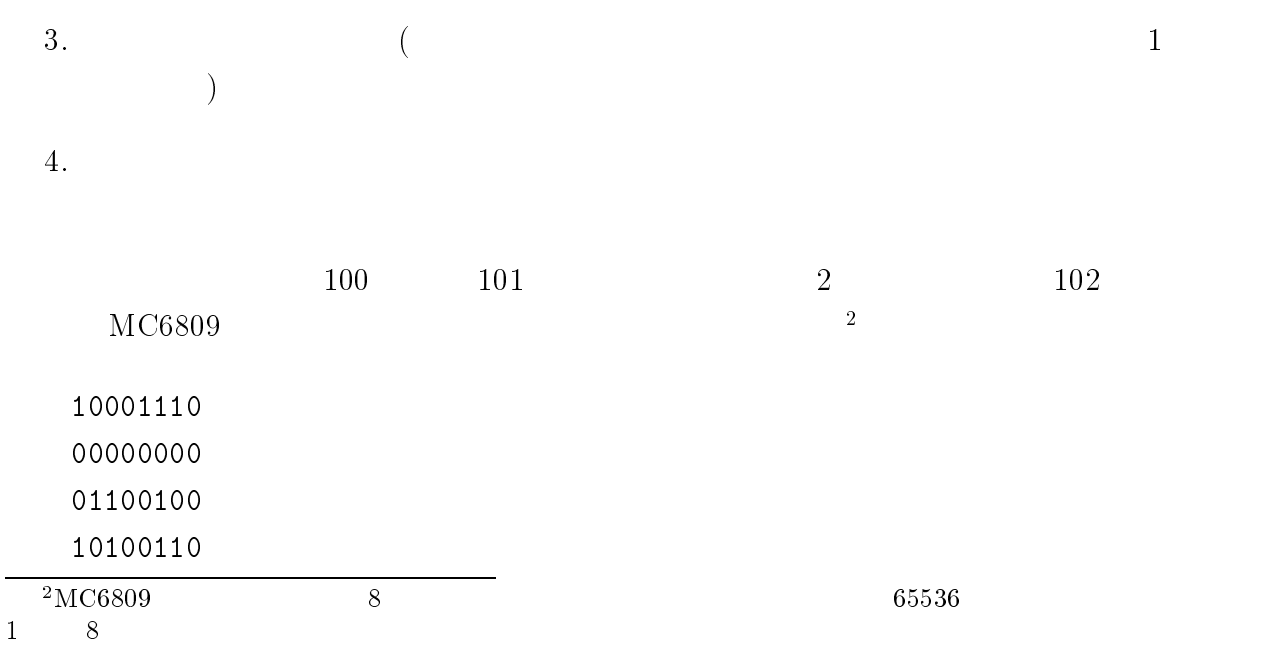

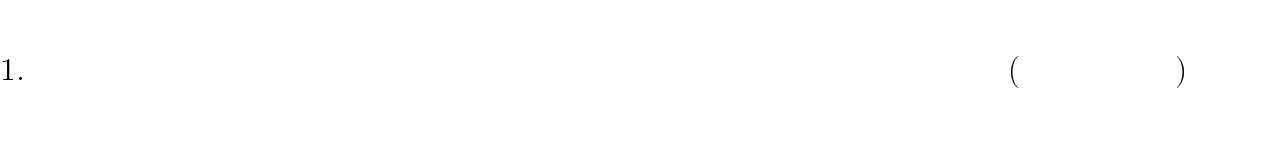

2.

- $\bullet$  (intervals) (intervals) (intervals) (intervals) (intervals) (intervals) (intervals) (intervals) (intervals) (intervals) (intervals) (intervals) (intervals) (intervals) (intervals) (intervals) (intervals) (intervals)  $)$  $\bullet$
- $\bullet$  $\bullet$  $\bullet$
- $(p_{\rm rogram})$  $\qquad \qquad \text{counter)}$

1.3.  $\sqrt{7}$ 

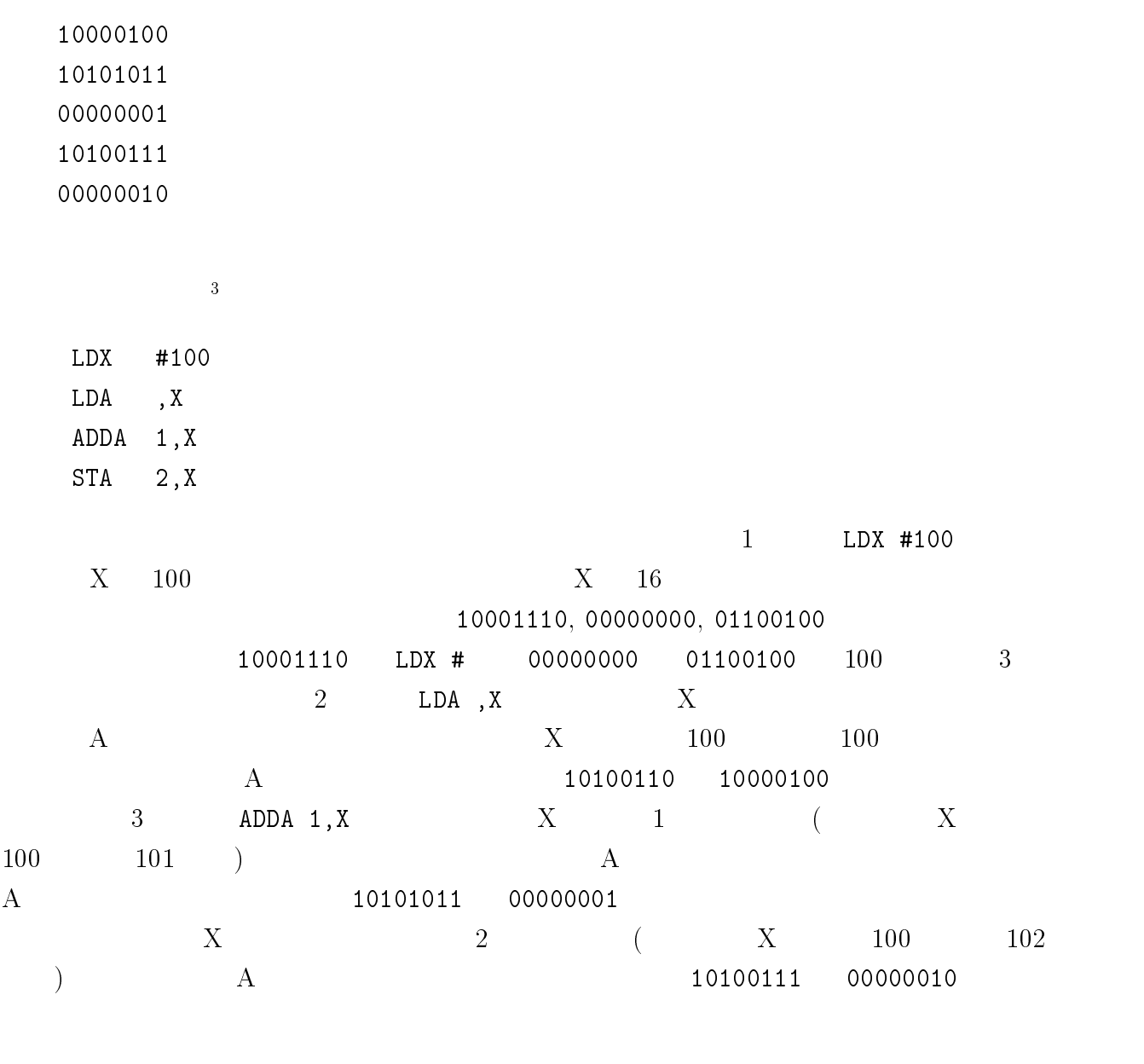

 $1.3$ 

 $(1, 1, 2)$ 

(application program)

 $(s$ ystem program $)$ 

 $1.3.1$ 

 $($  operating system)

 $1$ 

 $\bullet$ 

 $(multitasking)$  (

 $(multiprogramming))$  $0.01$ 

 $1$ 

 $\bullet$ 

Unix

AT&T (American Telephone & Telegram)

## MS-DOS

MS-DOS Microsoft

 $1$ 

## $1.3.2$

 $0 \quad 1$  $($   $1$   $0$   $1$  $\hspace{0.1cm} !)$ 

 $1960$ 

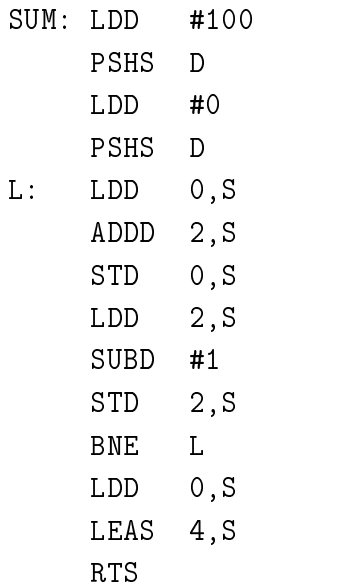

1.5: MC6809

 $(programming language)$ 

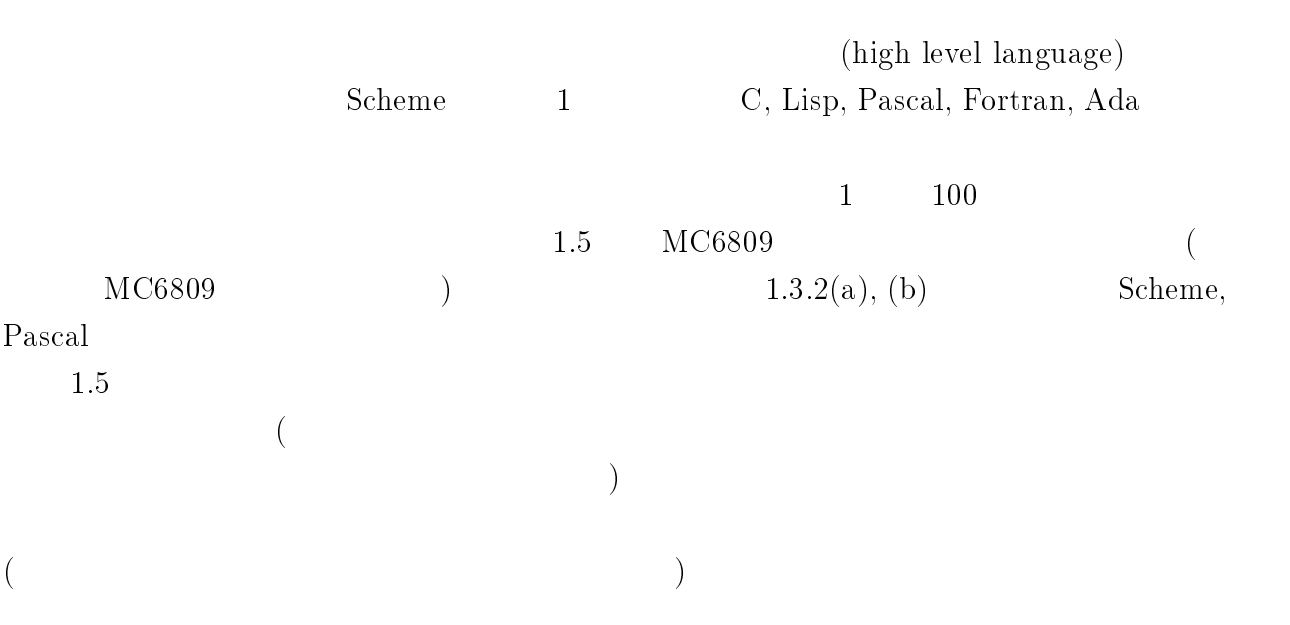

```
(define (sum n)
 (if (= i 0)0
      (+ n (sum (- n 1))))(sum 100)
                      (a) Scheme
PROGRAM Sum(input, output);
  VAR thesum, i : INTEGER;
BEGIN
  thesum := 0;
  FOR i := 1 TO 100 DO
    thesum := thesum + i;
  WRITELN(thesum)
END.
```
 $(b)$  Pascal

(language processor)

 $\overline{4}$ NEC PC-9801 PC-9801

Apple Macintosh Macintosh B

Macintosh PC-9801 Macintosh

 $PC-9801$ 

<sup>4</sup>  $\rm CPT$  cpu control  $\rm CPT$  control  $\rm C$  $\left( \begin{array}{c} 1 & 0 & 0 \ 0 & 0 & 0 \end{array} \right)$ 

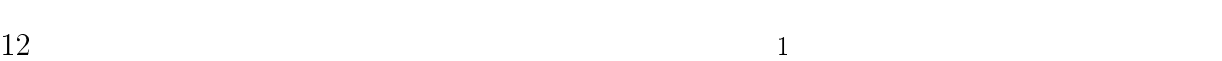

 $\bullet$ 

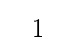

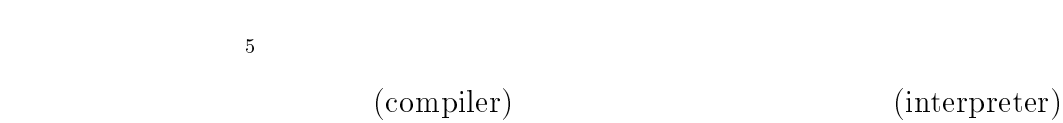

 $(\Box)$ 

 $1.3.3$ 

 $(\text{editor})$ 

 $(\text{file})$ 

 $($ ) experimentally define the contract of  $\mathcal{A}$ 

<sup>5</sup>

 $\bullet$ 

 $\bullet$ 

 $\bullet$ 

 $\bullet$ 

 $\bullet$ 

- $(4.1)$ 
	-
	-
	-

)

- -
	-
- - - -
			- -
			-
		-
	-
- 
- 
- 
- 
- 
- 
- 
- 

 $1.4$ 

 $\rm{model)}$ 

1. 要求分析

2. プログラム設計

 $(waterfall)$ 

3.

4.

 $5.$ 

- Alan W. Biermann (  $\hspace{1cm}$  ), "  $\hspace{1cm}$  ," , 1993.
- M. A. Arbib, A. J. Kfoury, R. N. Moll  $($ ,  $)$ ,  $^{\omega}$  $\frac{1}{2}$ , Information&Computing-1,  $\frac{1}{2}$ , 1984.
- $\bullet$  P. A. Kidwell, P. E. Ceruzzi ( $\qquad \qquad$ ), " , 1995.
- $\bullet$  Bill Gates (etc.), "Production and system in the system in the system in the system in the system in the system in the system in the system in the system in the system in the system in the system in the system in the
- $\bullet$  , " , " , " , " , 1988 .
- $\bullet$  Ullman (equation ),  $\degree$  ,  $\degree$  ,  $\degree$  ,  $\degree$  ,  $\degree$
- $\bullet$  ,  $\frac{a}{2}$  ,  $\frac{a}{2}$  ,  $\frac{b}{2}$  ,  $\frac{b}{2}$  ,  $\frac{b}{2}$  ,  $\frac{c}{2}$  ,  $\frac{c}{2}$  ,  $\frac{c}{2}$  ,  $\frac{c}{2}$  ,  $\frac{c}{2}$  $, 1988$   $\,$  .
- $\bullet \,$  J. L. Peterson, A. Silberschatz (  $\hfill , \qquad \qquad$  ),  $\lq$  $\mathbf{R}$ ", 1987.
- $\bullet$  G. J. Nutt, ( ),  $\frac{a}{\lambda}$  / ,  $\frac{a}{\lambda}$ ,  $\frac{a}{\lambda}$ 1992 .
- $\bullet$  ,  $\frac{a}{2}$  ,  $\frac{b}{2}$  ,  $\frac{b}{2}$  ,  $\frac{c}{2}$  ,  $\frac{c}{2}$  ,  $\frac{c}{2}$  ,  $\frac{c}{2}$  ,  $\frac{c}{2}$  ,  $\frac{c}{2}$  ,  $\frac{c}{2}$  ,  $\frac{c}{2}$  ,  $\frac{c}{2}$  ,  $\frac{c}{2}$  ,  $\frac{c}{2}$  ,  $\frac{c}{2}$  ,  $\frac{c}{2}$  ,  $\frac{c}{2}$  ,  $\frac{c}{2}$  , 1989 .
- $\bullet$  ,  $\bullet$  ,  $\bullet$ 1994 .
- N. Wirth  $($ ,  $), \quad \cdots$ ,  $", \quad \cdots$ , 1986 .
- $\bullet \qquad \qquad , \qquad \qquad , \qquad \qquad , \text{``The BUG,"} \qquad \qquad , \text{ 1995 } \quad .$
- F. P. Brooks Jr. ( ), "  $\qquad \qquad$  ,  $\qquad \qquad$  , 1977.

## 2

## Scheme

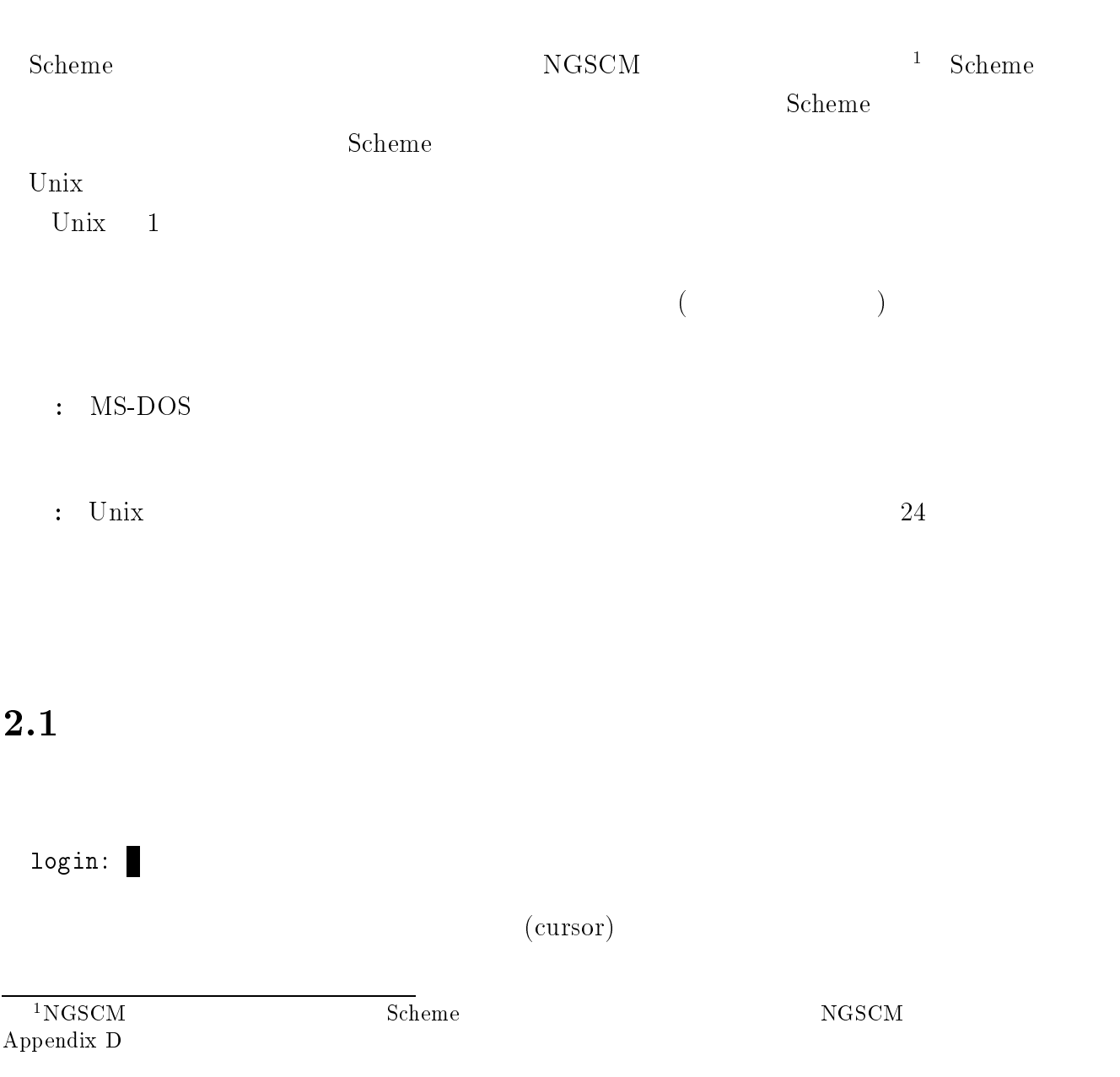

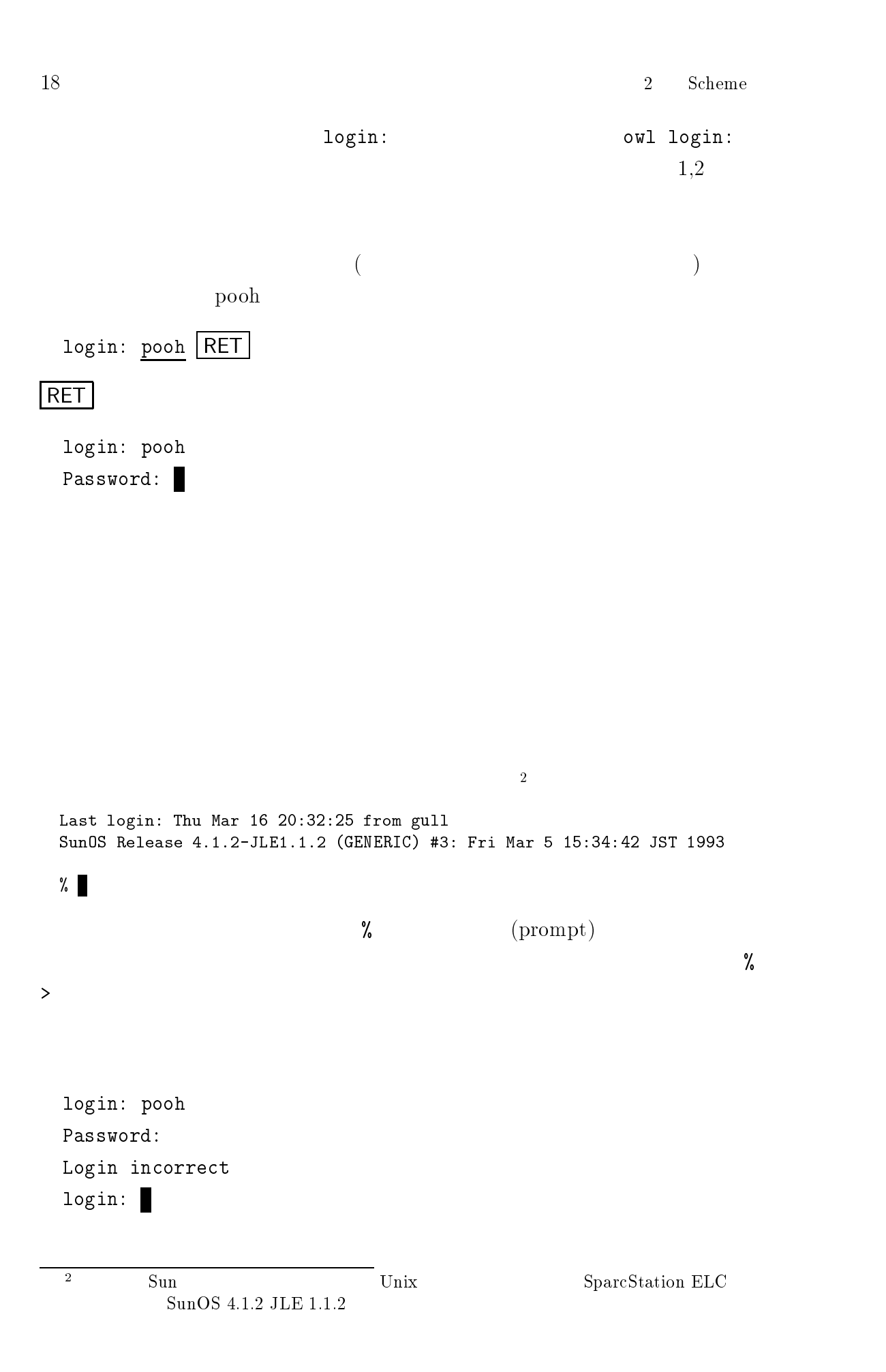

 $2.2.$  Scheme (NGSCM)  $19$ 

## 2.2 Scheme (NGSCM)

Scheme  $\sum_{i=1}^{\infty}$ 

 $NGSCM$ 

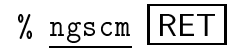

 $2.1$ 

 $N_{\rm ISC}$  or owl (FreeBSD2.0.3-95062-SNAP) or owl (FreeBSD2.0.5-95062-SNAP) or owl (FreeBSD2.0.5-95062-SNAP) or  $N_{\rm ISC}$ Copyright (C) 1992,1993,1994,1995,1996 Hirotsugu Kakugawa. Type C-h for help. ('C-' means use CTRL key.) You may give out copies of NGSCM; type C-h C-c to see the conditions Type C-h t for a tutorial on using NGSCM. Type C-h T for a Japanese tutorial on using NGSCM. Type C-j or C-c C-e to evaluate the expression before point. Type C-g to abort evaluation. SCM comes with ABSOLUTELY NO WARRANTY; for details type '(terms)'. This is free software, and you are welcome to reduce to  $\mathbf{r}$ under certain conditions; type `(terms)' for details.  $\mathbf{u}$  , and  $\mathbf{u}$  , and  $\mathbf{u}$  , and  $\mathbf{u}$  , and  $\mathbf{u}$  , and  $\mathbf{u}$  , and  $\mathbf{u}$  , and  $\mathbf{u}$  , and  $\mathbf{u}$  , and  $\mathbf{u}$  , and  $\mathbf{u}$  , and  $\mathbf{u}$  , and  $\mathbf{u}$  , and  $\mathbf{u}$  , and  $\mathbf{u}$  , ;done loading "/usr/local/lib/scm/Transcen.scm" ;Evaluation took 119 mSec (0 in gc) 9993 cells work, 12800 bytes other  $>$   $\blacksquare$ --\*\*-NGSCM: \*scheme\* (-EE:fundamental-Scheme Interaction)--

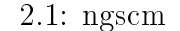

 $NGSCM$  ( つまなどももしれません。  $NGSCM$  C-x C-c  $C-x$   $C-c$   $x$  $\rm c$  c extended by  $\rm c$  c extended by  $\rm c$  c extended by  $\rm c$  -C-x C-c extended to the state of the state of the state of the state of the state of the state of the state of the state of the state of the state of the state of the state of the state of the state of the state of the sta  $1. \, \text{C-x C-c} \quad \text{ESC} \quad :$  $1,2$  C-g C-x C-c

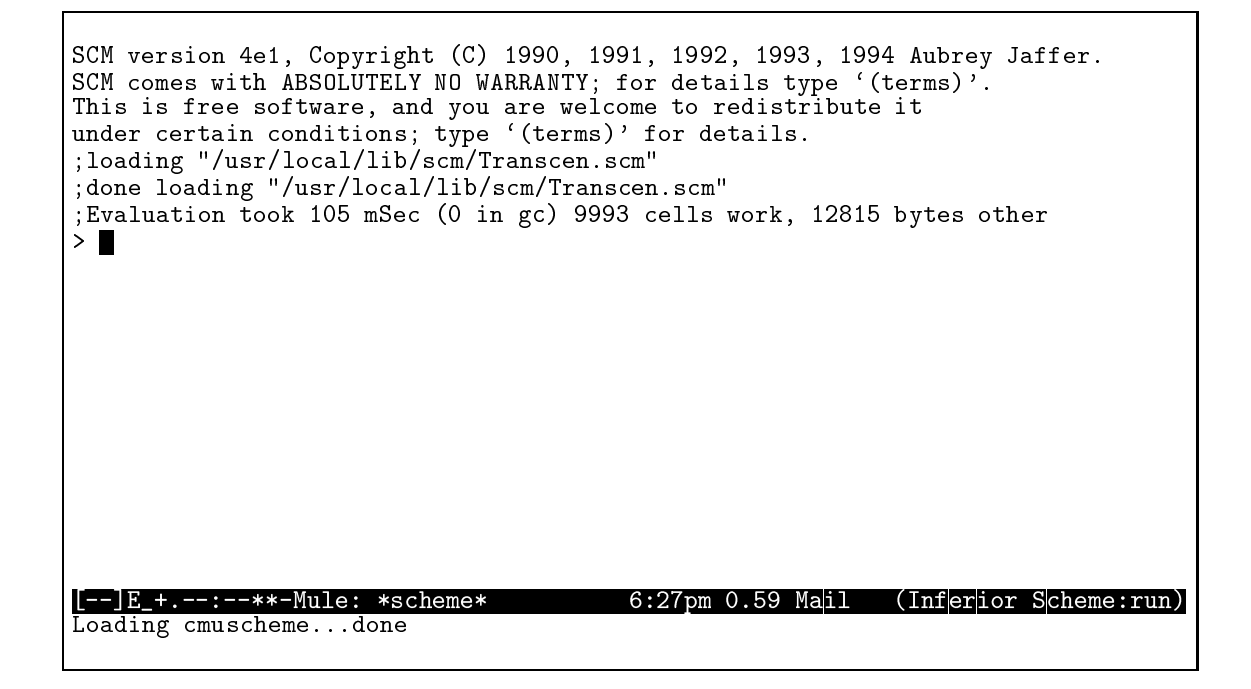

2.2: Mule Scheme

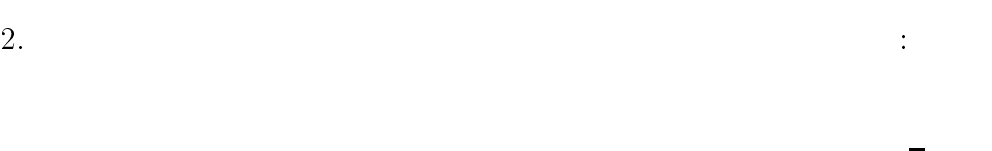

Save file /home/pooh/honey-jar/lunch.scm? (y or n)

 ${\bf y}$ 

2.3 Scheme

### $2.3.1$  Mule

Mule

% mule RET

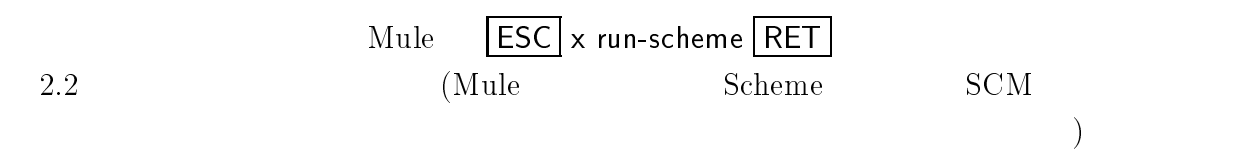

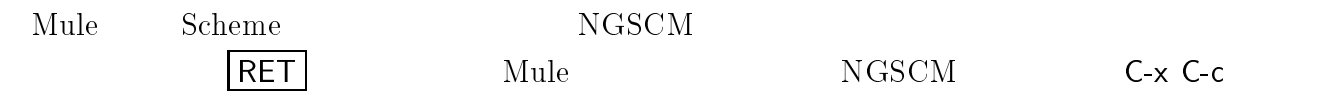

)  $\blacksquare$ 

Scheme しょうこうしょく こうしょうかい しゅうしゅう しゅうしゅう しゅうしゅう しゅうしゅうしゅ

.emacs ...

```
(autoload 'run-scheme "cmuscheme"
      "Run an inferior Scheme process." t)
  (setq scheme-program-name "scm")
( Scheme \text{SCM} "scm"
```
 $2.3.2$ 

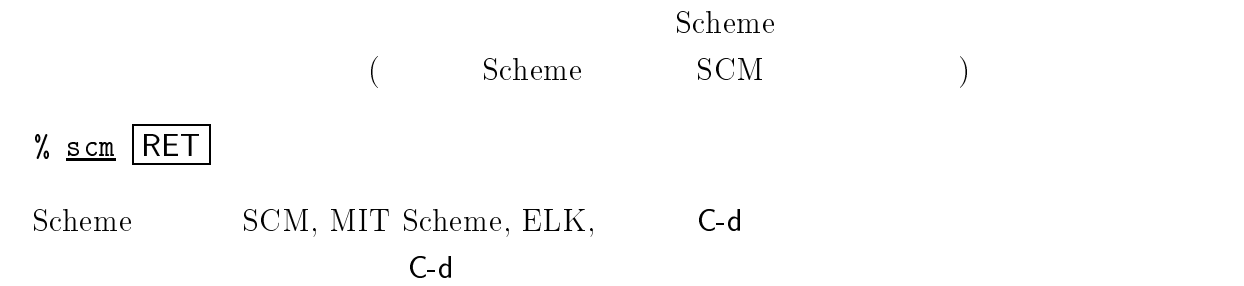

## 2.4 Scheme

Scheme

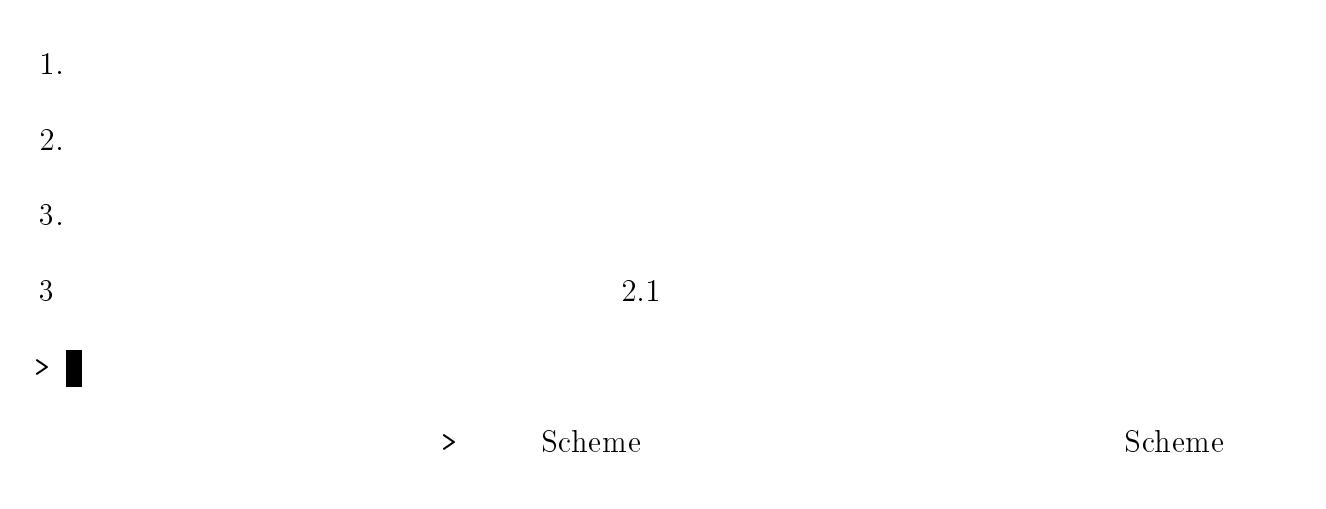

#### Scheme of the contract of the contract  $\sim$

 $22$  Scheme  $2$  Scheme  $2.4.1$  $30 + 26$  Scheme (+ 30 26)  $Scheme$  (  $)$  $+\;$  (20 26  $+\;$  (20 26  $+\;$  )  $-\;$  20  $-$  26  $($  20 26)  $(+ 30 26)$  DEL  $|C-j|$  (Geg in the state  $|C-j|$  in the  $|J-z|$  in the  $|J-z|$  in the  $|J-z|$  in the  $|J-z|$  in the  $|J-z|$  $\vert$  C-j  $\vert$   $\vert$  $|DEL|$   $|BS|$   $|\Leftarrow|$   $|C_j|$  $\begin{bmatrix} {\sf RET} \end{bmatrix}$  $> (+ 30 26)$  C-j ;Evaluation took 0 mSec (0 in gc) 0 cons work 56  $(+ 30 26)$ ;Evaluation took 0 mSec (0 in gc) 0 cons work  $($  $56 (= 30 + 26)$ 実行結果の表示の次の行には、再びプロンプト <sup>&</sup>gt; が表示されます:  $> (+ 30 26)$ ;Evaluation took 0 mSec (0 in gc) 0 cons work 56  $>$   $\blacksquare$  $4 \times 5$  $5<sub>5</sub>$  $>$  (\* 4 5)  $\boxed{C-j}$ ;Evaluation took 0 mSec (0 in gc) 0 cons work 20  $>$ 

$$
\begin{array}{l}\n> (+ 3 (* 2 4)) \overline{C-j} \\
; Evaluation took 0 mSec (0 in gc) 0 cons work \\
11\n\end{array}
$$

$$
3 + (2 \times 4)
$$
  $(* 2 4)$   $8$   
 $3 + 8$   $11$ 

 $Scheme$ 

 $2.4.2$ 

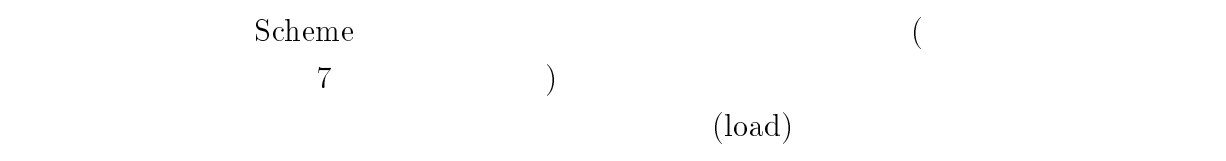

proc

```
> (load "sum.scm") C-j
;loading "sum.scm"
;done loading "sum.scm"
;Evaluation took 7 mSec (0 in gc) 77 cells work, 87 bytes other
#<unspecified>
\mathbf{L}
```
 $\begin{pmatrix} 1 & \cdots & 1 \end{pmatrix}$ 

"sum.scm"

## $2.5$

 $g$ out)  $\qquad$ 

% logout RET

login:

: Scheme

2.5.  $23$ 

 $24$  Scheme  $2$  Scheme

 $Scheme$ 

- 1. (+ 1 2 3)
- 2.  $(* 4 6)$
- 3. (- 10 2)
- 4. (+ (\* 2 3) 4)
- 5.  $(*$   $(+ 1 2) (+ 3 4))$
- 6. (/ 100 (+ 1 1))

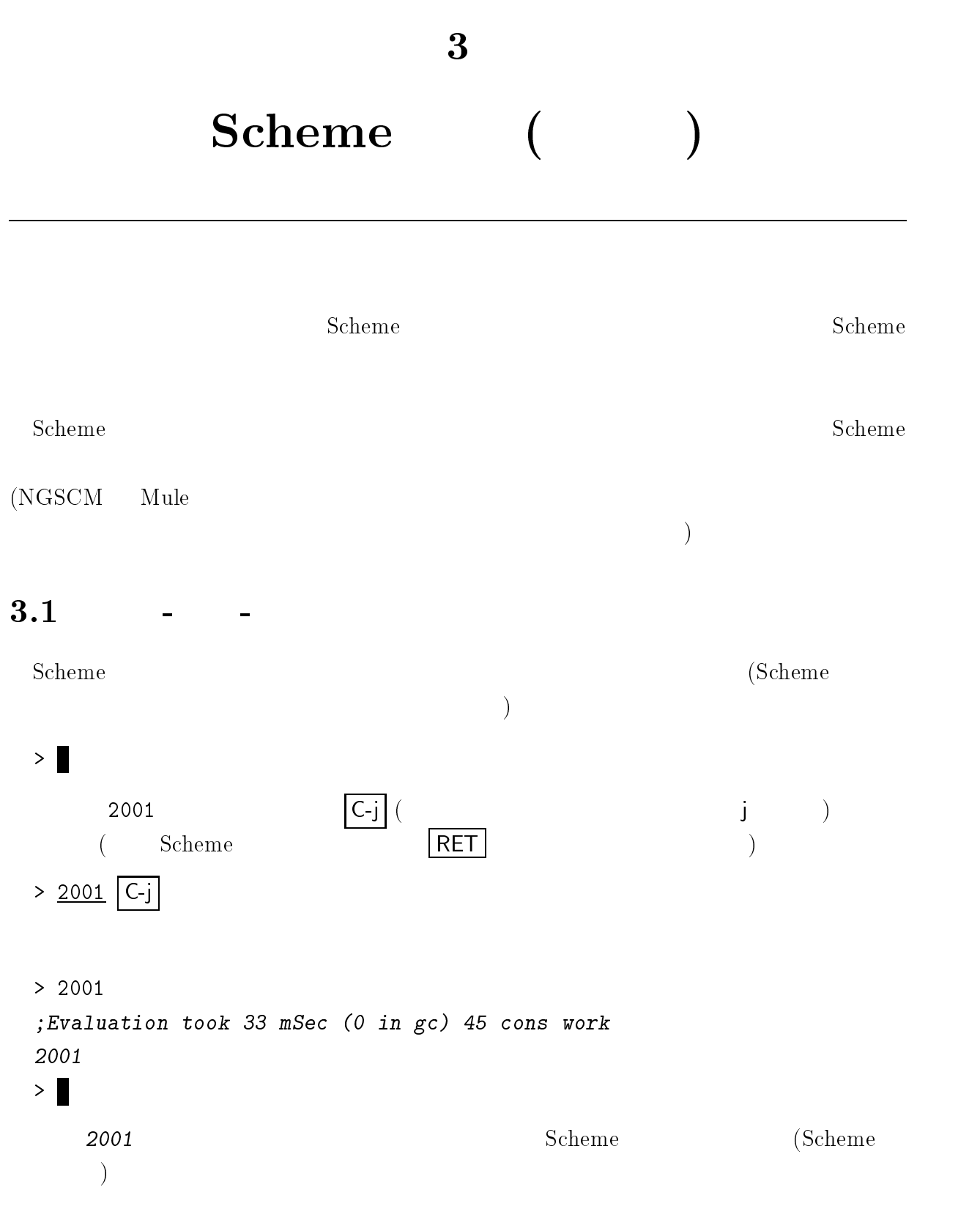

### 25

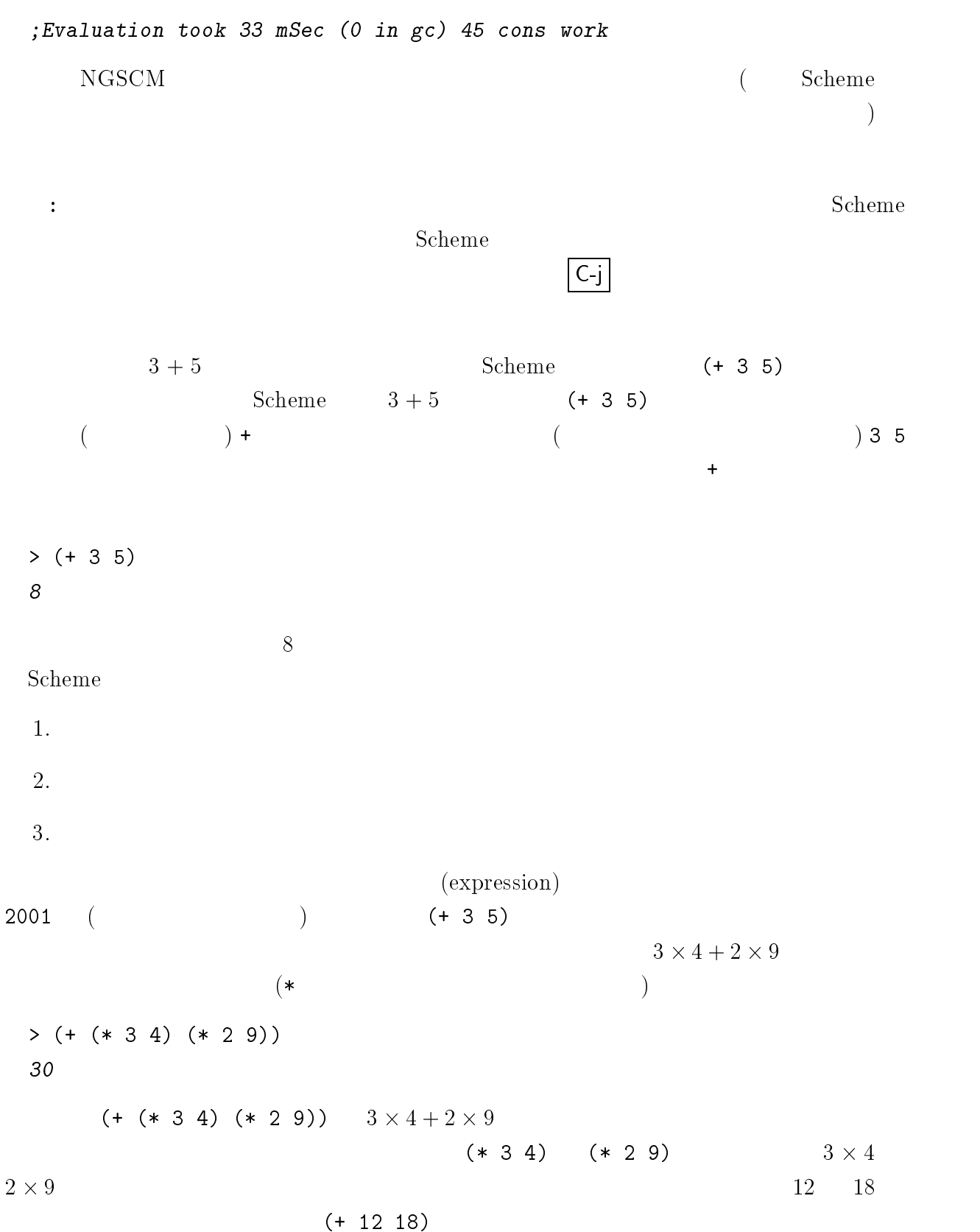

 $30<sup>2</sup>$ 

3.2.  $27$ 

 $> (+ (+ (+ (- 5 4) (- 3 1)) 10)$ 12

> $(+ (+ (+ (- 5 4) (- 3 1)) 10)$  $=$  (+ (\* 1 2) 10)  $=$  (+ 2 10)  $= 12$

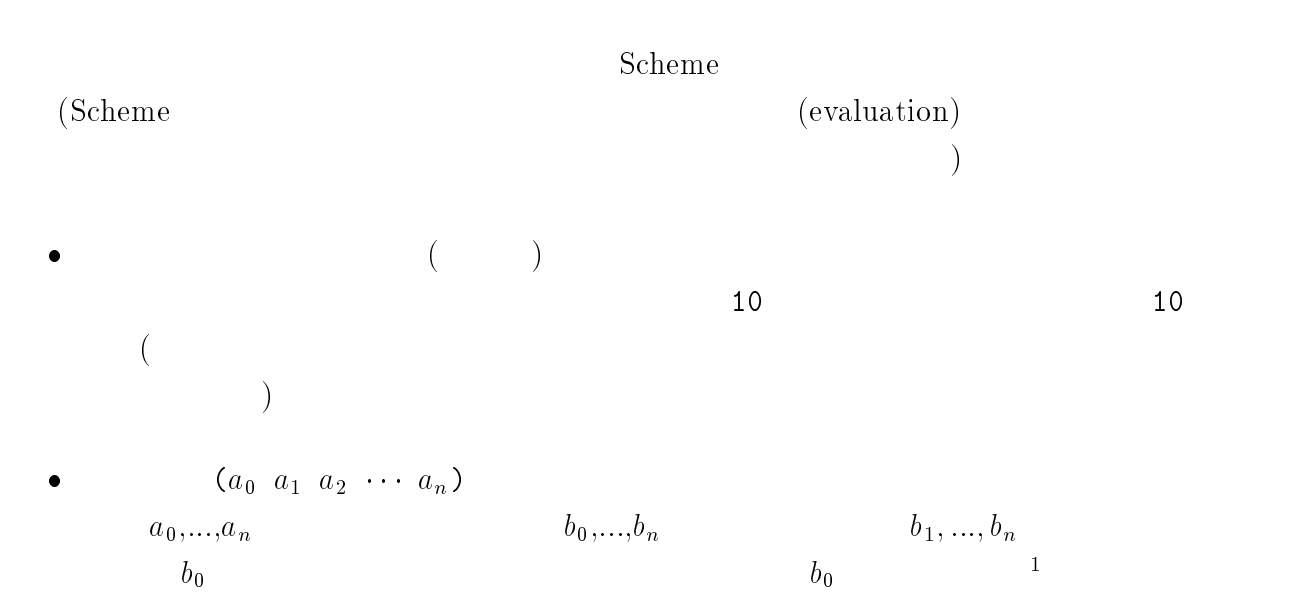

 $3.2$ 

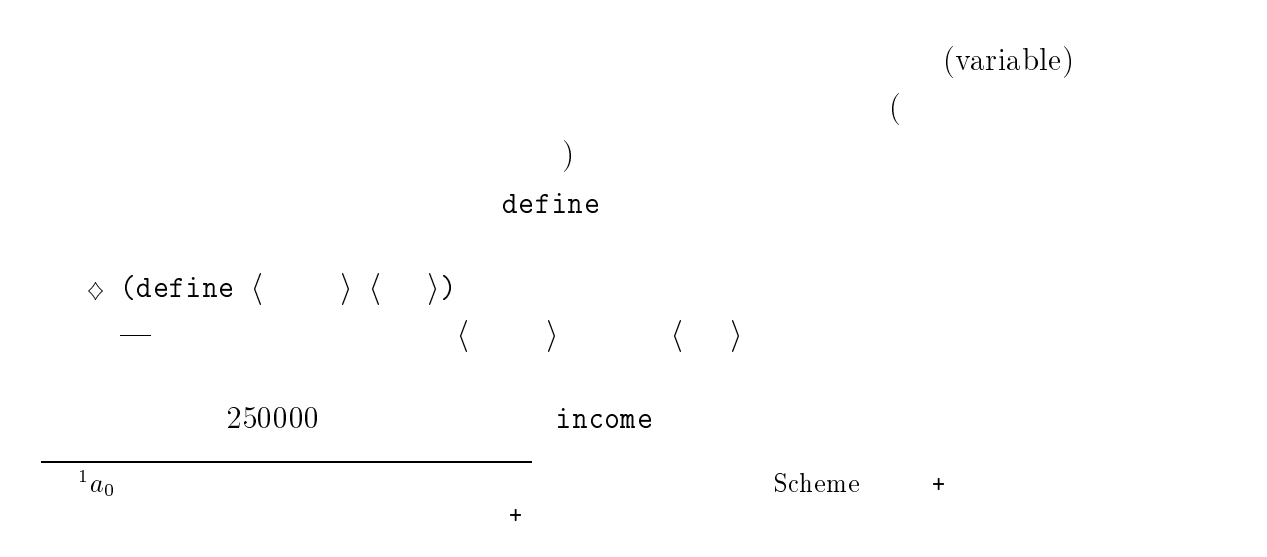
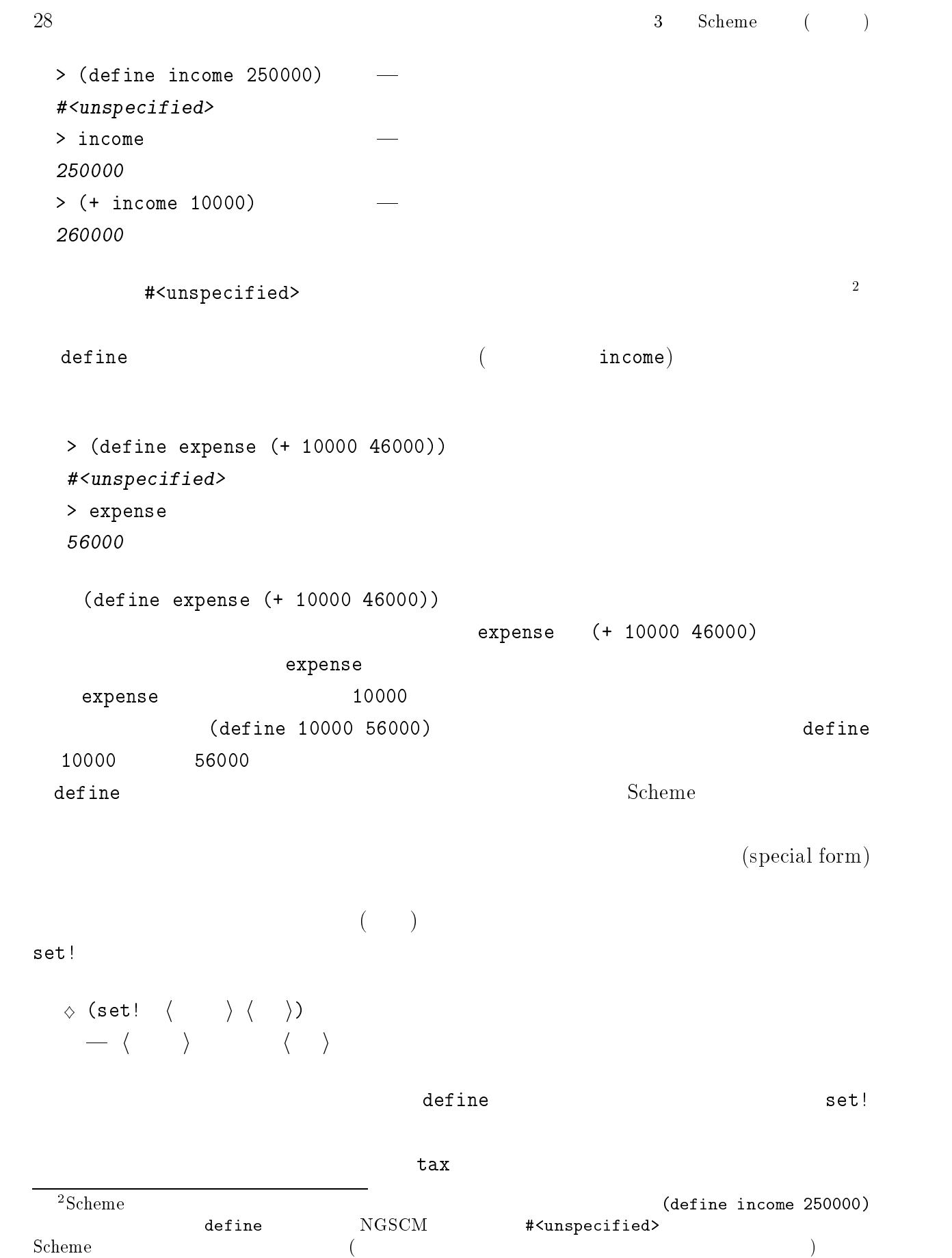

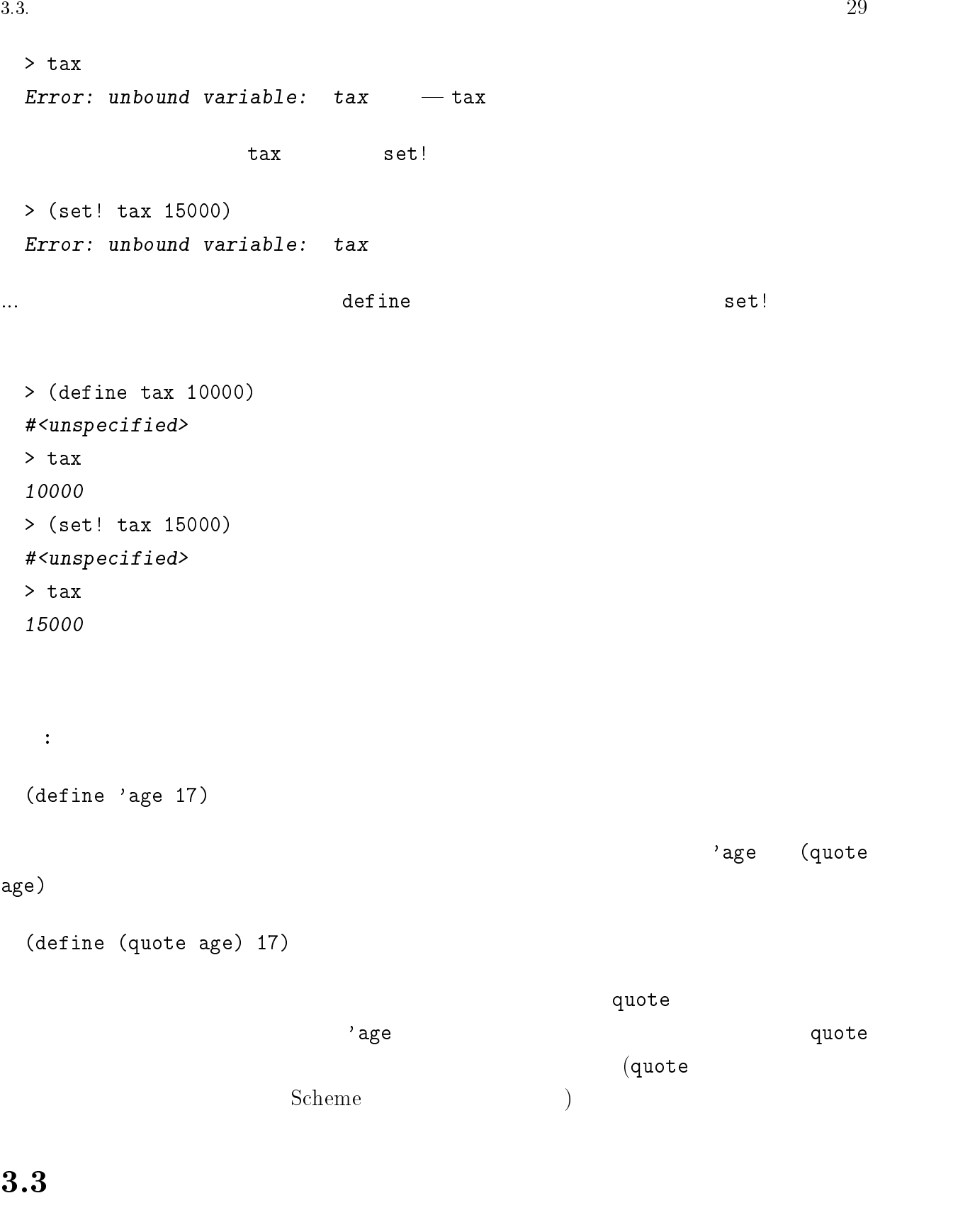

Scheme the state of the state  $\mathcal{L}$  . The state  $\mathcal{L}$ 

(symbol)

```
30 Scheme ( )
 > (define princess 'masako)
 #<unspecified>
 > princess
 masako
 (list)> (define friends '(yumiko mayuko hiroko noriko))
 #<unspecified>
 > friends
 (yumiko mayuko hiroko noriko)
 2 \longrightarrow(\text{quote}) s
   's (quote s) quote
 > (define masako 'owada)
 #<unspecified>
 > masako
 owada
 > (define princess masako)
 #<unspecified>
 > princess
 owada
       princess owada \overline{C}masako) やすい masako masako kwada wada taka masako kwa owada taka mwaka wa mwaka wa wasana wa mwaka wa wasana wa
princess (princess masako (englepted)
 extends friends of f? (yumiko mayuko hiroko noriko)
                     yumiko mayuko hiroko noriko
{\tt mayuko}hiroko noriko x^2 + y^2 = 0
```
 $\mathbf{t}^{(i)}$ 

 $($  10.3  $)$ 

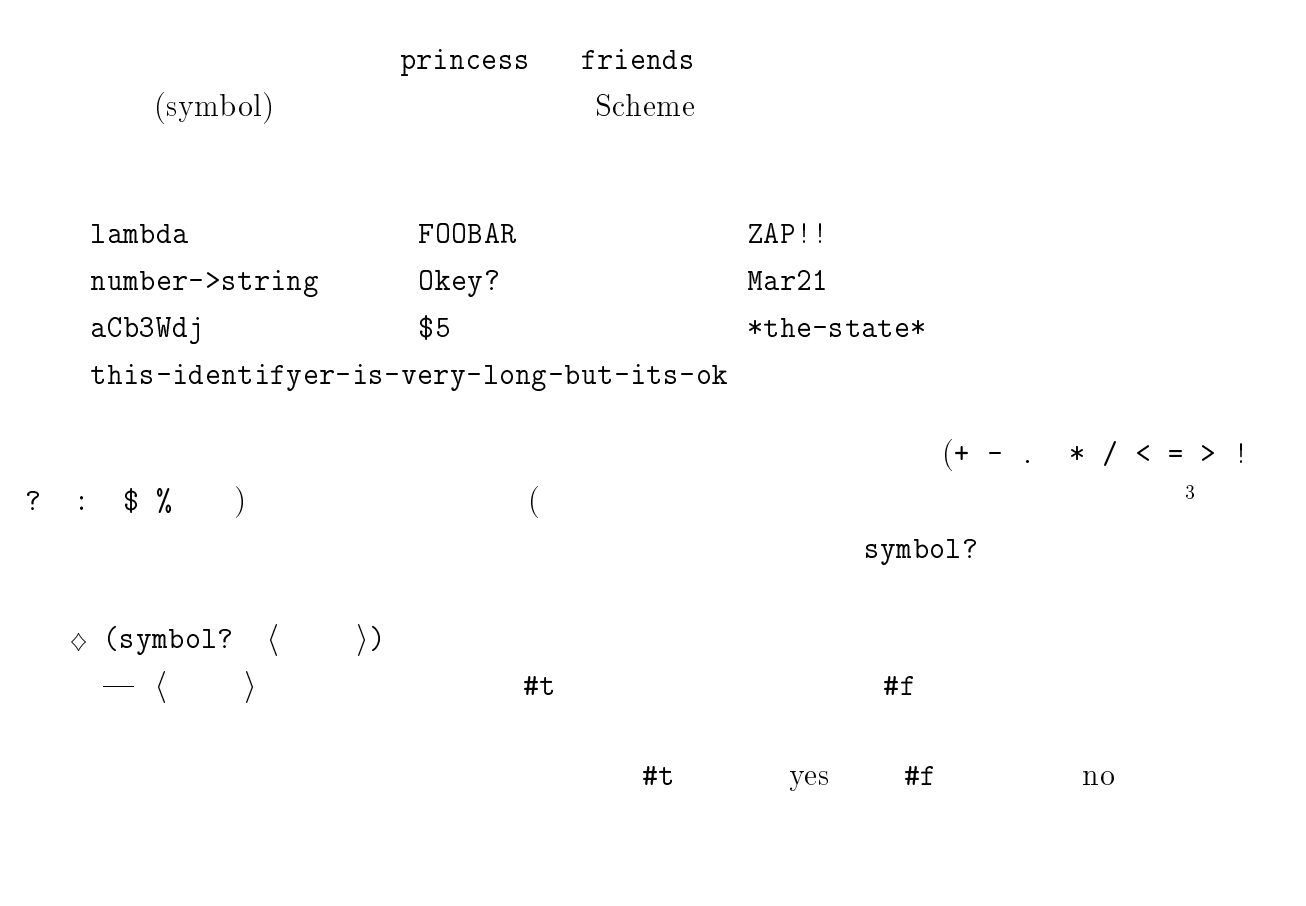

```
> (symbol? 'mayuko)
#t
> (symbol? 10)
#f
```
### $3.4$

(list) (yumiko mayuko hiroko noriko) つのデータ (記号のみとは限りません) のならびをいいます。リストの構成要素がまたリス トであっても、リストの例を以下に示します: () (a) (NISHIDA HIKARU) (1 a 2 b) ((pi 3.1415) (e 2.71828)) (a (ba bb) (ca (cba cbb) cc) d) <sup>3</sup>  $-A$ 

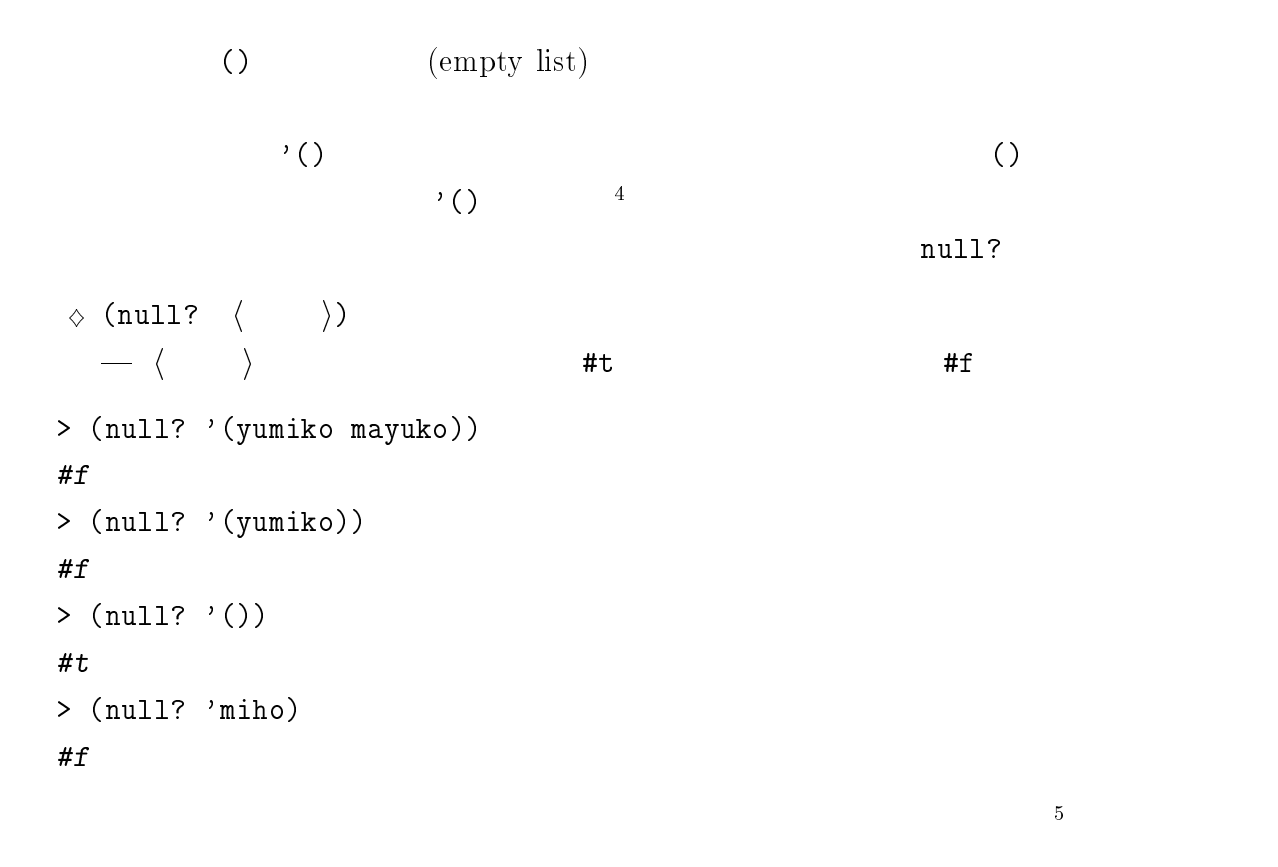

Scheme C Pascal Fortran

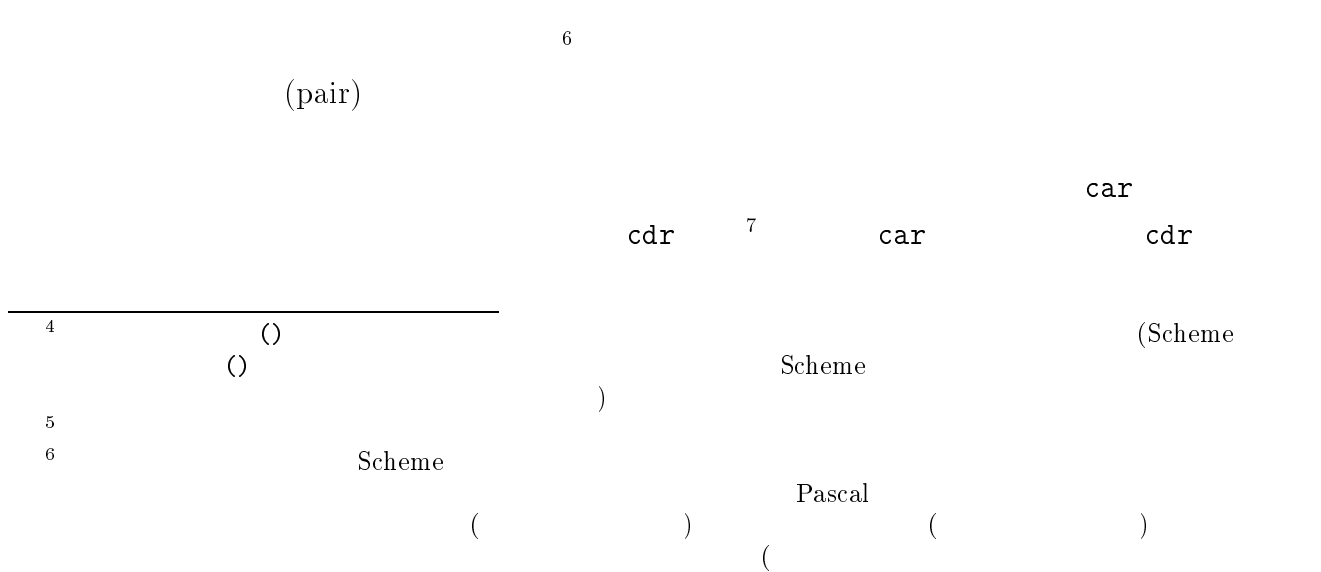

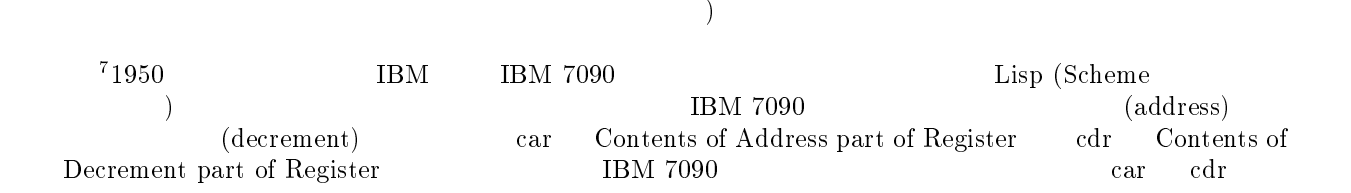

) and the system extended extended the system of  $\overline{C}$ 

 $3.4.$   $3.3$ 

```
> (define idols '(hikaru miho hiroko noriko))
 #<unspecified>
 > (car idols)
 hikaru
 > (cdr idols)
 (miho hiroko noriko))
 \verb|car| car cdr \verb|2|3 \overline{3}> (car (cdr idols))
 miho
 > (car (cdr (cdr idols)))
 hiroko
 > (car (cdr (cdr (cdr idols))))
 noriko
 3 \t 4 \t 2 \t 3car \cdot \text{cdr} (cadr S) (car (cdr
(S)) (cadar S) (car (cdr (car S))) car
cdr 4 \qquad \qquad \qquad \qquad \qquad \qquad \qquad \qquad \qquad \qquad \qquad \qquad \qquad \qquad \qquad \qquad \qquad \qquad \qquad \qquad \qquad \qquad \qquad \qquad \qquad \qquad \qquad \qquad \qquad \qquad \qquad \qquad \qquad \qquad \qquad \qquad 
)> (cadr idols)
 mami
 > (caddr idols)
 hiroko
 > (cadddr idols)
 > (cadddr idols)
 noriko
 Scheme(pair) 3.1(a) 2
  Scheme (3.1(c) 3 )cons 2
 \frac{8}{100}(\text{cons } a \ b) (a \ b)\left(\begin{array}{ccccc} & & & & b\end{array}\right) (cons
 8cons \frac{\text{const}}{\text{r}} (\frac{\text{const}}{\text{r}}
```
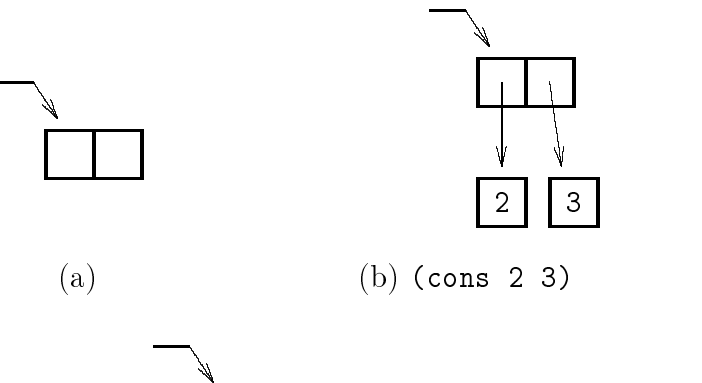

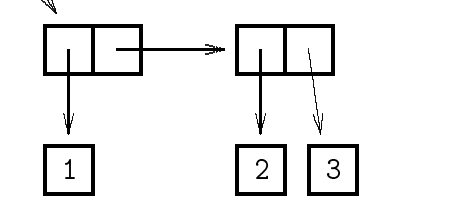

 $(c)$  (cons 1 (cons 2 3))

3.1:

a b)  $($   $)$   $|$  $\operatorname{cdr}$  $\Diamond$  (car  $\langle \quad \rangle$ )  $\vert - \langle - \rangle$  car  $\Diamond$  (cdr  $\langle \quad \rangle$ )  $\begin{array}{c} \quad-\quad\langle\quad\rangle\quad&\textrm{cdr} \end{array}$  $(a \t b)$  (a . b) ( )  $(\text{cons } 1 \ 2)$   $(1 \ . \ 2)$   $(3.1(b))$ ) the set of  $2$  $($ .  $)$  $(cons 1 (cons 2 3))$  $(1$  .  $(2$  . 3))  $(1)$ (dotted notation)  $(a . (b . ()))$   $(a b)$  $\left( a1 \t a2 \t \cdots (an \t (x)) \t \cdots \right)$   $\left( a1 \t a2 \t \cdots an \right)$ (list notation)  $(cons 1 (cons 2 3))$ 

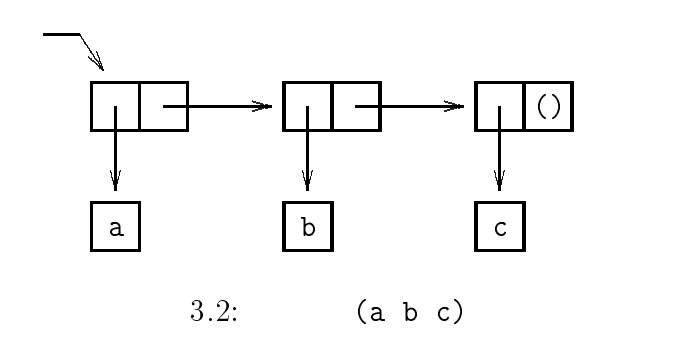

> (cons 1 (cons 2 3))  $(1\ 2\ .\ 3)$ 

$$
(1 (2 3)) (1 2 3)
$$

$$
\quad \ \ \text{(list)} \qquad \qquad \text{cdr} \qquad \qquad \text{cdr}
$$

$$
3.2\qquad \qquad \text{cdr}
$$

$$
pair?\qquad\qquad\text{list?}
$$

$$
\begin{array}{ccc}\n\Diamond \text{ (pair? } & \langle & \rangle) \\
- & \langle & \rangle & \text{ #t} & \text{ #f} \\
\Diamond \text{ (list? } & \langle & \rangle) & \\
- & \langle & \rangle & \text{ #t} & \text{ #f} \\
\text{ pair?} & & & & \\
\text{cdr} & & & & \\
\end{array}
$$

と判定します。これが pair? list? の違いです。

> (pair? '(a b)) > (pair? '()) | 空リストは対ではない!

$$
^{9} \\
$$

 $(\texttt{a1 }.\quad (\texttt{a2 }.\quad \cdots (\texttt{am }~(\texttt{an }.\quad ()))\ \cdots ))$   $(\texttt{a1 a2 }\cdots \texttt{am }.\quad \texttt{an})$ 

```
#f
> (pair? '(1 . 2))
#t
> (list? '(a b c))
#t> (list? '())
#t
> (list? '(1 \tcdot 2))#f
> (list? '(0 1 . 2))
#f
```
list?, pair?, null?

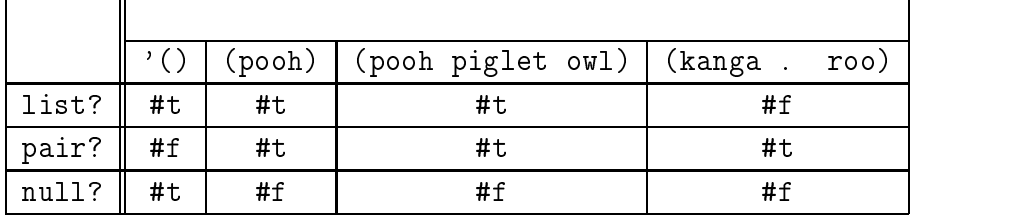

 $3.5$ 

```
car, cdr, cons
```
リストを作るには、引用符を使う方法は使えません :

 $(1 2 3 4)$   $(\text{cons } 1 (\text{cons } 2 (\text{cons } 3 (\text{cons } 4 '))))))$  $'$ (1 2 3 4)

a1, a2, a3, a4

```
> '(a1 a2 a3 a4)
(a1 a2 a3 a4)
```
 $\text{(cons al (cons a2 (cons a3 (cons a4 '());))})$ 

```
\frac{1}{\pi} list
```

$$
\diamond\begin{array}{ccc}\n\diamond\begin{array}{ccc}\n\langle\text{list } & & \\
& & 1\n\end{array}\n\end{array}\n\begin{array}{ccc}\n\langle & & 2\n\end{array}\n\cdots\n\end{array}\n\qquad\n\begin{array}{ccc}\n\langle & & 1\n\end{array}\n\begin{array}{ccc}\n\langle & & 1\n\end{array}\n\begin{array}{ccc}\n\langle & & 2\n\end{array}\n\cdots\n\end{array}
$$

 $3.5.$   $37$ 

```
> (define a 100)
#<unspecified> > (define b 200)
#<unspecified> > (list 1 2 3 4)
(1
2
3 4)
> (list
a b)
(100 200) > (list a '(a b) b)
(100 (a b) 200) > (list a '(a b) 'b)
(100 (a b) b)
 \Diamond (length \langle \hspace{2em} \rangle)
   \vert - \langle \cdot \rangle \vert\left. \begin{array}{ccc} \diamond & \texttt{(append} & \langle & & \\ & & 1 \end{array} \right\rangle \begin{array}{ccc} \langle & & & \\ & & 2 \end{array} \cdots \texttt{)}\| - \langle \begin{array}{cc} | & 1 \end{array} \rangle \langle \begin{array}{cc} | & 2 \end{array} \rangle \cdots\Diamond (reverse \langle \rangle)
     \vert - \langle \cdot \rangle \vert\Diamond (list-ref \langle \rangle i)
     \| - \langle \cdot \rangle \cdot i \|\triangle (list-tail \langle \rangle)
    \begin{array}{ccc} - & \langle & & \rangle \end{array}
```

```
> (length '(a b c d)) 4<br>> (length '(a b ))
2<br>> (length '())
0<br>> (length '((a) (b c d)))
2<br>> (length '((a) (b c d) e))
```
 $38$  Scheme (b)  $3$  Scheme (b)

```
> (append (list 'a 'b) (list 'c 'd))
(a b c d)
> (append (list 'a '(b c)) (list 'd 'e))
(a (b c) d e)> (reverse '(a b c d e))
(e d c b a)\rightarrow (reverse '(a (b c) ((d)) e))
(e ((d)) (b c) a)> (reverse '())
()
> (list-ref '(a b c d e) 0)
a
> (list-ref '(a b c d e) 1)
b
> (list-ref '(a b c d e) 4)
```

```
3.6 ( 1)
```
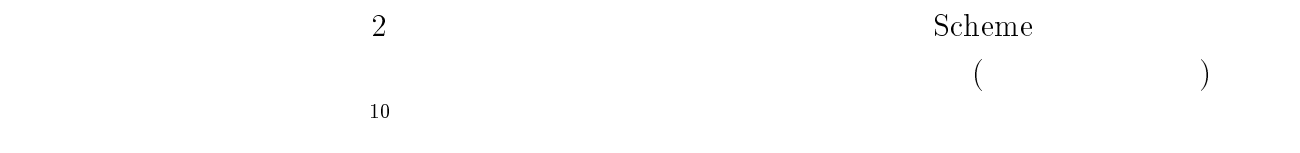

#### $3.6.1$

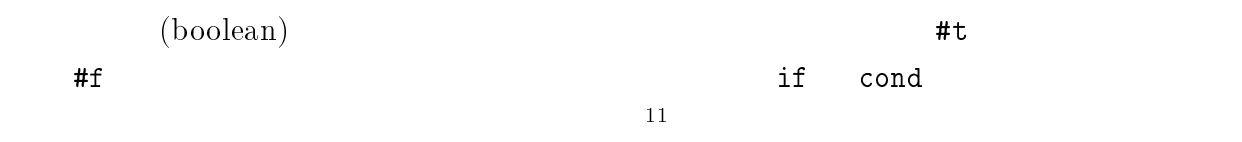

evaluating)

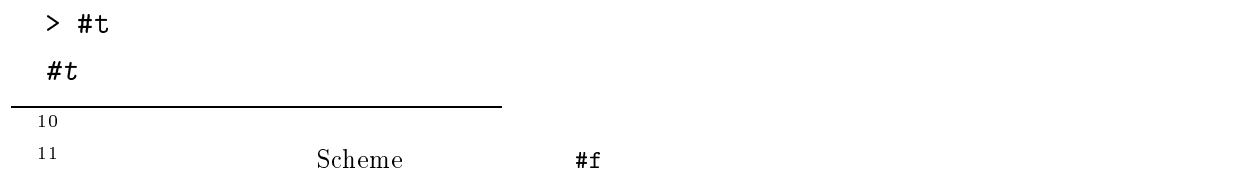

 $\left(\text{self-}\right)$ 

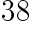

```
3.6. ( 1) 39> #f
 #f
 > '#t
 #t
                                           boolean?
 \Diamond (boolean? \langle ))
  \| - \langle \quad \rangle #t #f
 > (boolean? #t)
 #t> (boolean? #f)
 #t
 > (boolean? 10)
 #f
 > (boolean? '(1 2 3))
 #f
 > (boolean? '())
 #f
```
 $\mathop{\rm not}\nolimits$ 

 $\Diamond$  (not  $\langle$  ))

 $-\left\langle \begin{array}{ccc} \ & \ \end{array} \right\rangle$  #f #t  $\quad$  #f  $\qquad$  ( $\left\langle \begin{array}{ccc} \ & \ \end{array} \right\rangle$  $(\lambda$ 

```
> (not #t)
#f
> (not #f)
#t
> (not 10)
#f
> (not (cons 1 2))
#f
> (not '())
#f
```
### 3.6.2

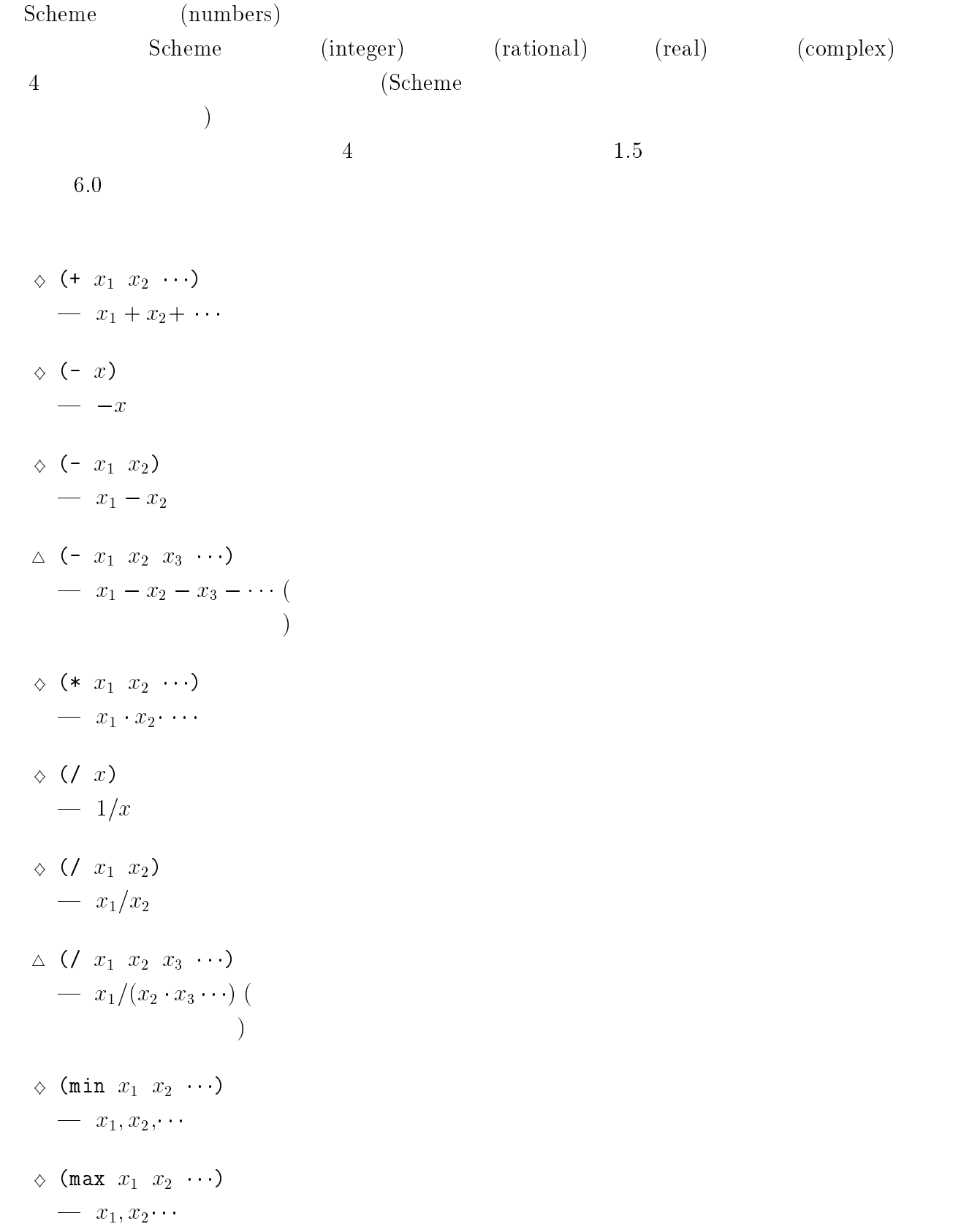

3.6.  $(1)$  $($  1) 41  $\sqrt{a}$  (absolute  $\sim$  3.4  $\sim$  3.4  $\sim$  3.4  $\sim$  3.4  $\sim$  3.4  $\sim$  3.4  $\sim$  3.4  $\sim$  3.4  $\sim$  3.4  $\sim$  3.4  $\sim$  3.4  $\sim$  3.4  $\sim$  3.4  $\sim$  3.4  $\sim$  3.4  $\sim$  3.4  $\sim$  3.4  $\sim$  3.4  $\sim$  3.4  $\sim$  3.4  $\sim$  3.4  $\sim$  3.4  $\sim$   $\overline{\phantom{a}}$  x } (floor x )  $- x$  $x =$  $\sqrt{2}$  (c)  $\sqrt{2}$  and  $\sqrt{2}$  and  $\sqrt{2}$  $- x$  $x \sim$  $\mathbf{v}$  (truncated by  $\mathbf{v}$  ) and  $\mathbf{v}$  and  $\mathbf{v}$  and  $\mathbf{v}$  and  $\mathbf{v}$  and  $\mathbf{v}$  and  $\mathbf{v}$  and  $\mathbf{v}$  and  $\mathbf{v}$  and  $\mathbf{v}$  and  $\mathbf{v}$  and  $\mathbf{v}$  and  $\mathbf{v}$  and  $\mathbf{v}$  and  $\mathbf{v}$  and | 小数点以下を切捨てる  $\sqrt{ }$  (respectively) | 小数点以下を四捨五入する

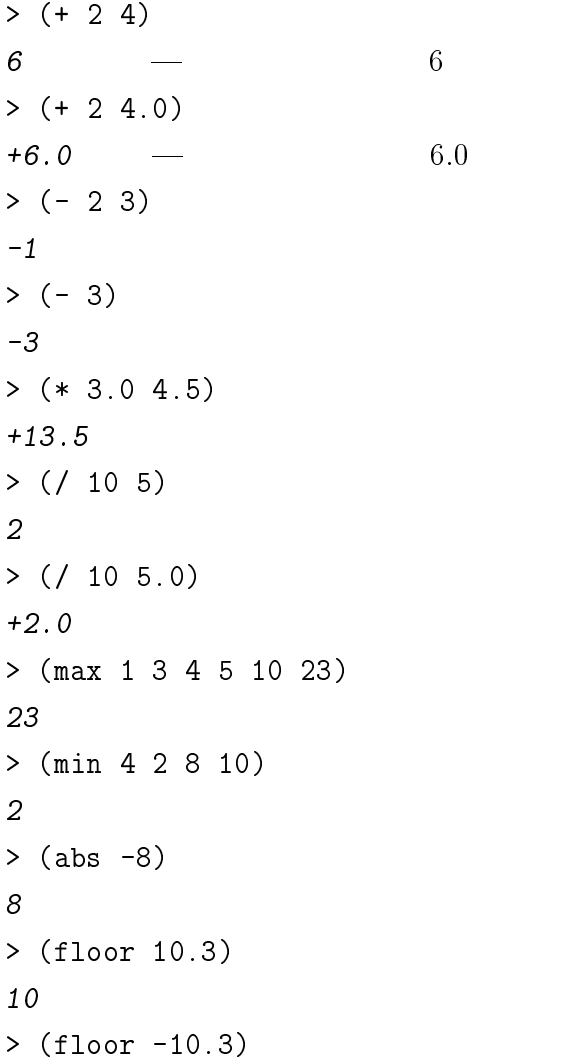

```
-11> (ceiling 10.3)
  11
  > (ceiling -10.3)
  -10> (round -10.3)
  -10\Diamond (gcd n_1 n_2)
    | 最大公約数 \Diamond (lcm n_1 n_2)
     | 最小公倍数 \Diamond (quotient n_1 n_2)
    \frac{1}{1}\Diamond (remainder n_1 n_2)
     | 剰余 \Diamond (modulo n_1 n_2)
     | 剰余 gcd lcm \alpharemainder, modulo
  • (quotient n_1 n_2) \Rightarrow n_3• (remainder n_1 n_2) \Rightarrow n_4• (modulo n_1 n_2) \Rightarrow n_4n_1 = n_2 n_3 + n_4 0 \le n_4 < n_2 (n_3 n_4) a later modulo interests are modulo that is remainder modulo
  > (remainder 17 3)
  2
  > (modulo 17 3)
  > (remainder -17 3)
```
-2

3.6 (1)  
\n9 (modulo -17 3)  
\n1  
\n12  
\n9 (4) 
$$
(x_1, x_2, \ldots)
$$
  
\n $(x_1, x_2, \ldots)$   
\n $(x_1, x_2, \ldots)$   
\n $(x_1, x_2, \ldots)$   
\n $(x_1, x_2, \ldots)$   
\n $(x_1, x_2, \ldots)$   
\n $(x_1, x_2, \ldots)$   
\n $(x_1, x_2, \ldots)$   
\n $(x_1, x_2, \ldots)$   
\n $(x_1, x_2, \ldots)$   
\n $(x_1, x_2, \ldots)$   
\n $(x_1, x_2, \ldots)$   
\n $(x_1, x_2, \ldots)$   
\n $(x_1, x_2, \ldots)$   
\n $(x_1, x_2, \ldots)$   
\n $(x_1, x_2, \ldots)$   
\n $(x_1, x_2, \ldots)$   
\n $(x_1, x_2, \ldots)$   
\n $(x_1, x_2, \ldots)$   
\n $(x_1, x_2, \ldots)$   
\n $(x_1, x_2, \ldots)$   
\n $(x_1, x_2, \ldots)$   
\n $(x_1, x_2, \ldots)$   
\n $(x_1, x_2, \ldots)$   
\n $(x_1, x_2, \ldots)$   
\n $(x_1, x_2, \ldots)$   
\n $(x_1, x_2, \ldots)$   
\n $(x_1, x_2, \ldots)$   
\n $(x_1, x_2, \ldots)$   
\n $(x_1, x_2, \ldots)$   
\n $(x_1, x_2, \ldots)$   
\n $(x_1, x_2, \ldots)$   
\n $(x_1, x_2, \ldots)$   
\n $(x_1, x_2, \ldots)$   
\n $(x_1, x_2, \ldots)$   
\n $(x_1, x_2, \ldots)$   
\n $(x_1, x_2,$ 

 $44$  3 Scheme ()

```
> (< 3 4 5)
#t
>(= 3 3 4 4 6)#t
> (zero? 2)
#f
> (zero? 0)
#t
> (positive? 2)
#t
> (negative? -2)
#t
> (odd? 3)
#t
> (odd? 2)
#f
> (even? 2)
#t
```

```
\Diamond (number? x)
  \frac{1}{2} x ( / / / / ) #t
    #f\Diamond (integer? x)
 -x #t #f x\sim 0 #t
\Diamond (real? x)
 \frac{d}{dx} \frac{d}{dx} \frac{d}{dx} \frac{d}{dx} \frac{d}{dx} \frac{d}{dx} \frac{d}{dx} \frac{d}{dx} \frac{d}{dx} \frac{d}{dx} \frac{d}{dx} \frac{d}{dx} \frac{d}{dx} \frac{d}{dx} \frac{d}{dx} \frac{d}{dx} \frac{d}{dx} \frac{d}{dx} \frac{d}{dx} \frac{d}{dx} \frac{d}{dx} \frac{d}{dx} \bm{x} #t \bm{r} + \bm{r} + \bm{r}
```

```
> (number? 'foobar)
#f
> (number? 8.2)
#t
> (number? 2)
```

```
3.6. (4)> (integer? 8.2)
 #f
 > (real? 8.2)
 #t> (integer? 2)
 #t
 > (integer? 2.0)
 #t
 > (real? 100)
 #t
((10 \t 3 \t 10 \t 33.3333\cdots33.33333real? 1 the #t example integer? 1.00
\#tinteger? real?
 Scheme (exactness)
                                   (exact number)
             (inexact number)
 \Diamond (exact? x)
   \frac{\partial}{\partial x} and \frac{\partial}{\partial x} #t \frac{\partial}{\partial x} #f
 \Diamond (inexact? x)
   \frac{1}{x} x \frac{1}{x} \frac{1}{x} \frac{1}{x} \frac{1}{x} \frac{1}{x} \frac{1}{x} \frac{1}{x} \frac{1}{x} \frac{1}{x} \frac{1}{x} \frac{1}{x} \frac{1}{x} \frac{1}{x} \frac{1}{x} \frac{1}{x} \frac{1}{x} \frac{1}{x} \frac{1}{x} \frac{1}{x} \frac{1}{x} \frac{1}{x}\triangle (inexact->exact n)
   \longrightarrow n
```

```
\triangle (exact->inexact n)
  \overline{\phantom{a}} n
> (exact? 1)
#t
> (integer? 1.0)
#t
> (exact? 1.0)
#f
> (real? 1)
#t> (inexact? 1)
#f
> (inexact? 1.0)
#t
> (inexact->exact 4.4)
4
> (inexact->exact 4.5)
5
> (exact->inexact 4)
4.0
\frac{13}{13}\vartriangle (exp x)
   \qquad \qquad e^x\;(e(e \t)\vartriangle (log x)
  \log_e x
```

```
\vartriangle (sin x)
  \frac{1}{\sin x}\vartriangle (cos x)
  -\cos x\Delta (tan x)
                 \tan x
```
<sup>13</sup>  $\rm Scheme$ 

 $3.6.$  ( 1)  $47$  $(2\pi i n)^2$ 

$$
\begin{array}{ccc}\n\triangle & (\text{as in } x) \\
- & \sin^{-1} x \\
\triangle & (\text{acos } x) \\
- & \cos^{-1} x \\
\triangle & (\text{atan } x) \\
- & \tan^{-1} x \\
\triangle & (\text{atan } y \ x) \\
- & \tan^{-1} y / x \\
\triangle & (\text{sqrt } x) \\
- & \sqrt{x} \\
\triangle & (\text{expt } x \ y) \\
- & x^y\n\end{array}
$$

#### $3.6.3$

 $(\text{string})$ 

# "honey"

"Pooh and Piglet"  $\bar{\mathbf{u}}$  ii

 $\left(\text{null string}\right)$ 

```
> '"This is a string"
"This is a string"
> "This is a string"
"This is a string"
```

$$
\begin{array}{c}\n\sqrt{11}\n\\
\end{array}
$$

文字がいくつかならんだものを二重引用符 " で囲むことで表されます。たとえば、

```
> "He said, \"Are you sure?\""
   "He said, \"Are you sure?\""
   > (display "He said \"Are you sure?\"")
   He said "Are you sure?"#<unspecified>
\mathtt{display}#<unspecified> *{\tt display} display (して下さい。)
                                                                       string?
   \Diamond (string? \langle \qquad \rangle)
       \| - \langle \cdot \rangle \| #t #f #f
  > (string? 'apple)
  > (string? "apple")
   > (string? 1924)
   #f
    \Diamond (string-length \langle \rangle)
       \begin{array}{c|c} - & \langle & \rangle & \end{array} \qquad (\begin{array}{c} \cdot & \cdot \\ \cdot & \cdot \end{array})\Diamond (substring \langle \hspace{1cm} \rangle x y)
       \begin{array}{c|c} \text{\hspace{0.3cm}} & \text{\hspace{0.3cm}} & \text{\hspace{0) and the state y and the state y and y and y and y and y and y and y and y and y and y and y and y and y and y and y and y and y and y and y and y and y and y and y and y(length \langle \rangle) x \quad y\Diamond (string-append \langle 1) \langle 2) \cdots\| - \langle \begin{array}{cc} & 1 \\ & 1 \end{array} \rangle \langle \begin{array}{cc} & 2 \end{array} \rangle \cdots> (string-length "Pooh and Piglet")
   15
   > (string-length "")
```
 $3.6.$  ( 1)  $49$ > (substring "Pooh, Owl, Piglet" 6 9) "Owl" > (substring "Pooh" 0 0)  $\hat{H}^{\dagger}H$ > (string-append "Winnie" "-" "the" "-" "Pooh") "Winnie-the-Pooh"

$$
\diamond (\text{string=?} \quad (1) \quad (2))\n- \langle 1 \rangle \langle 2 \rangle \quad ?\n\diamond (\text{string-ci=?} \quad (1) \langle 2 \rangle )\n- \langle 1 \rangle \langle 2 \rangle \quad ?\n\diamond (\text{string} \quad (1) \langle 2 \rangle )\n- \langle 1 \rangle \langle 2 \rangle \quad ?\n\diamond (\text{string-ci<?} \quad (1) \langle 2 \rangle )\n- \langle 1 \rangle \langle 2 \rangle \quad ?\n\diamond (\text{string=ci<?} \quad (1) \langle 2 \rangle )\n- \langle 1 \rangle \langle 2 \rangle \quad ?\n\diamond (\text{string-ci?} \quad (1) \langle 2 \rangle )\n- \langle 1 \rangle \langle 2 \rangle \quad ?\n\diamond (\text{string<-?} \quad (1) \langle 2 \rangle )\n- \langle 1 \rangle \langle 2 \rangle \quad ?\n\diamond (\text{string-ci} \quad (1) \langle 2 \rangle )\n- \langle 1 \rangle \langle 2 \rangle \quad ?\n\diamond (\text{string-ci<?} \quad (1) \langle 2 \rangle )\n- \langle 1 \rangle \langle 2 \rangle \quad ?\n\diamond (\text{string=v?} \quad (1) \langle 2 \rangle )\n- \langle 1 \rangle \langle 2 \rangle \quad ?\n\diamond (\text{string-ci>=?} \quad (1) \langle 2 \rangle )\n- \langle 1 \rangle \langle 2 \rangle \quad ?\n- \langle 1 \rangle \langle 2 \rangle
$$
  
\n- \langle -1 \rangle \langle 2 \rangle   
\n- \text{ci}  
\n= \text{a} \quad A  
"b" < "ba" < "ba" < "ba" < "ba"

 $50$  3 Scheme ()

```
> (string=? "a b" "a b")
#t
> (string=? "a b" "a b c")
#f
> (string-ci=? "a b" "A B")
#t
> (string<? "aa" "ab")
#t
> (string<? "aa" "a")
#f
> (string>? "aba" "aaa")
#t
```
- $\bullet$  : "A"<"B"< ... <"Z"
- $: "a" < "b" < ... < "z"$
- $\bullet$  : "0"<"1"< ... <"9"
- $\bullet$  : "A" $\lt$  "a", "B" $\lt$  "b" ,...
- $\bullet$
- $\bullet$

### $3.7$

2  $\,$ する手続き <sup>=</sup> はすでに紹介しましたが、<sup>=</sup> は数の比較だけのためのものです。数のほかに  $\overline{2}$ 

$$
\diamond \quad (\text{eq?} \quad \langle \quad 1 \rangle \langle \quad 2 \rangle)
$$
\n
$$
\diamond \quad (\text{eq?} \quad \langle \quad 1 \rangle \langle \quad 2 \rangle)
$$
\n
$$
\diamond \quad (\text{equal?} \quad \langle \quad 1 \rangle \langle \quad 2 \rangle)
$$
\n
$$
\frac{15,16 \text{Scheme}}{15,16 \text{Scheme}} \qquad (1)
$$

この後には同一のもので、それは、それはいずれも #t になっています。 #t になっています。 #t になっています。 #t になっています。 #t になっています。 #t になっています。 #t に  $2$  #f > (eqv? 'abc "2") #f > (eq? 'abc 3.14) #f > (equal? "3.14" 3.14) #f  $eqv?$   $#t$ • 2  $\longrightarrow$  #t #f  $\bullet$  2  $\bullet$  2  $\bullet$  2  $\bullet$  2  $\bullet$  2  $\hspace{1cm}$ 節で説明します。)

# #t

#<unspecified> > (eqv? qwe qwe) #t > (eq? qwe qwe) #t > (equal? qwe qwe)

> (define qwe '(have fun))

 $2 \qquad \qquad \langle \qquad \quad \, _{1}\rangle \; \langle \qquad \quad \, _{2}\rangle \quad \ (\;$ 味で) 同じであれば真 #t を、そうでなければ偽 #f を返します。 もし与えられた <sup>2</sup> つの引数が同一であれば、どの手続きも #t を返します。ここで「同  $2$  $\overline{2}$  2

```
> (eqv? 'abc 'abc)
  #t
 > (eqv? 'foo 'bar)
  #f
 > (eqv? '() '())
  #t
 > (eqv? 16 16)
  #t
 > (eqv? 16 (* 2 8))
  #t
 > (eqv? 16 16.0)
  #f
 > (eqv? (list 'pooh 'piglet) (list 'pooh 'piglet))
  #f
 > (define animal (list 'pooh 'piglet))
 #<unspecified>
 > (eqv? animal animal)
  #t
  eqv? はないということをしているのは、メモリアドレスが自分のときになっている。
            \text{(eqv?} \quad "A" \quad "A") 0
                                   "A" eqv? 2
                                                    \text{(eqv? } '(1\ 2) '(1\ 2))\text{(eqv? } ' (b) \text{ (cdr } ' (a b)))eq? 2 \qquad \qquad \qquad \qquad \qquad \qquad \qquad \qquad \qquad \qquad \qquad \qquad \qquad \qquad \qquad \qquad \qquad \qquad \qquad \qquad \qquad \qquad \qquad \qquad \qquad \qquad \qquad \qquad \qquad \qquad \qquad \qquad \qquad \qquad \qquad \qeq? eqv? ということには、または、またはこのときに関することです。
\#t Scheme \#teq? =, eqv?equal?
 > (eq? 'a 'a)
  #t
 > (eq? 'a 'b)
  #f
```

```
3.8. \sim 53
 > (eq? (list 'pooh 'piglet) (list 'pooh 'piglet))
 #f
> (define animal (list 'pooh 'piglet))
 #<unspecified>
 > (eqv? animal animal)
 #t
 > (eq?)'()'()#t
 equal?(ベクトルは、6.1.2 にて学びます。) その他 (数や記号など ) に対しては、eqv?と同じ方法
(1equal? #t ()> (equal? '(a b) '(a b))
 #t
 > (equal? (list 'a 'b) (list 'a 'b))
 #t
 > (equal? '(a b (c d)) '(a b (c d)))
 #t
 > (equal? "my home" "my home")
 #t
 > (equal? 13 13)
 #t
 > (equal? 3.14 3.14)
 > (equal? 1 1.0)
 #f
```
# $3.8$

(primitive) procedure) (compound procedure)

 $\mathtt{define}$  and the line of the line of the line of the line  $^{17}$ 

```
1 add1 \qquad> (define (add1 n) (+ n 1))
 #<sub>unspecified</sub> > - define
 > (add1 1)
 > (add1 99)
                                    (\mathrm{actual\ argument})(\text{add} 1) 1 1 add1 n \text{add} 1add1 (+ n 1)(formal argument)n add1
 n が実引数の値を持つのは、手続き add1 の内部だけです。add1 の外で n が値を持って
いても add1 の中では実引数の値が優先され、外での n の値は隠されてます。n が実引数
\rm add1 add1 \rm add1> (define n 10)
 #<unspecified>
 > n
 10
 > (add1 1)
 \overline{2}> n
 10
n add1 up to 10 up to 10 up to 10 up to 10 up to 10 up to 10 up to 10 up to 10 up to 10 up to 10 up to 10 up to 10 up to 10 up to 10 up to 10 up to 10 up to 10 up to 10 up to 10 up to 10 up to 10 up to 10 up to 10 up to 10
n 10 contract add1 n
\rm add1 \qquad \qquad 1 \qquad \qquad 102> (define (distance x y) (sqrt (+ (* x x) (* y y))))
 #<unspecified>
 > (distance 1 1)
 +1.414213562373095
 > (distance 2 4)
 +4.47213595499958
```
(define  $(\langle \rangle \rangle \langle \rangle)$ <sup>h</sup> 1<sup>i</sup> <sup>h</sup> 2<sup>i</sup> . . .  $h \rightarrow$  ) is  $h \rightarrow$  ) if  $h \rightarrow$  (  $\langle \qquad \rangle \qquad \langle \qquad \rangle \qquad \langle \qquad \rangle$ 

 $\left(\left\langle \begin{array}{ccc} \ & \ \\ \ & \end{array} \right. \right. \left. \left. \begin{array}{ccc} \ & \ \\ \ & \end{array} \right. \left. \left. \begin{array}{ccc} \ & \ \\ \ & \end{array} \right. \left. \begin{array}{ccc} \ & \ \\ \ & \end{array} \right. \left. \begin{array}{ccc} \ & \ \\ \ & \end{array} \right. \left. \left. \begin{array}{ccc} \ & \ \\ \ & \end{array} \right. \left. \begin{array}{ccc} \ & \ \\ \ & \end{array} \right. \left. \left. \begin{array}{ccc} \ & \ \\ \ & \end{array} \right. \left. \begin{array}{ccc}$ (define count 0)

 $d$ efine  $d$ 

```
\operatorname{add}\nolimits 1
```

```
(define add1
  (lambda (n) (+ n 1)))
       (\text{lambda} \cdots) (\lambda \text{ expression})(procedure)
```
 $\left. \begin{array}{ccc} \diamond & {\rm (lambda & \langle} & \quad \rangle \end{array} \right. \hspace{1cm} \left. \begin{array}{ccc} \diamond & \diamond & \end{array} \right)$  $\begin{array}{ccccc} - & \langle & \rangle & \end{array}$ 

 $\Diamond$  (procedure?  $\langle \rangle$ )  $\| - \langle \quad \rangle$  #t #f #f

 $\mathbb{I}$ 

(lambda (n) (+ n 1))

と表せます。ですので 1 を加えた数を求めるのに、define を使って新しい手続きを定義

> ((lambda (n) (+ n 1)) 10) 11

 $(lambda (n) (+ n 1))$   $1$  $10$  and  $10$  and  $10$ 

```
> (add1 10)
11
```
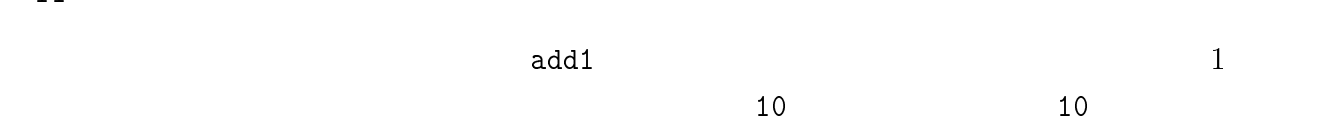

```
> (define (calc x op y) (op x y))
#<unspecified>
>(calc 3 + 4)\overline{7}>(calc 2 - 8)-6
> (calc 3 * 6)
 18
+, -, *\verb|calc| calc \verb|op|\text{(op x y)} op \text{x}y ealc \alpha(x \text{ op } y)(calc<sub>2</sub>)数が異なるためにエラーとなります:
> (calc 2)
Error: Wrong number of args to ...
 in excpression: (... calc 2)
 in top level environment.
 ; Evaluation took 50msec ...
 たとえば足し算をする手続き + は、任意の数の引数をとることができます。このように
\overline{2} 2 \overline{4}
```

$$
(foo (list a b c d e)) 1
$$
  
foo 1

```
(define \langle \rangle)<br>(lambda \langle \rangle)
    (lambda \langle\langle \qquad \rangle ))
\langle \cdot \rangle(define foo
    (lambda s
     (if (null? s)
         '()
         (listr-ref s (- (length s) 1))))は、 foo の最後の引数を返す手続きです。(foo 1 2 3 4) の評価において仮引数 s は、値 (1 \ 2 \ 3 \ 4)> (foo 1 2)
 > (foo 1 2 3 4 5)
 5
 > (foo)
  ()
```
#### $3.9$

f1  
\n
$$
f(x) = x^{4} + g(x)x^{2}
$$
\n
$$
g
$$
\n
$$
(\text{define (f1 x)}
$$
\n
$$
(\text{# (x x x x x)} (\text{# (x x x x)}))
$$
\n
$$
x \cdot x \cdot x \cdot x + g(x) \cdot x \cdot x
$$
\n
$$
y = x^{2}
$$
\n
$$
y \cdot y + y
$$
\n
$$
f
$$
\n
$$
f
$$
\n
$$
f
$$
\n
$$
f
$$
\n
$$
f
$$
\n
$$
f
$$
\n
$$
f
$$
\n
$$
f
$$
\n
$$
f
$$
\n
$$
f
$$
\n
$$
f
$$
\n
$$
f
$$
\n
$$
f
$$
\n
$$
f
$$
\n
$$
f
$$
\n
$$
f
$$
\n
$$
f
$$
\n
$$
f
$$
\n
$$
f
$$
\n
$$
f
$$
\n
$$
f
$$
\n
$$
f
$$
\n
$$
f
$$
\n
$$
f
$$
\n
$$
f
$$
\n
$$
f
$$
\n
$$
f
$$
\n
$$
f
$$
\n
$$
f
$$
\n
$$
f
$$
\n
$$
f
$$
\n
$$
f
$$
\n
$$
f
$$
\n
$$
f
$$
\n
$$
f
$$
\n
$$
f
$$
\n
$$
f
$$
\n
$$
f
$$
\n
$$
f
$$
\n
$$
f
$$
\n
$$
f
$$
\n
$$
f
$$
\n
$$
f
$$
\n
$$
f
$$
\n
$$
f
$$
\n
$$
f
$$
\n
$$
f
$$
\n
$$
f
$$
\n
$$
f
$$
\n
$$
f
$$
\n
$$
f
$$
\n
$$
f
$$
\n
$$
f
$$
\n
$$
f
$$
\n
$$
f
$$
\n
$$
f
$$

(define y 0) (define (f2 x) (set! y (\* x x)) (+ (\* y y) (\* (g x) y)))  $($  (define y 0)  $)$  y y 0 ともなく、他は何でもかまいません。)  $f1$  g y y  $g$  y f2  $\overline{f}$ (local variable) Scheme let, let\*, letrec  $1$ et  $1$ et $*$   $1$ etrec  $6.4$  $3.9.1$  let  $f$  f extends f extends f to the  $f$ (define (f x) (let ((y (\* x x))) (+ (\* y y) (\* (g x) y))))  $let$  $\Diamond$  (let  $((\begin{array}{cc} 1 \ 1 \end{array})$   $\langle 1 \rangle)$  $(\langle -2 \rangle \langle -2 \rangle)$ . .  $(\langle n \rangle \langle n \rangle)$  $\langle \quad \rangle$  $\langle \quad \rangle$ let  $\langle \quad 1 \rangle, \langle \quad 2 \rangle, ..., \langle \quad n \rangle$  $\langle \quad 1 \rangle, \langle \quad 2 \rangle, ..., \langle \quad n \rangle$  $\langle \quad 1 \rangle, \langle \quad 2 \rangle, ..., \langle \quad n \rangle$  $\langle \quad \rangle$  i  $\langle \quad \quad \rangle$ ,  $\langle \quad \quad \rangle$  $\langle \quad \rangle$  $\langle \hspace{2mm} \rangle$  in the let of the let  $1$ et  $\qquad \qquad$ 

 $3.9.$ > (define x 10) #<unspecified> > x 10  $>$  (let  $((x 7))$  (set!  $x (* x x)) x$ ) 49 > x 10 let x set! 49  $\mathbf x$ > (define x 1) #<unspecified> > (define y 3) #<unspecified> > (let ((a (+ y 1)) (b (\* x 2))) (+ a b)) 6  $>$  (let  $((x (+ y 1)) (y (* x 2))) (+ x y))$ 6  $(+ y 1)$   $(* x 2)$   $x$ 

y let  $($   $4 \t 2 \t )$  $\rm let$  and  $\rm det$  is a contract of  $\rm det$  or  $\rm det$  or  $\rm det$  is a contract of  $\rm det$  or  $\rm det$  or  $\rm det$  or  $\rm det$  or  $\rm det$  or  $\rm det$  or  $\rm det$  or  $\rm det$  or  $\rm det$  or  $\rm det$  or  $\rm det$  or  $\rm det$  or  $\rm det$  or  $\rm det$  or  $\rm det$  or  $\rm det$  or  $\rm$ 

```
3.9.2 let^*let*\triangle (let* ((\, \, \, \, \, \)
           (\langle -2 \rangle \langle 2 \rangle).
.
           (\langle \quad n \rangle \quad \langle \quad n \rangle)\langle \quad \rangleです18
 18
   \rm Scheme
```
let\* let  $\qquad$ 

 $\rm{let}$ 

> (define x 1) #<unspecified> > (define y 3) #<unspecified> > (let\* ((x (+ y 1)) (y (\* x 2))) (+ x y)) 12

(+ y 1)  $4$   $x$   $(* x 2)$  ${\bf y}$  and  ${\bf x}$  the sympath sympath sympath sympath sympath sympath sympath sympath sympath sympath sympath sympath sympath sympath sympath sympath sympath sympath sympath sympath sympath sympath sympath sympath sympath  $4$ let let\*  $\qquad$ が得られるでしょうか? (let ((x 0)) (let ((x 1)) x))  $1$   $($  let  $((x 1) \cdots$ 

# $3.10$  ( 1)

**3.10.1** if if  $\left| \cdot \right|$ 

if  $\qquad \qquad \qquad 2$  $r=0$  foo the food that  $n=0$  are zero  $r=0$ non-zero (define (foo n) (if (zero? n) 'zero 'non-zero))

 $3.10.$  ( 1) 61

 $>$  (foo  $-1$ ) non-zero > (foo 0) zero > (foo 68000) non-zero

 $i$  $\Diamond$  (if  $\langle \qquad \rangle$ <sup>h</sup> 1<sup>i</sup> <sup>h</sup> 2i)  $\left\langle \begin{array}{ccc} \bullet & \bullet & \bullet \\ \bullet & \bullet & \bullet \end{array} \right\rangle \qquad \left\langle \begin{array}{ccc} \bullet & \bullet & \bullet \\ \bullet & \bullet & \bullet \end{array} \right\rangle \qquad \left\langle \begin{array}{ccc} \bullet & \bullet & \bullet \\ \bullet & \bullet & \bullet \end{array} \right\rangle$  $\hspace{.15cm}$  if  $\hspace{.15cm} \langle \quad \rangle$  if

$$
\langle 2 \rangle
$$
  
\n $\triangle$  (if  $\langle \rangle$ )  
\n $\langle \rangle$   
\n $\langle \rangle$   
\n $\langle \rangle$   
\nif  $\langle \rangle$   
\n $\langle \rangle$   
\nif  $\langle \rangle$   
\nif  $\langle \rangle$   
\nif  $\langle \rangle$   
\nif  $\langle \rangle$   
\nif  $\langle \rangle$   
\nif  $\langle \rangle$   
\nif  $\langle \rangle$   
\nif  $\langle \rangle$   
\nif  $\langle \rangle$   
\nif  $\langle \rangle$   
\nif  $\langle \rangle$   
\nif  $\langle \rangle$   
\nif  $\langle \rangle$   
\nif  $\langle \rangle$   
\nif  $\langle \rangle$   
\nif  $\langle \rangle$   
\nif  $\langle \rangle$   
\nif  $\langle \rangle$   
\nif  $\langle \rangle$   
\nif  $\langle \rangle$   
\nif  $\langle \rangle$   
\nif  $\langle \rangle$   
\nif  $\langle \rangle$   
\nif  $\langle \rangle$   
\nif  $\langle \rangle$   
\nif  $\langle \rangle$   
\nif  $\langle \rangle$   
\nif  $\langle \rangle$   
\nif  $\langle \rangle$   
\nif  $\langle \rangle$   
\nif  $\langle \rangle$   
\nif  $\langle \rangle$   
\nif  $\langle \rangle$   
\nif  $\langle \rangle$   
\nif  $\langle \rangle$   
\nif  $\langle \rangle$   
\nif  $\langle \rangle$   
\nif  $\langle \rangle$   
\nif  $\langle \rangle$   
\nif  $\langle \rangle$   
\nif  $\langle \rangle$   
\nif  $\langle \rangle$   
\nif  $\langle \rangle$   
\nif  $\langle \rangle$   
\nif  $\langle \rangle$   
\nif  $\langle \rangle$   
\nif  $\langle \rangle$   
\nif  $\$ 

 $\textbf{3.10.2} \quad \text{cond}$ 

 $\verb|cond|$ 

```
(define (score n)
 (cond ((\le n 50) 'fail)((< n 70) 'poor)
     ((< n 80) 'fair)
     (else 'excellent)))
19
 Scheme
```
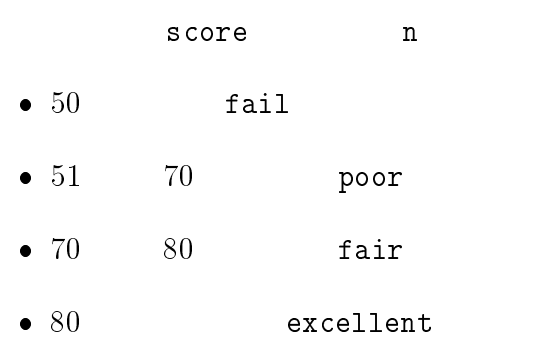

```
実行例を見てみましょう:
> (score 30)
fail
> (score 67)
poor
> (score 79)
> (score 96)
excellent
```

```
cond
```

```
} (cond h 1i
    h 2i .
.
    h ni)
```
 $\mathbf{cond}$  cond- (cond-clause) ( )  $\langle \quad \rangle \quad (\langle \quad \quad _{1}\rangle \; \langle \quad \ _{1}\rangle \; \cdots)$  $\langle \rangle$  in the interval interval interval in the interval interval interval in the interval interval interval in the interval interval interval in the interval interval interval in the interval interval interval in the int  $\langle \quad \rangle \cdots$  cond #f

 $\langle \quad \quad \rangle \qquad \quad \quad$  else  $\langle \quad \rangle_{n}$  h ni  $\langle \quad \rangle$  h ni  $\langle \quad \rangle_{n}$  h ni  $\langle \quad \rangle$  cond cond cond  $\langle \quad \rangle$ 

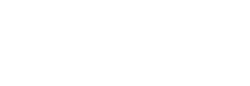

 $\verb|cond|$ 

```
score2
```

```
(define (score2 n)
  (cond ((< n 80) 'fair)
```

```
3.10. ( 1) 63
      ((< n 70) 'poor)
      ((\leq n 50) 'fail)
       (else 'excellent)))
 > (score2 30)
 fair
30 fair
3.10.3 begin
 \mathtt{begin}}> (define x 10)
 #<unspecified>
 > (define y 3)
 #<unspecified>
 > (begin (display "10 * 3 = ") (display (* 10 3)) (newline))
 10 * 3 = 30#<unspecified>
\tt{display}(begin
 \lambda (begin has \lambda ) and \lambda in the \lambda -form \lambda in the \lambda -form \lambda is the \lambdah 2i .
.
       h \rightarrow\langle \quad \  1 \rangle \; , \langle \quad \  2 \rangle \; \cdots \langle \quad \  n \ranglebegin
 \mathtt{begin}}
```
- $\bullet$ 
	-
	- $\bullet$ 
		- - -
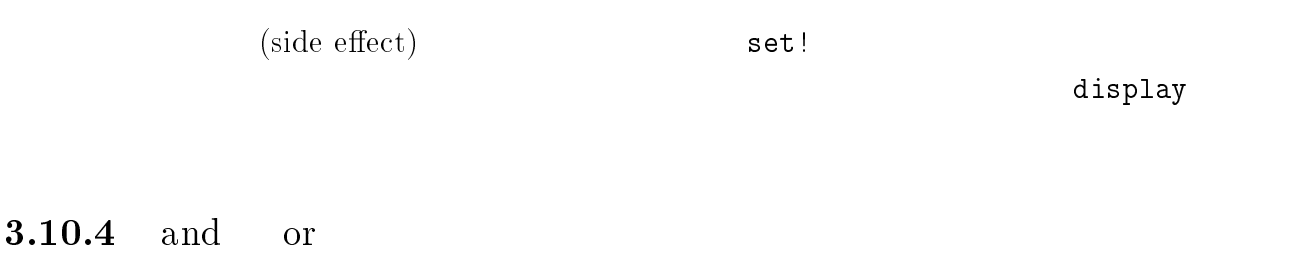

 $and \t{or}$ 

and  $\mathbf{v}$  (and hence the set of  $\mathbf{v}$ ) and  $\mathbf{v}$ <sup>h</sup> 2<sup>i</sup> . . <sup>h</sup> ni)  $\langle \quad 1 \rangle$ 

 $(\begin{array}{cc} \texttt{tt} \end{array})$   $\langle \begin{array}{c} \texttt{2} \end{array} \rangle$ 

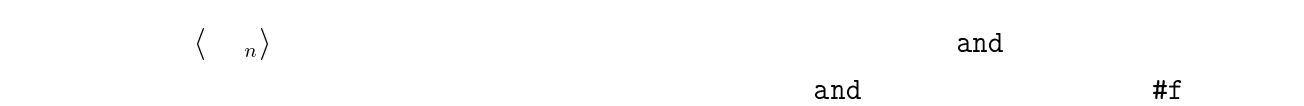

and

> (define x 10) #<unspecified>  $>$  (and (number? x)  $(> x 0)$   $(+ x 1)$ ) 11  $(number? x)$   $( > x 0)$  $(+ \t x\t 1)$   $11$  and

```
> (and (number? x) (> x 100) (+ x 1))
 #f
      (> x 100) and
 #f and
and () the contract term of the term of the set \hat{r}
```
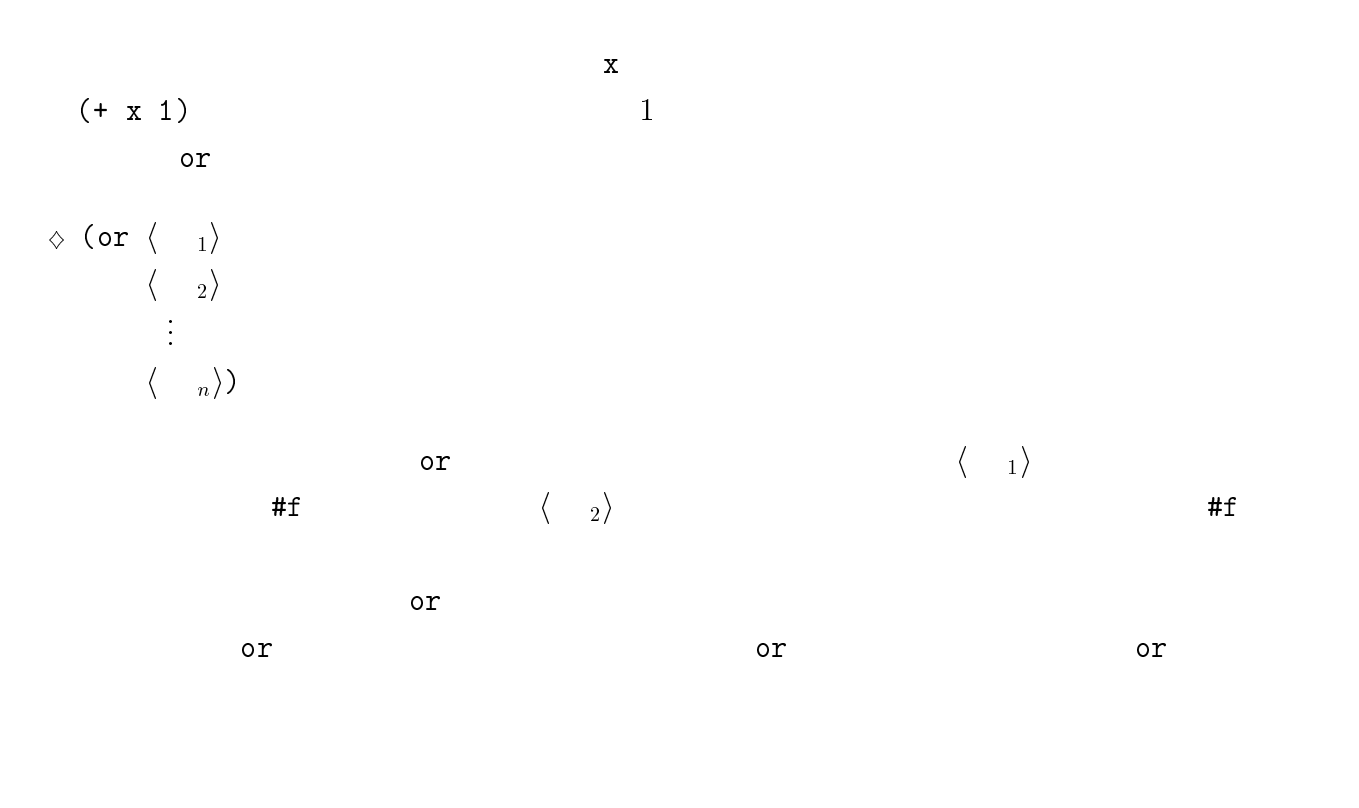

> (define x -20) #<unspecified> > (if (or (< x 0) (> x 100)) "x < 0 or 100 < x" "else") 変数 x の値は -20 なので、この例では (< x 0) が真となり、この値が or の値として返

 $>$  (if (or (= x 0) (> x 0)) "x >= 0" "x < 0")  $"x < 0"$ 

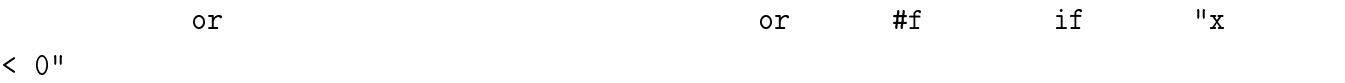

# $3.11$

 $Scheme$ 

 $(recursion)$ 

: Pascal, C, Fortran

DO Scheme  $\sum$  $10.1.1$ 

```
(recursion) Scheme
\mathop{\hbox{\text{fact}}}(define (fact n)
  (if (= n 0)
    \mathbf{1}(* n (fact (- n 1)))))
   n! =1 \cdot 2 \cdots (n-1) \cdot n (fact 4)
```

```
(fact 4)
\Rightarrow (* 4 (fact 3))
\Rightarrow (* 4 (* 3 (fact 2)))
\Rightarrow (* 4 (* 3 (* 2 (fact 1))))
\Rightarrow (* 4 (* 3 (* 2 (* 1 (fact 0)))))
\Rightarrow (* 4 (* 3 (* 2 (* 1 1))))
\Rightarrow (* 4 (* 3 (* 2 1)))
\Rightarrow (* 4 (* 3 2))
\Rightarrow (* 4 6)
\Rightarrow 24
```

```
\bullet (fact 4) 4 (fact 3) \bullet.
\bullet (fact 3) 3 (fact 2)
\bullet (fact 2) 2 (fact 1) \bullet.
\bullet (fact 1) 1 (fact 0) \qquad \qquad\bullet (fact 0) 1 \qquad.
• (\text{fact } 1) \quad 1 \cdot 1 = 1• (\text{fact } 2) \quad 2 \cdot 1 = 2• (\text{fact } 3) \quad 3 \cdot 2 = 6 .
```
3.11.  $67$ 

<sup>21</sup>

•  $(\text{fact } 4) \quad 4 \cdot 6 = 24$  .  $(recursion)$   $21$  $l$  $\bullet$  l  $\bullet$  l  $\bullet$  l  $\bullet$  0 そうでなければ、(cdr l) の長さに 1 加えたものが、l の長さです。 (define (len l) (if (null? l) (+ (len (cdr l)) 1)))  $\mathbf 1 \hspace{10.2em}$  (cdr  $\mathbf 1$ )  $\mathbf 1$  $(nu11? 1)$  $\quad \qquad \text{fact} \qquad \qquad \qquad \text{(fact } n)$  $(\text{fact } n-1)$   $n$  $(\texttt{fact } n-1)$   $n$  $(\text{fact } 5)$  $\frac{1}{n}$  n a set  $\frac{n}{n}$  $factor2$ (define (fact2 n) (define (fact-sub n f) (if (= n 0) f (fact-sub (- n 1) (\* f n)))) (fact-sub n 1))

 $f$  f example  $g$  g  $f$ (mutual recursion)

 $68$  3 Scheme ( )  $(fact2 4)$ (anonther-fact 4)  $\Rightarrow$  (fact-sub 4 1)  $\Rightarrow$  (fact-sub 3 4)  $\Rightarrow$  (fact-sub 2 12)  $\Rightarrow$  (fact-sub 1 24)  $\Rightarrow$  (fact-sub 0 24)  $\Rightarrow$  24 fact2  $fact-sub$   $1$  n 0

fact-sub

 $Scheme$ 

fact $2$ 

 $(\text{stack})$ 

 $\overline{n}$ 

 $f$  g  $g$  g  $f$  $\mathbf g$  expecting to the set of the set of the set of the set of the set of the set of the set of the set of the set of the set of the set of the set of the set of the set of the set of the set of the set of the set of the  ${\bf f}$ g  $f$  f the f  $(1, 1, 0)$  $\quad \qquad \texttt{fact} \qquad \qquad n$  $($  ${\tt fact2}$ (tail recursive)

 $\mathbf A$  the B theorem B theorem and  $\mathbf B$  $\,$  B  $\,$  $\rm\,B$  the contract extension and  $\rm\,A$  $\mathbf B$  $\mathbf B$  the property of  $\mathbf A$  the property of  $\mathbf A$ 

### $3.12$

Scheme  $\overline{\phantom{a}}$ 

```
Scheme((\mathrm{load}) )\Diamond (load \langle )
      \longrightarrow \langle \rangle Scheme \longrightarrowand in the contract of \langle \cdot \cdot \cdot \cdot \rangle\vartriangle (transcript-on \langle \rangle)
      | この式が開発されると、それ以降の場合には、それ以降の場合には、それ以降の場合には、それ以降の場合には、それ以降の場合には、それ以降の場合には、それ以降の場合には、それ以降の場合には、それ以降の場合にはなります。
      \langle \quad \rangle\vartriangle (transcript-off)
      - transcript-on
Scheme transcript-on transcript-off
  load to the contract of the contract of the contract of the contract of the contract of the contract of the contract of the contract of the contract of the contract of the contract of the contract of the contract of the co
\langle \rangleThe Scheme Theorem is stated to the Scheme Theorem is a stated to the Scheme Theorem is a stated to the Scheme Theorem is a stated to the Scheme Theorem is a stated to the Scheme Theorem is a stated to the Scheme Theorem
                            sin-table.scm
  ;; sqrt-table.scm
  ;; --- prints values of square root of 1...10.
  (define (print-sqrt-table from to)
     (print-sqrt-table2 from to))
  (define (print-sqrt-table2 i to)
     (if (>\i{1} to)'done
       \mathbf{b} and \mathbf{b} and \mathbf{b} and \mathbf{b} and \mathbf{b} and \mathbf{b} and \mathbf{b} and \mathbf{b} and \mathbf{b} and \mathbf{b} and \mathbf{b} and \mathbf{b} and \mathbf{b} and \mathbf{b} and \mathbf{b} and \mathbf{b} and \mathbf{b} and 
          (display in ) (display in ) (display (square i)) (square in )) (square in )) (square in )) (
          (newline)
          (print-sqrt-table2 (+ i 1) to))))
  (print-sqrt-table 1 10)
```

```
(print-sqrt-table 1 10)
 > (load "sqrt-table.scm")
 ;loading "prog/sqrt-table.scm"
     1.0
 12 1.4142135623731
 3 1.73205080756888
 4 2.0
 5 2.23606797749979
 6 2.44948974278318
 \overline{7} 2.64575131106459
 77 S
 \mathcal{B} 2.82842712474619
 \overline{\phantom{a}}9
      3.16227766016838
 ; do to ding the local ding term \sim square. So the square \sim square \sim square \sim;Evaluation took 14 mSec (0 in gc) 216 cells work, 212 bytes other
 #<unspecified>>transcript-on> (transcript-on "LOG-FILE")
 ;Evaluation took 0 mSec (0 in gc) 6 cells work, 37 bytes other
 #<unspecified>> (+ 1 2 3)
 ;Evaluation took 0 mSec (0 in gc) 11 cells work, 37 bytes other
 6> (* 1 2 3 4 5 6 7 8 9 010)
 ;Evaluation took 0 mSec (0 in gc) 32 cells work, 51 bytes other
 3628800> (transcript-off)
 #<unspecified>LOG-FILE transcript-on transcript-off
が書き込まれています:
 ;Evaluation took 0 mSec (0 in gc) 6 cells work, 37 bytes other
 #<unspecified>
 > (+ 1 2 3)
 ;Evaluation took 0 mSec (0 in gc) 11 cells work, 37 bytes other
 \epsilon> (* 1 2 3 4 5 6 7 8 9 010)
 ;Evaluation took 0 mSec (0 in gc) 32 cells work, 51 bytes other
 3628800
 > (transcript-off)
            transcript-on transcript-off Scheme
\sim
```
 $)$ 

#### $Scheme$

 $Scheme$ 

 $($   $)$  Scheme  $^6$ 

Appendix B Scheme

# 4

# NGSCM

Mule to the state  $\lambda$  ${\large \bf Appendix} \hspace{20pt} {\large \bf NGSCM}$  $7$  7 $8$ 

# $4.1$

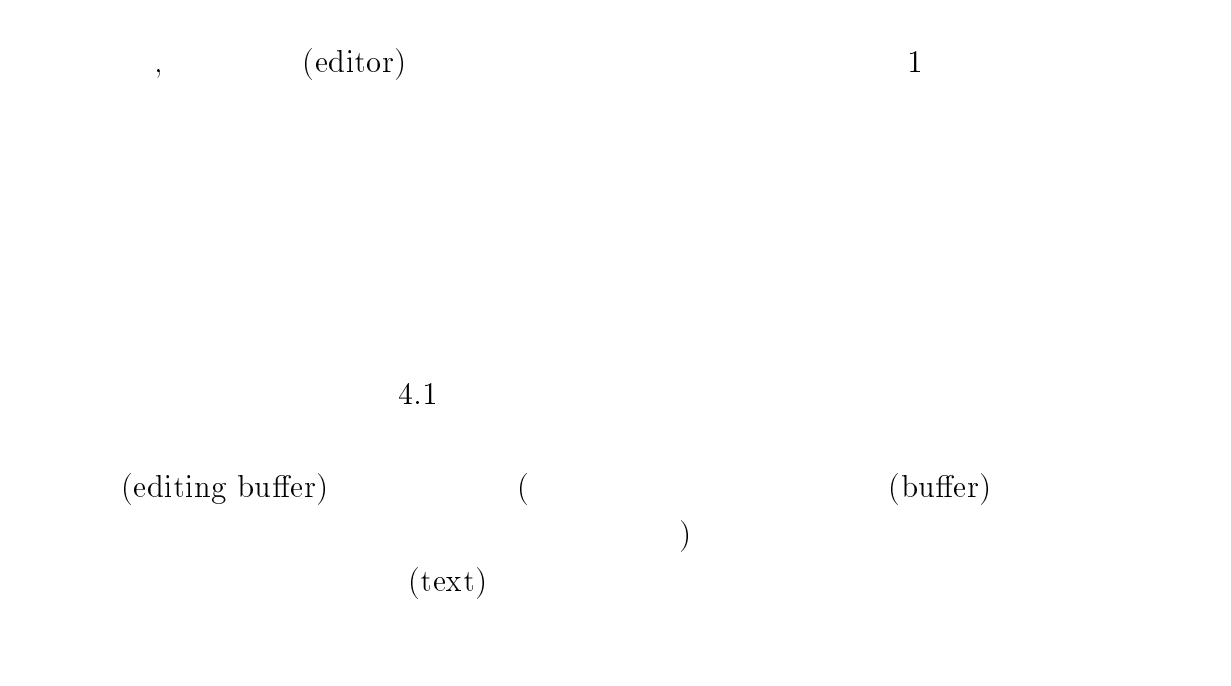

 $(\text{save})$ 

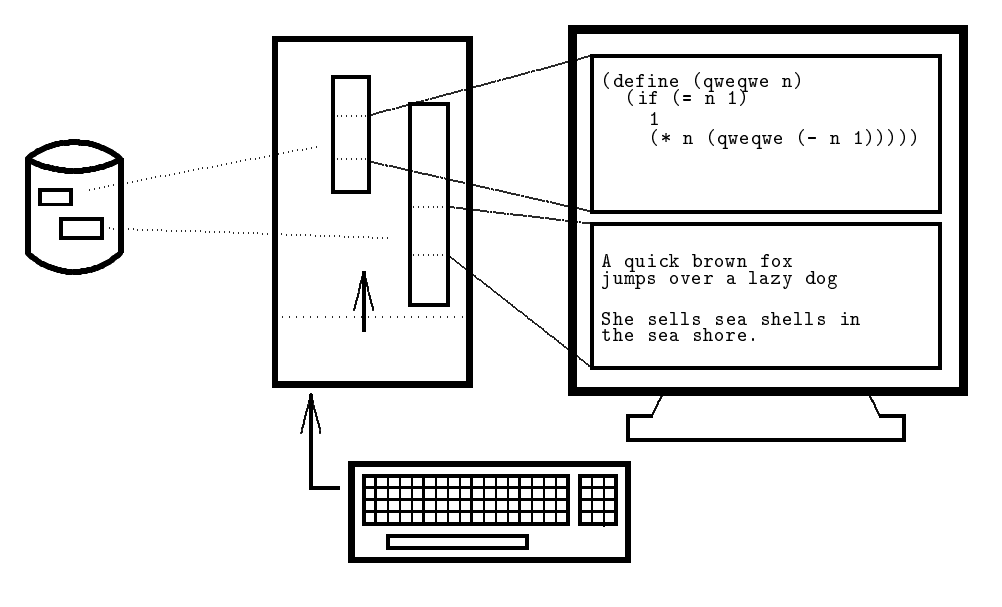

 $4.1:$ 

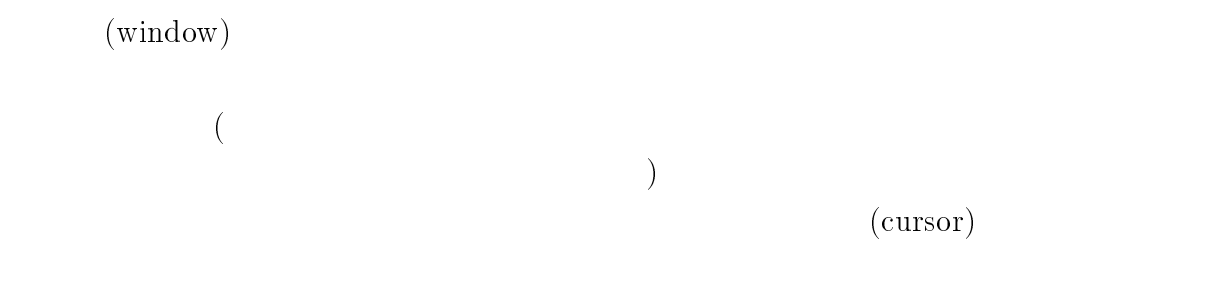

# $4.2$  NGSCM

 $NGSCM$ 

### $4.2.1$

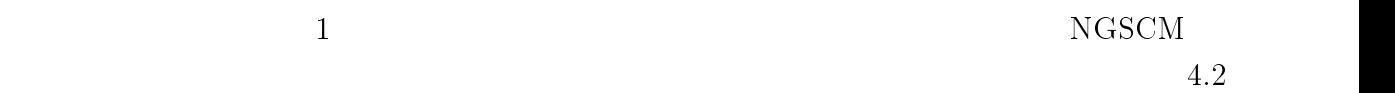

--\*\*-NGSCM: \*scheme\* (-EE:fundamental-Scheme Interaction)--Find file:

 $4.2:$  ( $\qquad \qquad$ 

#### $4.2.2$

```
\cdot ; \cdot ; \cdot ; \cdot ; \cdot ; \cdot ; \cdot ; \cdot ; \cdot ; \cdot ; \cdot ; \cdot ; \cdot ; \cdot ; \cdot ; \cdot ; \cdot ; \cdot ; \cdot ; \cdot ; \cdot ; \cdot ; \cdot ; \cdot ; \cdot ; \cdot ; \cdot ; \cdot ; \cdot ; \cdot ; \cdot ; \cdot; , compute factorial interesting \sim'define (fact n)
 (define (fact n)
        \sqrt{2} and \sqrt{2} n for \sqrt{2} and \sqrt{2} is \sqrt{2} is \sqrt{2} is \sqrt{2} is \sqrt{2} is \sqrt{2} is \sqrt{2} is \sqrt{2} is \sqrt{2} is \sqrt{2} is \sqrt{2} is \sqrt{2} is \sqrt{2} is \sqrt{2} is \sqrt{2} is \sqrt{2} is \sqrt{2}\lambda = -1 \lambda 1) \lambda 1) \lambda 1) \lambda 1) \lambda 1) \lambda 1) \lambda 1) \lambda 1) \lambda 1) \lambda 1) \lambda 1) \lambda 1) \lambda 1) \lambda 1) \lambda 1) \lambda 1) \lambda 1) \lambda 1) \lambda 1) \lambda 1) \lambda 1) \lambda 1) \lambda 1) \lambda 1) \lambda 1) \lambda 1) \lambda 
                    \mathbf f\sim 1) (\sim 1) (\sim 1) (\sim 1) (\sim 1) (\sim 1) (\sim 1) (\sim 1) (\sim 1) (\sim 1) (\sim 1) (\sim 1) (\sim 1) (\sim 1) (\sim 1) (\sim 1) (\sim 1) (\sim 1) (\sim 1) (\sim 1) (\sim 1) (\sim 1) (\sim 1) (\sim 1) (\sim 
        \sim 1) and 1) and 1) and 1) and 1) and 1) and 1) and 1) and 1) and 1) and 1) and 1) and 1) and 1) and 1) and 1) and 1) and 1) and 1) and 1) and 1) and 1) and 1) and 1) and 1) and 1) and 1) and 1) and 1) and 1) and 1) and
--**-NGSCM: qwe.scm (-EE:fundamental-Scheme)--------------
under certain conditions; type '(terms)' for details.
 \mathbf{u} , and \mathbf{u} , and \mathbf{u} , and \mathbf{u} , and \mathbf{u} , and \mathbf{u} , and \mathbf{u} , and \mathbf{u} , and \mathbf{u} , and \mathbf{u} , and \mathbf{u} , and \mathbf{u} , and \mathbf{u} , and \mathbf{u} , and \mathbf{u} , 
 ;done loading "/usr/local/lib/scm/Transcen.scm"
 ;Evaluation took 316 mSec (0 in gc) 8829 cons work
 \mathcal{L} , and the order to a matrix \mathcal{L} is the second work work would be a second work would be a second work would be a second work would be a second work would be a second work would be a second work would be a se
 \cdots = \cdots \cdots \cdots \cdots> (fact 10)
 ;Evaluation took 16 ms to (1 in gr) to the work of the second state of the second state of the second state of
> N<br>--**-NGSCM: *scheme*
                                                                                                                                           (-EE:fundamental-Scheme Interalchi)--
```
 $4.3: NGSCM$ 

NGSCM <sub>examples</sub> to the set of the set of the set of the set of the set of the set of the set of the set of the set of the set of the set of the set of the set of the set of the set of the set of the set of the set of the

 $4.3$   $2$ 

--\*\*-NGSCM: qwe.scm (-EE:fundamental-Scheme)--------------

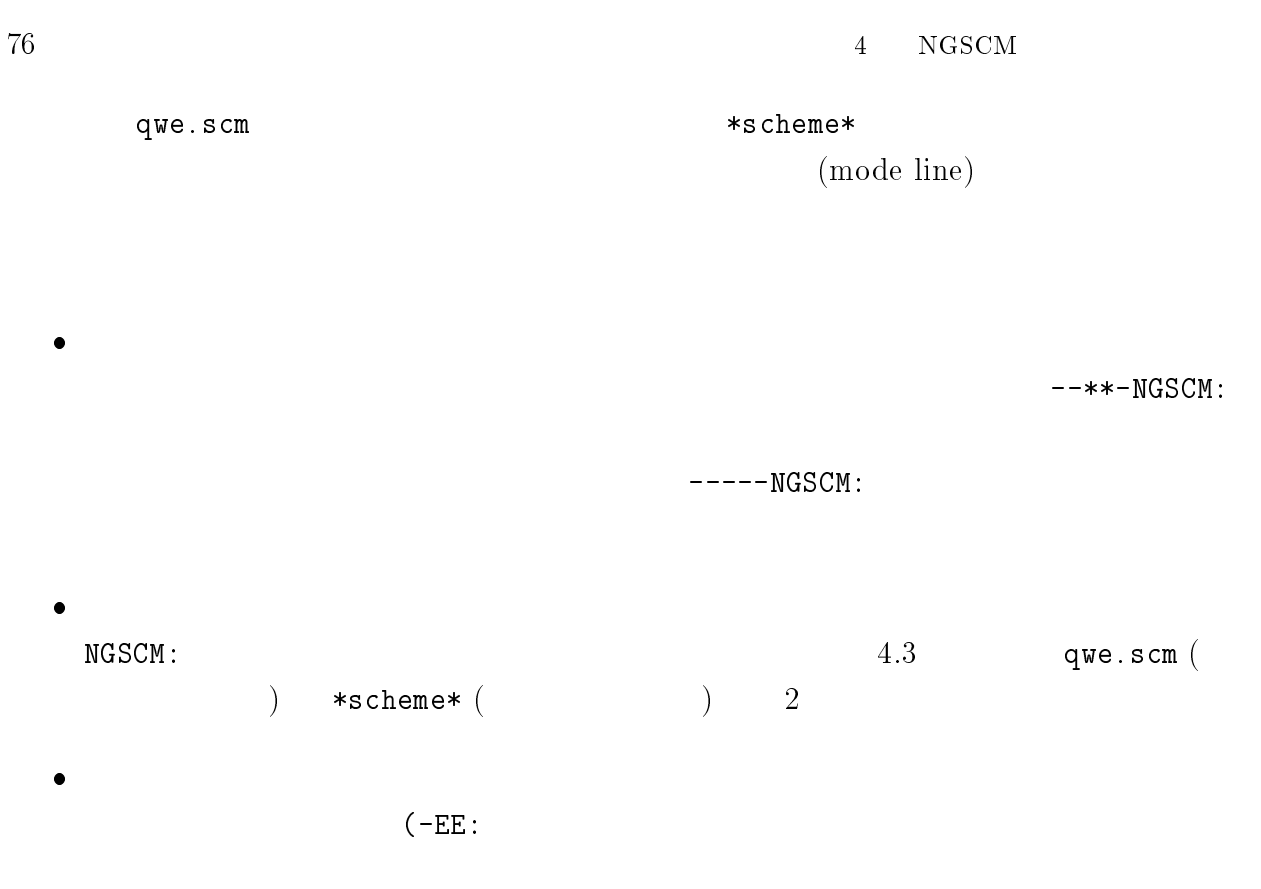

 $\bullet$ NGSCM Mule

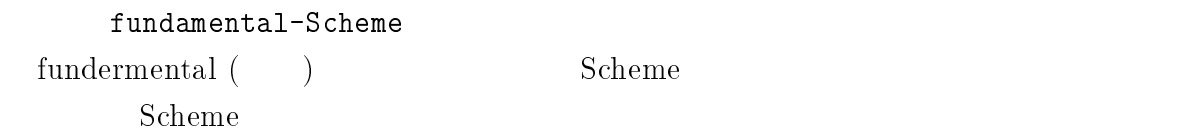

# $4.3$  NGSCM

 $NGSCM$ 

### $4.3.1$

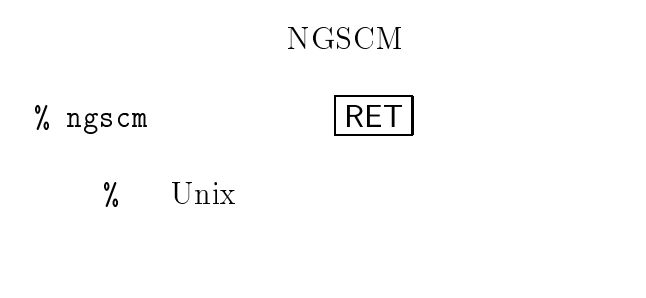

% ngscm sum.scm RET

 $s$ um.scm  $NGSCM$ 

#### $4.3.2$

 $NGSCM$ % ngscm RET NGSCM C-x C-f contract under the contract of the contract of the contract of the contract of the contract of the contract of the contract of the contract of the contract of the contract of the contract of the contract of t

 $7.1.5$ 

### $4.3.3$

 $NGSCM$   $C-x$   $C-c$   $(C-x)$   $C-c$   $\boxed{CTL}$  $\begin{array}{ccc} \times & \hspace{1.6cm} & \hspace{1.6cm} & \hspace{1.6cm} & \hspace{1.6cm} & \hspace{1.6cm} & \hspace{1.6cm} & \hspace{1.6cm} & \hspace{1.6cm} & \hspace{1.6cm} & \hspace{1.6cm} & \hspace{1.6cm} & \hspace{1.6cm} & \hspace{1.6cm} \end{array}$  $NGSCM$ Save file /home/pooh/sum.scm? (y or n)  $y$  and the properties of  $\boldsymbol{n}$  and  $\boldsymbol{n}$  and  $\bold$  $($  /home/pooh/sum.scm  $\left( \begin{array}{c} 1 \ 1 \ 1 \end{array} \right)$  $\epsilon$  $NGSCM$ ファイルは作業前の状態のままです。)

# $4.4$

NGSCM 2002 ALCOM 2003  $($  $8$  Scheme  $\Gamma$  $n \hspace{1cm} 1 \hspace{1cm} n \hspace{1cm} \text{Scheme}$ 

#### $1 \qquad n$

 $\bullet$   $n=1$  $1$   $78$  4 NGSCM

\n- $$
n-1
$$
\n- $n$
\n- $\text{sum}(n) = \begin{cases} 1 & n = 1 \\ \text{sum}(n-1) + n & \end{cases}$
\n- Scheme
\n- (define (sum n)\n
	\n- (if (= n 1)\n
		\n- 1
		\n- (+ (sum (- n 1)) n)))
		\n- sum.scm
		\n- scm
		\n- scm
		\n- Scheme
		\n- scm
		\n\n
	\n

 $-$ (-EE:fundamental-Scheme)-----------------NGSCM: sum.scm<br>(New file)

 $4.5:$  ngscm sum.scm

 $NGSCM$ 

% ngscm sum.scm RET

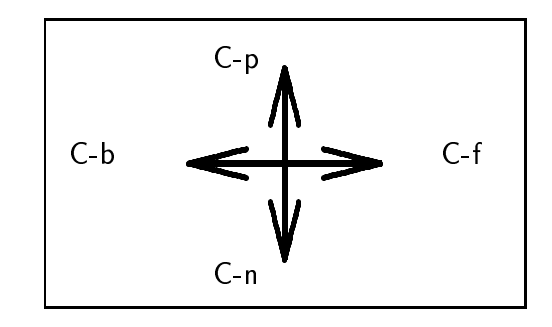

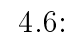

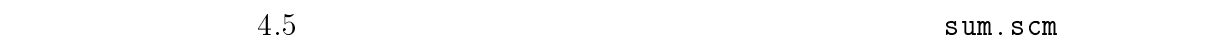

 $sumscm$ 

(New file) Sum.scm

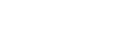

 $NGSCM$ 

 $($  $\frac{1}{2}$  (control key)

- $\bullet$  C-b 1 (b <u>b</u>ackward character b)
- $\bullet$  C-f 1 (f <u>forward character</u> f)
- $\bullet$  C-p

 $1$ 

- $\bullet$  C-n
- C-d
- $\bullet$  DEL
- 
- 
- $(p \t\t\t per$ ious line p)
- カーソルを次の行に移動します (n next line n)
- $(d \quad \underline{\text{delete character}} \quad d)$
- $\bullet$  RET

 $(4.7)$ 

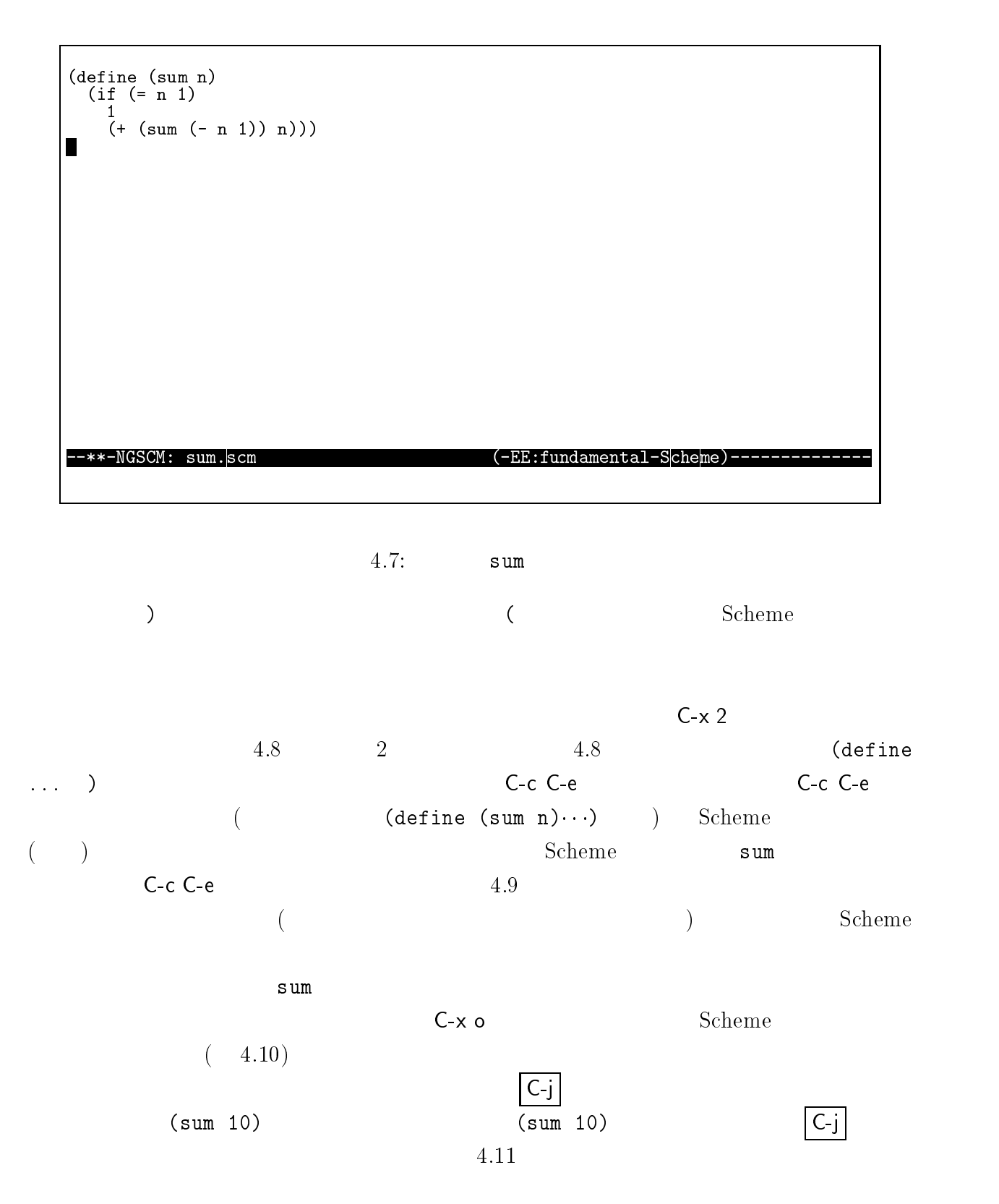

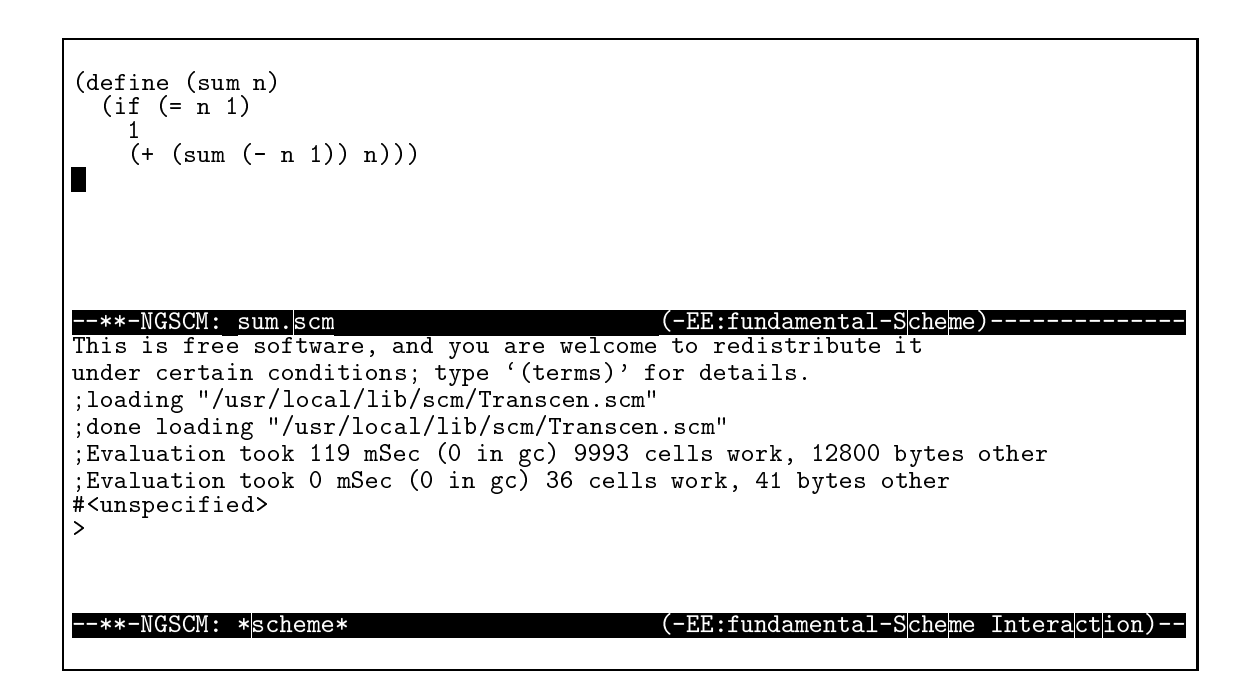

4.8:  $C - x 2$  2

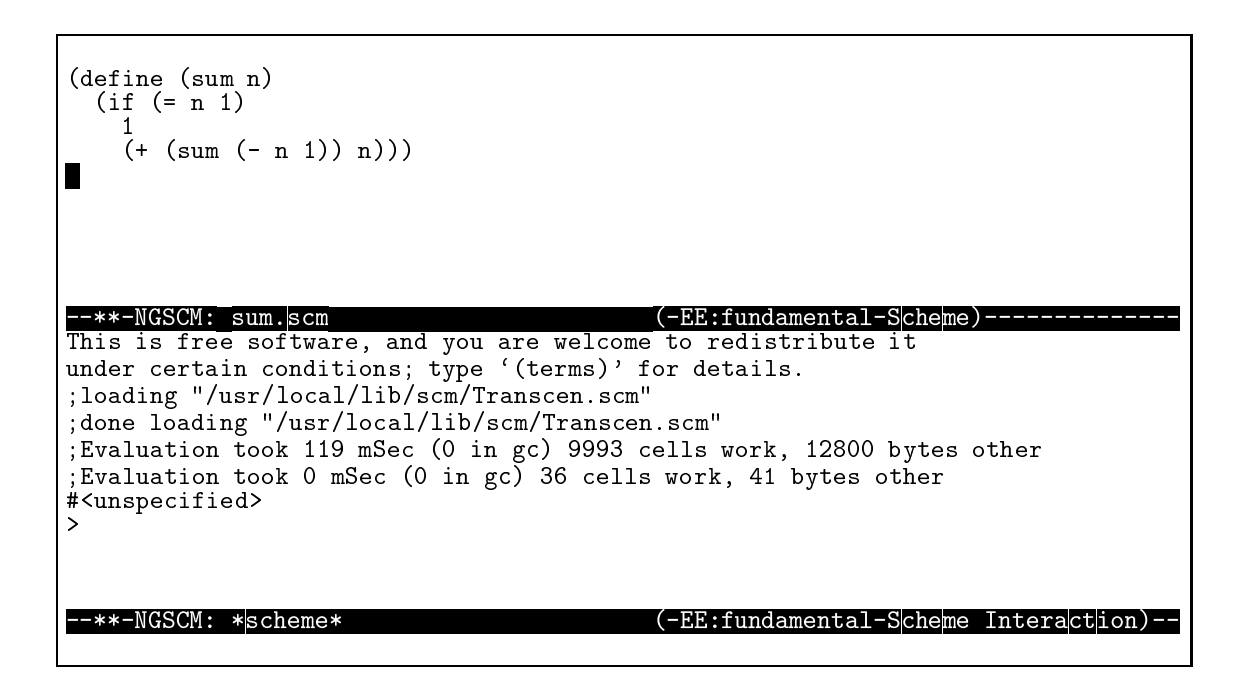

 $4.9: C-c C-e$ 

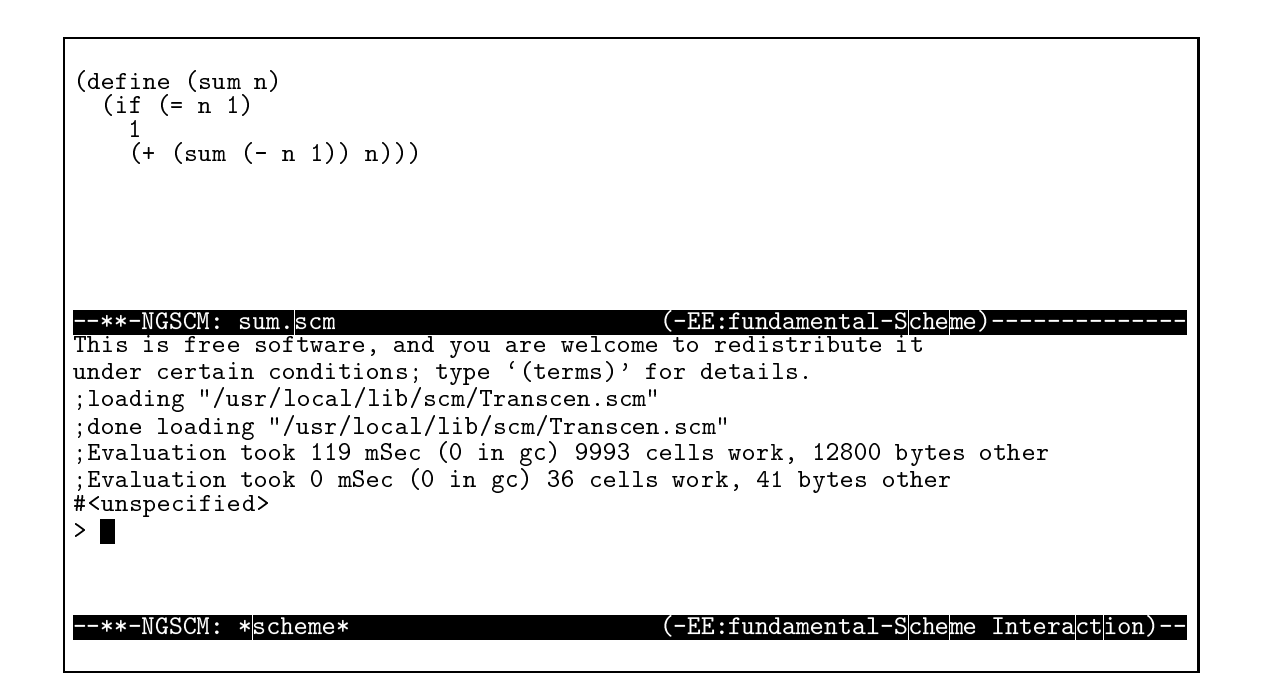

 $4.10:$  C-x o Scheme

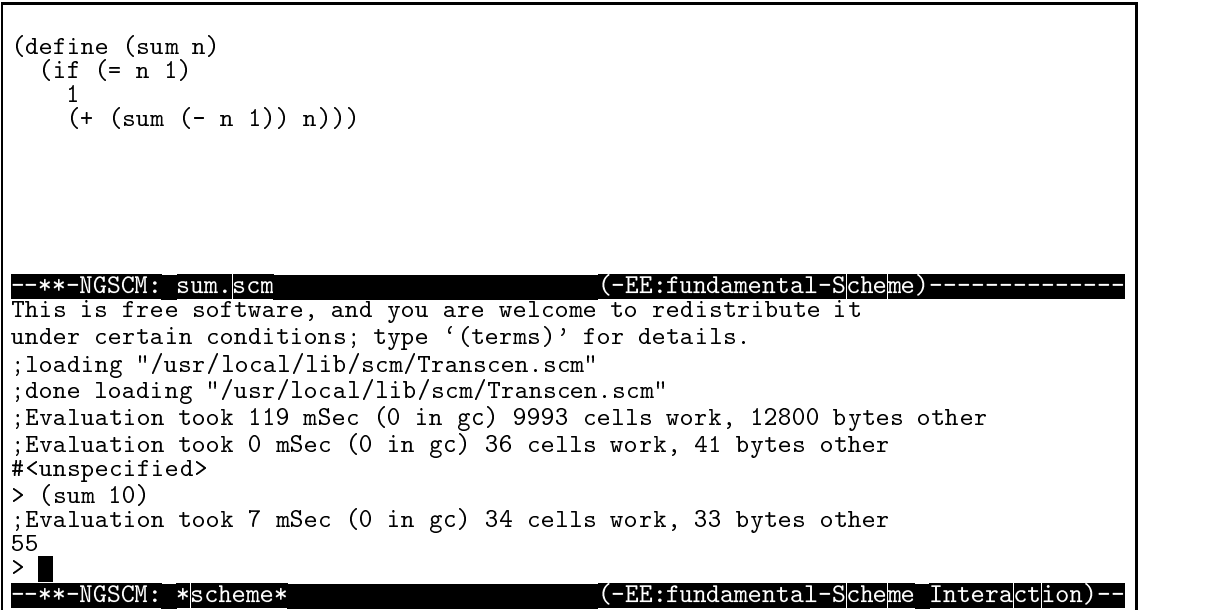

 $4.11:$  (sum  $10)$ 

4.4.  $83$  $\sim$   $\pm$   $\sim$  $1. C-x o$  $2.$  $3.$  C-c C-e  $($ Scheme 4.  $C-x$  o Scheme (sum 10)  $\boxed{C-j}$  $10$  $NGSCM$  **C-x C-c** ファイルをセーブするかどうかを尋ねられます: Save file /home/pooh/sum.scm? (y or n) (
Thome/pooh/sum.scm ) y example y thome/pooh/sum.scm )  $\mathsf{n}$ 

 $NGSCM$ 

 $\cdots$  1 for the  $1$ 

 $|REF|$  $(* (+ 1 2) (* (+ 3 4) (+ 5 6)) (+ 7 (* 8 2)))$  $1$  $(* (+ 1 2)$  $(* (+ 3 4) (+ 5 6))$ (+ 7 (\* 8 2)))  $(+ 1 2)$   $(* (+ 3 4) (+ 5 6))$   $(+ 7 (* 8 2))$ 

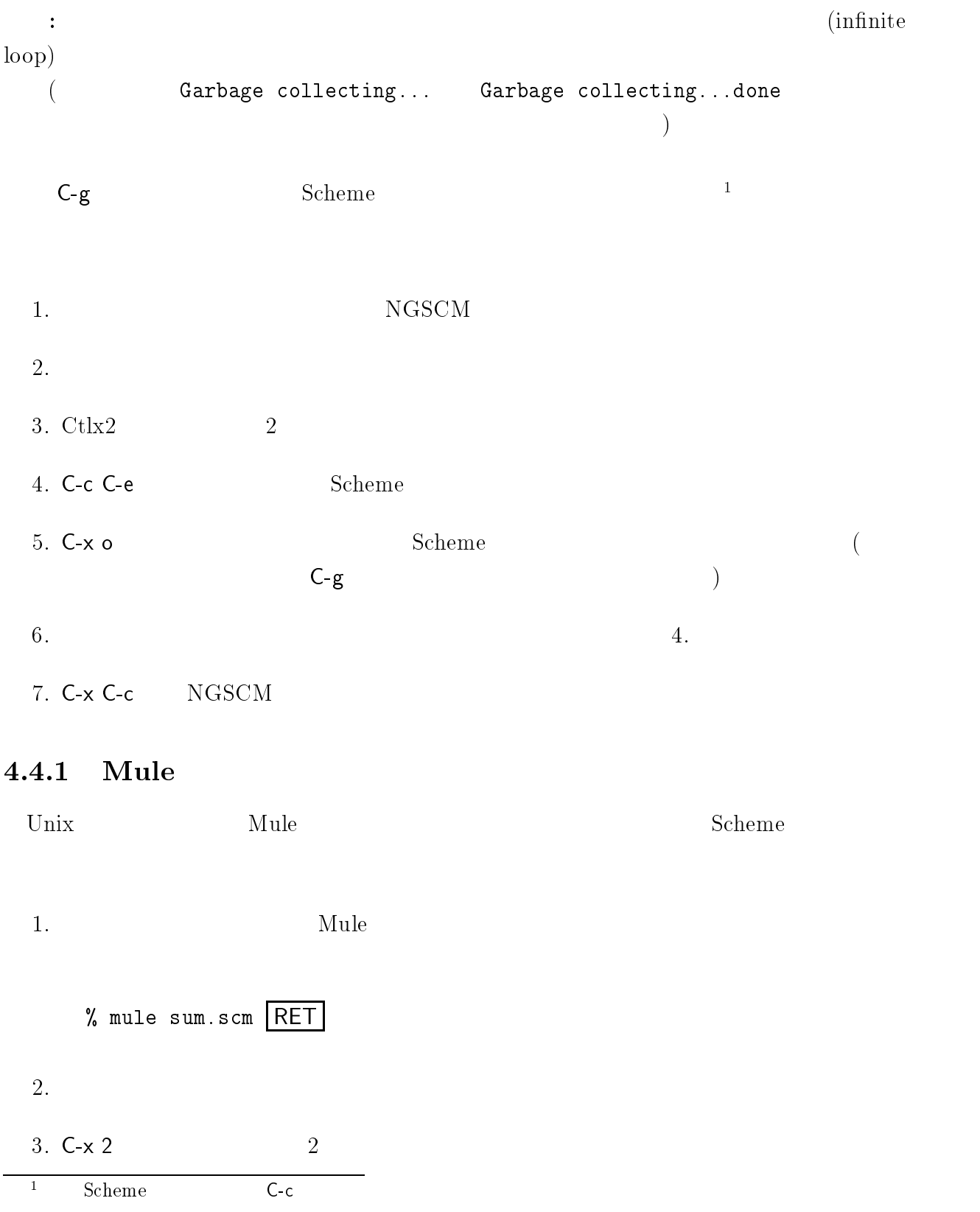

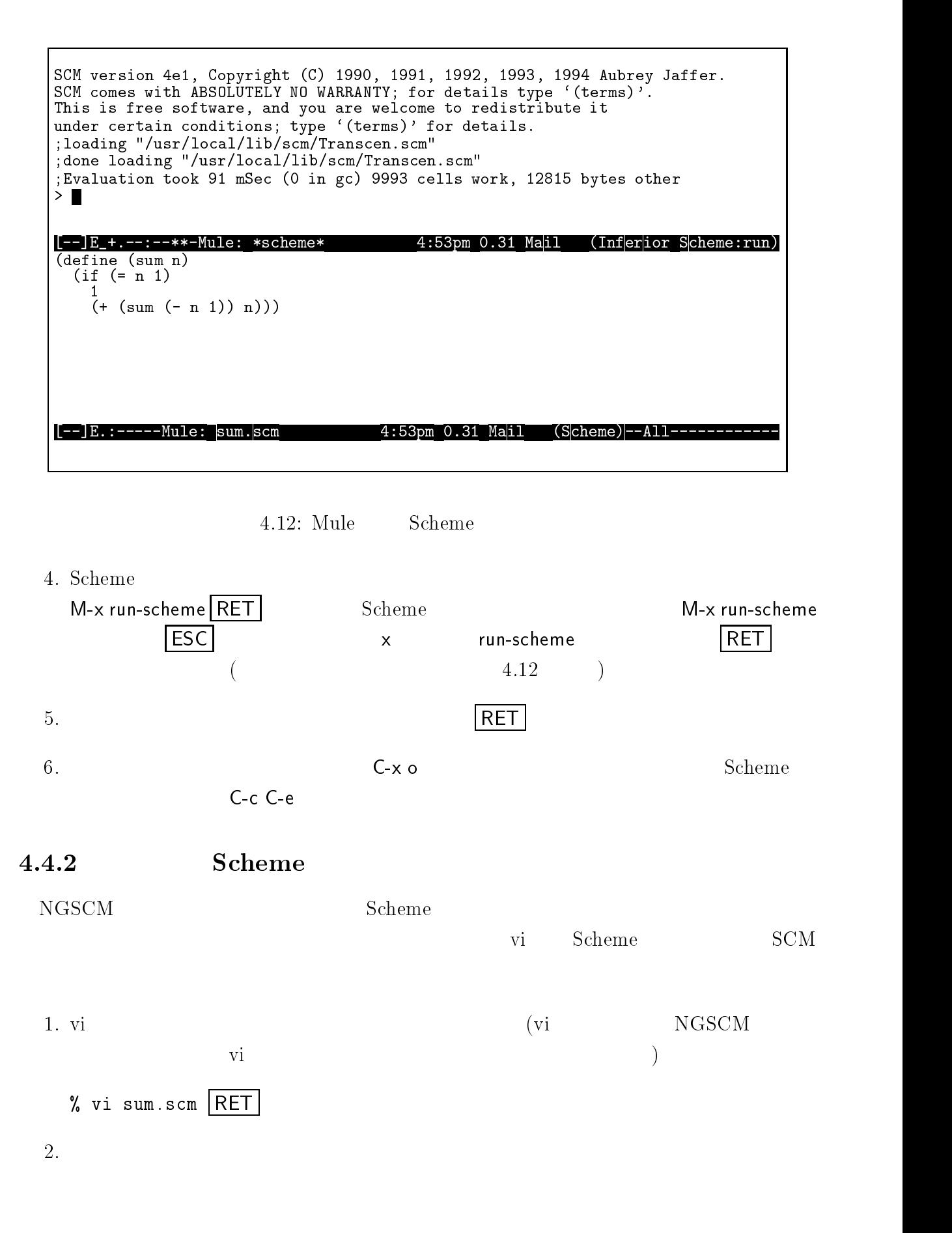

 $86$  and  $4$  NGSCM  $4$  NGSCM

3. Scheme

```
% scm
  SCM version 4e1, Copyright (C) 1990, 1991, 1992, 1993, 1994 Aubrey Jaffer.
  SCM comes with ABSOLUTELY NO WARRANTY; for details type '(terms)'.
  This is free software, and you are welcome to redistribute it
  under certain conditions; type '(terms)' for details.
  ;loading "/usr/local/lib/scm/Transcen.scm"
  ;done loading "/usr/local/lib/scm/Transcen.scm"
  ;Evaluation took 333 mSec (0 in gc) 8829 cons work
  \geq4. load
  > (load "sum.scm") RET
5. C-c(C-C-C-g)6.
```
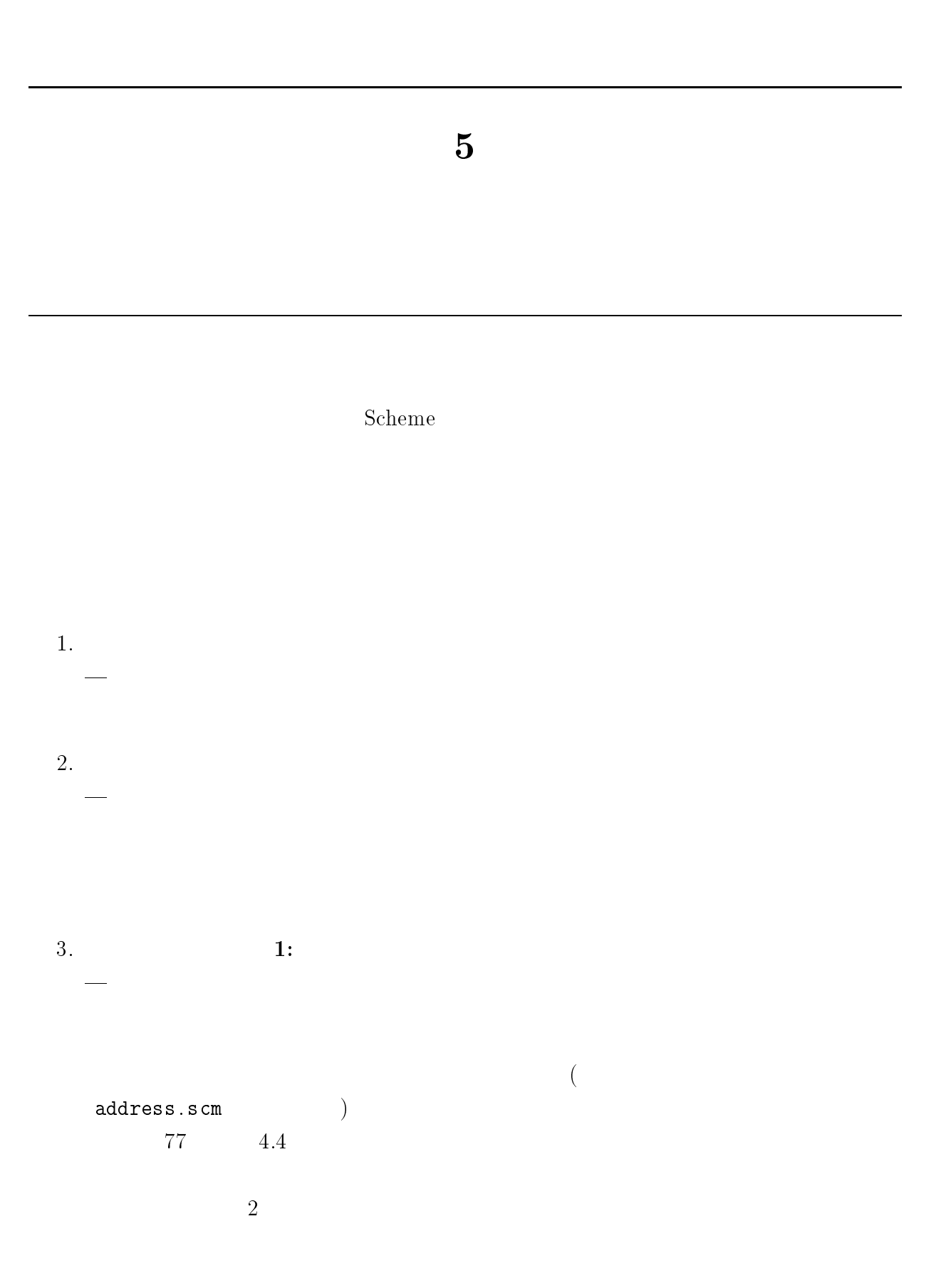

 $5$  $*$  $(*$ )  $\overline{\phantom{a}}$ 

#### $($ )  $\overline{\phantom{a}}$

# $5.1$

(rational)

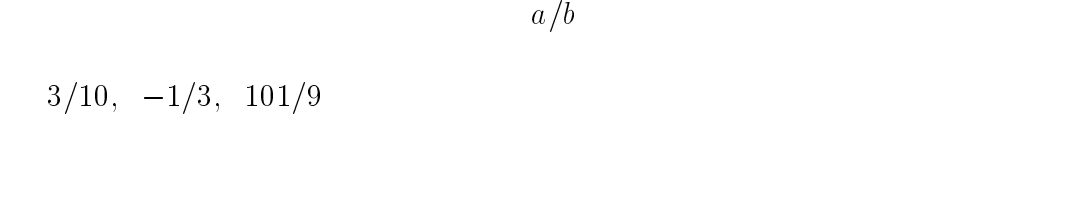

 $Scheme$  $($  $\Gamma$ 

- $\bullet$ make-rat
- $\bullet$  is-rat?
- $\bullet$  rat-num
- $\verb|rat-den|$
- rat:+
- $\bullet$

### $5.1.1$

(make-rat  $a$  b)  $a$  b  $b$  (is-rat?  $r$ )  $r$  $\frac{2}{r}$  (is-rat? *r*) a  $\frac{1}{r}$  #t  $#f$  $\bullet$  $\bullet$  分母 <sup>1</sup>  $\frac{14}{3}$ 

 $^{2}$ rat rational 90  $\,$  $3 \overline{\smash{\big)}\,}$  $($  rat)  $make-rat$ 

```
(define (make-rat a b)
(list 'rat a b))
       \mathbf{rat} , the set of (\text{quote})<u>rat rat はないとされることがあります。これは</u>
{\tt rat}scheme car \zeta car is-rat?
(define (is-rat? r)
(eq? (car r) 'rat))
\mathtt{eq}? and 2r at rScheme \t2> (define r1 (make-rat 1 3)) -1/3#<unspecified>
> (is-rat? r1) - r1 ?\#t \qquad \qquad \qquad \qquad \qquadis-rat?
\mathbf{3}> (is-rat? 10)
ERROR: car: Wrong type in arg1 10 — 1caris-rat? rcar
3
      10 = 10/1 10 10
```
 $\mathtt{car}$ 

```
list?
```

```
is-rat?
```
 $4\overline{4}$ 

```
(define (is-rat? r)
  (and (list? r)
       (eq? (car r) 'rat)))
```
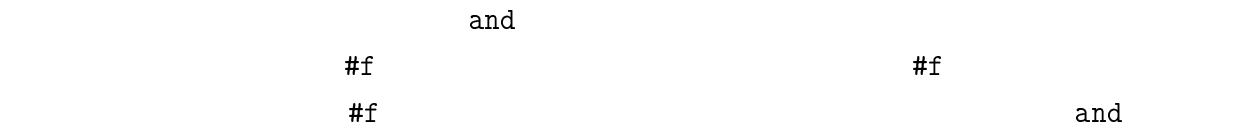

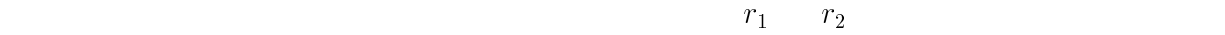

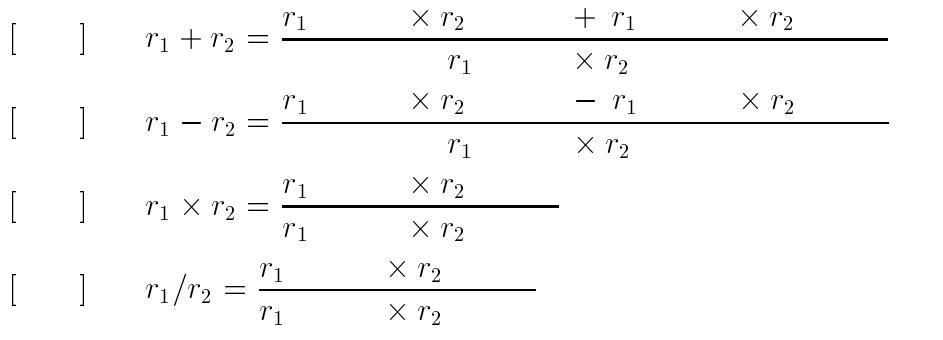

rat-num rat-den  $5\frac{5}{7}$  $s$  i and  $i$  $(listr-ref s i)$  (  $0 \t\t 0$ 

error error error error talks and  $\epsilon$  $($  error Scheme  $)$ 

 $\left($ rat-num, rat-den <sup>4</sup> and  $10$ <sup>5</sup>  $\frac{\text{numerator}}{\text{demon}$ 

92  $-$  5

```
(define (rat-num r)
     (if (is-rat? r)
       (list-ref r 1)
       (error "rat-num - not rational number")))
  (detine (rat-den r))\mathcal{A} and reduce the reduced reduced reduced reduced reduced reduced reduced reduced reduced reduced reduced reduced reduced reduced reduced reduced reduced reduced reduced reduced reduced reduced reduced reduced reduc
     (if (is-rat? r)
       (list-ref r 2)
       (error "rat-den - not rational number")))
error <br>
rat-num - not rational number
  > (define r (make-rat 1 3))
  #<unspecified>
  > (rat-num r)
  > (rat-den r)
  \overline{3}> (rat-den 10)
  Error: rat-num - not rational number
  rat: +(define (rat:+ r1 r2)
     (if (and (is-rat? r1) (is-rat? r2))
       (make-rat\sim ratios and \sim ratios are set of \sim(+ (* (rat-num r1) (rat-den r2))
             (* (rat-den r1) (rat-num r2)))
          (* (rat-den r1) (rat-den r2)))
       (error "rat:+ - not rational number")))
  このプログラムは、次のような構造をしています:
  (define (rat:+ r1 r2)
     \left\langle \text{if } \langle \text{r1 r2 } \rangle \right\rangle
```
(make-rat

5.1. **5.1. 5.1.** 

$$
\begin{array}{ccc}\n\langle & & \rangle \\
\langle & & \rangle \\
\langle & & \rangle\n\end{array}
$$
\n  
\n
$$
\begin{array}{ccc}\n2 & r1 & r2\n\end{array}
$$

 $make-rat$ 

error  $\overline{c}$ 

```
> (define r (make-rat 1 3)) -1/3#<unspecified>
> (define s (make-rat 2 5)) -2/5#<unspecified>
> (define t (rat:+ r s)) - t = 1/3 + 2/5#<unspecified>
> (rat-num t) - 11
11
> (rat-den t) - 15
15
```
有理数の減算を行なうとしても可能なのは、

 $\overline{2}$  2  $\overline{2}$  0  $\overline{2}$  0

$$
1/3 + 2/5 = 11/15
$$

(define (rat:- r1 r2) (if (and (is-rat? r1) (is-rat? r2))  $\sim$  ratios and  $\sim$  ratios are set of  $\sim$ (- (\* (rat-num r1) (rat-den r2)) (\* (rat-den r1) (rat-num r2))) (\* (rat-den r1) (rat-den r2))) (error "rat:- - not rational number")))

 $\bullet$ 

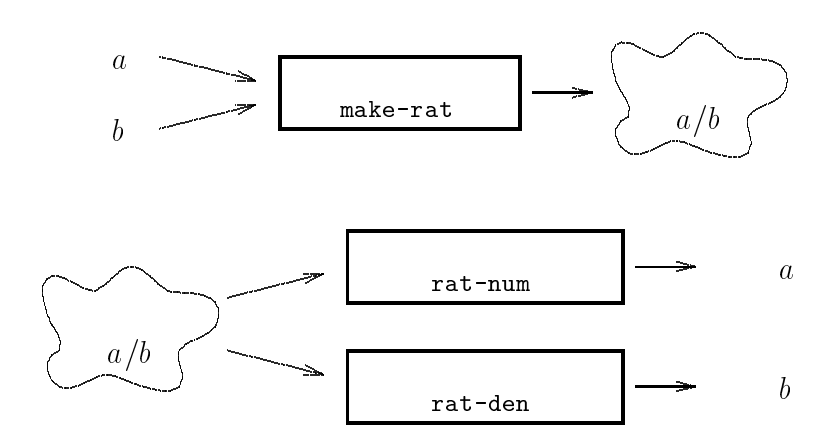

 $\bullet$ 

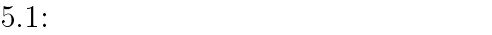

 $\bullet$ 

make-rat, rat-num, rat-den, is-rat?

make-rat, rat-den, rat:+

(data abstraction)

(abstract data type)  $(information, hiding)$  (message passing)

1.  $rat: *$ 2.  $f \qquad f(r) = r + r^2 + r^3$  ( r )  $f$  rat:+ rat:\*  $3.$   $rat:$  $4.$   $rat:inv$ 5. display write extending the contract of the display write  $(rtational-number)$  $11 \t15)$  $11/15$ rat:print (contrast) (contrast) is display that:  $\qquad \qquad$  $6.$  reducible?  $\#t$  $($  :  $a \quad b$  (gcd  $a \quad b$ )  $\overline{\phantom{a}}$ 7. 引数に与えられた有理数を約分した有理数を返す手続き rat:reduce を作りなさい。  $8.$  rat:reduce  $9.$  $10.2$ 2  $r_1 \t r_2 \t(1)$   $2$   $(2)$  $(3)$   $r_1 + r_2$  $(4)$ 

```
96 \,
```

$$
f_{\rm{max}}
$$

 $\frac{2}{3} + \frac{1}{4}$   $\frac{1}{8} + \frac{3}{8}$ 

```
> (rat:show+ (make-rat 2 3) (make-rat 1 4))
(2/3) + (1/4)Tsuubun Shimasu
= (4/4)*(2/3) + (3/3)*(1/4)= (8/12) + (3/12)Tashi Masu
= ((8+3)/12)Kotae Desu
= (11/12)> (rat:show+ (make-rat 1 8) (make-rat 3 8))
(1/8) + (3/8)Bunbo ga Onaji
Tashi Shimasu
= ((1+3)/8)Kotae Desu
= (4/8)Yakubun Shimasu
= ((4*1)/(4*2))Yakubun Shita Kotae Desu
= (1/2)
```
rat:show+

```
11. \blacksquare
```
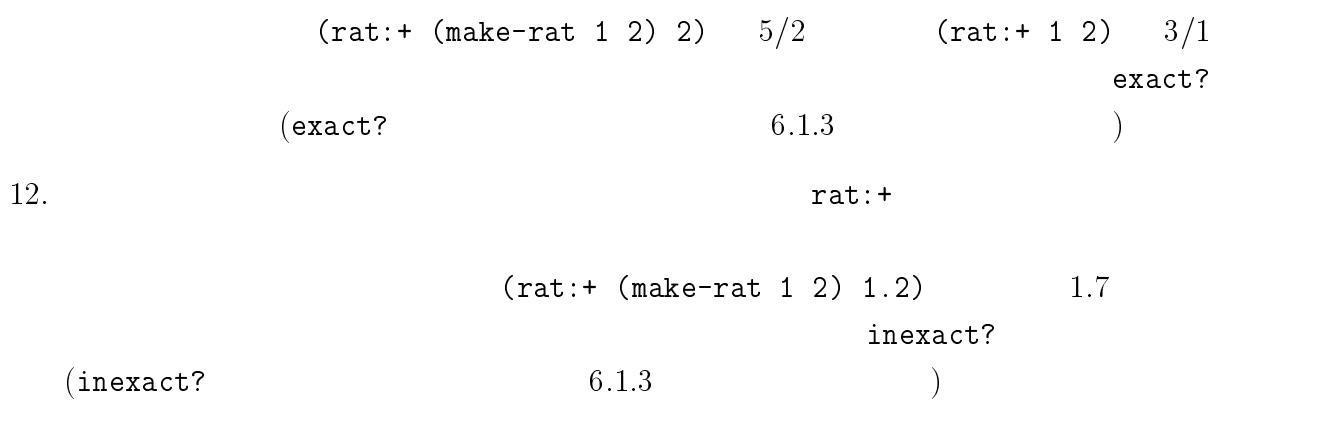

 $13.$ 

make-rat にほん。

 $14.$  \*  $*$ 

- $\bullet$  1/1
- $\bullet$
- 
- $\bullet$
- $\bullet$
- 
- $\bullet$
- $\bullet$
- $\bullet$

 $1.$ 

 $5.2$ 

(recursion)

 $\bullet$ 

 $\bullet$ 

 $($  1)

| $($ pooh $)$ |    | (3 6 pooh piglet 9) |                        |     |              |                      | $\ensuremath{\mathsf{3}}$<br>$\boldsymbol{0}$ |                      |                |              |                  |              |
|--------------|----|---------------------|------------------------|-----|--------------|----------------------|-----------------------------------------------|----------------------|----------------|--------------|------------------|--------------|
| 3) 4         |    |                     |                        |     |              |                      |                                               |                      | $\mathtt{s}$   |              |                  | (1)(2)       |
| $\bullet$    | 1: | $\mathtt{s}$        |                        |     | $\mathtt{s}$ |                      |                                               |                      |                |              | $\boldsymbol{0}$ |              |
| $\bullet$    | 2: | $\mathtt{s}$        |                        |     |              | $\ddot{\phantom{a}}$ |                                               |                      |                |              |                  |              |
|              | 1. | $2-1:$              | s car<br>(cdr s)       |     |              |                      |                                               | $\ddot{\phantom{a}}$ |                | $\mathbf{1}$ |                  | $\mathtt{s}$ |
|              | 2. | $2-2:$              | $\mathtt S$<br>(cdr s) | car |              |                      |                                               |                      | $\ddot{\cdot}$ | $\tt S$      |                  |              |

```
count-numbers-1a
```

```
(define (count-numbers-1a s)
   (if (null? s)
     0 - 1
    (if (number? (car s))
      (+ (count-numbers-1a (cdr s)) 1) - 2-1
      (count-numbers-1a (cdr s)))) - 2-2
 if examples the cond example \mathfrak{c} ond \mathfrak{c}(define (count-numbers-1b s)
   \sim conditions are conditioned by \sim((null? s)0) - 1
    ((number? (car s))
     (+ (count-numbers-1b (cdr s)) 1)) - 2-1
    (else
     (\text{count-numbers-1b } (\text{cdr s})))) - 2-2
 > (count-numbers-1a '(3 6 pooh piglet 9))
 > (count-numbers-1a '(pooh piglet))
 \theta> (count-numbers-1a '())
 \Omega> (count-numbers-1a (3 6 9))
 3
 \hspace{1cm}\text{(quote)}ばれるものです。(クォートともいいます。) たとえば、 (count-numbers1a '(3 6 pooh
piglet 9)) (count-numbers1a (3 6 pool)Scheme (3 6 pooh piglet 9)
```
> (count-numbers1a (3 6 pooh piglet 9))
```
ERROR: Wrong type to apply: (see errobj)
; in expression: (... 3 6 pooh piglet 9)
; in top level environment.
```
 $($  (  $2)$ 

 $\overline{\mathcal{L}}$ 

 $\mathbf S$ 

 $((3 \text{ alive } 6) \text{ hatten } (9 \text{ 2}))$  -  $-$  4  $((3 \text{ alive } 6) \text{ latter } ((1 \ 2) \ (3 \ 4)))$  - 6 ((3 alice 6) ((1 (2)))) | この場合には 4 を返す

count-numbers-1a 2017

- $\bullet$  1: s s s 0
- $\bullet$  2: s  $\cdot$  :
- 1.  $2-1$ :  $(car s)$  :  $(\text{car s})$   $(\text{cdr s})$  $\mathbf{s}$
- 2.  $2-2$ :  $(\text{car s})$  :  $(\text{cdr s})$  s
	- 3. 場合 2-3: それ以外のとき:  $(\text{cdr s})$  s

count-number-2a

```
(define (count-numbers-2a s)
 (if (null? s)
  0 - 1
```

```
(cond
 ((list? (car s))
  (+ (count-numbers-2a (car s))
     (count-numbers-2a (cdr s)))) - 2-1
 ((number? (car s))
  (+ (count-numbers-2a (cdr s)) 1)) - 2-2
 (else
  (count-numbers-2a (cdr s))))) - - 2-3
```
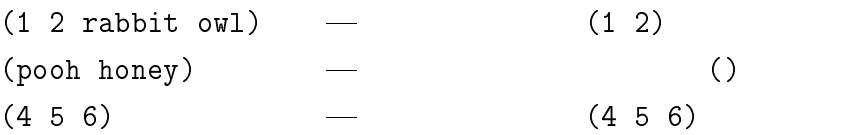

```
s
```

```
\bullet 1: s
```
 $\bullet$  2: s

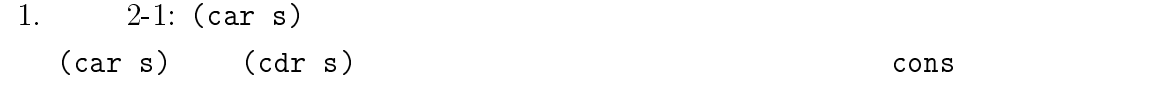

2.  $2-2:$  (car s)  $(cdr s)$ 

```
(define (collect-numbers s)
   (if (null? s)
          \cdot ( ) and 1 and 1 and 1 and 1 and 1 and 1 and 1 and 1 and 1 and 1 and 1 and 1 and 1 and 1 and 1 and 1 and 1 and 1 and 1 and 1 and 1 and 1 and 1 and 1 and 1 and 1 and 1 and 1 and 1 and 1 and 1 and 1 and 1 and 1 and 1 an
         (if (number? (car s))
                (cons (car s) (collect-numbers (cdr s))) - 2-1
                \text{(collect-numbers (cdr s))})) - - 2-2
```
 $102$  5

 $(0 1 2 3)$   $(0 1 4 9)$  $($ )  $($ )  $\sim$  s  $\sim$  s  $\sim$  $\bullet$  1: s  $\bullet$  2: s  $(car s)$   $(cdr s)$  cons

```
(define (squared-numbers s)
    (if (null? s)\cdot ( ) and 1 and 1 and 1 and 1 and 1 and 1 and 1 and 1 and 1 and 1 and 1 and 1 and 1 and 1 and 1 and 1 and 1 and 1 and 1 and 1 and 1 and 1 and 1 and 1 and 1 and 1 and 1 and 1 and 1 and 1 and 1 and 1 and 1 and 1 and 1 an
            (\text{cons } (* (\text{car s}) (\text{car s})) – 2
                        (squeared-numbers (cdr s)))))
```
1.  $\blacksquare$ 

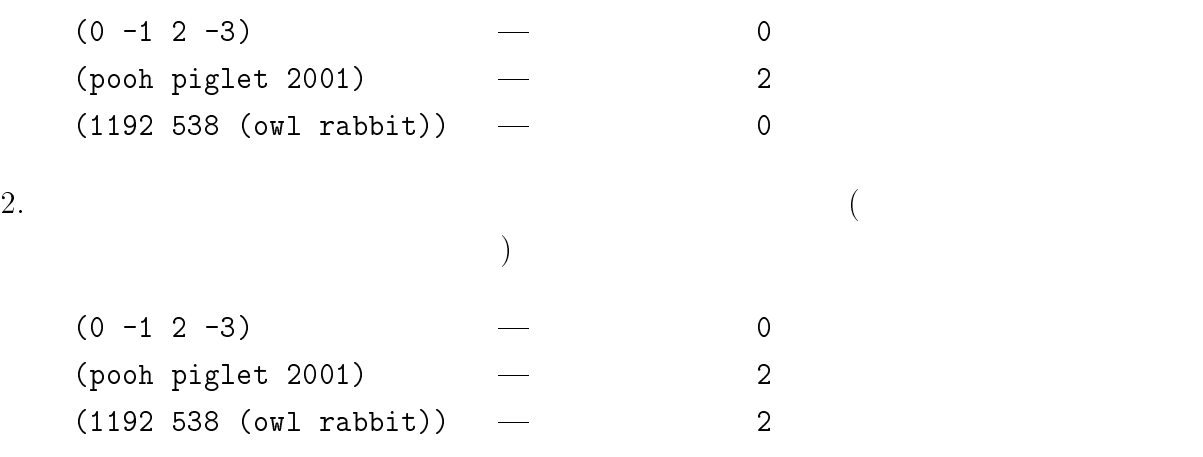

 $3.$ 

```
(0 -1 2 -3) | - 2
 (pool \text{pidet } 2001) - 1
 (1192 538 (owl rabbit)) - 2
4.5.6.num extension sym the sym
((1 \text{ pool honey 2}) - (\text{num sym num})(ow1 \text{ rabbit}) - (sym \text{sym})() ) () )7.string-append)
 ("Winnie" "-the-" "Pooh") "Winnie-the-Pooh"
 ("Pooh")<br>|<br>| "Pooh"
```
 $($ 

104

5.3  $1:$ 

 $2$  $9.4$  (  $\overline{2}$ : ) the contract  $\Gamma$ 

 $\overline{a}$ 

)  $\rm A$ 1.  $\blacksquare$ 

2. A

 $3. A$  $4.$ 

 $5.$  $($ 

) that the contract of the contract of the contract of the contract of the contract of the contract of the contract of the contract of the contract of the contract of the contract of the contract of the contract of the co  $\overline{C}$ 

 $\hspace{1cm}!) \hspace{3cm}$ 

り  $($ 

)

 $5$ 

 $5.3.1$ 

\*ADDRESS-BOOK\* という変数に保持することにします。変数 \*ADDRESS-BOOK-OPENED\* は、  $(\text{open})$  (close)  $(\text{close})$ <sup>6</sup>  $*$ ADDRESS-BOOK-STATE $*$ ;;;  $\frac{1}{2}$ ;  $\frac{1}{2}$ (define \*ADDRESS-BOOK\* '())  $;$ ;;;  $(define *ADDRESS-BOOK-STATE* #f)$  $(detine *ADDRESS-BOOK-OPENED* #f)$ ;  $\mathbf{i}$  ; the contract of the contract of the contract of the contract of  $\mathbf{i}$  $\overline{a}$  $\frac{7}{7}$ (yumiko 01-23-4567)

((mayuko 01-23-4567) (misako 09876-7-654) (hikaru 56-7890) ) <sup>6</sup> <sup>7</sup>  $\mathcal{L}^{\mathcal{L}}(\mathcal{L}^{\mathcal{L}}(\mathcal{L}^{\mathcal{$  car extensive car extensive car extensive car extensive car extensive car extensive car extensive car extensive car extensive car extensive car extensive car extensive car extensive car extensive car extensive car extensi  $($ 

 ${\tt make\texttt{-}address\texttt{-item}} \qquad \qquad {\tt 8}$ 

```
; and \mathcal{L} and \mathcal{L} and \mathcal{L} and \mathcal{L} and \mathcal{L} and \mathcal{L} and \mathcal{L}(define (make-address-item name phone)
   (list name phone))
; and \mathcal{L} and \mathcal{L} and \mathcal{L} and \mathcal{L} and \mathcal{L} and \mathcal{L} and \mathcal{L} and \mathcal{L}(define (get-name item)
   (car item))
; and \mathbf{r} and \mathbf{r} and \mathbf{r} and \mathbf{r} and \mathbf{r} and \mathbf{r} and \mathbf{r}(define (get-phone item)
   (cadr item))
; the contract of \mathcal{L}(define (make-new-address-book)
   (set! *ADDRESS-BOOK* '()))
    cons that the constant \simadd-to-address-book
```
<sup>8</sup>

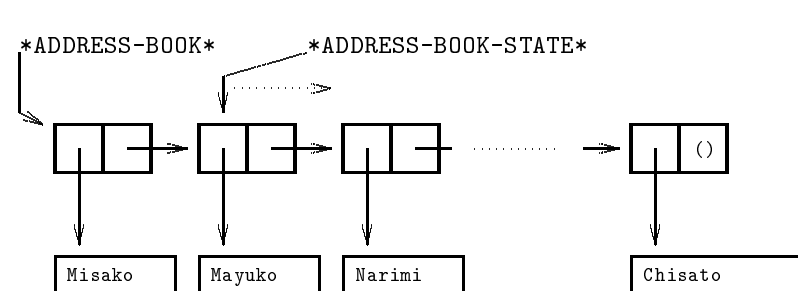

98-7654

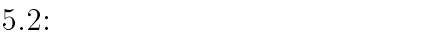

12-3456

```
; the contract of the contract of the contract of the contract of the contract of the contract of the contract of the contract of the contract of the contract of the contract of the contract of the contract of the contrac
```

```
(define (add-to-address-book name phone)
```
999-9999

```
(set! *ADDRESS-BOOK*
```

```
(cons (make-address-item name phone) *ADDRESS-BOOK*)))
```
make-address-item

 $2$ (address-book) Chisato, Mayuko, Narimi, Misako 4

012-345-6789

; the contract of  $\mathcal{L}$ (define (address-book) (make-new-address-book)

```
(add-initial-address))
```

```
;;; \frac{1}{2}; \frac{1}{2}; \frac{1}{2}(define (add-initial-address)
  (add-to-address-book 'Chisato '012-345-6789)
  (add-to-address-book 'Narimi '98-7654)
  (add-to-address-book 'Mayuko '12-3456)
  (add-to-address-book 'Misako '999-9999))
```
\*ADDRESS-BOOK-OPENED\*

```
*ADDRESS-BOOK-OPENED*
```

```
; 住所録のオープン (define (open-address-book)
 (set! *ADDRESS-BOOK-STATE* *ADDRESS-BOOK*)
 (set! *ADDRESS-BOOK-OPENED* #t))
; \frac{1}{2}(define (close-address-book)
 (set! *ADDRESS-BOOK-OPENED* #f))
                5.2 *ADDRESS-BOOK*
                          *ADDRESS-BOOK-STATE*
\operatorname{cdr}read-address
                        2 100kup-address next-address
     lookup-address
                       *ADDRESS-BOOK-STATE*
   lookup-address
; ((define (lookup-address)
 (if *ADDRESS-BOOK-OPENED*
  (car *ADDRESS-BOOK-STATE*)
  (error:not-opened)))
    *ADDRESS-BOOK-OPENED*
                                       *ADDRESS-BOOK-STATE*
\overline{C}\left(next-address
     *ADDRESS-BOOK-STATE*
```

```
5.3. the 1: 1: the 109
; 注目点を次の個人データにする (define (next-address)
  (if *ADDRESS-BOOK-OPENED*
    (set! *ADDRESS-BOOK-STATE* (cdr *ADDRESS-BOOK-STATE*))
    (error:not-opened)))
        2 read-address r; the contract of the contract of the contract of the contract of the contract of the contract of the contract of the contract of the contract of the contract of the contract of the contract of the contract of the contrac
(define (read-address)
  (if *ADDRESS-BOOK-OPENED*
    (let ((value (lookup-address)))
      (next-address)
      value)
       value) et al. et al. et al. et al. et al. et al. et al. et al. et al. et al. et al. et al. et al. et al. et a
    (error:not-opened)))
                                                    *ADDRESS-BOOK-STATE*
                                                      (car *ADDRESS-BOOK-STATE*)
carend-of-address-book?
; \frac{1}{2}(define (end-of-address-book?)
  (if *ADDRESS-BOOK-OPENED*
    (null? *ADDRESS-BOOK-STATE*)
    (error:not-opened)))
(define (error:opened)
```

```
(error "Already opened"))
(define (error:not-opened)
```

```
(error "Not opened"))
```
error the state  $\frac{1}{2}$ 

 $\left(\frac{1}{2}\right)$ 

) examples the state  $\Gamma$ 

```
;;; address.scm (
)
;;; ;(define *ADDRESS-BOOK* '())
;;; \frac{1}{3}; \frac{1}{3}(define *ADDRESS-BOOK-STATE* #f);
(detine *ADDRESS-BOOK-OPENED* #f);
;;;; and \mathbf{S}=\mathbf{S} and \mathbf{S}=\mathbf{S} and \mathbf{S}=\mathbf{S}(define (make-address-item name phone)
  (list name phone))
; ; \blacksquare(define (get-name item)
  (car item))
; and \mathbf{r} and \mathbf{r} and \mathbf{r} and \mathbf{r} and \mathbf{r} and \mathbf{r} and \mathbf{r}(define (get-phone item)
  (cadr item))
;;; ;; the contract of \mathcal{L}(define (make-new-address-book)
  (set! *ADDRESS-BOOK* '()))
; ; \ldots \ldots \ldots \ldots \ldots \ldots \ldots \ldots \ldots \ldots \ldots \ldots \ldots \ldots \ldots \ldots \ldots \ldots \ldots \ldots \ldots \ldots \ldots \ldots \ldots \ldots \ldots \ldots \ldots \ldots \ldots \ldots \ldots \ldots \ldots \ld(define (add-to-address-book name phone)
  (set! *ADDRESS-BOOK*
(cons (make-address-item name phone) *ADDRESS-BOOK*)))
; the contract of \mathcal{L}(define (address-book)
  (make-new-address-book)
  (add-initial-address))
;;; \frac{1}{2}(define (add-initial-address)
  (add-to-address-book 'Chisato '012-345-6789)
  (add-to-address-book 'Narimi '98-7654)
  (add-to-address-book 'Mayuko '12-3456)
  (add-to-address-book 'Misako '999-9999))
;;;; 住所録のオープン (define (open-address-book)
  (set! *ADDRESS-BOOK-STATE* *ADDRESS-BOOK*)
  (set! *ADDRESS-BOOK-OPENED* #t))
; the contract of \mathcal{L}(define (close-address-book)
  (set! *ADDRESS-BOOK-OPENED* #f))
```

```
5.3. the contract of 1: 111; the contract of the contract of the contract of the contract of the contract of the contract of the contract of the contract of the contract of the contract of the contract of the contract of the contract of the contrac
(define (read-address)
  (if *ADDRESS-BOOK-OPENED*
     (let ((value (lookup-address)))
       (next-address)
       value)
     (error:not-opened)))
; the contract of the contract of the contract of the contract of the contract of the contract of the contract of the contract of the contract of the contract of the contract of the contract of the contract of the contrac
(define (lookup-address)
  (if *ADDRESS-BOOK-OPENED*
     (car *ADDRESS-BOOK-STATE*)
     (error:not-opened)))
; 注目点を次の個人データにする (define (next-address)
  (if *ADDRESS-BOOK-OPENED*
     (set! *ADDRESS-BOOK-STATE* (cdr *ADDRESS-BOOK-STATE*))
     (error:not-opened)))
; \mathbf{i}(define (end-of-address-book?)
  (if *ADDRESS-BOOK-OPENED*
     (null? *ADDRESS-BOOK-STATE*)
     (error:not-opened)))
;;;(define (error:opened)
  (error "Already opened"))
(define (error:not-opened)
  (error "Not opened"))
```
#### $5.3.2$

- (address-book)
- $(add-to-address-book \langle \rangle \langle \rangle)$
- (open-address-book)
- (close-address-book)
- (lookup-address)
- (next-address)
- (read-address)
- (end-of-address-book?)

(application program)

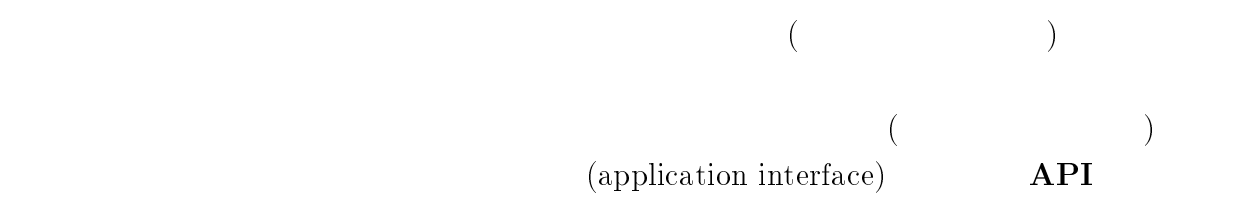

 $5.3.3$ 

# phone (define (phone name) (let ((phone-number #f)) (open-address-book) (set! phone-number (search-phone name)) (close-address-book) phone-number)) serach-phone

 $\mathbf 1$ 

 $\mathbf 1$  or the contract unit  $\mathbf 1$  or the contract of  $\mathbf 1$ 

search-phone

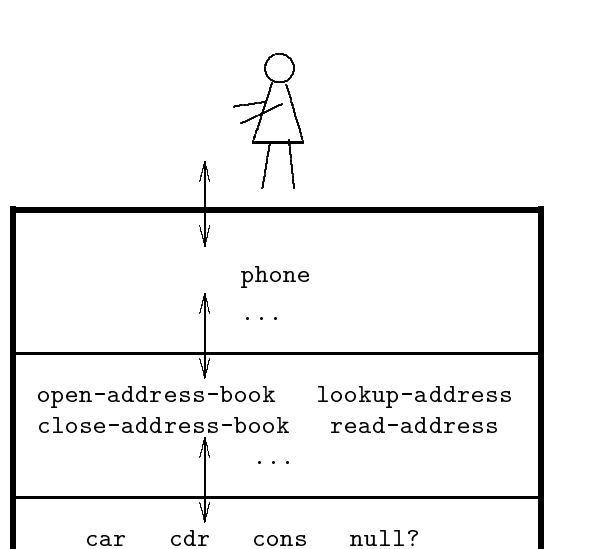

 $Scheme$ 

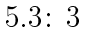

...

search-phone

```
(define (search-phone name)
 (if (end-of-address-book?) -"Not found" \qquad \qquad \qquad "Not Found"
   (let ((item (read-address))) -
     (if (equal? name (get-name item))
       (get-phone item)
       (search-phone name))))) -
```
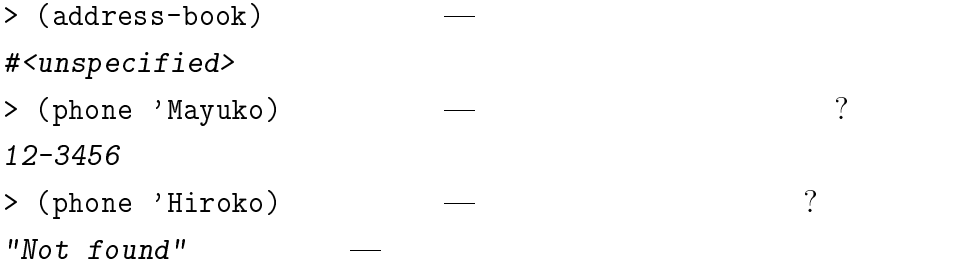

## $5.3.4$

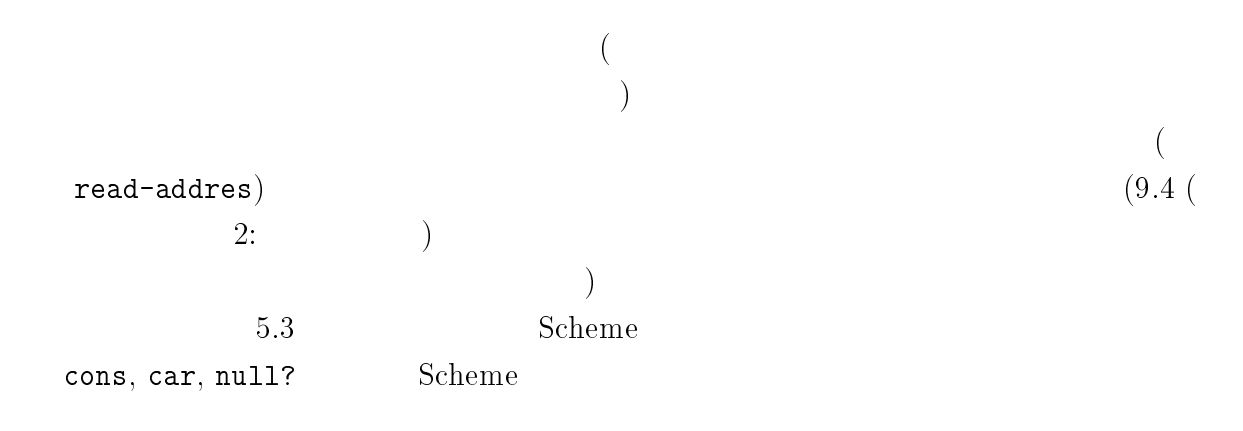

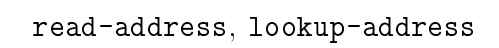

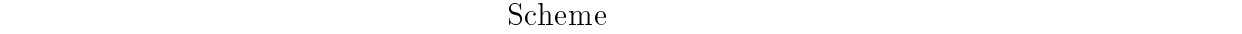

1.  $\blacksquare$ 

 $2.$ 

phone-to-name

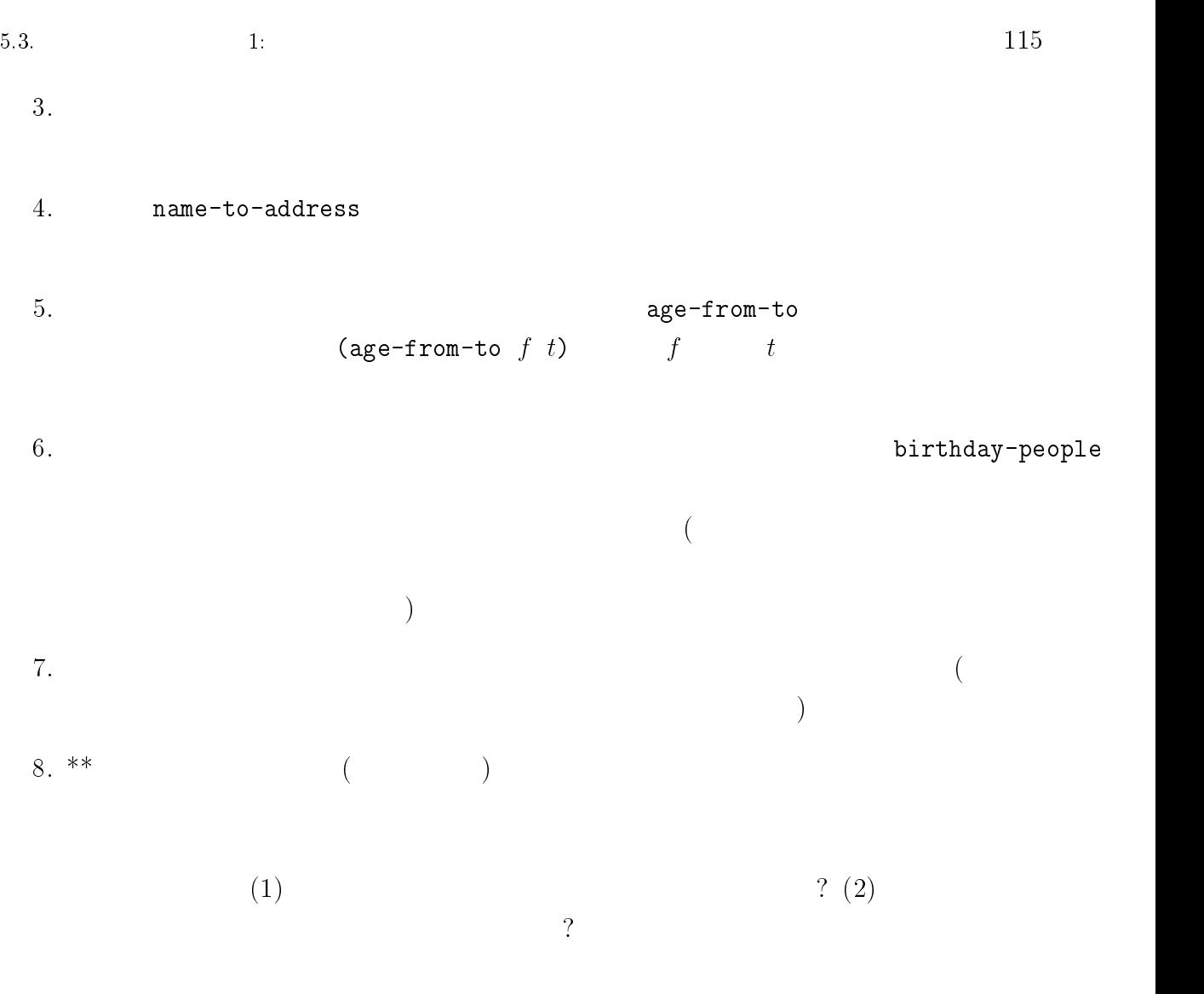

1. 5.3

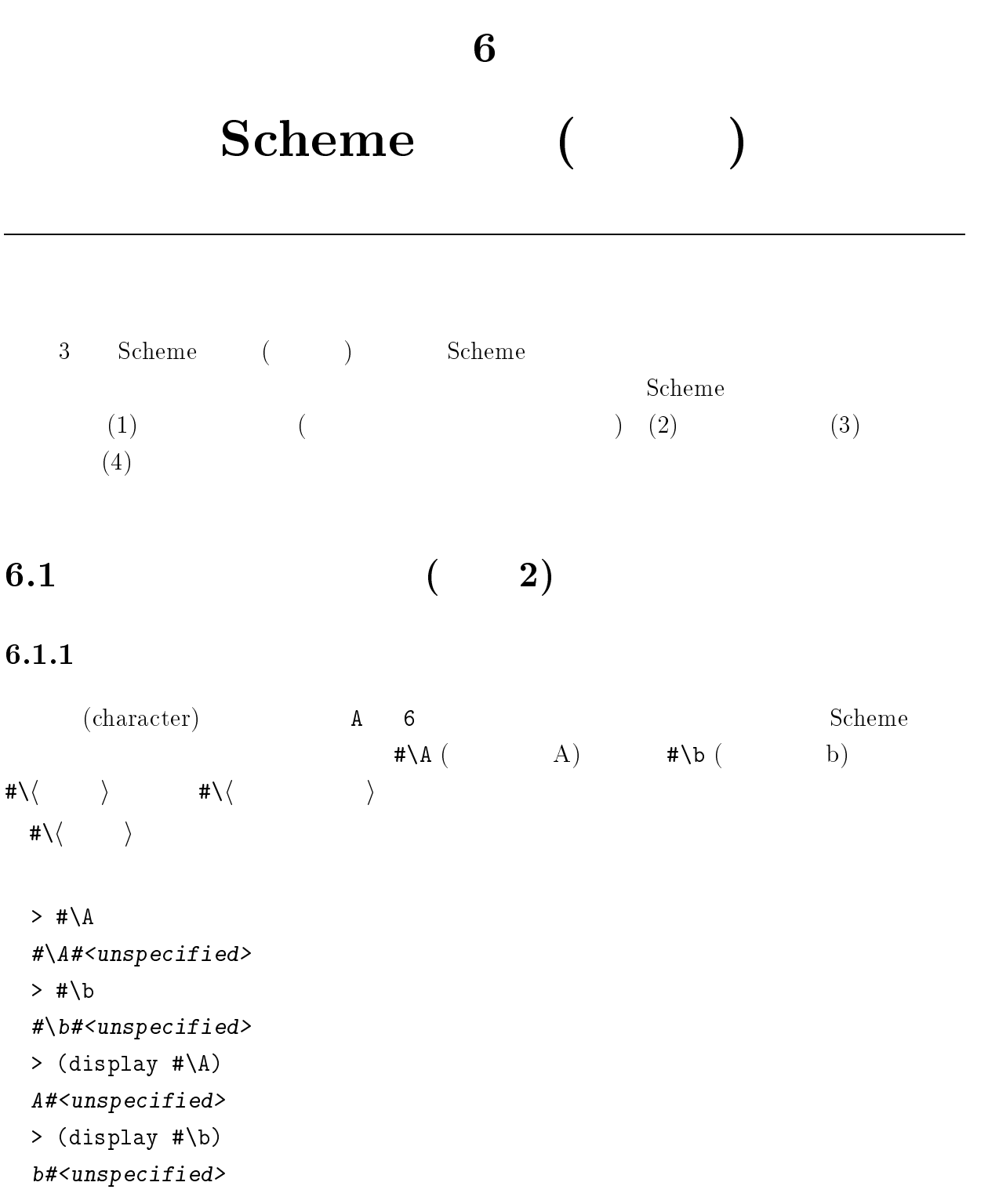

 $118$  6 Scheme ( )  $\# \setminus \langle$  and i  $\setminus$  i  $\setminus$  $\sigma$  (control character)  $\sigma$ <sup>1</sup> #\space > (display #\space) #<unspecified> > (display #\tab) #<unspecified> > (display #\del) ^?#<unspecified> > (display #\bel) ^G#<unspecified> ASCII Appendix A #\\ $\langle$   $\rangle$ #\\ $\langle$   $\rangle$ > (equal?  $\# \A \# \A)$ #t > (equal?  $\# \A \# \a)$ > (equal? #\tab #\tab) #t > (equal? #\tab #\TAB) #t > (equal? #\tab #\TaB) #t  $\rm ASCII$  $\rm A \quad \quad (10 \quad \quad \quad)~65$   $\rm ^2$ (character code)  $\Diamond$  (char->integer  $\langle \rangle$ )  $\vert - \langle \quad \rangle \rangle$ <sup>1</sup>  $\mathbf A$  z (Appendix A<sub>)</sub> <sup>2</sup> (character set) ASCII EBCDIC

6.1. さまざまなデータ型 (その 2) 119 } (integer->char <sup>h</sup> 文字コード i) | <sup>h</sup> 文字コード <sup>i</sup> の文字を返します。 いて、この順序に従って大小関係が決められています。たとえば、A B よりも小さい、 なお、名前の最後に -ci の付いた手続きは、大文字と小文字の区別をせずに比較をしま <sup>3</sup> } (char=? <sup>h</sup> 文字1<sup>i</sup> <sup>h</sup> 文字2i) <sup>|</sup> <sup>h</sup> 文字1<sup>i</sup> <sup>=</sup> <sup>h</sup> 文字2<sup>i</sup> ? } (char<? <sup>h</sup> 文字1<sup>i</sup> <sup>h</sup> 文字2i) <sup>|</sup> <sup>h</sup> 文字1<sup>i</sup> <sup>&</sup>lt; <sup>h</sup> 文字2<sup>i</sup> ? } (char>? <sup>h</sup> 文字1<sup>i</sup> <sup>h</sup> 文字2i) <sup>|</sup> <sup>h</sup> 文字1<sup>i</sup> <sup>&</sup>gt; <sup>h</sup> 文字2<sup>i</sup> ? } (char<=? <sup>h</sup> 文字1<sup>i</sup> <sup>h</sup> 文字2i) <sup>|</sup> <sup>h</sup> 文字1ih 文字2<sup>i</sup> ? } (char>=? <sup>h</sup> 文字1<sup>i</sup> <sup>h</sup> 文字2i) <sup>|</sup> <sup>h</sup> 文字1ih 文字2<sup>i</sup> ? } (char-ci=? <sup>h</sup> 文字1<sup>i</sup> <sup>h</sup> 文字2i) <sup>|</sup> <sup>h</sup> 文字1<sup>i</sup> <sup>=</sup> <sup>h</sup> 文字2<sup>i</sup> ? } (char-ci<? <sup>h</sup> 文字1<sup>i</sup> <sup>h</sup> 文字2i) <sup>|</sup> <sup>h</sup> 文字1<sup>i</sup> <sup>&</sup>lt; <sup>h</sup> 文字2<sup>i</sup> ? } (char-ci>? <sup>h</sup> 文字1<sup>i</sup> <sup>h</sup> 文字2i) <sup>|</sup> <sup>h</sup> 文字1<sup>i</sup> <sup>&</sup>gt; <sup>h</sup> 文字2<sup>i</sup> ? } (char-ci<=? <sup>h</sup> 文字1<sup>i</sup> <sup>h</sup> 文字2i) <sup>|</sup> <sup>h</sup> 文字1ih 文字2<sup>i</sup> ? } (char-ci>=? <sup>h</sup> 文字1<sup>i</sup> <sup>h</sup> 文字2i) <sup>|</sup> <sup>h</sup> 文字1ih 文字2<sup>i</sup> ?

```
> (char=? \# \A \# \A)#t
> (char=? \# \A \# \a)#f
> (char-ci=? #\A #\a)#t
> (char<? #\G #\H)
#t
> (char<? \# \ G \neq \ G)
#f> (char>? #\5 #\8)
#t
```
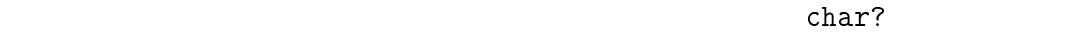

 $\Diamond$  (char?  $\langle \qquad \rangle$  $\| \text{ } \to \text{ } \langle \text{ } \text{ } \text{ } \rangle$  if the set of  $\text{ } \# \text{ } \text{ }$   $\text{ } \# \text{ } \text{ }$  $>$  (char? #\A) #t > (char? "A") #f

 $\Diamond$  (char-alphabetic?  $\langle \rangle$ )  $\hspace{.1cm} -\hspace{.1cm} \langle \hspace{.1cm} \rangle \hspace{1.2cm}$  $\Diamond$  (char-numeric?  $\langle \rangle$ )  $- \langle \rangle$  2 0,1,...,9  $\Diamond$  (char-whitespace?  $\langle \quad \rangle$ )  $-\langle \rangle$  ? (ASCII ) (space) (tab) (line feed) (form feed) (carriage return)

$$
\begin{array}{ccc}\n\lozenge & (\texttt{char-upper-case?} & \langle & \rangle) \\
\hline\n- & \langle & \rangle & ? \\
\lozenge & (\texttt{char-lower-case?} & \langle & \rangle) \\
- & \langle & \rangle & ? \\
\end{array}
$$

6.1.  $(2)$ 

```
> (char-alphabetic? #\b)
 #t
 > (char-alphabetic? #\4)
 #f
 > (char-number? #\z)
 #f> (char-number? #\0)
 #t> (char-whitespace? #\space)
 #t
 > (char-whitespace? #\tab)
 #t
 > (char-upper-case? #\A)
 #t
 > (char-upper-case? #\b)
 #f
 > (char-lower-case? #\A)
 #f> (char-lower-case? #\z)
 #t\Diamond (char-upcase \langle \quad \rangle)
   | h 文字 i を大文字に変換します4
  \Diamond (char-downcase \langle \rangle) \langle \rangle \rangledisplay write write-char
 > (write-char #\9)
 9#<unspecified>
 > (write-char #\newline)
 #<unspecified>
4;5
  \langle \quad \rangle\langle \cdot \rangle
```

```
\Diamond (list->string \langle \rangle)
  \begin{array}{ccc} -& \langle & \cdots & \cdots \rangle \end{array}\Diamond (string->list \langle \hspace{2em} \rangle)
    \begin{array}{ccc} - & \langle & \rangle & \end{array}
```

```
> (list->string (list #\p #\o #\o #\h))
"pooh"
> (list->string '())
\bar{n} \bar{n}> (string->list "owl")
(\# \backslash o \# \backslash w \# \backslash l)
```

```
6.1.2
```
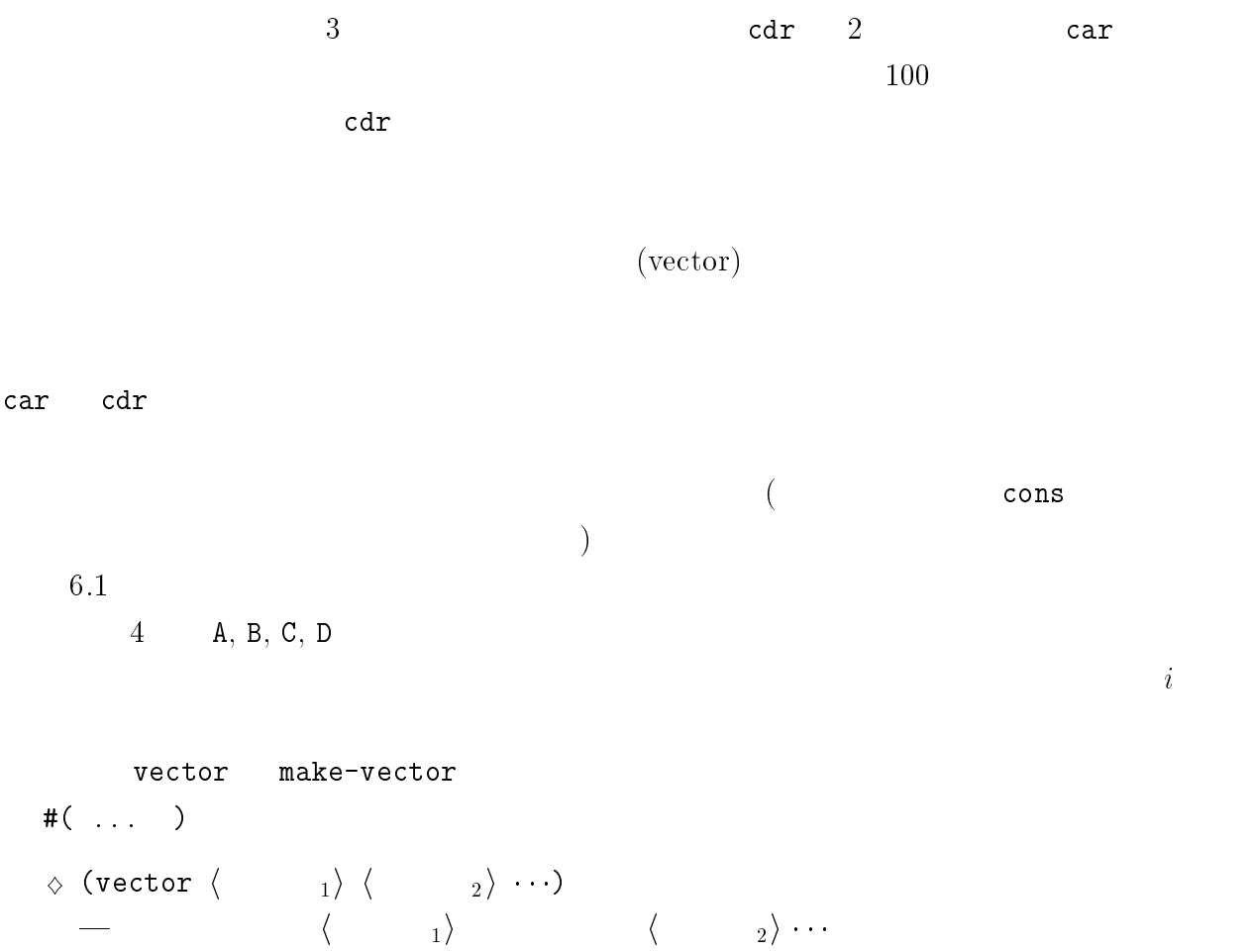

 $\overline{c}$ 

$$
\begin{array}{ccc}\n\lozenge \text{ (vector-ref } & \rangle & i) \\
- & \langle & \rangle & i \\
\lozenge \text{ (vector-set! } & \langle & \rangle i \langle & \rangle) \\
- & \langle & \rangle & i \\
\lozenge \text{ (vector-length } & \rangle) \\
- & \langle & \rangle & & \langle & \rangle \\
- & \langle & \rangle & & \langle & \rangle \\
\end{array}
$$

```
#(pooh piglet tiger)
> (vector 'pooh 'piglet '(kanga roo) 'tiger)
#(pooh piglet (kanga roo) tiger)
> (make-vector 3 'honey)
#(honey honey honey)
> (make-vector 3)
#(#<unspecified> #<unspecified> #<unspecified>)
```
make-vector

> (vector 'pooh 'piglet 'tiger)

 $\Diamond$  (make-vector *n*)  $\begin{array}{cccc} - & \left( \begin{array}{cc} & \end{array} \right) & n & \end{array}$  $)$  $\vartriangle$  (make-vector  $n \langle \rangle$ )  $\qquad \qquad - \qquad \qquad ( \qquad ) \quad n \qquad \qquad \langle \qquad \rangle$ 

 $6.1:$ 

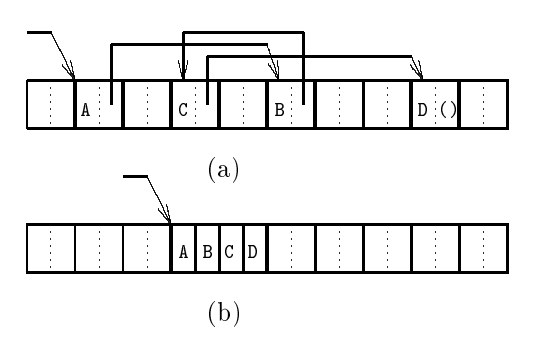

```
124 6 Scheme ( )
```

```
\wedge (vector-fill! \langle \qquad \rangle \langle \qquad \rangle)
     \begin{array}{ccccc} - & \langle & \rangle & \end{array}(index)\hspace{1.6cm} \colon \hspace{1.6cm} 0 \hspace{1.2cm} \langle \hspace{1.2cm} \rangle(\text{vector-ref} \langle \rangle 0)> (define v (vector 'pooh 'piglet 'tiger))
  #<unspecified>
  > v
  #(pooh piglet tiger)
  > (vector-ref v 0)
  pooh
  > (vector-ref v 1)
  piglet
  > (vector-ref v 2)
  tiger
  > (vector-set! v 1 'rabbit)
  #<unspecified>
  > v
  #(pooh rabbit tiger)
  > (vector-length '#(alice hair hatter))
  3
  > (vector-length '#(alice))
  > (vector-length '#())
  \overline{O}vector?
  \Diamond (vector? \langle \rangle)
     -\left\langle \begin{array}{c} \end{array} \right\rangle and \qquad \qquad \qquad \texttt{\#t} and \qquad \qquad \texttt{\#f}> (vector? '#(alice cheshire-cat caterpiller))
```

```
> (vector? '(alice cheshire-cat caterpiller))
#f
```

```
6.1. (2)\overline{\phantom{a}}: \overline{\phantom{a}} \overline{\phantom{a}} \overline(> (define a '#(kanga roo))
    #<unspecified>
   > a#(kanga roo)
     \Diamond (vector->list \langle ) \rangle \langle ) \rangle\hspace{.1cm} -\, \hspace{.1cm} \langle \begin{array}{c} \cdot \end{array} \rangle \hspace{.1cm} \langle \begin{array}{c} \cdot \end{array} \rangle\Diamond (list->vector \langle \qquad \rangle \langle \qquad \rangle\vert -\vert \langle \vert \vert \rangle \vert \langle \vert \vert \vert \vert \vert \rangle> (vector->list '#(mouse lory duck dodo))
    (mouse lory duck dodo)
   > (list->vector '(mouse lory duck dodo))
    #(mouse lory duck dodo)
   > (vector-ref (list->vector '(mouse lory duck dodo) 2))
    duck
```
### 6.1.3 ( )

 $3.6.2$ 

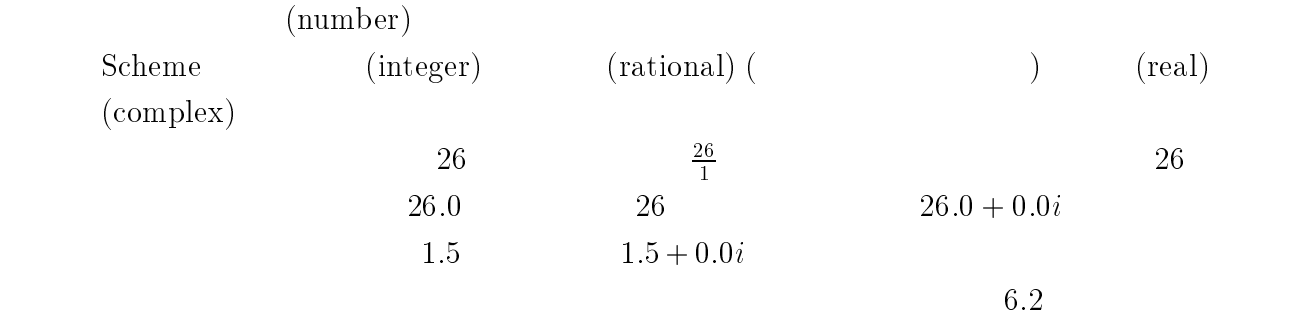

 $Scheme$ 

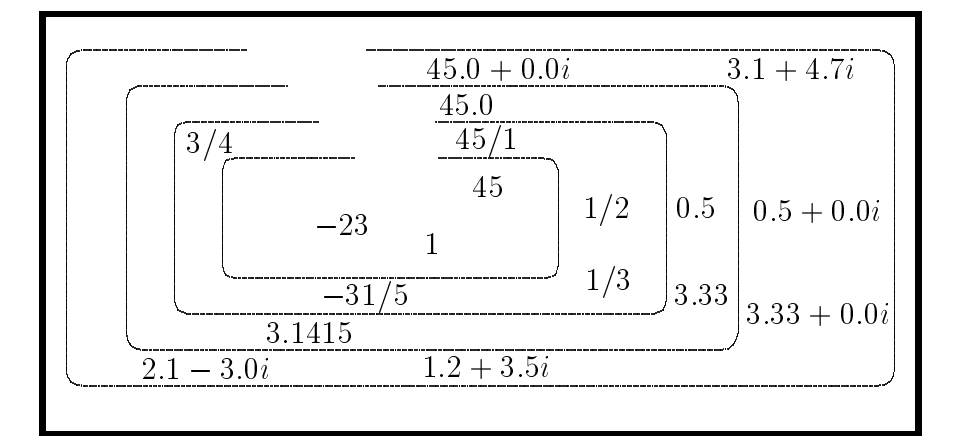

$$
6.2:
$$

$$
\diamond (\text{number?} \langle \rangle) \qquad #t \qquad #f
$$
\n
$$
\diamond (\text{integer?} \langle \rangle) \qquad #t \qquad #f
$$
\n
$$
\diamond (\text{rational?} \langle \rangle) \qquad #t \qquad #f
$$
\n
$$
\diamond (\text{rational?} \langle \rangle) \qquad #t \qquad #f
$$
\n
$$
\diamond (\text{real?} \langle \rangle) \qquad #t \qquad #f
$$
\n
$$
\diamond (\text{complex?} \langle \rangle) \qquad #t \qquad #f
$$
\n
$$
\diamond (\text{complex?} \langle \rangle) \qquad #t \qquad #f
$$
\n
$$
\frac{1}{2} \qquad #f \qquad #f
$$
\n
$$
\diamond (\langle \rangle \rangle \qquad #t \qquad #f \qquad #f
$$

6.1.  $(2)$  127 > (complex? 1.5) #t  $\rm{Scheme}$  $($  and  $)$  scheme  $\sim$  $\Delta$  (rationalize x y) | <sup>x</sup> を有理数にした値を返します。ただし返される有理数は <sup>x</sup> から <sup>y</sup> よりも大きく離れて  $\overline{a}$  $\triangle$  (numerator  $n$ )  $\blacksquare$  n  $\blacksquare$  $\Delta$  (denominator  $n$ )  $\sim$  n  $n$  $n \hspace{.1cm} 0 \hspace{.1cm} 1$  $\triangle$  (make-rectangular  $x$   $y$ )  $\begin{array}{c}\n-x + yi \ (i) \\
x + yi \ (i)\n\end{array}$  $\triangle$  (make-polar  $r$  t)  $r \cdot e^{it}$  (i  $(i \t)$  $\triangle$  (real-part  $z$ )  $\| - \| z \|$  $\triangle$  (imag-part  $z$ )  $\rightarrow$  z  $\triangle$  (magnitude z)  $\overline{\phantom{a}}$   $\overline{\phantom{a}}$   $\overline{\phantom{a}}$  $\vartriangle$  (angle  $z$ )  $\| - \cdot \| z \|$ 

 $10$ 

とえば、これまで数は <sup>10</sup> 進数で書いていましたが、<sup>16</sup> 進数でも書くこともできます<sup>7</sup> <sup>16</sup> 数で数を書くには、まず #x を書き、その後に数を <sup>16</sup> 進数で書きます。(x hexadecimal x を表しています。) <sup>62</sup> つの既約分数 r1 <sup>=</sup> n1=d1 r2 <sup>=</sup> n2=d2 に対し jn1jjn2j かつ jd1jjd2j であれば、r1 r2 より も単純である、といいます。たとえば、 3=5 4=7 よりも単純です。0=0=1 はすべての有理数より単純で すが、2=7 2=5 ように、単純さの比較ができない有理数の組もあることに注意して下さい。 <sup>710</sup> 進数は私たちが普段使っている数の表記方法で、ひとつの桁に 0 から 9 までの 10 個の数字を使い、 数を書き表しています。16 進数とは、ひとつの桁に 0 から 9 と、a から f までの 16 個の文字を使い、数を 書き表す方法です。(「数」と「数字/文字」の違いに気をつけて下さい。) たとえば、16 進数で a 10 数で書けば 10 で、16 進数で 13 10 進数で書けば 19 (= 1 16 + 3 1) です。

 $3.14$ 

 $128$  6 Scheme ( )

 $> \text{#x10}$   $- 16$   $10 (10$   $16)$  $16 \t - 10$ > #x1f 31  $2$  (#b) 8 (#o) 10 (#d)  $>$  #b1011  $-2$  1011  $16 \t -10 \t 10$  $>$  #o71  $-$  8  $71$  $57 \hspace{1.5cm} - \hspace{1.5cm} 10 \hspace{1.5cm} 57$  $>$  #d26  $-10$  26  $26$   $-10$   $26$  $> 26$   $10$ 26  $> (+ #b10 #c10 #d10 #x10)$  -  $(+ 2 8 10 16)$ 36  $0 \hspace{2.5cm} 0 \hspace{2.5cm} 0$  $\overline{0}$ scheme  $\sum_{i=1}^{n}$ 54.0e3  $54.0 \times 10^3 = 54000.0$  $10^3 = 54000.0$  167.5e-5  $167.5 \times 10^{-5} = 0.001675$ (floating- $M$ e $E$  M  $\times$   $10^E$ point representation)  $8 \t (E \t E) M$  $(mantissa) E$ (exponent) > (+ 32.0e2 1.1e3) 4.3e3 > (\* 5.0e+10 2) 100.0e9 > (\* 1.0e64 31e10) 3.1e75  $\#e$  $\sharp$ i e exact ( ) i inexact ( )

 $\overline{\text{8e}}$  s,f,d,l short, single, double, long e

```
6.1. ((2) 129
  #f<br>> #e3
  3> #i3
  3.0> (inexact? #e3)
  #f<br>> (inexact? #i3)
   \Diamond (number->string \langle \quad \rangle)
     \vert - \langle \quad \rangle\Diamond (string->number \langle \rangle)
     \hspace{1.6cm} \longrightarrow \hspace{1.6cm} \langle \hspace{1.6cm} \rangle> (string->number "300")
  300 > (string->number "#x1f")
  3131> (string->number "31.4e-1")
  3.14 > (number->string 300)
  "300" > (number->string 6.626e-34)
  "662.6e-36" > (number->string (+
1 2))
  ^{\prime\prime}3"
         string->number
  #f> (string->number "pooh")
  #f<br>> (string->number "zero")
```

```
#f
```
6.1.4  $($  $3.6.3$ 

3.6.3 "Pooh loves honey."

- $\Diamond$  (make-string  $k$ )  $\longrightarrow$   $k$  $\Diamond$  (make-string  $k \langle \rangle$ )  $\begin{array}{ccc} -& \langle & \rangle & k & \end{array}$  (  $k$  )
- 
- $\Diamond$  (string  $\langle \quad 1 \rangle$   $\langle \quad 2 \rangle \cdots$ )  $\langle \quad \quad \ \ \, 1 \rangle$  and  $\langle \quad \quad \ \ 2 \rangle$   $\cdots$
- $($  $s \quad c_0c_1...c_{n-1}$  c<sub>i</sub>  $c_i$  Scheme  $\begin{array}{ccccccc}\n0 & 1 & 2 & \cdots & 0 & \cdots & 0 &$ 
	- $\Diamond$  (string-ref  $\langle \hspace{.1in} \rangle$  k)  $\vert -\vert$  ( ) k  $\Diamond$  (string-set!  $\langle \quad\rangle$  )  $k$   $\langle \quad\rangle$  )  $-\left\langle \begin{array}{cc} \end{array} \right\rangle \quad k \qquad \left\langle \begin{array}{cc} \end{array} \right\rangle$  $k \t 0 \leq k <$  (string-length  $\langle \rangle$ )
	- $>$  (define s (make-string 8 #\x)) #<unspecified>  $> s$ "xxxxxxxx"

```
6.1. (2)> (\text{string-set}! \text{ s } 0 \text{ #}\y)#<unspecified>
  > s
  "yxxxxxxx"
  > (string-ref s 0)
  #\y> (string-ref s 1)
  \# \backslash x\vartriangle (string-copy \langle \rangle)
    \vert -\langle \quad \rangle in the \langle \quad \rangle\langle \qquad \rangle\vartriangle (string-fill! \langle \qquad \rangle \langle \qquad \rangle)
    \begin{array}{ccccc} - & \langle & \rangle & \end{array}注意: プログラムの中に書いてある文字列を書き換えてはいけません。次のような間接的
  (let ((name "pooh"))
    (\text{string-set! name } 1 \#w))\left(\begin{array}{c}\right)string-copy
  \Diamond (symbol->string \langle \rangle)
    \vert - \langle \cdot \rangle \rangle\Diamond (string->symbol \langle \rangle)
     \vert - \langle \quad \rangle \rangle\begin{CD} 9 \end{CD} in the contract read contract \begin{CD} 9 \end{CD} read contract \begin{CD} 1 \end{CD}\langle \rangle \longrightarrow string-symbol
                                                     ーク<br>
1. The String-symbol
                                                        string-set!
```
## $6.2$

display

Scheme

 $6.2.1$ 

- $\Diamond$  (display  $\langle \qquad \rangle$ )  $\begin{pmatrix} -1 & 1 & 1 \ 1 & 1 & 1 \end{pmatrix}$  (")
- $\Diamond$  (write  $\langle \rangle$ )  $\begin{pmatrix} -1 & 1 \ 1 & 1 \end{pmatrix}$  (")
- $\Diamond$  (write-char  $\langle \rangle$ )  $\vert - \langle \quad \rangle \rangle$

```
> (write 34)
 34#<unspecified>
 > (write '(bear "Pooh"))
 (bear "Pooh")#<unspecified>
 > (write '(bear "Pooh"))
 (bear Pooh)#<unspecified>
                             #<unspecified>
write display *<unspecified> (34)
```
) and the contraction of the contraction of  $(\mathtt{write}(x))$ display Scheme (1999) write display >(begin (display "Winnie-") (display "the-") (display "Pooh")) Winnie-the-Pooh#<unspecified>

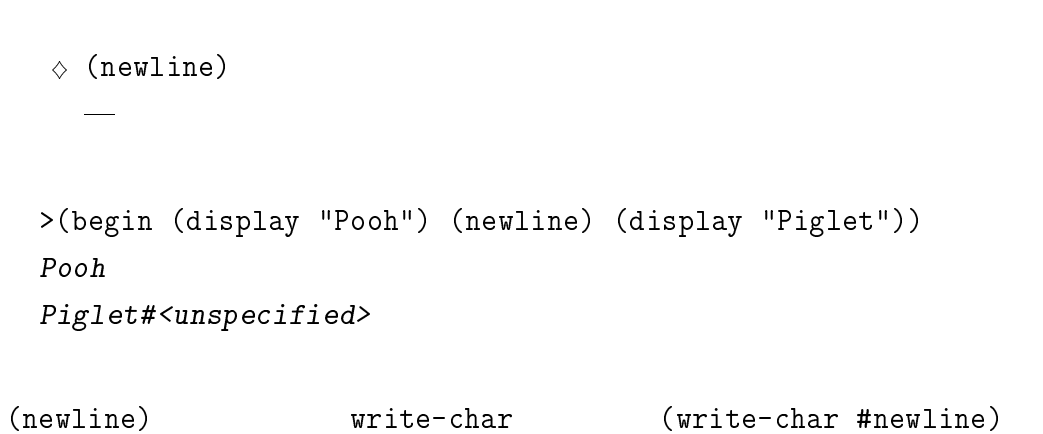

 $6.2.2$ 

 $(\text{input}/\text{output})$ 

 $\overline{10}$ 

 $($ 

Pooh Owl

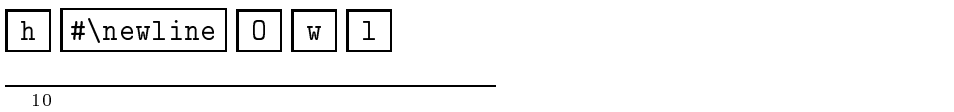

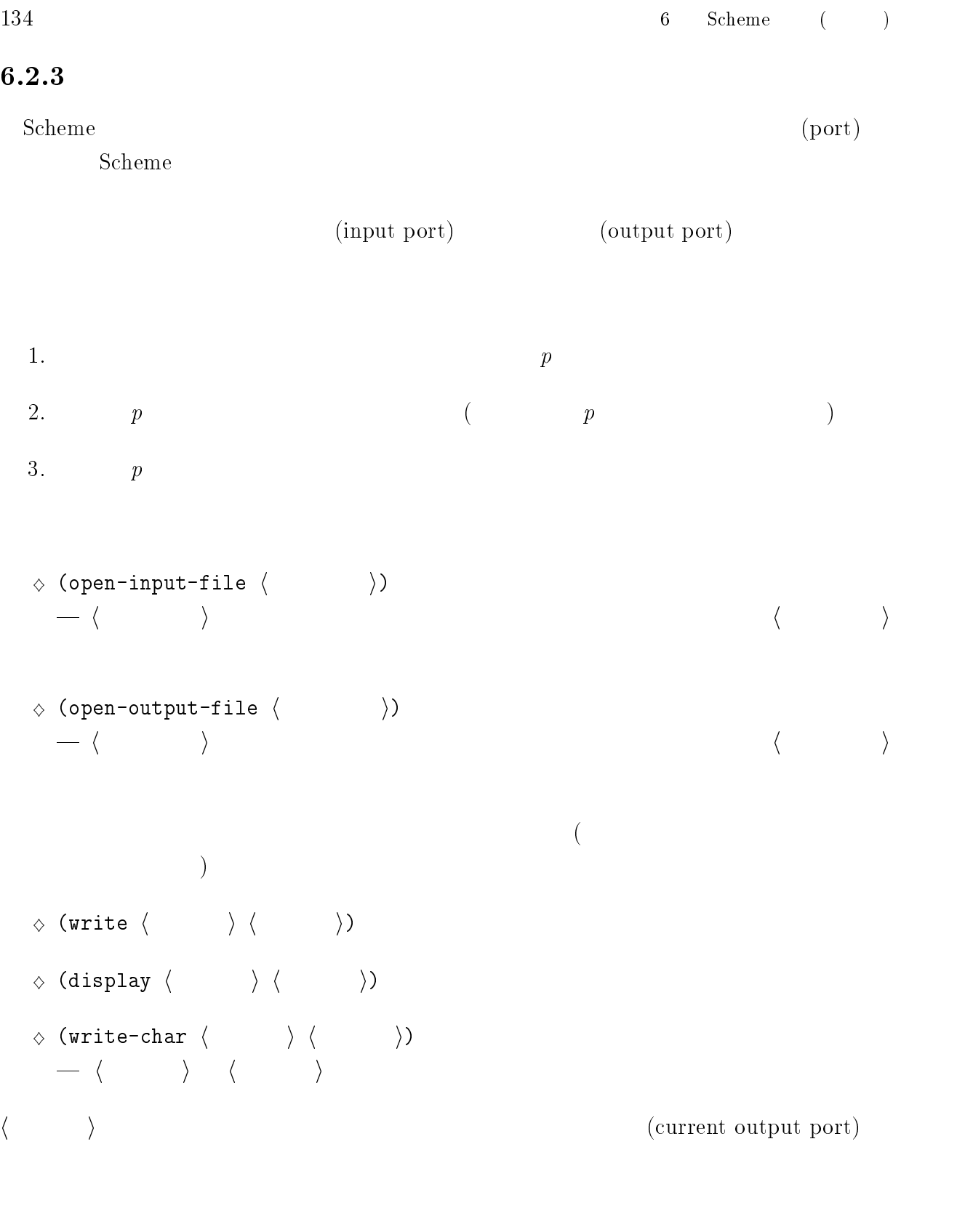

 $\Diamond$  (close-input-port  $\langle$   $\rangle$   $\rangle$  $\hspace{.1cm} -\; \langle \quad \rangle$ 

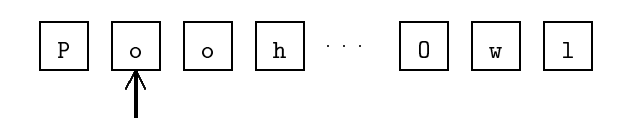

 $6.3:$ 

- $\Diamond$  (close-output-port  $\langle \hspace{1.5cm} \rangle$ )  $\vert -\vert \langle$  in  $\rangle$
- $\Diamond$  (input-port?  $\langle \rangle$ )  $\| - \langle \quad \rangle$  #f #f #f  $\Diamond$  (output-port?  $\langle \hspace{1cm} \rangle$ )  $\| - \langle \rangle$   $\|$  #f  $\|$  #f  $\|$

(current input port) (current output port)  $\frac{11}{\sqrt{11}}$ 

- $\Diamond$  (current-input-port)
- $\Diamond$  (current-output-port)

 $\rightarrow$   $\rightarrow$   $\rightarrow$   $\rightarrow$   $\rightarrow$   $\rightarrow$   $\rightarrow$   $\rightarrow$ 

 $\rightarrow$   $\rightarrow$   $\rightarrow$   $\rightarrow$   $\rightarrow$   $\rightarrow$ 

#### $6.2.4$

 $6.3$  $\texttt{Pool}\cdots\texttt{Owl}$  2

<sup>11</sup>
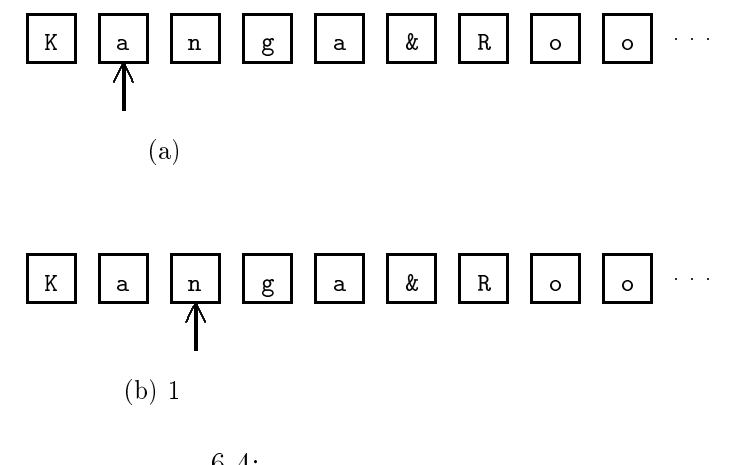

 $6.4:$ 

- $\bullet$
- $\bullet$  Scheme

 $\mathbf 1$  $6.4$  $($  a  $)$ 

- 1.  $\blacksquare$
- $2.$ 
	- $\bullet$  ; or obtained in the set of  $\mathcal{I}$  ; or obtained in the set of  $\mathcal{I}$  ; or obtained in the set of  $\mathcal{I}$  $($   $)$  $\bullet$
	- $\bullet$  " or  $\bullet$ "  $\bullet$ "  $\mathbf H$
	- $\bullet$  (  $\qquad \qquad$  (  $)$
- $6.5$  $)$

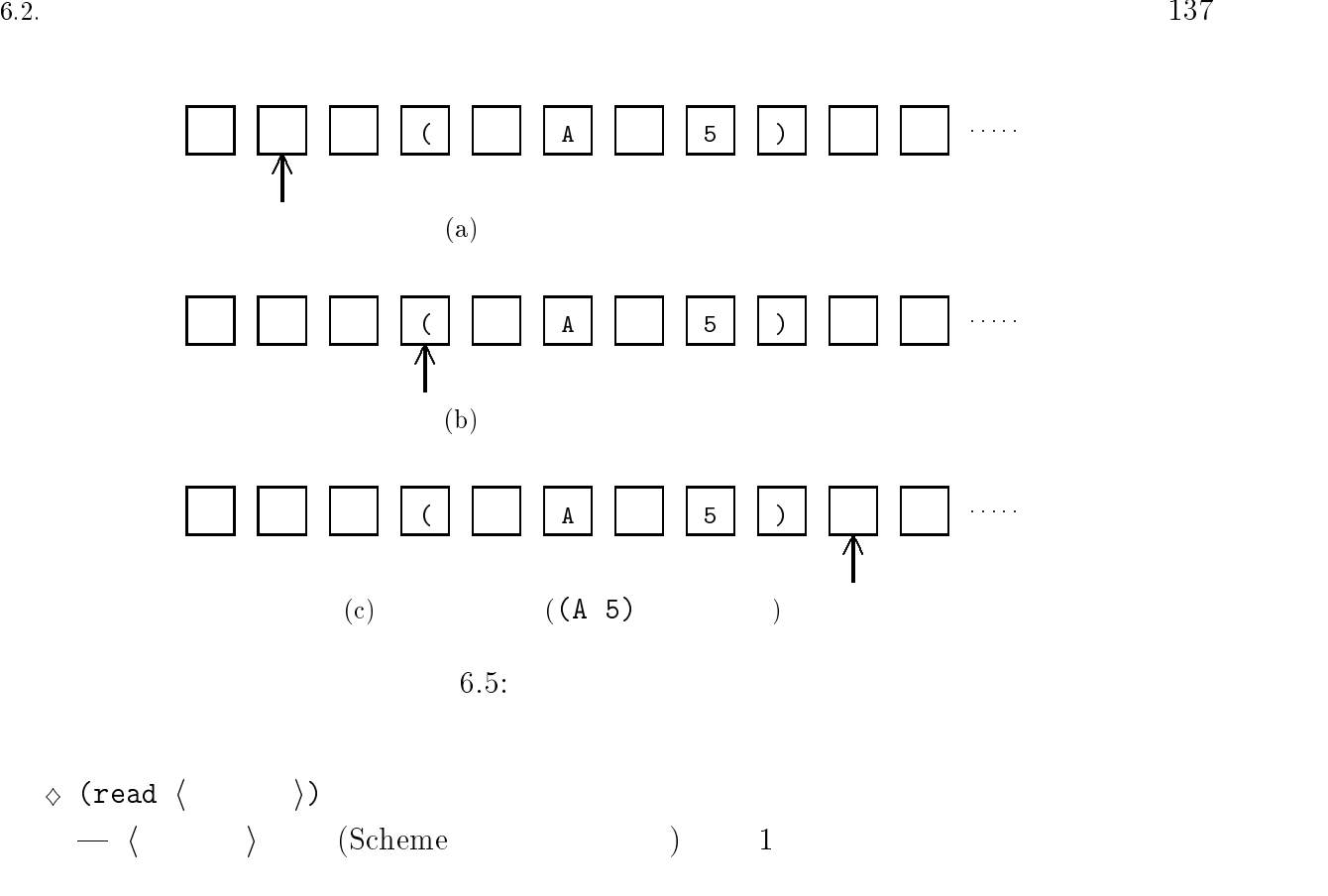

 $\Diamond$  (read-char  $\langle \hspace{1cm} \rangle$ )  $-(-(-))$  i  $1$ 

 ${\rm (end-}$ of-le ob ject) といいます。ファイルの終りにたどり着いたことは、read read-char

 $\Diamond$  (eof-object?  $\langle \rangle$ )  $\longrightarrow$   $\langle \qquad \rangle$  #t #f #f  $\Diamond$  (peek-char  $\langle \hspace{1cm} \rangle$ )  $\langle \qquad \rangle \qquad 1$  $\vartriangle$  (char-ready?  $\langle \qquad \rangle$ )  $\begin{array}{ccccc}\n- & \langle & \rangle & \n\end{array}$  $\#t$   $\#f$ 

#### read-char read-char

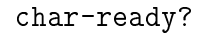

### $6.2.5$

 $12$  $\vartriangle$  (call-with-input-file  $\langle \qquad \rangle$   $\langle \qquad \rangle$ )  $\hspace{.1cm} -\hspace{.1cm} \langle \hspace{.1cm} \rangle$  $\langle \quad \rangle$  $\langle \quad \rangle$  in a formulation in the interval in the interval in the interval in  $\langle \quad \rangle$  in  $1$  $\Delta$  (call-with-output-file  $\langle \rangle$  )  $\langle \rangle$  $\hspace{.1cm} - \hspace{.1cm} \langle \hspace{.1cm} \rangle$  in the set of the set of the set of the set of the set of the set of the set of the set of the set of the set of the set of the set of the set of the set of the set of the set of the set of  $\langle \quad \rangle$  $\langle \quad \rangle$  in a h  $\langle \quad \rangle$  in the interval in the interval in the interval in the interval in the interval in the interval in the interval in the interval interval in the interval interval in the interval interval in the in  $1$  $\Diamond$  (with-input-from-file  $\langle \qquad \rangle$   $\langle \qquad \rangle$ )  $-\langle \quad \rangle$ トにして <sup>h</sup> 手続き <sup>i</sup> を呼び出します。<sup>h</sup> 手続き <sup>i</sup> の評価が終ればポートは自動的にク  $\langle \cdot \cdot \cdot \rangle$ 力ポートはもとのポートに戻ります。なお <sup>h</sup> ファイル <sup>i</sup> は文字列で、<sup>h</sup> 手続き <sup>i</sup> は無  $\Diamond$  (with-output-to-file  $\langle \qquad \rangle$   $\langle \qquad \rangle$ )  $-\langle \quad \rangle$ トにして h キベル i の言語 i の話に  $\langle \cdot \cdot \cdot \rangle$ 力ポートはもとのポートに戻ります。なお <sup>h</sup> ファイル <sup>i</sup> は文字列で、<sup>h</sup> 手続き <sup>i</sup> は無

 $12$ call-with-input-file call-with-output-file Scheme

# $\hspace{.1cm} \sqrt{\hspace{.1cm}}$  (file-exists?  $\hspace{.1cm} \langle \hspace{.1cm} \rangle$  )  $\hspace{.1cm}$   $\hspace{.1cm}$   $\hspace{.1cm} \surd \hspace{.1cm}$  (force-output  $\hspace{.1cm} \langle \hspace{.1cm} \rangle \hspace{.1cm}$  )) if lush-output-port  $\langle \hspace{.1cm} \rangle \rangle$ | バッファリングされている出力文字を、強制的に出力します。(バッファリングとは、入  $\hspace{.15cm} \left.\rule{0cm}{.0cm}\right)\left.\rule{0cm}{.0cm}\right\vert \hspace{.12cm} \left.\rule{0cm}{.0cm}\right\vert \hspace{.12cm} \left.\rule{0cm}{.0cm}\right\vert$  $\hspace{.1cm} \diamondsuit$  (delete-file  $\hspace{.1cm} \rangle$  )  $\| - \langle \cdot \rangle \|$  $\sqrt{}$  (rename-file  $\langle$ (rename-file  $\langle \hspace{1cm} \rangle$   $\langle \hspace{1cm} \rangle$ ) <sup>|</sup> ファイルの名前を変更します。<sup>h</sup> 元ファイル <sup>i</sup> <sup>h</sup> 新ファイル <sup>i</sup> という名前にします。

 $Scheme$ 

## $6.3$

```
(define (foo n)
  (define (bar i)
    (* i i))
  (list n (bar n)))
 foo \qquad\qquad\qquad\qquad\qquad\qquad\qquad\qquad\qquad続き (あるいは変数) の定義を、内部定義 (internal denition) といいます。いっぽう内部
                        (top level definition)
f00 f
```
次の手続きを見てください:

```
> (define (bar) (+ i 1))
#<unspecified>
> (foo 3)
> (bar 3)
4
```
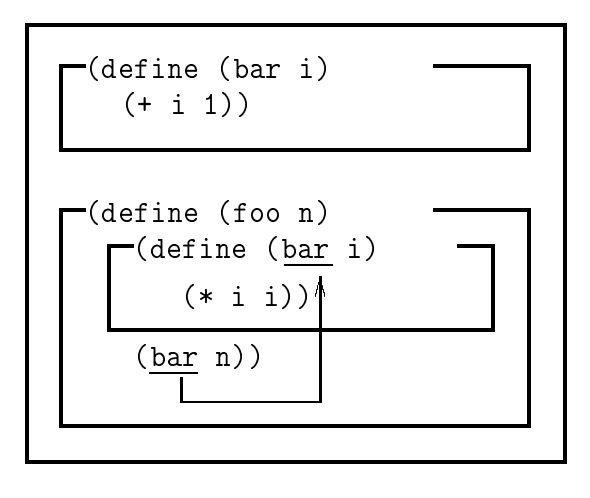

6.6:  $1$ 

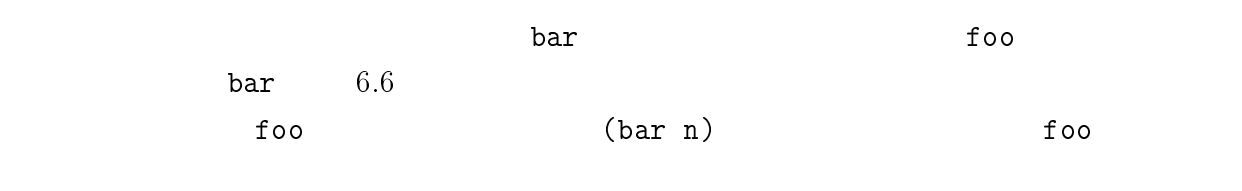

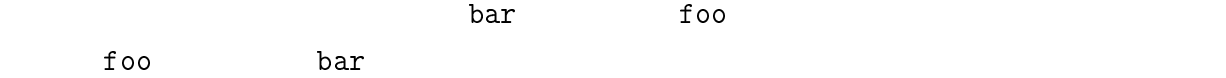

 $($ foo  $2)$ 

```
(define (foo n)
  (define (bar n)
    (* n n))
  (list (bar n) (qwe n)))
(define (qwe n)
  (bar n))
(define (bar n)
  (+ n 1))
```
するとどうなるでしょうか?

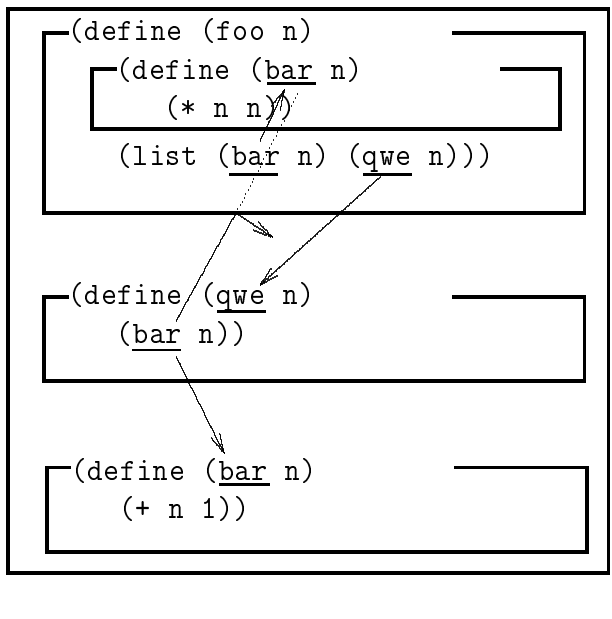

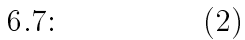

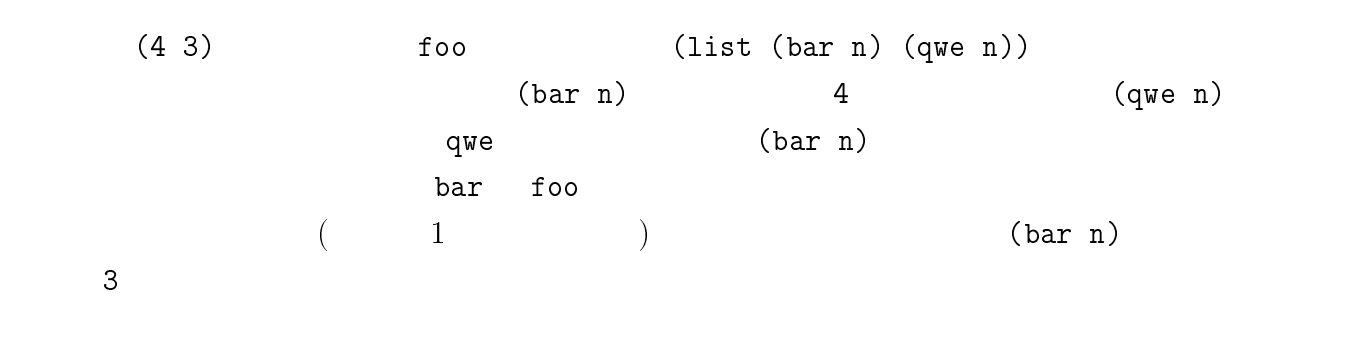

 $\begin{array}{ccc} \texttt{foo} & \texttt{bar} & \texttt{foo} & \texttt{6.7} \end{array}$ 

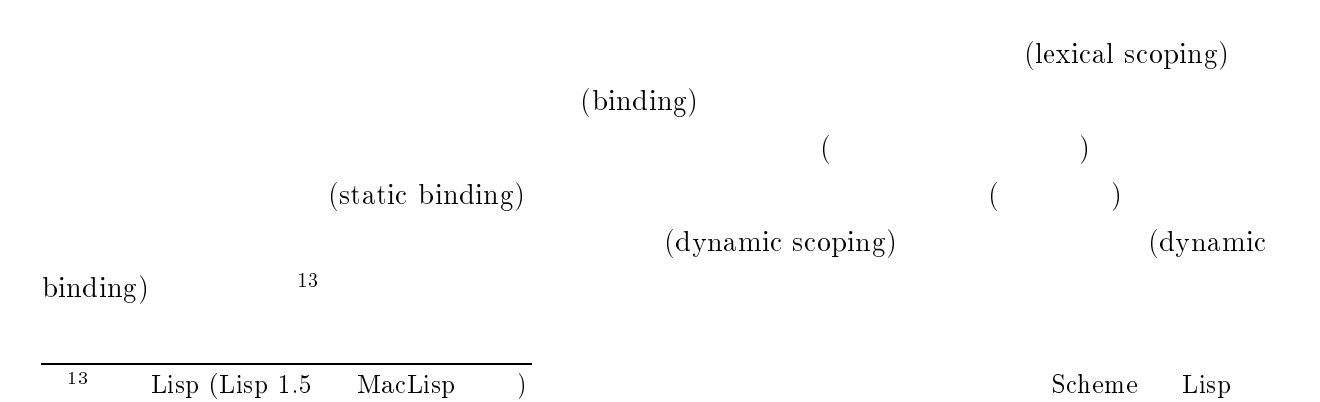

Common Lisp

6.3.  $141$ 

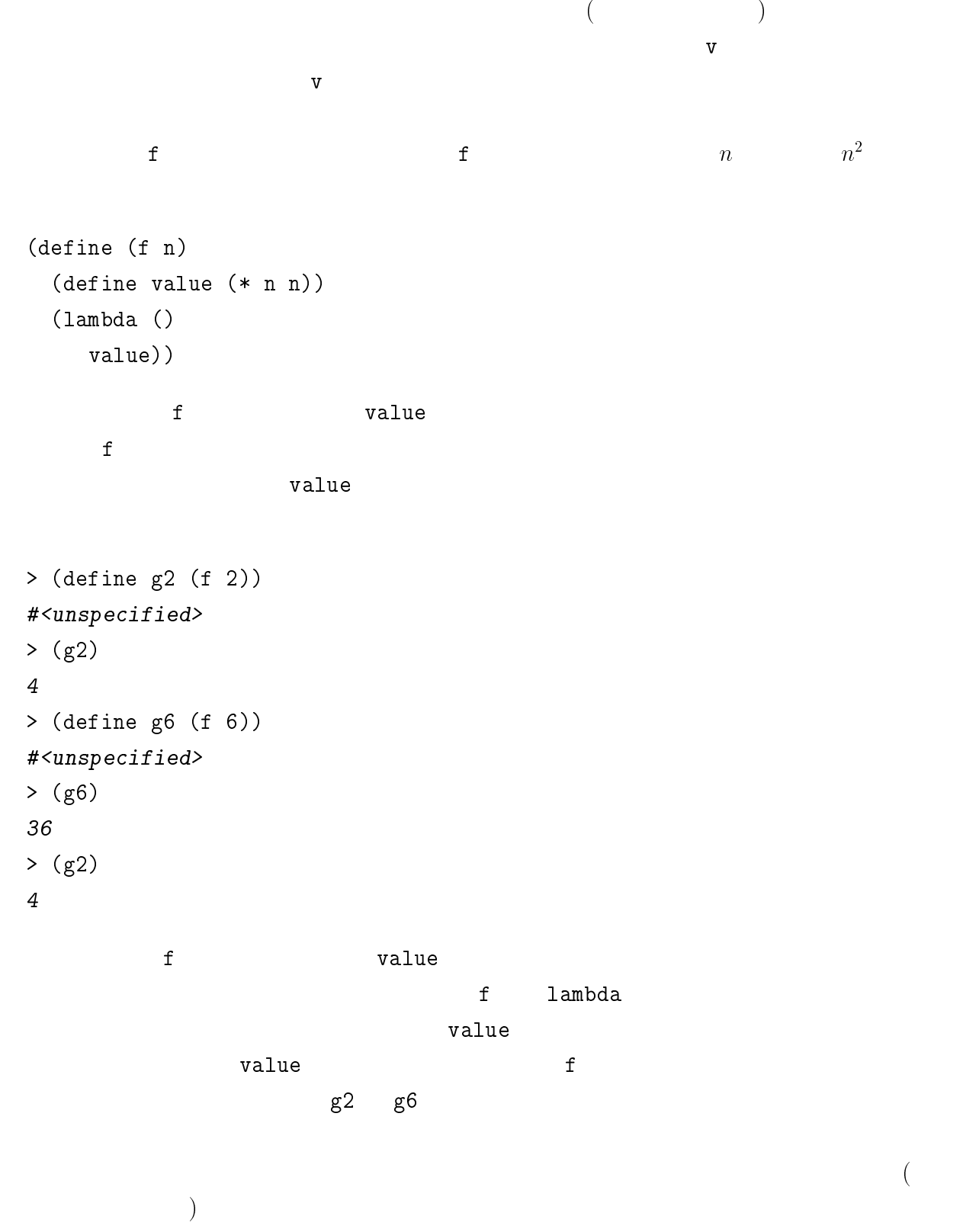

(environment)

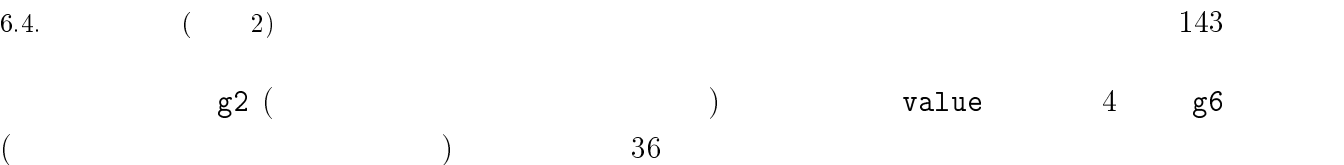

 $(lambda () value)$ 

# 6.4  $(2)$

(e.e. in the set of  $\mathbb{R}^n$  ) and  $\mathbb{R}^n$  is the set of  $\mathbb{R}^n$  ) and  $\mathbb{R}^n$  is the set of  $\mathbb{R}^n$  is the set of  $\mathbb{R}^n$  is the set of  $\mathbb{R}^n$  is the set of  $\mathbb{R}^n$  is the set of  $\mathbb{R}^n$  is the

```
6.4.1 case
```
if cond case extensive case that  $\alpha$ > (case 'kennedy ((kennedy roosevelt lincoln) 'president) ((tanaka nakasone murayama) 'prime-minister)) president > (case 'murayama ((kennedy roosevelt lincoln) 'president) ((tanaka nakasone murayama) 'prime-minister)) prime-minister

case cond 2000 case cond 2000 case to 2000 case to 2000 case to 2000 case to 2000 case to 2000 case to 2000 case to 2000 case to 2000 case to 2000 case to 2000 case to 2000 case to 2000 case to 2000 case to 2000 case to 20  $\Diamond$  (case  $\langle \rangle$ <sup>h</sup> 1<sup>i</sup>  $\langle \quad \ \ \, 2 \rangle$  $\frac{2i}{2i}$ .  $h \rightarrow h$  $\langle \quad \rangle$  $(\langle \langle \rangle \rangle \cdots ) \langle \langle \rangle \rangle \langle \rangle \rangle \langle \rangle$  $\langle \cdot \rangle$ else (else clause) else

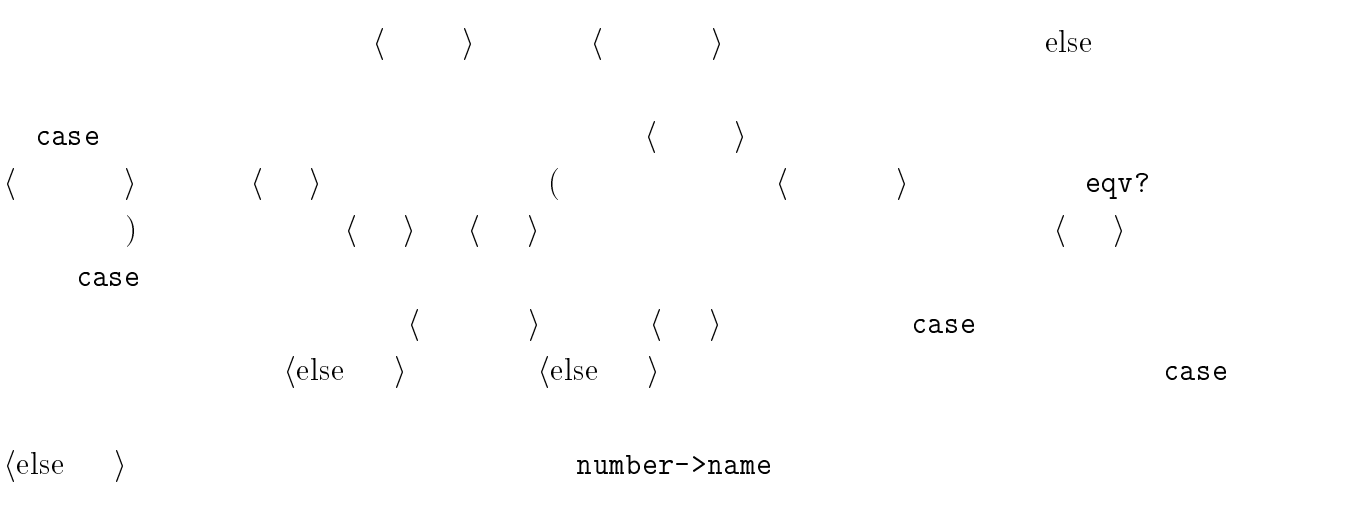

```
(define (num->name n)
 (case n
    ((1) 'one)
    ((2) 'two)
    ((3) 'three)
    (else 'many)))
```

```
> (num->name 1)
> (num->name 2)
two
> (num->name 3)
three
> (num->name 4)
many
> (num->name 5)
many
```
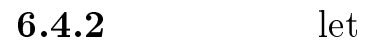

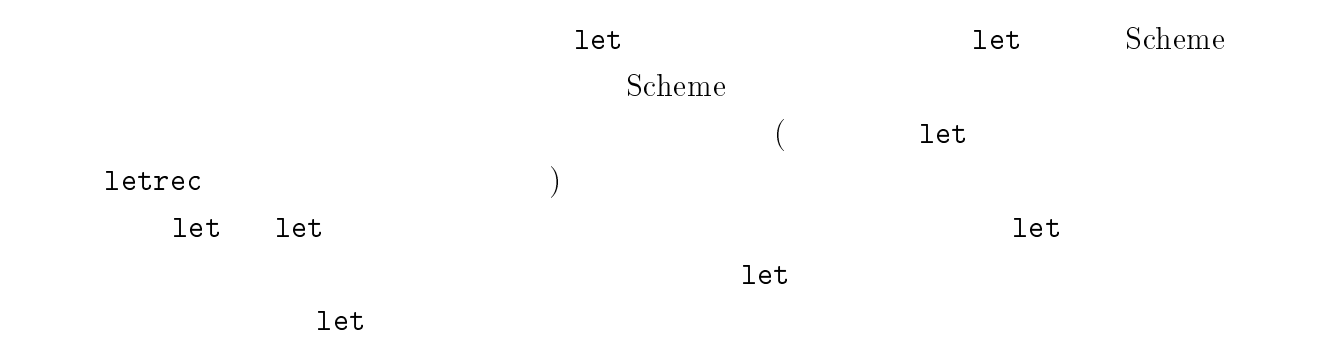

6.4.  $(2)$ 

 $\Delta$  (let  $\langle \quad \rangle$  (( $\langle \quad \quad \ \ \, _1 \rangle$   $\langle \quad \ \ \, _1 \rangle$ )  $(\langle -2 \rangle \langle -2 \rangle)$ . . .  $(\langle n \rangle \langle n \rangle)$  $\langle \quad \rangle$  $\quad \ \ \, \texttt{let} \qquad \qquad \langle \qquad \rangle$ (let loop ((l '(a b c)) (n 0)) (if (null? l) n (loop (cdr l) (+ n 1))))  $\verb|loop|$ det of the state of the state  $\sim$  $\bullet$  l n  $\alpha$  $\bullet$  (cdr l)  $(+ n 1)$  loop  $1 \t n$  $(a \ b \ c) \qquad 0 \qquad \qquad \text{let} \qquad \qquad (if)$  $\dots$  ) and let  $\qquad \qquad$  let  $\qquad \qquad$  let  $\qquad \qquad$ (loop  $\langle \arg_1 \rangle$   $\langle \arg_2 \rangle$ )  $\langle \arg_2 \rangle$  $\rm \, det$  let  $\rm \, det$  $1 \quad n \quad (a \ b \ c) \quad 0 \quad 1$  $(loop (cdr 1) (+ n 1))$   $1 n$  $(b c) 1$  let  $l$  $n$  let 3 a  $\frac{1}{2}$  let 3 a  $\frac{1}{2}$  3 a  $\frac{1}{2}$  3 a  $\frac{1}{2}$  3  $\frac{1}{2}$  3  $\frac{1}{2}$  3  $\frac{1}{2}$  3  $\frac{1}{2}$  3  $\frac{1}{2}$  3  $\frac{1}{2}$  3  $\frac{1}{2}$  3  $\frac{1}{2}$  3  $\frac{1}{2}$  3  $\frac{1}{2}$  3  $\frac{1}{2}$  3  $\frac{1}{2}$  3  $\frac{1}{2$ (define (sum n) (let loop ((i n) (total 0)) (display (list i total)) (newline)

(if (= i 0)

```
total
      (loop (- i 1) (+ total i)))))
          この例は 名前付き let を使い、引数に与えられた整数 n に対して 1 から n までの総和
           (
https://www.display, newline extension of the display, newline
) i n 1 total n i i
 0 total \qquad
```
 $6$ 

- > (sum 5) (5 0) (4 5) (3 9) (2 12)
- $(1\;14)$ (0 15)
- 

 $6.4.3$  letrec

letrec extensive production and  $\mathbb{R}$ 

```
\Diamond (letrec
       (\langle \langle \quad 1 \rangle \langle 1 \rangle)(\langle -2 \rangle \langle -2 \rangle).
.
        (\langle n \rangle \langle n \rangle)\langle \quad \rangle\langle \quad \rangle \lambdaletrec letrec and \frac{1}{100}
```

```
(define (sum n)
  (letrec
    ((loop
      (lambda (i total)
        (display (list i total))
        (newline)
        (if (= i 0)
```

```
6.4. (2)total
             (loop (- i 1) (+ total i))))))
      (loop n 0)))
<u>net destrected</u> letrec とんできました
  compared the lambda contract that the loop contract the loop contract that \log pletrec (loop n 0)
                                   (\text{lambda} \cdots) (\text{lambda} \cdots)(loop \cdots)\det\overline{2}(define (is-even-number? n)
    (letrec
      ((even?
          (lambda (n) (if (zero? n) #t (odd? (- n 1)))))
        (odd) and (odd) and (odd) and (odd) and (odd) and (odd) and (odd) and (odd) and (odd) and (odd) and (odd) and (odd) and (odd) and (odd) and (odd) and (odd) and (odd) and (odd) and (odd) and (odd) and (odd) and (odd) and (o
          (lambda (n) (if (zero? n) #f (even? (- n 1)))))(even? n)))
  > (is-even-number? 4)
  #t
  > (is-even-number? 5)
  #f
      is-even-number? even? odd?
                                                                  (mutual recursion)
\verb|letrec|\rm 1et \rm 1et6.8(\mathrm{b}) let even? odd? let
\rm \, 1 \,  \,  \,  \, 1 \,  \,  \,  \,  \,  \, 1 \,  \,  \,  \,  \, 1 \,  \,  \,  \, 1 \,  \,  \, 1 \,  \,  \, 1 \,  \,  \, 1 \,  \,  \, 1 \,  \, 1 \,  \, 1 \,  \, 1 \,  \, 1 \,  \, 1 \,  \, 1 \,  \, 1 \,  \, 1 \,  \, 1 \,  \, 1 \,  \, 1 \,  \, 1 \,  \, 1 \,  \, 1 \,  \, 1 \,  \, 1 \\lambda letrec the case of the case of the case of the case of the case of the case of the case of the case of the case of the case of the case of the case of the case of the case of the case of the case of the case of the ca
```
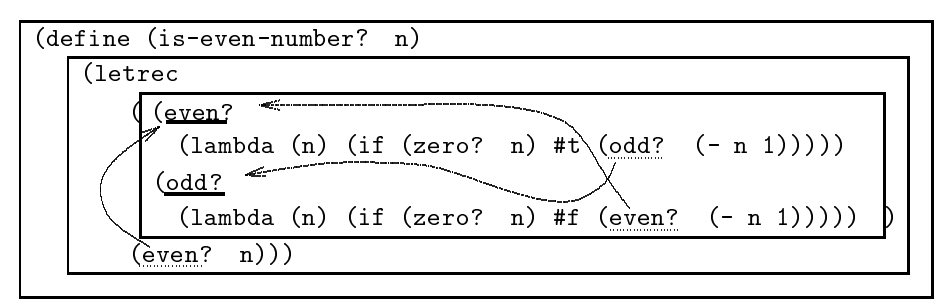

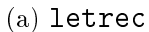

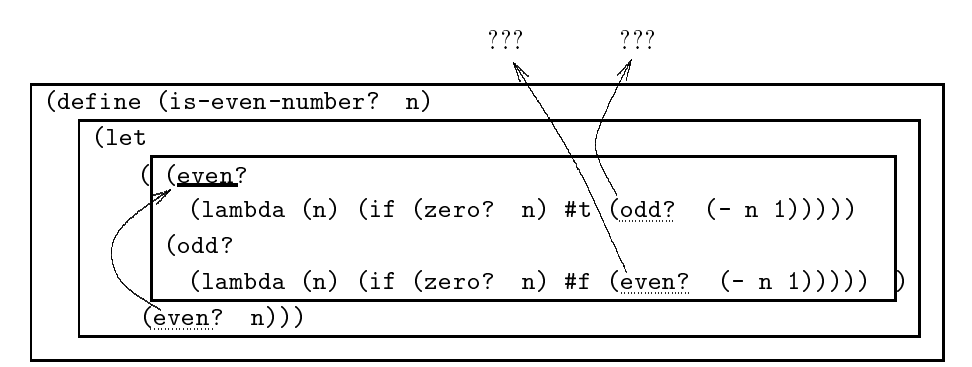

 $(b)$  let

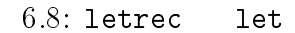

 $6.5$ 

 $\boldsymbol{6.5.1}$ 

$$
n \qquad \text{(factorial) } n! \qquad 1 \qquad n
$$

$$
n! = n \cdot (n-1) \cdot (n-2) \cdots 2 \cdot 1
$$

$$
n! = \begin{cases} 1 & n = 1 \\ n \cdot (n-1)! & n \ge 2 \end{cases}
$$

; procedure "factorial" ;  $---$  computes factorial of  $n : n! = n (n-1) (n-2) ... 1$ ; argument: n - integer (must be positive) (define (factorial n) (if (= n 1)  $(* n (factorial (- n 1))))$  $(a)$ ;; purocedure f (define  $(f x)$  (if  $(= x 1) 1$  $(* x (f (- x 1))))$  $(b)$  $6.9:$ 2  $6.5.1(b)$  (c)  $6.5.1(a)$ 

 $\qquad \qquad \text{(b)}$ 

 $f$ 

 $\text{(indent)}\qquad \qquad 6.5.1(a)$ 

$$
F_i = \begin{cases} 1 & n = 1 \\ 1 & n = 2 \\ F_{i-1} + F_{i-2} & n \ge 3 \end{cases}
$$
  
6.5.1(a),(b)  
 $n$ 

6.5.1(b)

```
; compute n-th Fibonacci
(define (fibonacci n)
  (if (= n 1)
    (if (= n 2)
      1
      (+ (fibonacci (- n 1)) (fibonacci (- n 2))))))
                             (a); compute n-th Fibonacci
(define (fibonacci n)
  (if (= n 1)
```

```
1
(if (= n 2)
    1
    (+ (fibonacci (- n 2))
(fibonacci (- n 1))))))
```

```
(b)
```
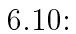

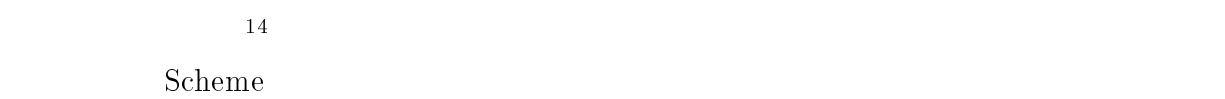

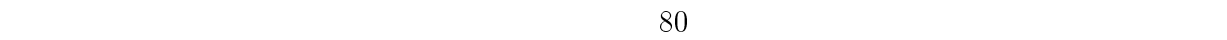

 $1 \t 80$ 

 $\bullet$  define  $2$ (define  $(\langle \rangle \rangle \langle \rangle)$  $\langle \qquad \rangle$ 

<sup>14</sup>

 $6.5.$ 

(define  $\langle \qquad \rangle$   $\langle \quad \rangle$ ) しょうしょう しょうしょう しょうしょう in the contract of the contract of the contract of the contract of the contract of the contract of the contract of the contract of the contract of the contract of the contract of the contract of the contract of the contra (define  $\langle \rangle$  $\langle \quad \rangle$  $\bullet$  if if  $2$  $2$ (if  $\langle \quad \rangle$  $\frac{1}{1}$  $\sim$  is the contract of  $\sim$  is the contract of  $\sim$  is the contract of  $\sim$  $\sqrt{1/2}$  $\sqrt{2}$  $\bullet$  cond cond (cond  $(\langle \begin{array}{cc} 1 \end{array} \rangle \langle \rangle \cdots)$ ...  $(\langle \qquad n \rangle \langle \qquad \rangle \cdots)$ ) **h イントン イントン イントン**  $\left.\right\rangle$ (cond  $(\langle \begin{array}{cc} 1 \end{array} \rangle$  $\langle \quad \rangle \quad \cdots$ ...  $(\langle \quad n \rangle$ h i  $\mathcal{L}$  is a set of  $\mathcal{L}$ 

• let

(let  $((\begin{array}{cc} 1 & 1 \end{array})$ . . .  $(\langle n \rangle \langle n \rangle)$ <sup>h</sup> 1<sup>i</sup> . . . <sup>h</sup> ni)

(let  $((\begin{array}{cc} 1 \end{array} 1)$  $\lambda$  1/2 . . .  $(\langle n \rangle$  $h \rightarrow$ <sup>h</sup> 1<sup>i</sup> . . . <sup>h</sup> ni)

(let  $((\langle \begin{array}{cc} 1 \ 1 \end{array} \rangle \langle \begin{array}{cc} 1 \ 1 \end{array}) \cdots ((\langle \begin{array}{cc} n \end{array} \langle \begin{array}{cc} n \end{array}) \rangle)$ <sup>h</sup> 1<sup>i</sup> . . .  $h \rightarrow h$ 

 $\left(\left\langle \begin{array}{cc} \cdot & \cdot & \cdot \\ \cdot & \cdot & \cdot \end{array} \right\rangle \right) \quad \cdots \quad \left\langle \begin{array}{cc} \cdot & \cdot & \cdot \\ \cdot & \cdot & \cdot \end{array} \right\rangle$ 

 $\bullet$ 

もし一行に書き切れないときは途中で改行をしますが、引数は <sup>h</sup> 手続き <sup>i</sup> よりも右

$$
\begin{array}{cccc}\n\left(\langle & & \rangle & \langle & \rangle & \cdots & \langle & \rangle\right) \\
& \langle & & \rangle & \cdots & \langle & \rangle \\
& & & & \vdots & \vdots \\
& & & & \langle & \rangle & \cdots & \langle & \rangle\n\end{array}
$$

$$
\begin{array}{c}\n\langle \langle & \rangle \\
\langle & \rangle \cdots \langle & \rangle \\
\langle & \rangle \cdots \langle & \rangle \\
\vdots \\
\langle & \rangle \cdots \langle & \rangle\n\end{array}
$$

# $6.5.2$

 $6.5.1$   $3$  $(a), (b), (c)$ <br>6.5.1 $(a)$  $6.5.1(a)$  b, c

(a)  $\qquad \qquad$  (b)

(a) (b) S  $S$  $\left( \text{c} \right)$ 

 $\mathbf b$  c  $\mathbf c$ 

 $6.5.1(c)$  $($ 

```
;; SYOUHIZEI
(define (S b c)
  (if (null? b)
   \overline{0}(+ (* c (car b)) (S (cdr b) c))))
                             (a) 1
;; procedure "S"
;; - computes SYOUHIZEI
;; argument: b - list of price
;; c - tax rate
(define (S b c)
 (if (null? b)
   (+ (* c (car b)) (S (cdr b) c))))
                             (b) 2
;; procedure "SyouhiZei"
;; - computes sum of SYOUHIZEI of each item
;; argument: list-of-price - list of price (e.g. )
;; tax-rate - tax rate (e.g. be 0.03)
;; Example:
;; (SyouhiZei '(1000 200 800) 0.03)
; \; ; \; ---> 60 \; = \; 0.03*1000+0.03*200+0.03*800;;
(define (SyouhiZei list-of-price tax-rate)
  (if (null? list-of-price)
   \Omega(+ (* tax-rate (car list-of-price))
       (SyouhiZei (cdr list-of-price) tax-rate))))
```
 $(c)$ 

 $6.11:$ 

- B. W. Kernighan, P. J. Plauger (木村 泉 訳), \プログラム書法", 第二版, 共立出版, 1982.
- $\bullet$  B. W. Kernighan, P. J. Plauger ( $\qquad \qquad$ ), " $\qquad \qquad$ ",  $\qquad \qquad$ , 1981.
- F. P. Brooks Jr. ( ), "  $\qquad \qquad$  ",  $\qquad \qquad$  , 1977.
- D. E. Knuth ( $\qquad \qquad$ ),  $\qquad \qquad$   $\qquad \qquad$ ",  $\qquad \qquad$ , 1994.
- $\bullet$  ,  $\degree$  ,  $\degree$

# 7

# NGSCM

 ${\rm NGSCM} \hskip 2cm {\rm NGSCM}$ 

 $NGSCM$ 

# $7.1$  NGSCM

### $7.1.1$

 $NGSCM$  a a canonical a capacitative  $\alpha$  a  $\alpha$ 

 $NGSCM$ 

 $\mathsf{b}$   $\mathsf{1}$  $\overline{2}$ . The state of the state  $1$  of the state  $1$ <sup>1</sup> 多くのキーボードにおいてコントロールキー (controle key) は、キーボード左端のシフトキー (shift key) (tab key)  $\text{CTL}'$   $\text{CTL}'$   $\text{CTRL}'$   $\text{Control}'$ <sup>2</sup>  $(\mathrm{escape\; key})$  $($ 

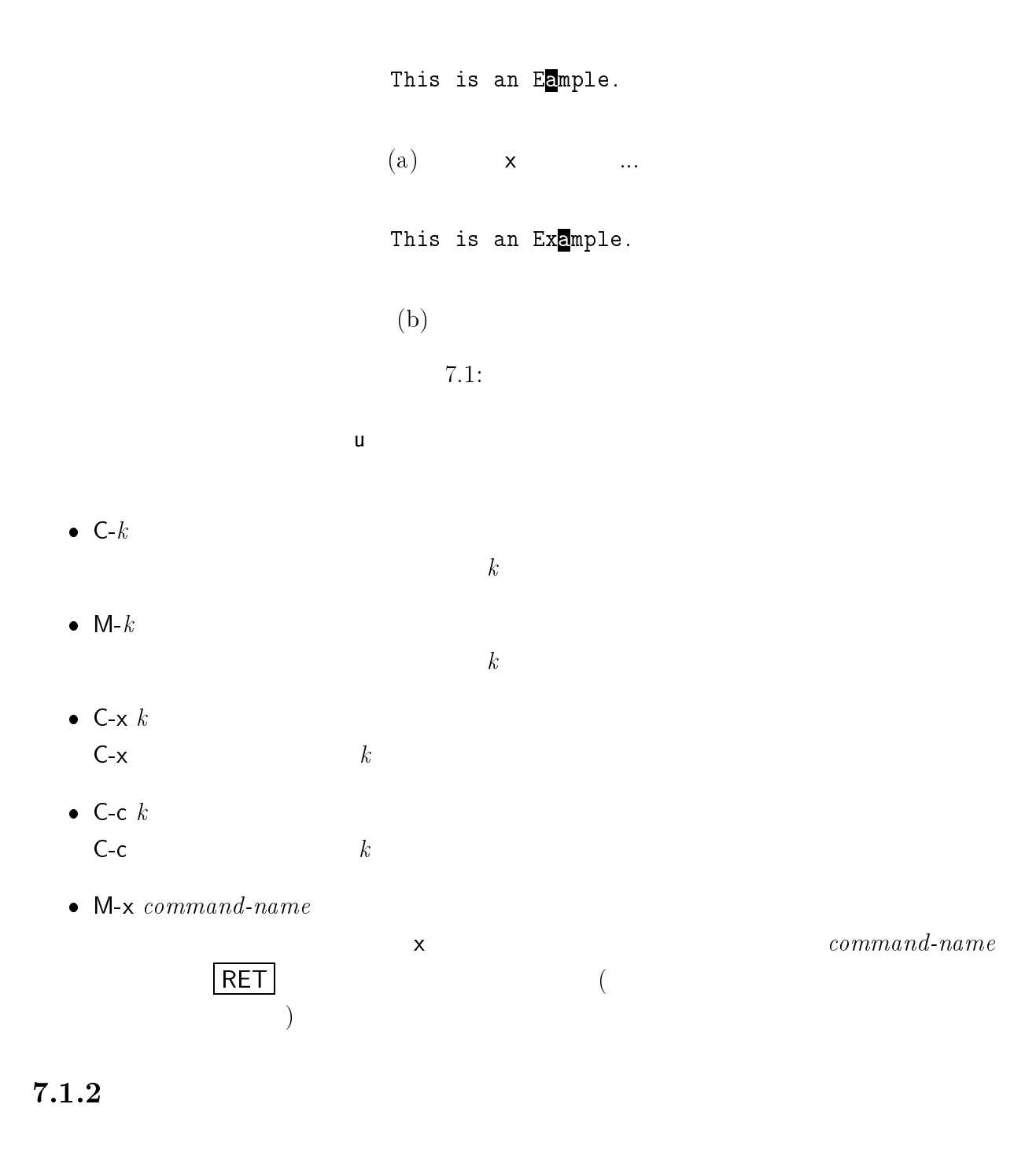

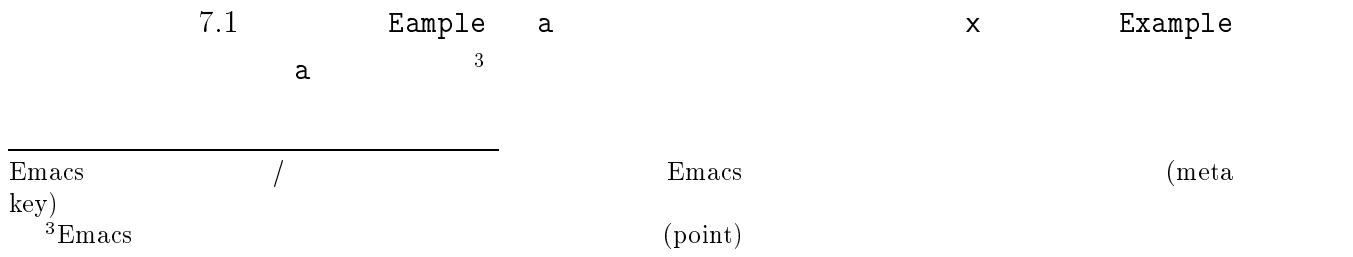

### 7.1. NGSCM 159

- $\bullet$  C-b  $1$
- $\bullet$  C-f  $1$  $1$
- $\bullet$  C-n
- $\bullet$  C-p

# $\cdot$  RET

- M-b
- $1$
- $\bullet$  M-f  $1$
- $\bullet$  C-a
- $\bullet$  C-e
- $\bullet$  C-v  $1$
- $\bullet$  M-v  $1$
- 
- 
- $\bullet$  C-l

 $160$  7 NGSCM  $7.1.3$  $(mark)$ • C-SPC C-@ M-x set-mark-command  $\bullet$  C-x C-x

 $C-x$   $C-x$   $C-x$  $\sim$  2

 $(\mathrm{region})$ 

 $7.1.4$ 

 $\left( \text{delete} \right)$  (kill)  $(kill buffer)$ 

 $1$ 

"But what happens when you come to the beginning again?" Alice ventured to ask. "Exactly so," said the Hatter: "as the things get used up." "Suppose we change the subject," the march Hare interrupted yawning.

#### $(a)$

"Exactly so," said the Hatter: "as the things get used up." "Suppose we change the subject," the march Hare interrupted yawning.

> (b) 4  $C-k$ ("But what  $\dots$  to ask.  $2$ )

"Exactly so," said the Hatter: "as the things get used up." "But what happens when you come to the beginning again?" Alice ventured to ask. Suppose we change the subject," the march Hare interrupted yawning.

 $(c)$  "Suppose...  $C-y$ 

#### $7.2:$

(L.Carroll "Alice's Adventures in Wonderland")

# $162$  7 NGSCM DEL  $1$   $1$   $2$   $3$   $4$   $5$   $7$   $8$   $7$   $8$   $7$   $8$   $7$   $8$   $7$   $8$   $7$   $8$   $7$   $8$   $7$   $8$   $7$   $8$   $7$   $8$   $7$   $8$   $7$   $8$   $7$   $8$   $7$   $8$   $7$   $8$   $7$   $8$   $7$   $8$   $7$   $8$   $7$   $8$   $7$   $8$   $7$   $8$   $7$   $8$   $7$   $8$   $7$   $8$   $7$

- $\bullet$  C-k M-d
- $\bullet$  C-w
- M-w
- $(yank)$
- $\bullet$  C-y
- C-k M-d  $\overline{A}$  and  $\overline{A}$  and  $(C-y)$   $C-k$   $C-y$   $4$   $C-k$  $7.2$  $C-w$ 
	- (cut and paste)
- $C-SPC$  $C-w$
- $C-y$  $C-y$
- <u>C-w M-w </u>

### $7.1.5$

 $\bullet$  C-x C-f

 $\bullet$  C-x C-r

 $\sim$  C-x C-q バッファ内容の変更禁止を解く必要があります。)

- $C-x$  i
- $\bullet$  C-x C-s
- $\bullet$  C-x C-w

 $C-x \, C-f$ 

### Find file:

 $\sim$  2012  $\sim$  2012  $\sim$  2012  $\sim$  2013  $\sim$  2013  $\sim$  2013  $\sim$  2013  $\sim$  2013  $\sim$  2013  $\sim$  2013  $\sim$  2013  $\sim$  2013  $\sim$  2013  $\sim$  2013  $\sim$  2013  $\sim$  2013  $\sim$  2013  $\sim$  2013  $\sim$  2013  $\sim$  2013  $\sim$  2013  $\sim$  2013

注意: ファイルの読み込みのとき、同じファイルが既にバッファにとり込まれていれば、

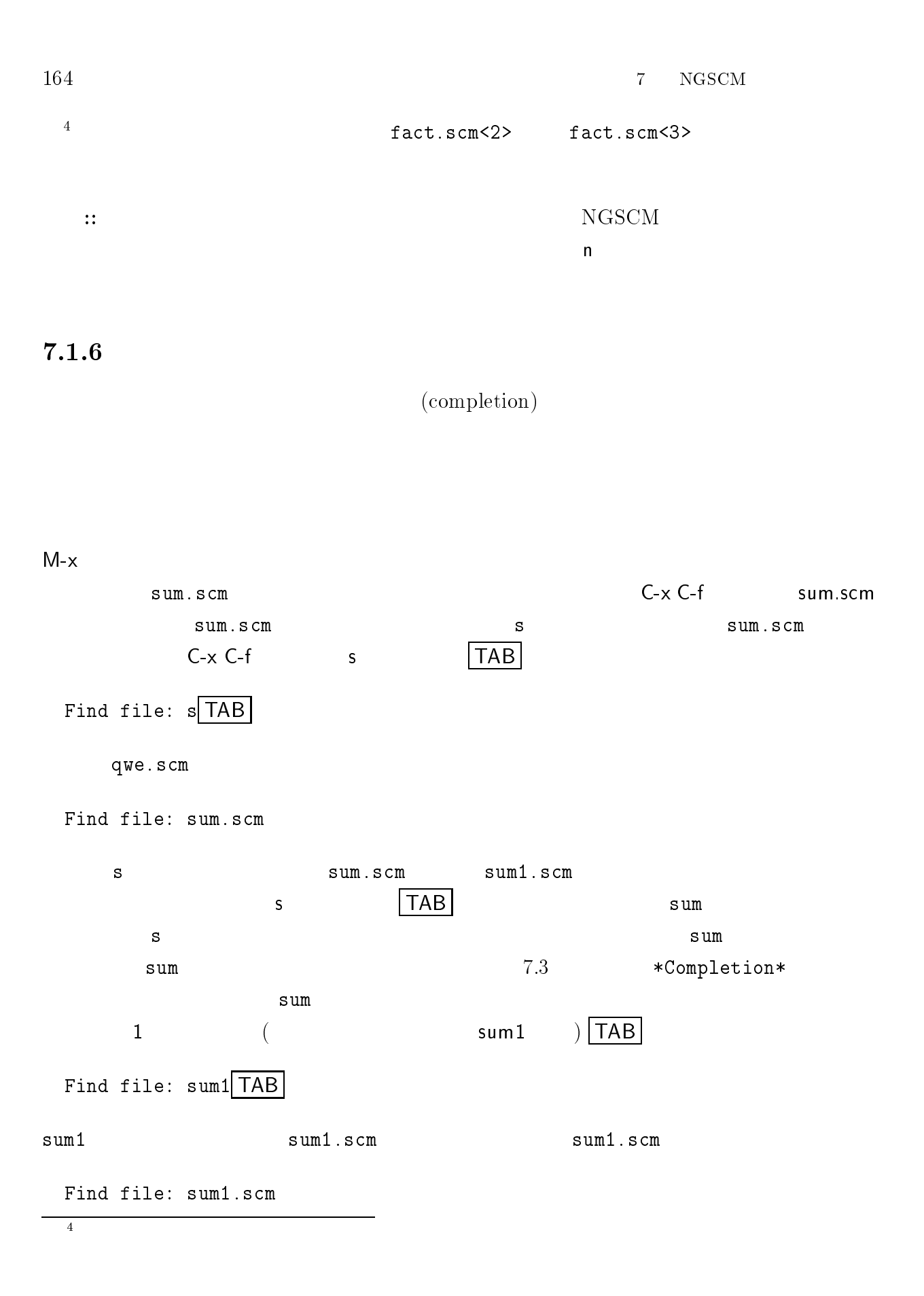

SCM version 4e1, Copyright (C) 1990, 1991, 1992, 1993, 1994 Aubrey Jaffer. SCM comes with ABSOLUTELY NO WARRANTY; for details type `(terms)'. under certain conditions: type '(terms)' for details. ;loading "/usr/local/lib/scm/Transcen.scm" ;done loading "/usr/local/lib/scm/Transcen.scm" ;Evaluation took 105 mSec (0 in gc) 9993 cells work, 12800 bytes other --\*\*-NGSCM: \*<mark>scheme\*</mark><br>Possible completions are: --\*\*-NGSCM: \*scheme\* (-EE:fundamental-Scheme Interaction)-  $sum1$ .scm ------NGSCM: \*Completions\* (-EE:fundamental)-------Find file: sum

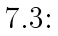

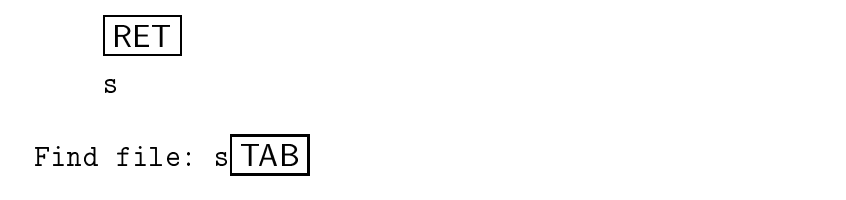

Find file: s [No match]

### $7.1.7$

 $(\text{search})$ 

 $({\rm replace})$ 

(regular expression)

- $\bullet$  C-s
- $\bullet$  C-r

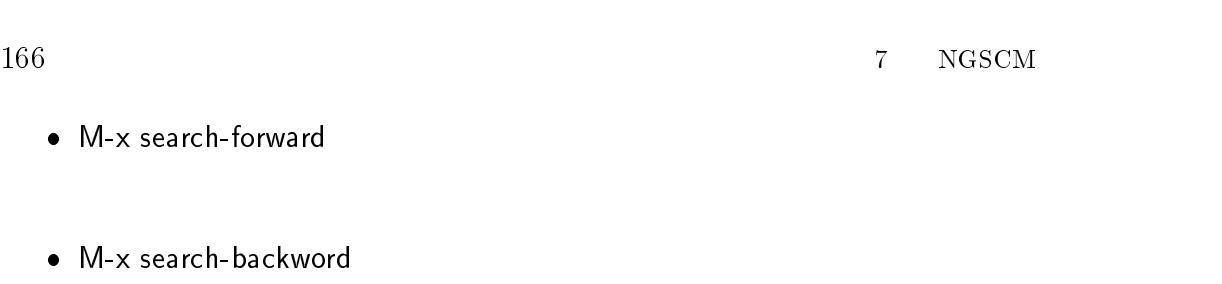

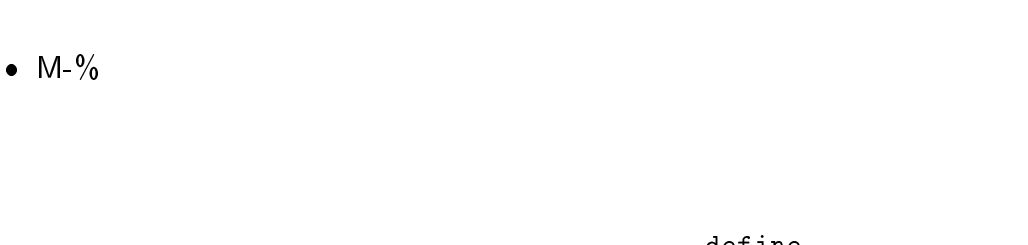

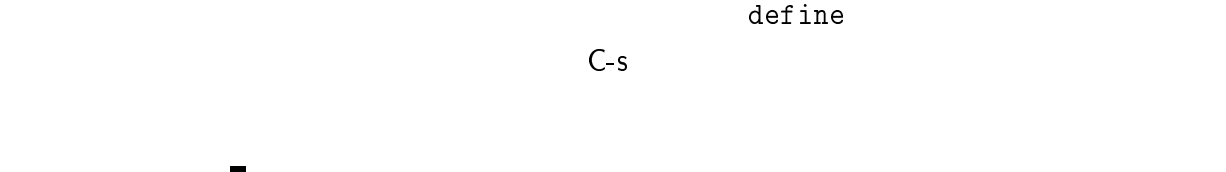

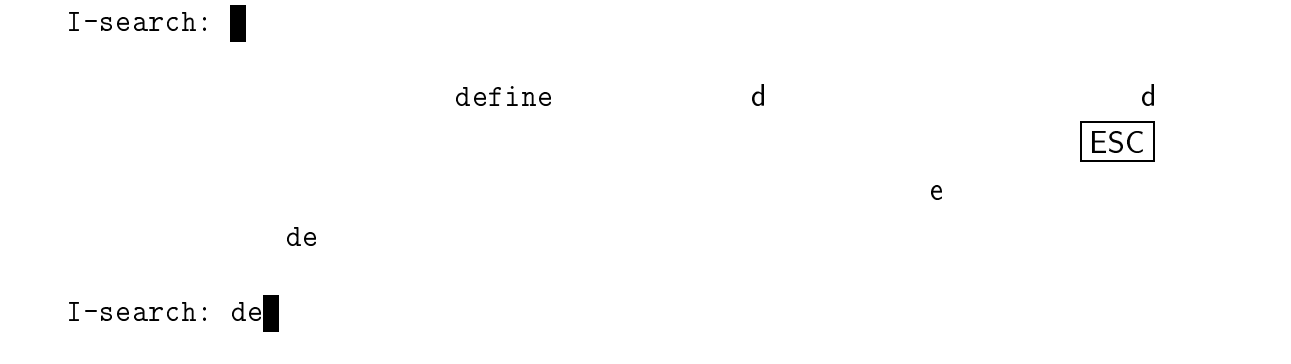

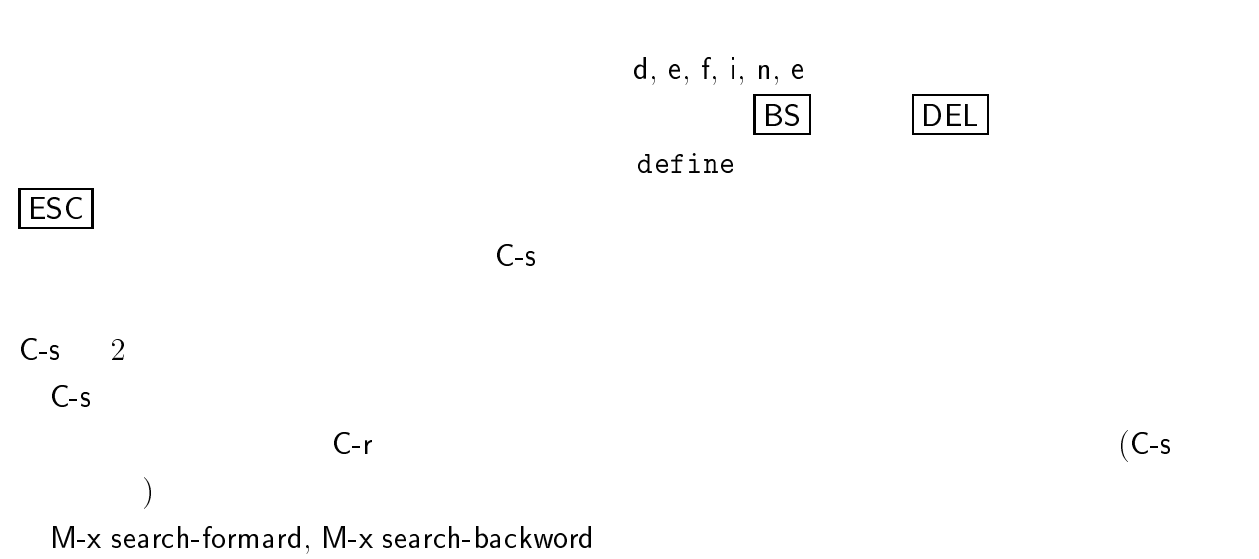

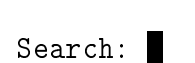

RET

7.1. NGSCM 167

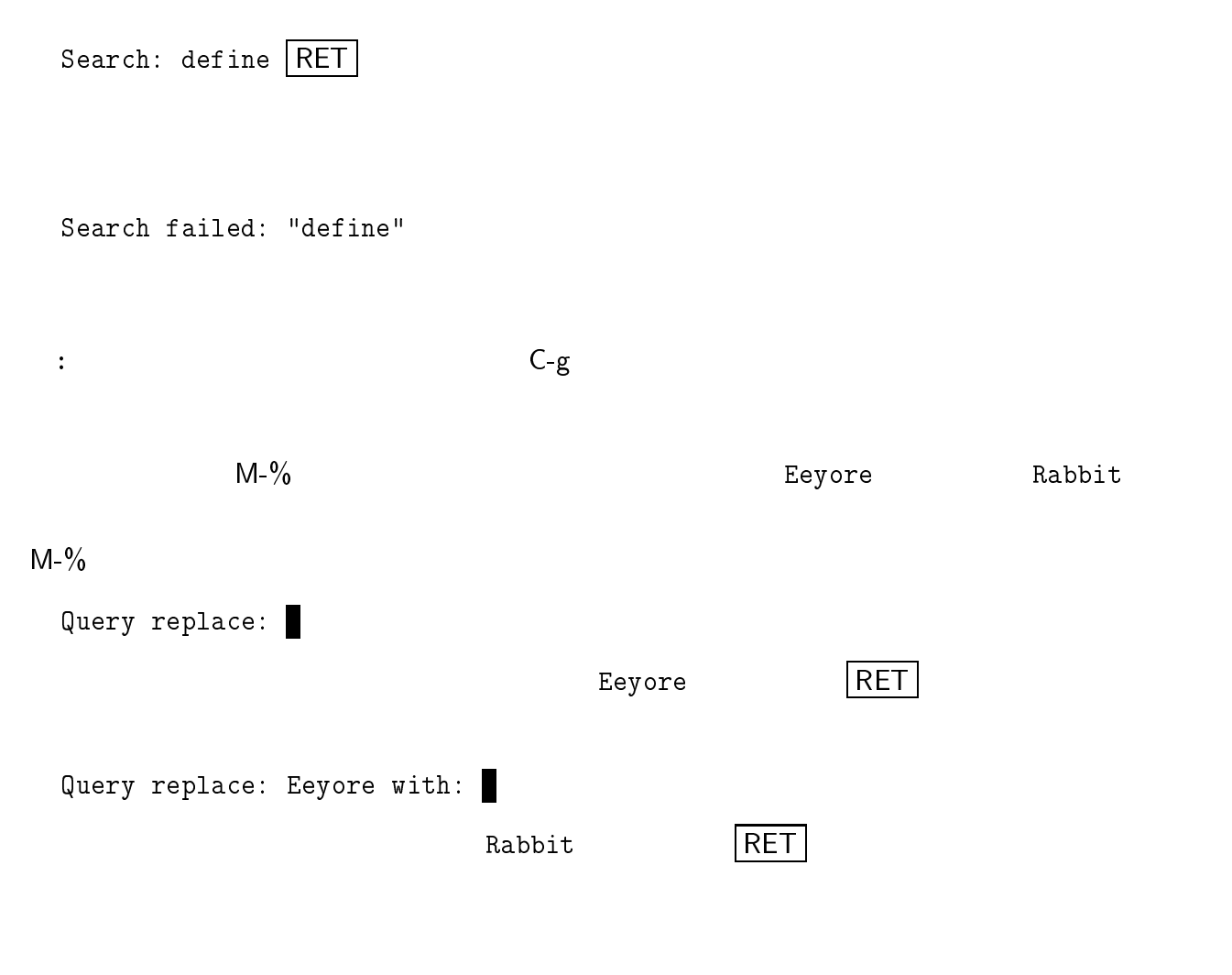

Query replaceing Eeyore with Rabbit:

- $\bullet$  SPC
- $\bullet$   $\boxed{\textrm{DEL}}$
- $\bullet$ !

 $\bullet$  ESC

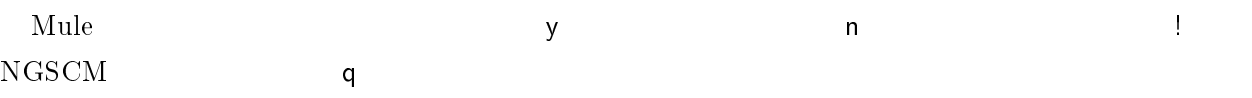

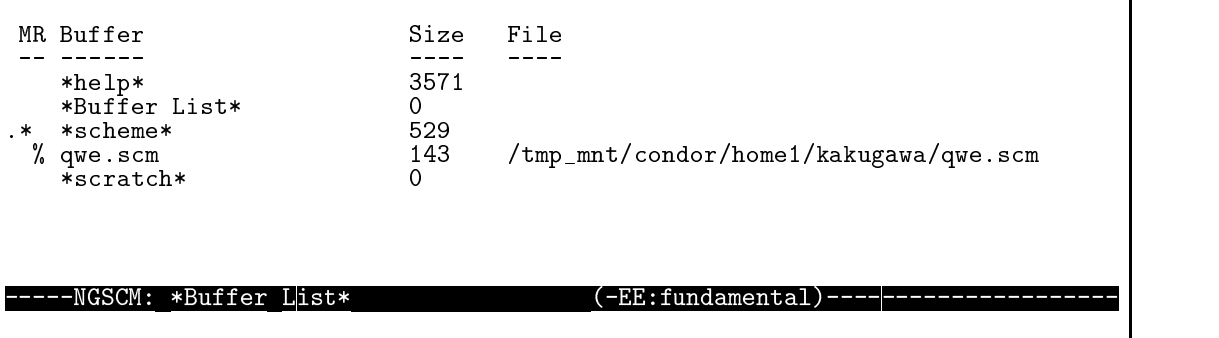

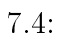

## $7.1.8$

 C-x C-b \*Buffer List\*

 $7.4$  $(1.25, 1.25, 1.25, 1.25, 1.25, 1.25, 1.25, 1.25, 1.25, 1.25, 1.25, 1.25, 1.25, 1.25, 1.25, 1.25, 1.25, 1.25, 1.25, 1.25, 1.25, 1.25, 1.25, 1.25, 1.25, 1.25, 1.25, 1.25, 1.25, 1.25, 1.25, 1.25, 1.25, 1.25, 1.25, 1.25, 1.2$  $\%$  $(C-x C-r)$ 

 $\bullet$  C-x b

## $C-x$  b

Switch to buffer: (default  $buffer$ )

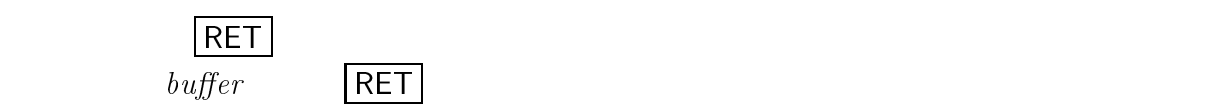

Switch to buffer: (default \*scratch\*) f.scm RET f.scm  $\bullet$  C-x k  $\bullet$  C-x C-q  $\overline{a}$  $C-x$   $k$ Kill buffer: (default  $buffer$ )  $\lvert b\right. vffer$  RET |  $buffer$  $\vert \text{RET} \vert$  (2017)  $)$ Kill buffer: (default \*scheme\*) f.scm RET  $f.scm$  (expanding the set of  $\sim$  ) ます: Buffer modifed; kill anyway? (yes or no)

 $|RET|$ 

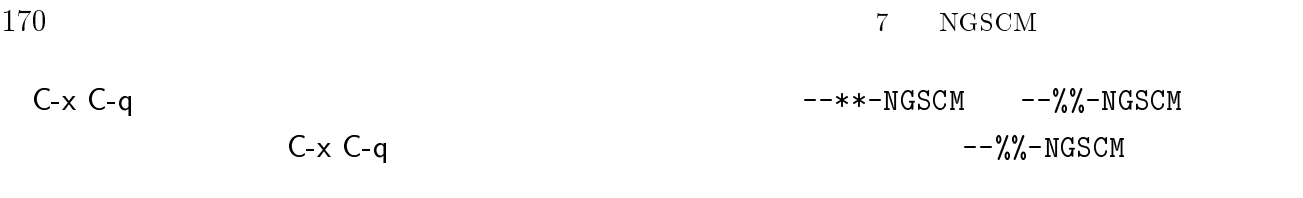

## $7.1.9$

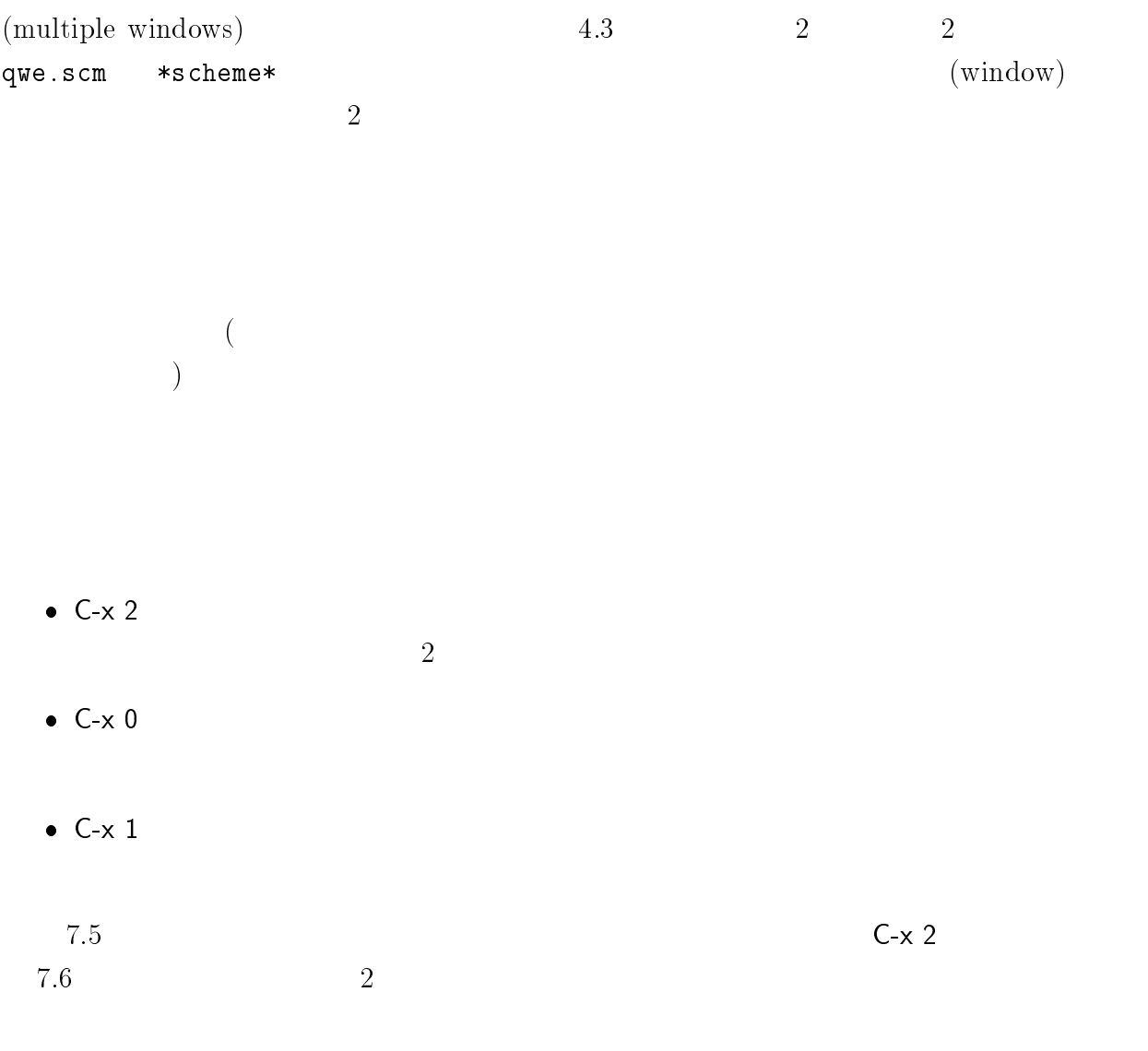

fact.scm  $7.7$ 

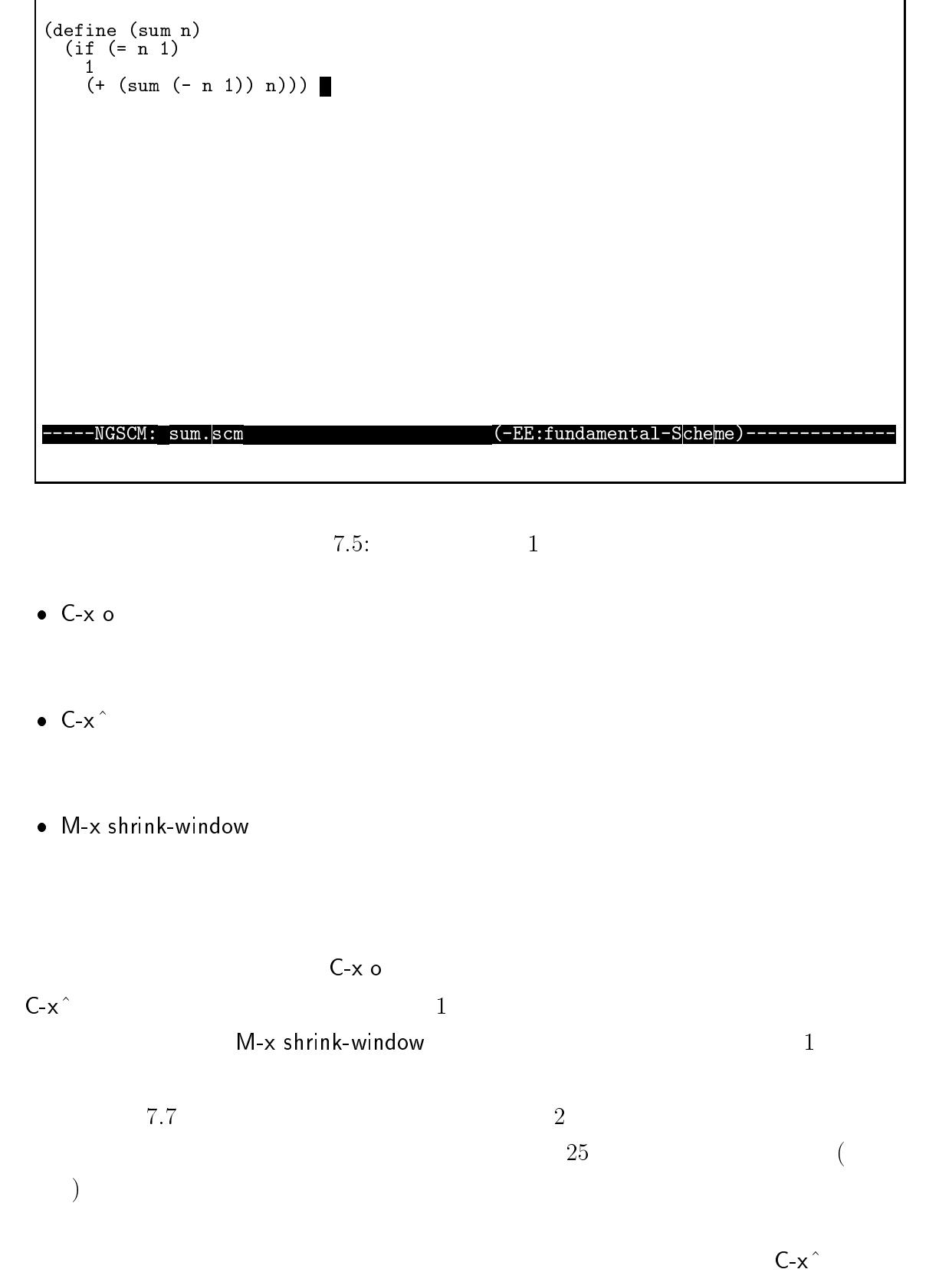

7.8 5  $C-x$
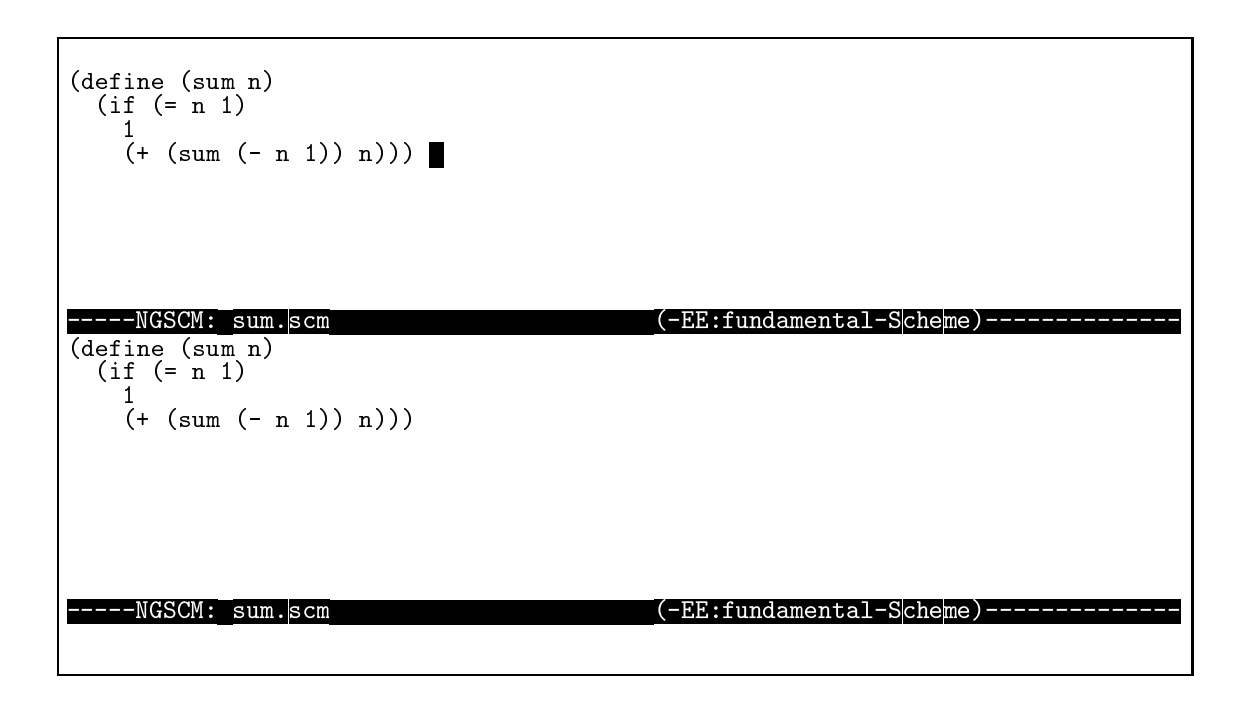

- 7.6:  $2^{7.6}$ 
	-

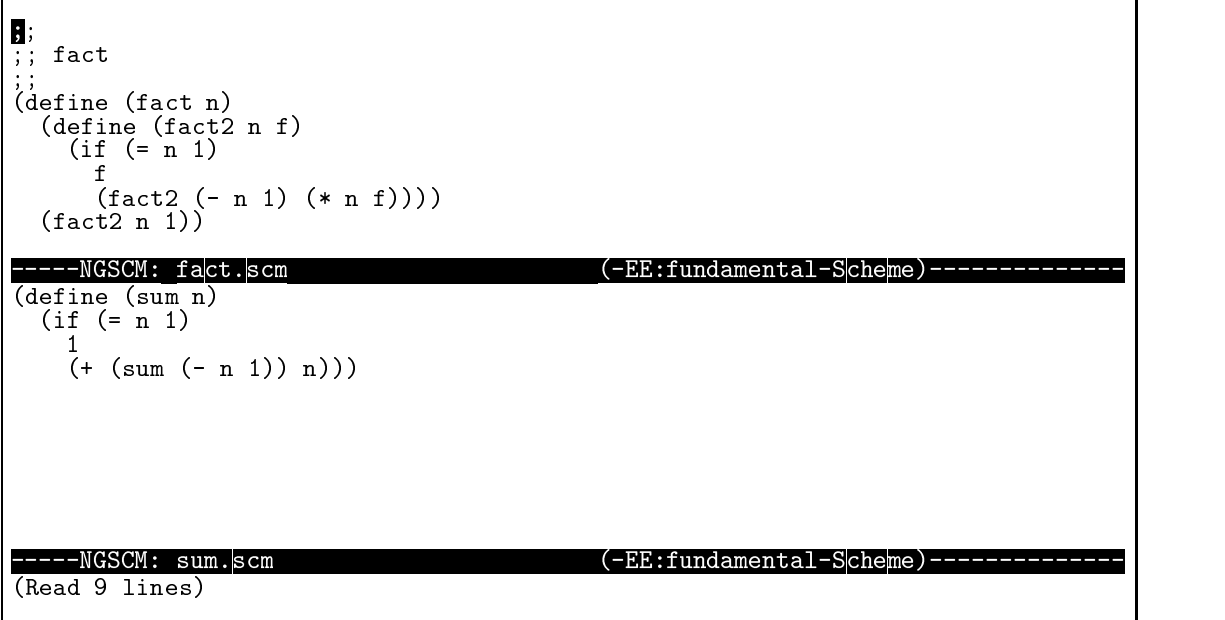

 $7.7:$   $\qquad \qquad$  fact.scm

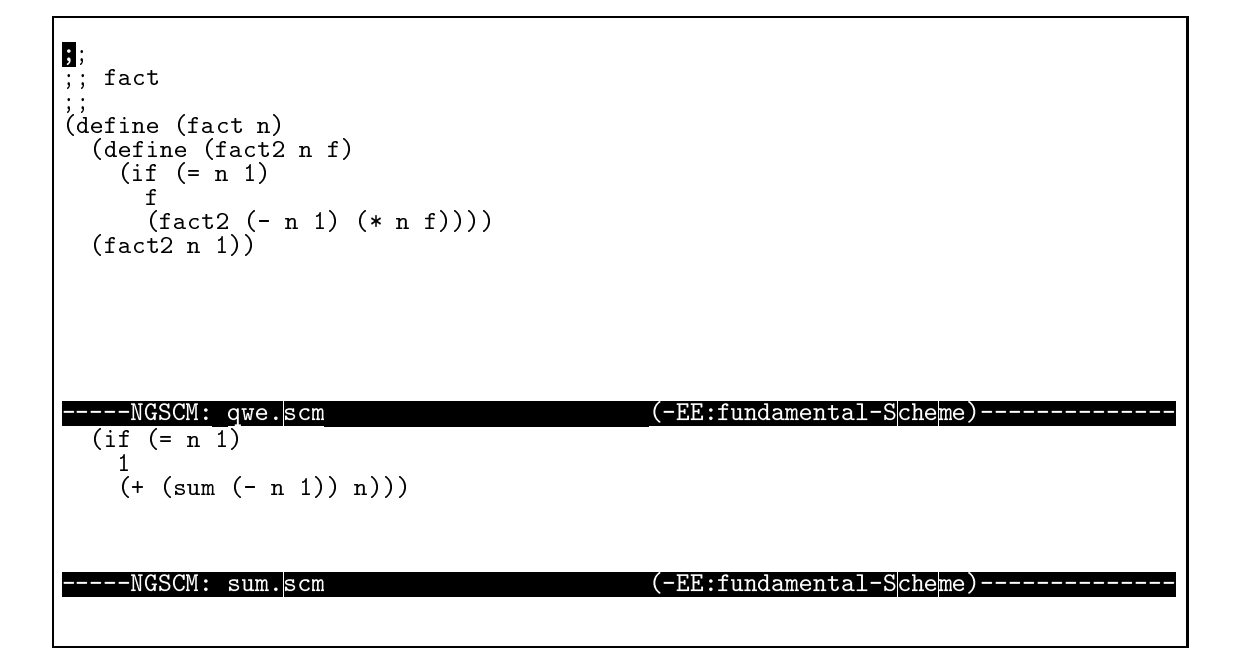

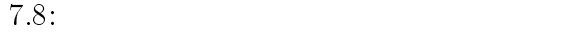

- N. Meyrowitz, A. van Dam (石井 博 訳), \対話型編集システム: I ", bit 別冊 コ  $p.75{\text -}104,$ , 1983. (N. Meyrowitz, A. van Dam, "Interactive Editing Systems: Part I", ACM Computing Surveys, Vol. 14 No. 3, pp.321-352, September 1982.)
- N. Meyrowitz, A. van Dam ( $\blacksquare$ ), " $\blacksquare$ : II ", bit , p.105-166, (N. Meyrowitz, A. van Dam, "Interactive Editing Systems: Part II", ACM Computing Surveys, Vol. 14 No. 3, pp.353{415, September 1982.)
- $\bullet$  , ( ), " ", , 25 8 , p.758-874,  $, 1984$  8 .
- Richard M. Stallman (  $\qquad, \qquad$  ), "GNU Emacs  $\qquad, \qquad$ ", , 1988 2 .
- Craig A. Finseth ( $\overline{ }$ ), "The Craft of Text Editing  $-\overline{ }$  $\frac{1}{2}$ ,  $\frac{1994}{4}$  .

```
1. 3 a, b, x ax + b fx
    (define (fx a b x)
      (+ (+ x a x b))f_{x.s} cm
   > (fx 2 3 4)
   ;Evaluation took 16 mSec (0 in gc) 5 cons work
   11
   > (fx 2 3 8)
   ;Evaluation took 0 mSec (0 in gc) 5 cons work
2. power power.scm
          2 a, b a^b(define (power a b)
      (if (= b 0)
        \overline{1}(* a (power a (- b 1)))))
   > (power 2 3)
   ;Evaluation took 0 mSec (0 in gc) 18 cons work
   8
   > (power 2 6)
   ;Evaluation took 0 mSec (0 in gc) 28 cons work
3. ave ave.scm \sim3(define (ave a1 a2 a3)
      (/ (+ a1 a2 a3) 3))
```

```
> (ave 2 3 4)
;Evaluation took 0 mSec (0 in gc) 8 cons work
3
> (power 4 5 12)
;Evaluation took 0 mSec (0 in gc) 8 cons work
7
```
 $\hspace{1cm} 7$   $\hspace{1cm}$  NGSCM  $\hspace{1cm}$ 

# 8

# Scheme

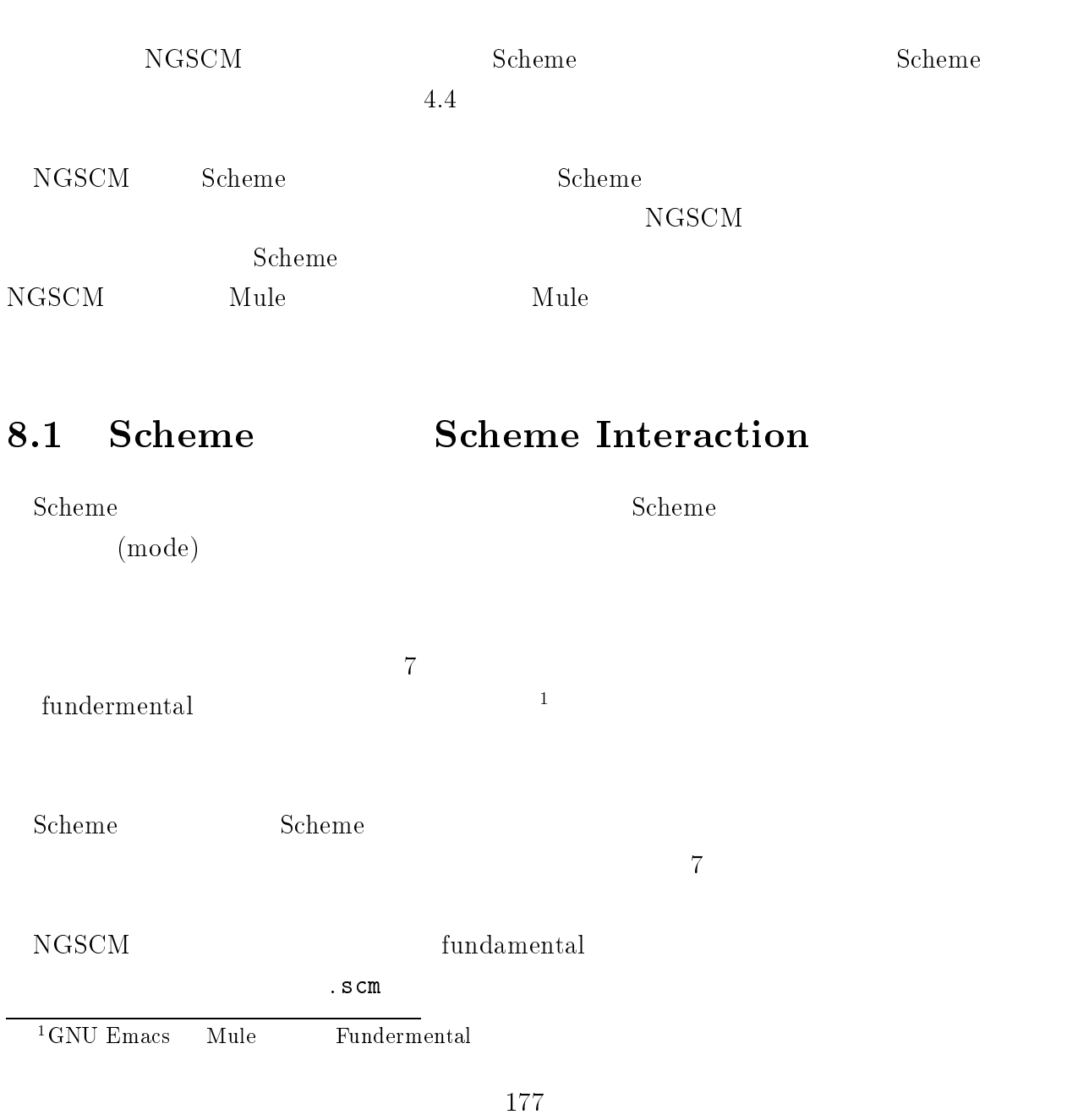

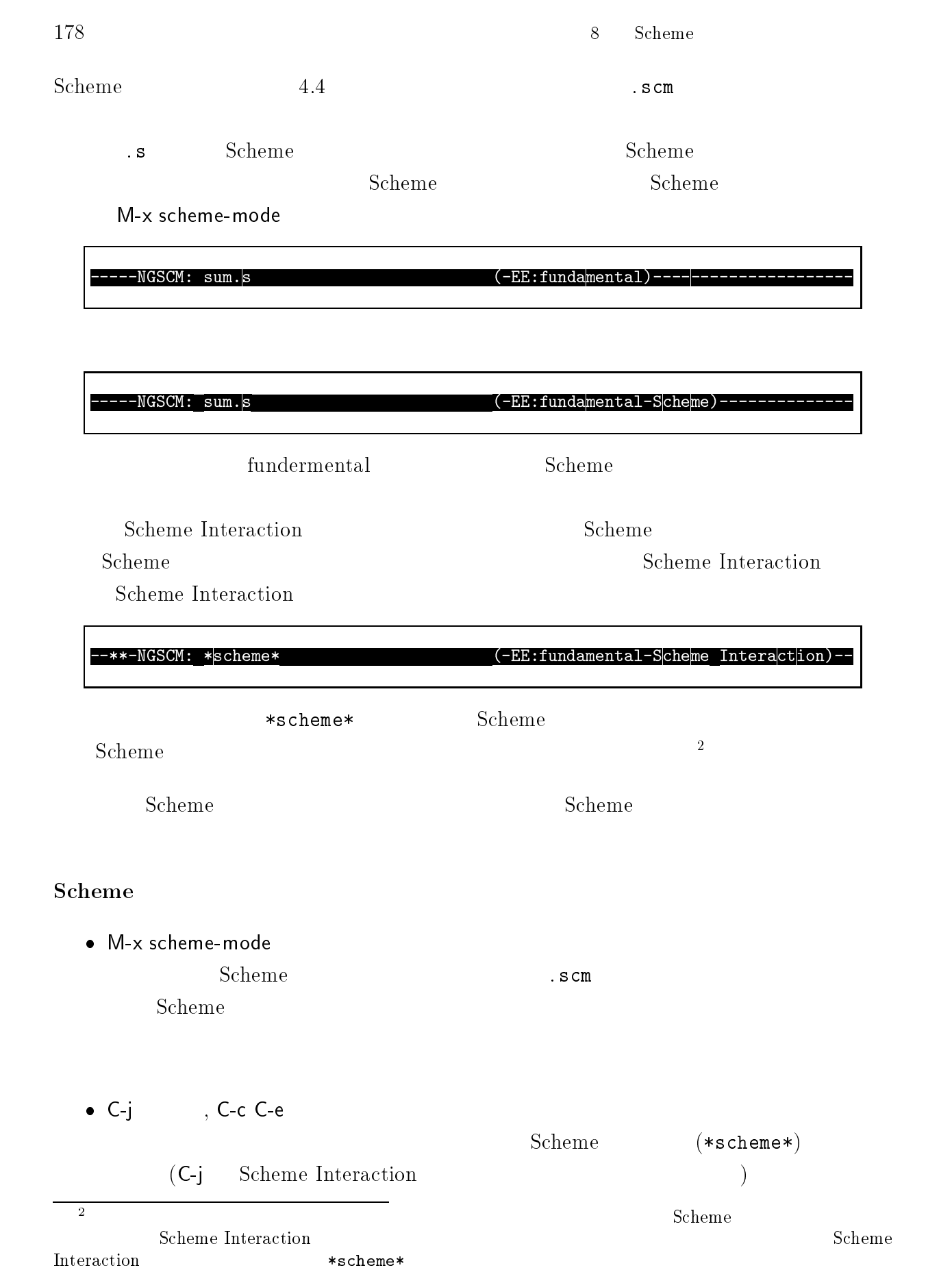

- 8.1. Scheme Scheme Interaction 179
	- M-ESC
	- $\bullet$  CtlcC-r
		- $Scheme$

 $Scheme$ 

- C-M-f
- C-M-b
- C-M-k
- TAB
- $\cdot$  LFD RET TAB

### Defun

Scheme  $S$ cheme  $S$ 

にもなっていない式はトップレベル (top level) の式と呼ばれます。バッファ内で括弧で括ら  $\rm{defun} \hspace{2cm} \hspace{2cm} \rm{3} \hspace{2cm} \rm{defun} \hspace{2cm}$  C-M-a <u>defun defun defun defun</u> C-M-e <u>defun はちょうほう defun defun</u> <sup>3</sup>  $\rm{Lisp}$   $\rm{defun}$ (defun ...)

 $180$  8 Scheme  $\,$  8 Scheme C-M-h

いまカーソルのある defun またはカーソルより後ろの defun にリージョンを設定し

 $C-M-a$ 

 $(\text{define} ...$  $C-M-a$ 

 $\det$ 

### $8.1.1$

\*scheme\* The state of the state  $\sim$ 

 $NGSCM$ 

(history)

- $\bullet$  M-p  $1$
- M-n  $1$

### ${\rm NGSCM}$

(list 1 2 3 4 5) (+ 1 2 3 4 5) (\* 1 2 3 4 5) (vector 1 2 3 4 5)

 $8.1$ 

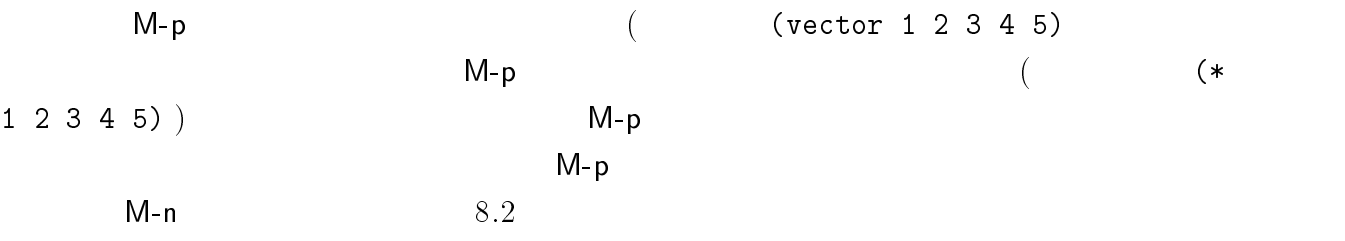

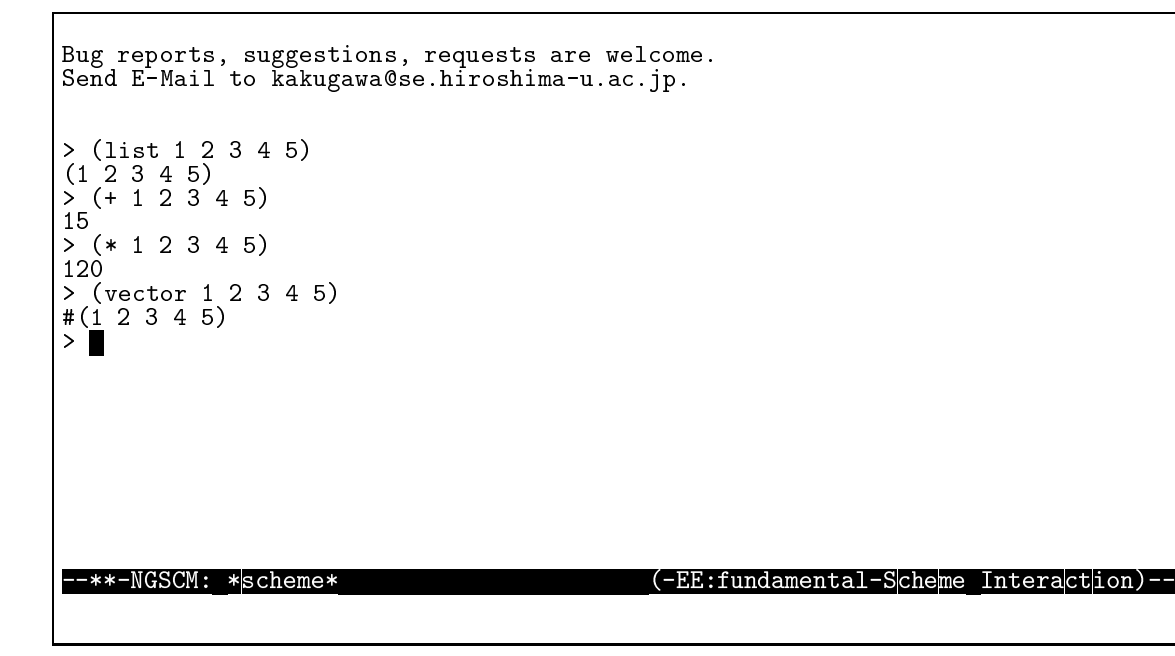

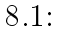

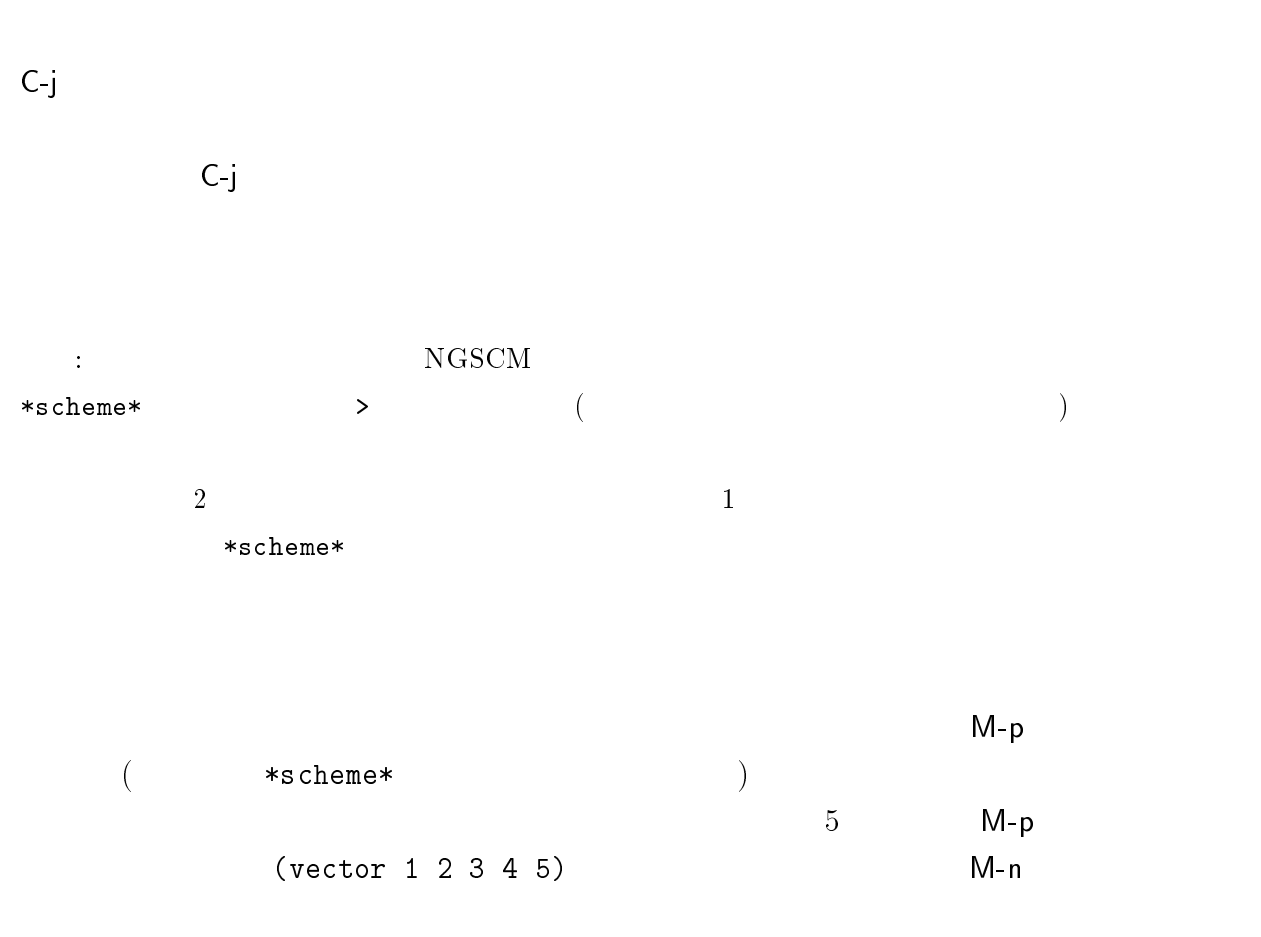

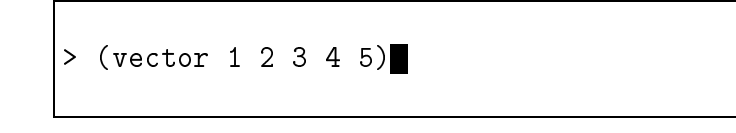

$$
(1) 1 \t\t M-C-p
$$

 $>$  (\* 1 2 3 4 5)

$$
(2) \qquad \mathsf{M}\text{-}\mathsf{C}\text{-}\mathsf{p}
$$

> (list 1 2 3 4 5)

 $(3)$  2 M-C-p

 $> (+ 1 2 3 4 5)$ 

 $(4)$  M-C-n

 $8.2:$ 

 $\bullet$  C-c C-p  $1$  $\bullet$  C-c C-n  $1$ 

### 8.1.2 NGSCM Scheme

NGSCM Scheme

 $1$ 

· なおこの部分は初心者には難しいので、現在は新心者には難しいので、または難しいので、

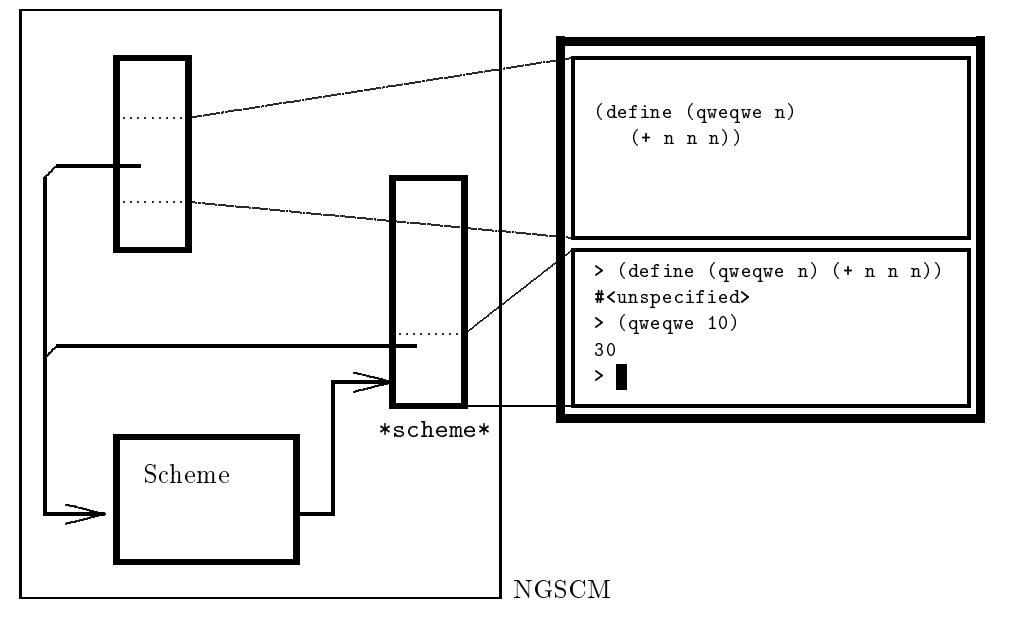

8.3: NGSCM Scheme

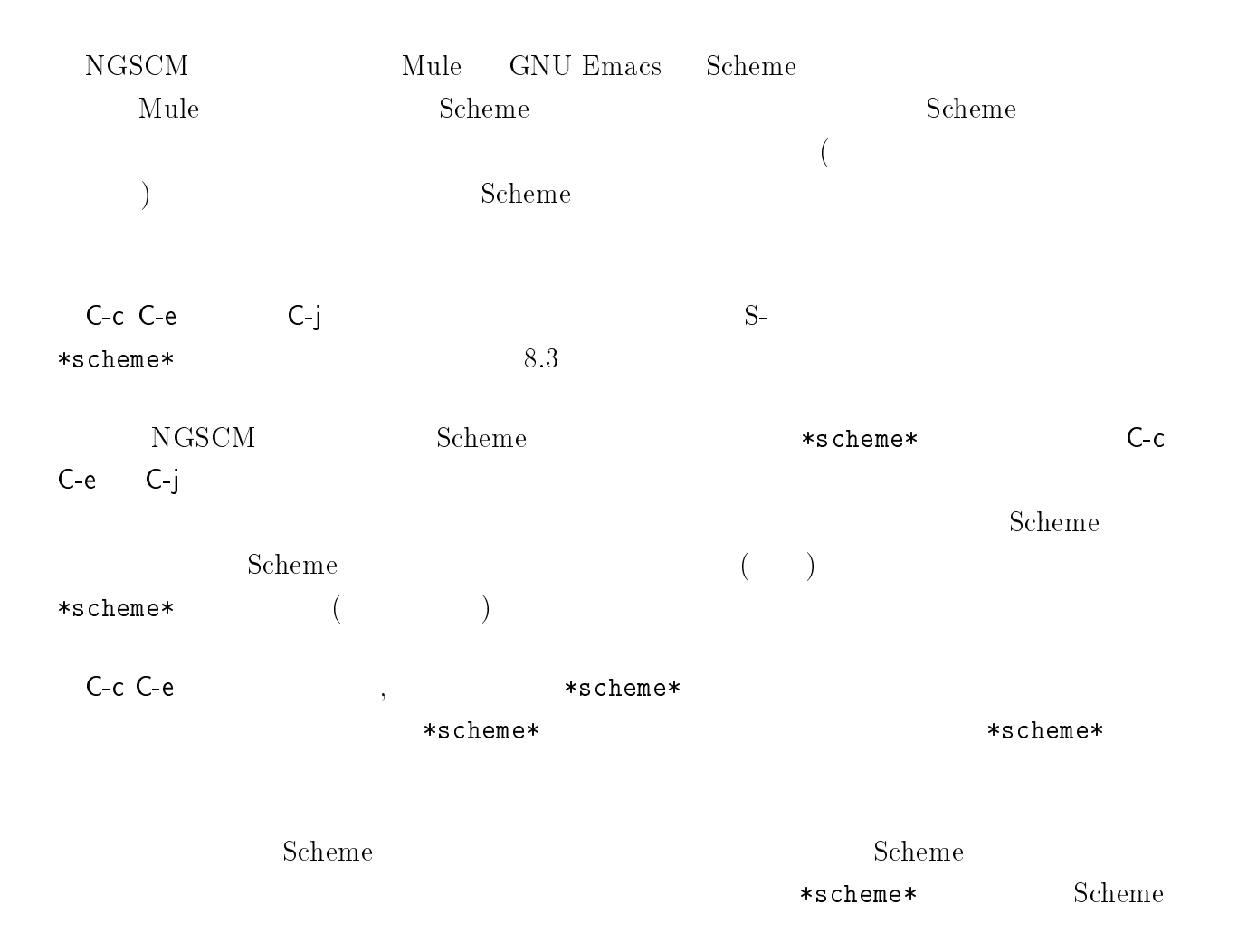

184

8 Scheme

Interaction

# 9  $\overline{\phantom{a}}$  $\frac{5}{5}$  1  $\frac{1}{2}$ 1. 自動販売機のシミュレート  $\sim$  Scheme  $\sim$  Scheme  $\sim$ **2.** | ディスク上についてのデータを読みとしているデータを読みということについて 3. 整列 $\sim$  30  $\,$  $\overline{2}$ 4.  $2:$ | このテーマでは、再び住所録プログラムを製作します。今度のプログラムでは、

 $9.1$ 

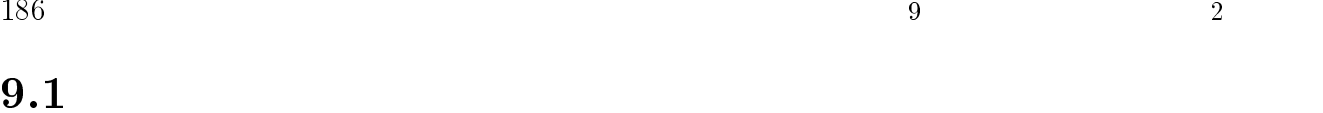

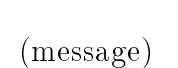

 $(3.5-2.5)$  ( $3.5-2.5$ )  $(3.5-2.5)$ 

 $($  $\left( \begin{array}{c} \n\end{array} \right)$ 

) executive that the set of the set of the set of the set of the set of the set of the set of the set of the set of the set of the set of the set of the set of the set of the set of the set of the set of the set of the se

 $\sim$ 

 $9.1.1$ 

```
(define (make-wallet money)
  (lambda (amount)
    (if (< money amount)
     "Not enough money"
     (begin
       (set! money (- money amount))
       money))))
     make-wallet money money (make-wallet 100)
        (lambda (amount) \cdots) (make-wallet 100)
                                   返される値は「手続き」と呼ばれる型のデータです。(そのため、手続き make-wallet
((lambda (amount) \cdots) 1
```

```
> (define w (make-wallet 100))
 #<unspecified>
 > (w 10)
 > (w 10)
 80
 > (w 10)
 70
 money w 
\verb|money| w \verb|0.3|) examples that \Gamma> (define money 10000)
 #<unspecified>
 > (define w (make-wallet 100))
 #<unspecified>
 > (w 10)
 90
 > (w 10)
 80
 > money
 10000
 でもしろものには、それには、もちらのののから、もちろんなお金があります。<br>やりは、なおお金があります。<br>それには、なおおさなお金があります。
amount money money that money consider money constants a money money money money
2 \qquad (\text{w} \; 10)(\text{set}! \text{ money } (- \text{ money amount})) (\text{w } 10)\texttt{money} \quad (\hspace{7mm})(9.1)\mathbb{W}(lambda (amount)
   (if (< money amount)
     "Not enough money"
     (begin
      (set! money (- money amount))
      money)))
```
9.1.  $187$ 

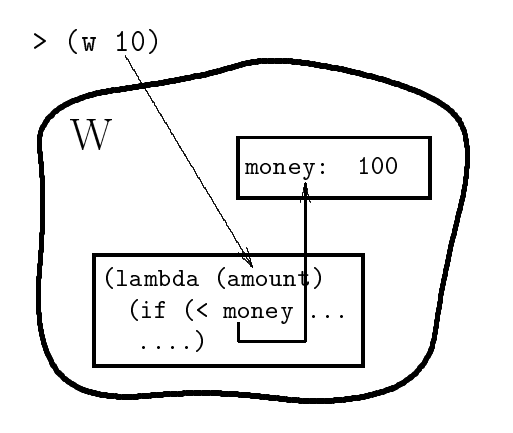

$$
9.1:
$$

**noney and the set of the set of the set of the set of the set of the set of the set of the set of the set of th** 

money money that the mate-wallet make-wallet

 $(lambda (amount) \cdots)$  make-wallet w set! money make-wallet make-wallet トップレベル money make-wallet (make-wallet 100) money (make-wallet 100) money > (define w1 (make-wallet 100))

#<unspecified> > (define w2 (make-wallet 100)) #<unspecified> > (w1 20) 80 > (w2 10) 90  $1$ (make-wallet 100)  $100$ (lambda (amount) )  $\lambda$  $((\text{lambda} \ ( \text{amount} ) \ \cdots ))$ make-wallet

 $\lambda$ 

 $)$ 

> (w1 40) 40

### $9.1.2$

 $(vending machine)$ 

 $1$ 

 $1$   $($ 

 $\bullet$  (executive executive executive executive executive executive executive executive executive executive executive executive executive executive executive executive executive executive executive executive executive execu

 $\bullet$  $)$ 

 $\bullet$ 

たちとしている アクセス こうしょうしょう アクセス こうしゅうしょう こうしょう

```
(define (new-vend stock)
   (lambda message
       (cond
          \left\langle \left\langle \right. \right. \right. button \left. \right. \right.\langle \qquad \qquad \rangle )
          (\langle\texttt{stock}\rangle)\langle \qquad \rangle\qquad \qquad (\langle \qquad \  \  ,\qquad \  \  \rangle \,\, ))))
```
 $\qquad \qquad \qquad$ 

 $190$   $9$   $2$ 

```
new-vend stock and the matrix \sim(define (new-vend stock)
  (lambda message
   (cond
    ((eq? (car message) 'button)
      (if (= stock 0)"Sold out"
       (begin
        (set! stock (- stock 1))
        'juice)))
    ((eq? (car message) 'stock)
      stock)
    (else
      (error "Unknown message" message)))))
 (lambda messages \cdots) and messaす。(引数のならびが (message) ではなく message であり、括弧で囲まれていない点に注
) examples that the contract \Gammamessage
         ( message 1 ) button
                   ( ( stock 0) ) "Sold out"
\mathbf 1\verb|stock|(\texttt{stock} \quad)2> (define v (new-vend 2)) -2#<unspecified>
 > (v 'button) - 1
 juice
 > (v 'stock) - ?
 > (v 'button) - 1
 juice
 > (v 'button)
 "Sold out"
```
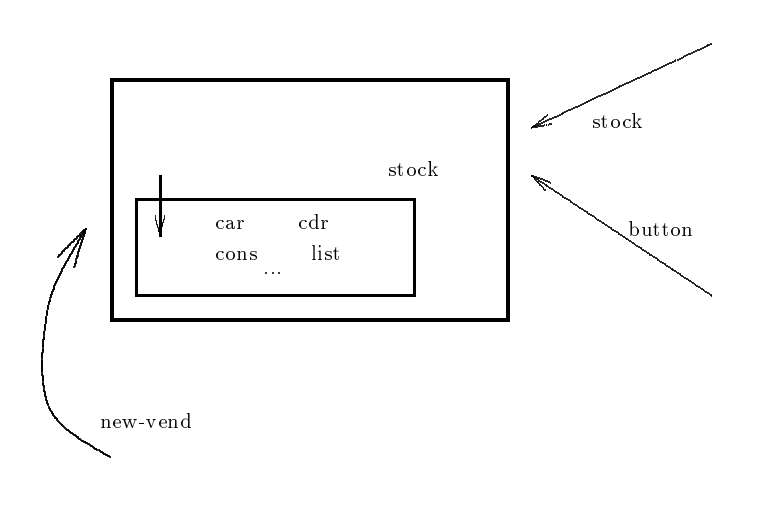

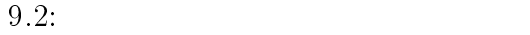

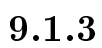

(v 'button)

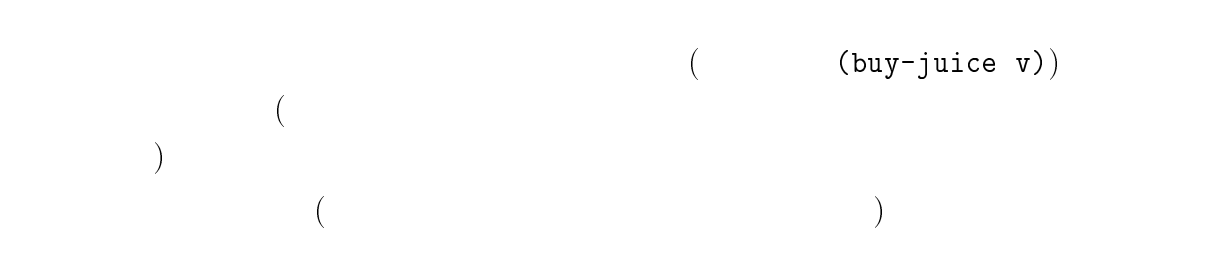

(buy-juice v)

(buy2-juice v2)

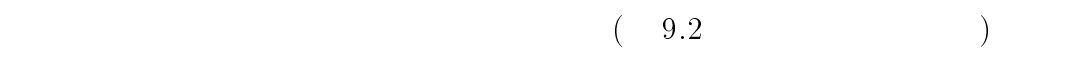

```
1. \langle ? ? \rangle accumulate
  (define (accumulate)
     (define \langle ??? \rangle '())
     (define new-obj
       (lambda (d)
         (\langle ??? \rangle s (cons d s))
          s))
    new-obj)
    > (define a (accumulate))
     #<unspecified>
    > (a 'pen)
     (pen)
     > (a 'a)
     (a pen)
    > (a 'is)
     (is a pen)
    > (a 'this)
     (this is a pen)
2. make-wallet
     (define (make-wallet-2 money amount)
       (if (< money amount)
         "Not enough money"
         (begin
           (set! money (- money amount))
           money)))
                make-wallet
```
make-wallet

```
3.
```
new-vend new-vend2

 $\langle ??? \rangle$ 

```
(define (new-vend2 stock)
     (define (button-msg)
       \langle ??? \rangle)
     (define (stock-msg)
       \langle ??? \rangle)
     (lambda message
       (cond
         ((eq? (car message) 'button) (???)((eq? (car message) 'stock) (stock-msg))
         (else (error "Unknown message" message)))))
4. new-vend 155. hew-vend (\hspace{15mm} \hspace{15mm} \hspace{15mm} \hspace{15mm} \hspace{15mm} \hspace{15mm} \hspace{15mm} \hspace{15mm} \hspace{15mm} \hspace{15mm} \hspace{15mm} \hspace{15mm} \hspace{15mm} \hspace{15mm} \hspace{15mm} \hspace{15mm} \hspace{15mm} \hspace{15mm} \hspace{15mm} \hspace{15mm} \verb|supply|\begin{array}{cccc} \text{(v 'supply 10)} & & \text{v} & 10 \end{array}
```
 $6.$ 

 $7. *$  1

1.  $\blacksquare$ 

 $9.2$ 

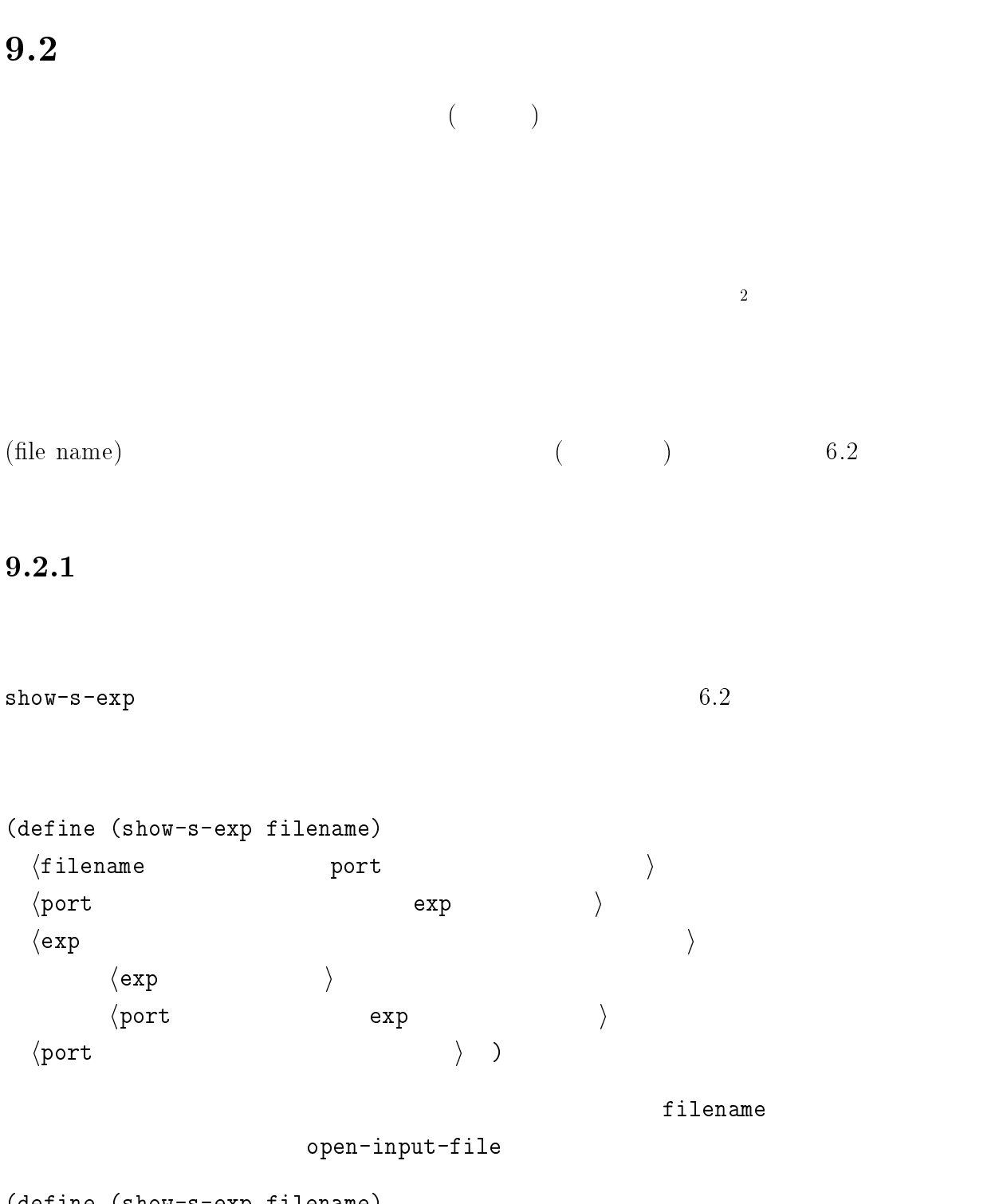

(define (show-s-exp filename) (let ((port (open-input-file filename))) (letrec ((loop <sup>2</sup> NS-DOS PRN  $\mathbb{R}$ 

```
(lambda (exp)
         (if (eof-object? exp)
           'done -(\text{begin} \ -
             (write exp)
             (newline)
             (log(head port))))))(loop (read port)))(close-input-port port)))
contract the contract of the contract \mathcal{L} letrec and \mathcal{L}exp 100p (loop (read port))
{\tt loop} . The contract of {\tt loop} and {\tt exp}{\tt letrec} \hspace{2.6cm} {\tt dotrec} \hspace{2.6cm} {\tt done}( exp ) exp )(loop (read port)) loop (read port)letrec (close-input-port port)
          show-s-exp
testdata.scm (
\left( \begin{array}{c} \lambda & \lambda \\ \lambda & \lambda \end{array} \right)(a b c)
            123 111
            a b c d
            "STRING!!"
            ; a comment line
            end?
    (show-s-exp "testdata.scm")
 > (show-s-exp "testdata.scm")
  (a \ b \ c)
```
123

b

```
c
d
"STRING!!"
end?
#<unspecified>
```

```
\mathbf 1
```

```
1
```
 $\texttt{sum-file}$ 

```
(define (sum-file filename)
  \langlefilename port \rangle\langle total 0 \rangle\langleport exp \rangle\langle \mathtt{exp}(\cdot) \rangle if the set of the set of the set of the set of the set of the set of the set of the set of the set of the set of the set of the set of the set of the set of the set of the set of the set of the set of the 
          \langle \texttt{total} exp \rangle\langle port exp \rangle\langleport
  \langle \text{total} \rangle )
               sum-file
(define (sum-file filename)
  (let ((port (open-input-file filename))
          (total 0))
     (letrec
        ((loop
           (lambda (exp)
              (if (eof-object? exp)
                 'done
                 (begin
                   (set! total (+ total exp))
                   (loop (read port)))))))
       (loop (read port)))
     (close-input-port port)
```
# 198  $\qquad \qquad$  9  $\qquad \qquad$  2  $\text{total}$ )  $\qquad$  total total sum-file total sum-file total  $\sim$  $\overline{3}$ numdata.scm 使うことにします: 89 78 12 45 60 92 100 88  $sum-file$ > (num-file "numdata.scm") 564

### $9.2.2$

 $1$  Scheme  $\sim$ out.scm out-list (define (out-list s) (let ((port (open-output-file "out.scm"))) (do ((rest s (cdr rest))) ((null? rest)) (write (car rest) port) (newline port)) (close-output-port port))) open-output-file **THE MONOMITE NEWLINE** 

> (out-list '(a b 200 (foo bar baz) ((0 1 2) (3 4 5)))) #<unspecified>

out.scm

 $^{3}$ let  $^{3}$ let  $^{3}$ 

9.2.  $199$ a b 200 (foo bar baz)  $((0 1 2) (3 4 5))$ 

### $9.2.3$

- $\bullet$  $\bullet$
- $\bullet$   $\mathbf{A}$ '  $\mathbf{Z}'$

```
read-char \overline{a} read-char \overline{a}
```

```
count-lines
```
(return character) # $\n\times$ newline # $\n\times$ 

```
(define (count-lines filename)
 \langlefilename \rangle\langle lines 0 \rangle\langle port ch 1 \rangle\langlech \rangle\langle ch \vert lines 1 \rangle\langle port ch 1 \rangle\langleport \rangle\langle \text{lines} \rangle )
```

```
(define (count-lines filename)
 (let ((port (open-input-file filename))
```
 $200$   $9$   $2$ 

```
(lines 0))
    (letrec
        ((loop
           (lambda (ch)
            (cond
            \mathcal{L} (condition of the condition of the condition of the condition of the condition of the condition of the condition of the condition of the condition of the condition of the condition of the condition of the conditi
              ((eof-object? ch)
               (close-input-port port)
               lines)
              ((equal? ch #\newline)
               (set! lines (+ lines 1))
               (loop (read-char port)))
              (else
               (loop (read-char port)))))))
      (loop (read-char port)))))
  > (count-lines "testdata.scm")
  8
  > (count-lines "numdata.scm")
  2
to-upper
(define (to-upper infile outfile)
  \langle \text{infile} \rangle\langle \text{outfile} \rangle\langleinport ch 1 \rangle\langlech \rangle\langle ch \qquad ch \qquad outport \rangle\langle ch outport \rangle\langleinport ch 1 \rangle\langleinport outport \rangle )
  \frac{4}{3}\frac{4}{1} char-upcase
```
char-lower-case?

```
(define (to-upper infile outfile)
  (let ((inport (open-input-file infile))
       (outport (open-output-file outfile)))
   (letrec
       ((loop
         (lambda (ch)
           \sim conditions are all \sim((eof-object? ch)
            (close-input-port inport)
            (close-output-port outport))
            ((char-lower-case? ch)
            (write-char (char-upcase ch) outport)
            (loop (read-char inport)))
           (else
            (write-char ch outport)
            (loop (read-char inport)))))))
     (loop (read-char inport)))))
  {\tt testfile}ます:
This is the TEST file.
          to-upper
 > (to-upper "testfile" "out")
  done
       out testfile
   ます:
THIS IS THE TEST FILE.
  1. ファイル中に現れる式の数を数える手続き count-s-exp を作りなさい。 2. 2. Count-symbol count-symbol
```
 $202$   $9$   $2$  $3.$ count-occur (count-occur ) equal?  $4.$   ${\tt count-char}$  (  $\overline{\phantom{a}}$ 5.  $5.$  $(\# \verb+\space) \hspace{2.6cm} (\# \verb+\table+) \hspace{2.6cm}) \hspace{2.6cm} (\# \verb+\rule+) \hspace{2.6cm} (\# \verb+\newline) \hspace{2.6cm} (\# \verb+\rule+) \hspace{2.6cm} )$ 6.  ${}^{\circ}A$ '  ${}^{\circ}Z$ ' count-freq 7. Scheme Scheme of Scheme and  $\mathcal{S}$  $get-define$ 8.  $*$  $\mathbb{I}$  $(a-word/line)$   $)$ 9. \* Scheme of Scheme of  $\mathcal{S}$ 

symbols-in-file

 $10. *$  (executive 1  $1$   $1$  $($ 

(test-score  $($ ー (2000年) (2000年) という形式である (2000年) という形式である (2000年) という形式で表されている

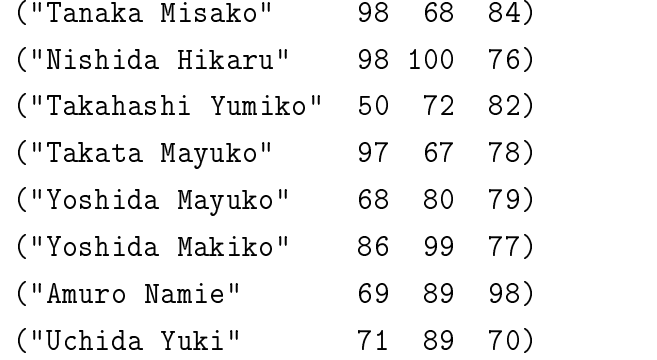

 $\mathcal{E}$ 

11.  $*$ 

1.  $\overline{\phantom{a}}$ 

2.  $10$ 

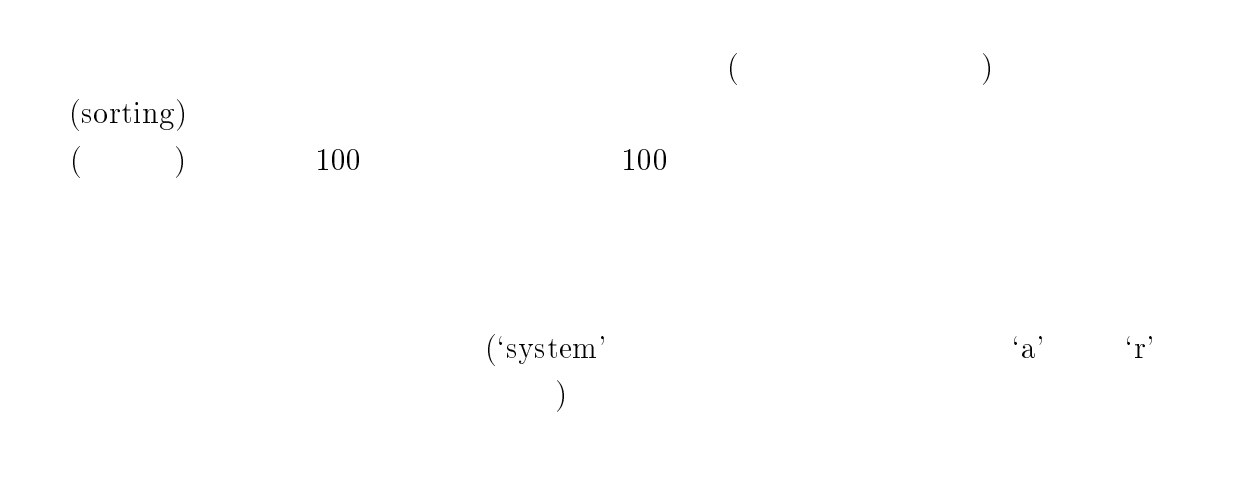

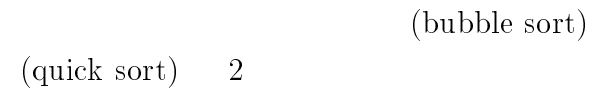

 $9.3.1$ 

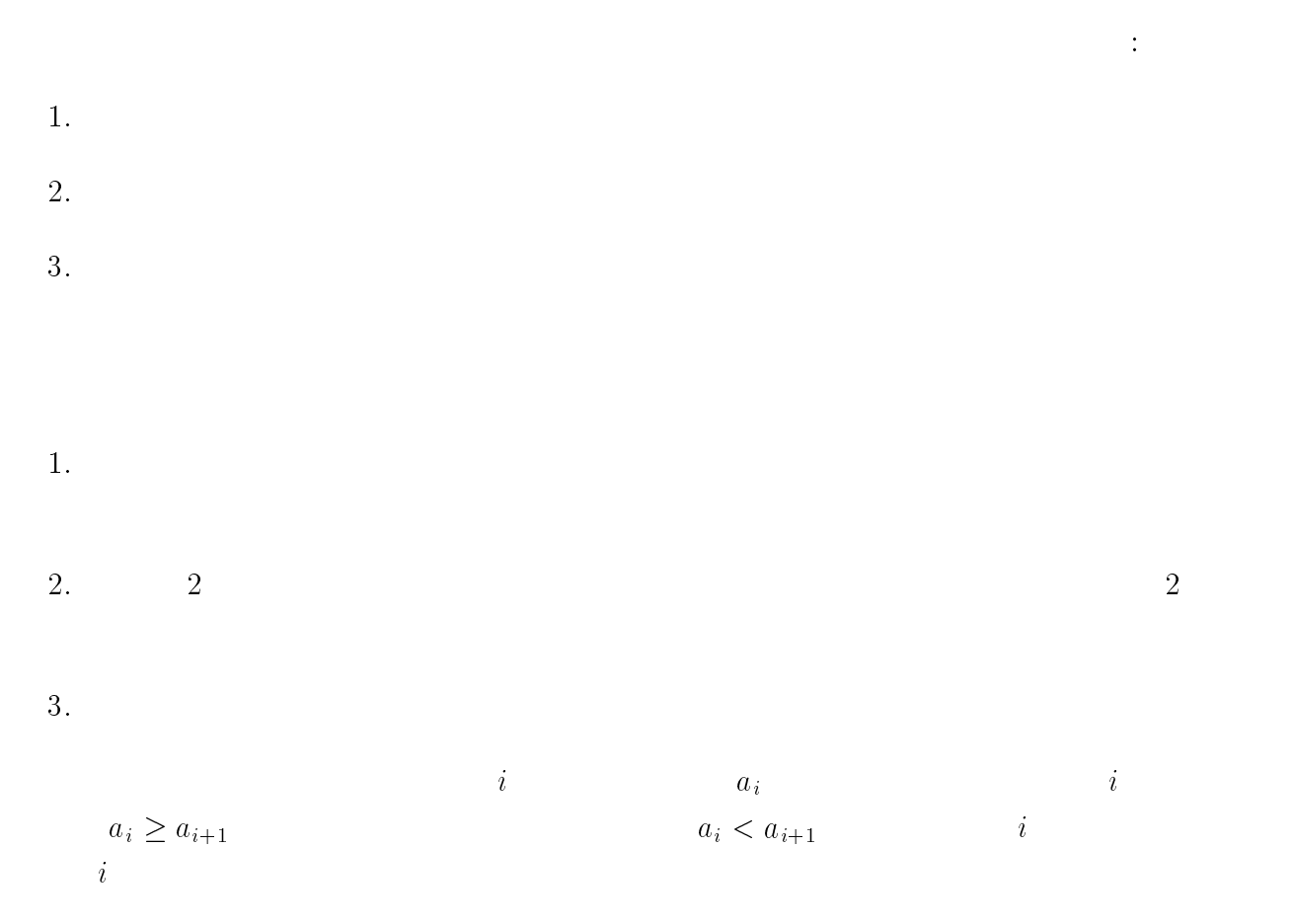

 $\begin{array}{ll}\n5 & i \\
1 & 2 \end{array}$  $($  $(algorithm)$  6  $($ 

(selection sort) ( (straight selection sort)) (bubble sort)

 $\bullet$  2  $\bullet$  $\bullet$  2  $2$  $\frac{3}{3}$   $\frac{2}{3}$ 

 $\bullet$  $Scheme$   ${\tt bubble-sort!}$  $\mathcal{T}$ 

(define (bubble-sort! numbers)  $\langle$  i (0  $\langle$  numebrs  $-2\rangle$ )  $\rangle$  $\langle j(t+1 \quad \langle numbers \quad -1 \rangle)$  $\langle$  j and i and  $\langle$  i  $\langle \cdot \rangle$  $\langle \qquad \qquad \rangle$  ) Scheme <sup>5</sup> <sup>6</sup> <sup>7</sup> 手続き set! vector-set! は、その名前の最後に ! がついています。Scheme では (新しいデータ を作って返すのではなく) データの値を直接書き換える手続きの名前の最後に ! をつける慣習があります。

```
(define (bubble-sort! numbers)
 (do ((i 0 (+ i 1))
     (swap #f) - i j((= i (- (vector-length numbers) 1)) numbers)
   (do ((j (+ i 1) (+ j 1)))
      ((= j (vector-length numbers)))
     (if (< (vector-ref numbers i) (vector-ref numbers j))
      (\text{begin} \qquad -\qquad \qquad i \qquad \qquad j(set! swap (vector-ref numbers j))
        (vector-set! numbers j (vector-ref numbers i))
        (vector-set! numbers i swap))))))
- i - j
\verb|swap|> (bubble-sort! (vector 2 3 43 2 1 5 0))
 #(43 4 3 2 2 1 0)
 > (bubble-sort! (vector 1 2))
 #(2 1)
 > (bubble-sort! (vector 100))
 #(100)
```
### $9.3.2$

 $(quick sort)$ 

1.  $\blacksquare$ 2.  $\hspace{1cm}$  $3.$  $4.$  $5.$ 

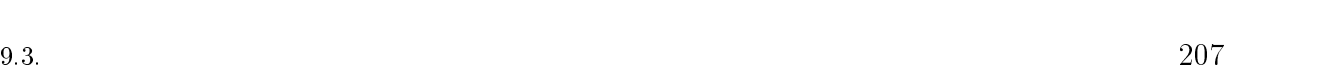

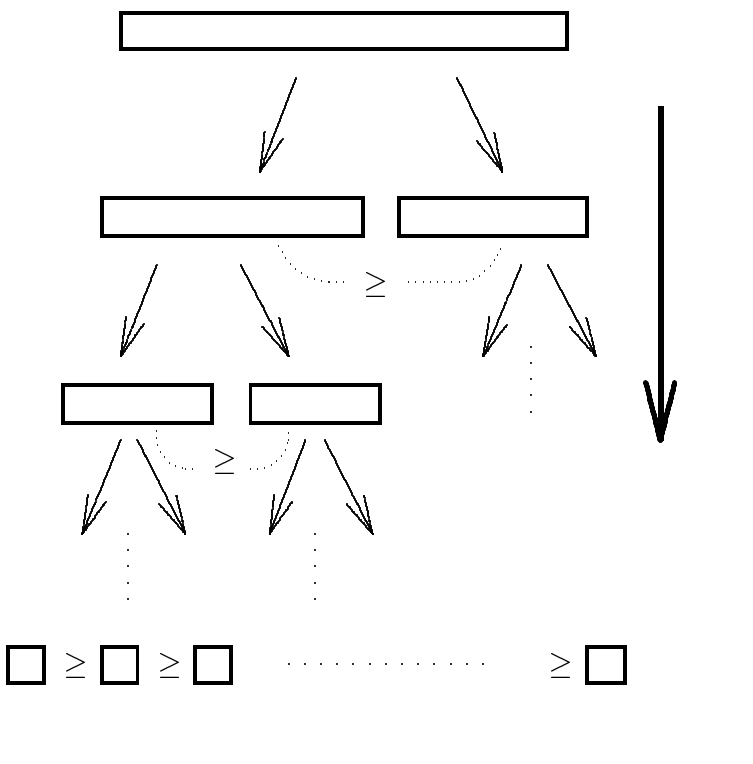

 $9.3:$ 

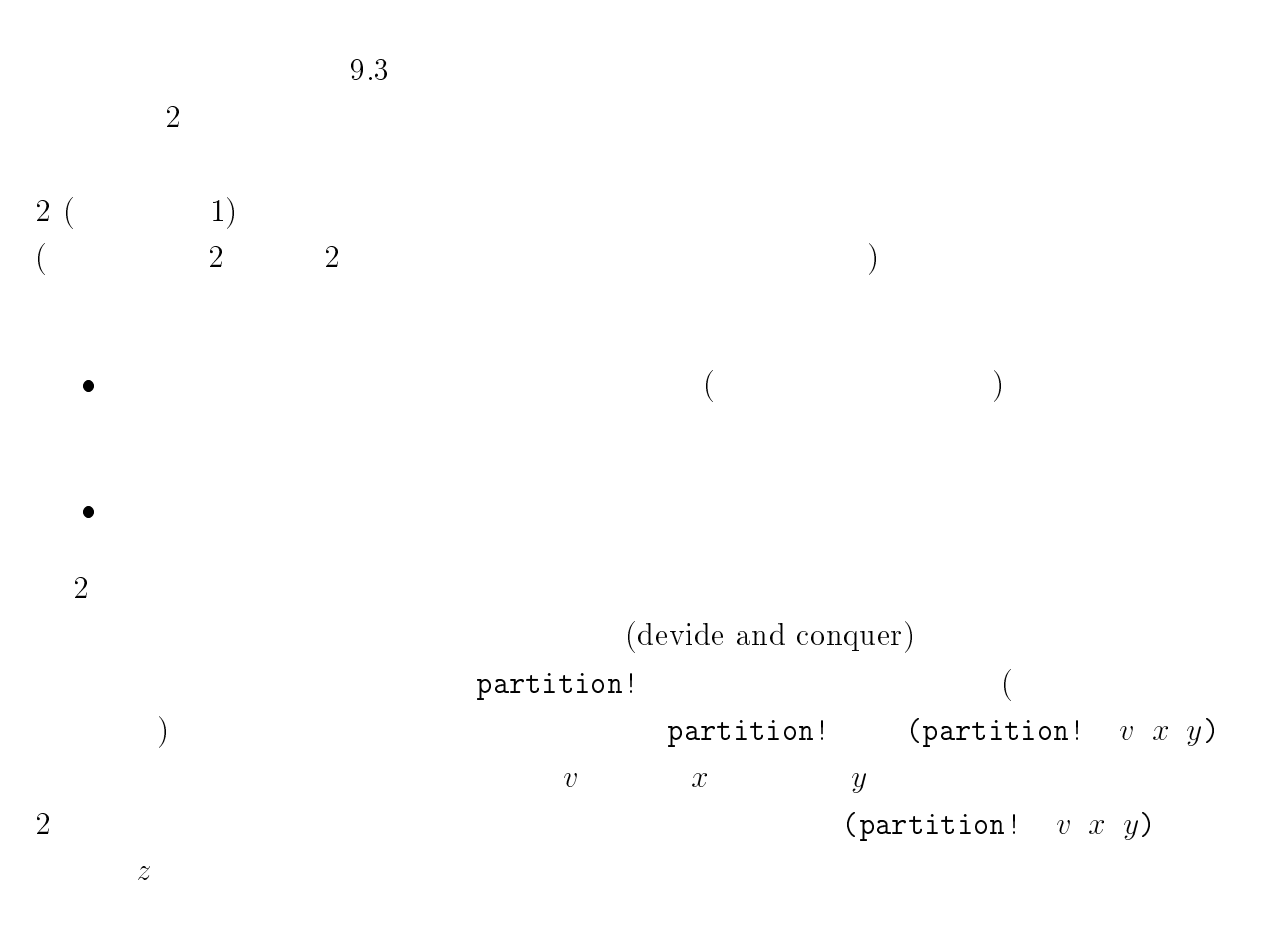
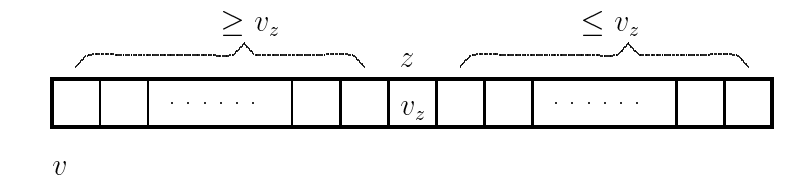

#### 9.4: partition!

- $\bullet$  v  $z$  partition!
- $\bullet$  v  $x$   $z-1$
- $\bullet\,$  v  $z + 1$  y

厳密にいうと、次の通りです:

• 
$$
i(x \le i \le z-1)
$$
 (vector-ref  $v$  i)  $\ge$  (vector-ref  $v$  z)

```
i (z + 1 \le i \le y) (vector-ref v z) \ge (vector-ref v i)
```
9.4

```
partition!
```

```
(define (quick-sort! vec)
 ; sub-sort!
 ; v x y
 (define (sub-sort! x y)
  (if (< x y)
   (let ((z (partition! vec x y)))(sub-sort! x (- z 1))(sub-sort! (+ z 1) y))); quick-sort! :
 ; sub-sort!
 (sub-sort! 0 (- (vector-length vec) 1))
 vec)
  上の quick-sort! では、手続き sub-sort! が内部定義されています。手続き sub-sort!
2\sim 2 \sim 1
```
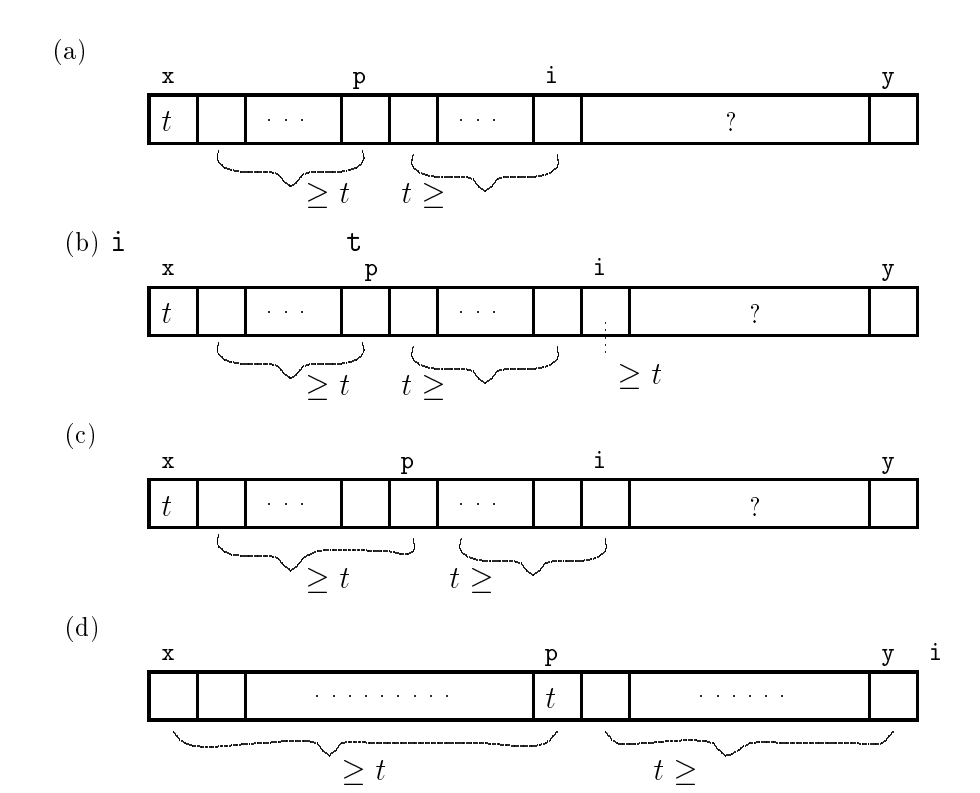

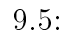

quick-sort!

 $(sub-sort!$  0 (- (vector-length vec) 1)) sub-sort!

 $sub-sort!$ 

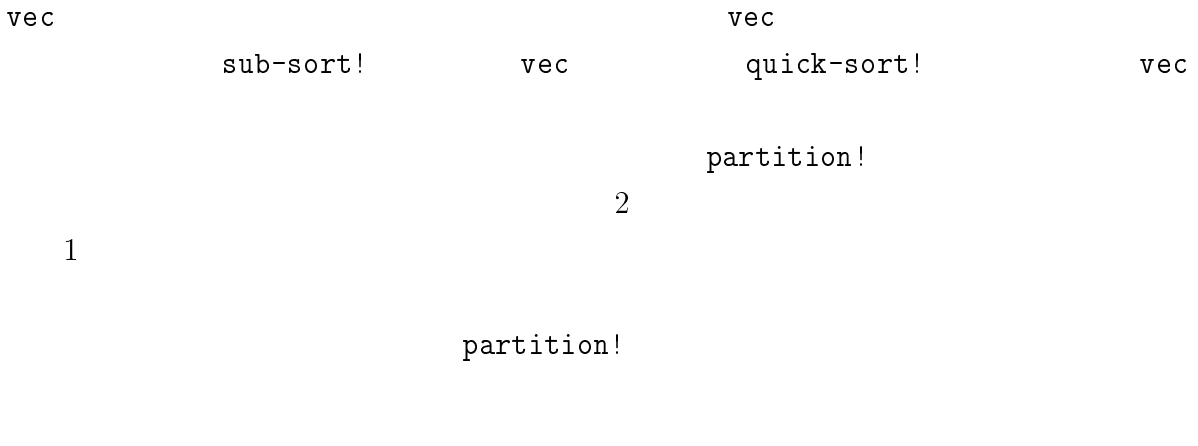

- $1. x$  $\mathbf t$
- $2. p$  $\mathbf x$
- 3.  $i \leq y$  $\ddot{\cdot}$  $\mathtt{i}$  $\mathtt{i}$  $\,1\,$  $p+1$  $\dot{1}$  $t$

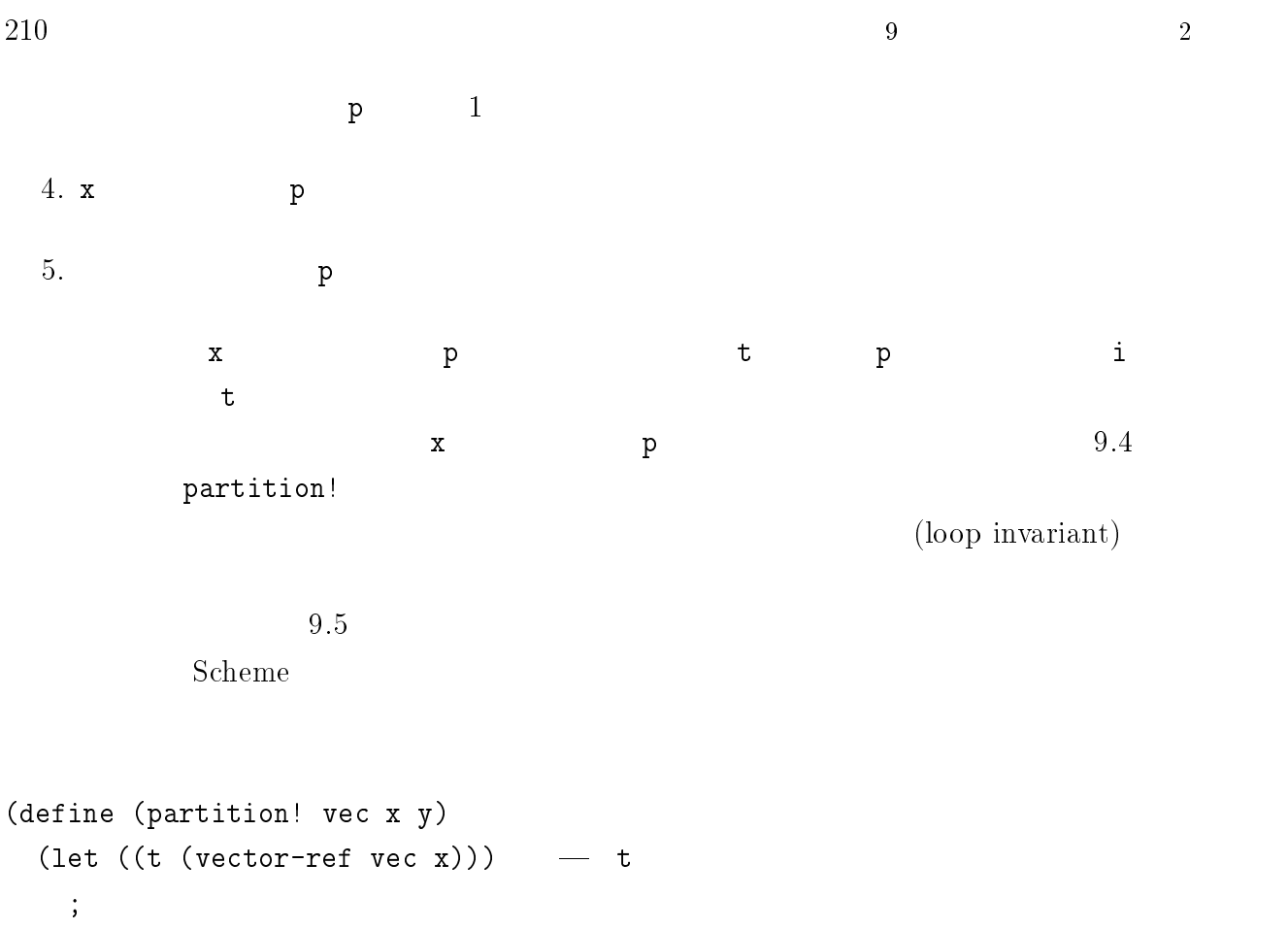

```
(\text{define } (swap \text{ i } j) \rightarrow i j
  (let ((temp (vector-ref vec i)))
    (vector-set! vec i (vector-ref vec j))
    (vector-set! vec j temp)))
;
(define (loop i p)
  (if (< y i)
    (begin
      (swap p x)
      p)
    (if (> (vector-ref vec i) t)
      (begin
        (swap (+ p 1) i)
        (loop (+ i 1) (+ p 1)))
      (loop (+ i 1) p))))
;
(loop (+ x 1) x)))
      partition!
```

```
> (define qweqwe (vector 7 4 9 10 3 4 12 3 33 1 0 2))
#<unspecified>
> qweqwe
#(7 4 9 10 3 4 12 3 33 1 0 2)
> (partition! qweqwe 0 11)
> qweqwe
#(33 9 10 12 7 4 4 3 3 1 0 2)
           partition! 4 4である 7 です。ベクトルの 0 番目から 3 番目までの要素 33, 9, 10, 12 は基準値以上で、添
  4+1 11 4, 4, 3, 3, 1, 0, 2quick-sort!
```
> (quick-sort! (vector 7 4 9 10 3 4 12 3 33 1 0 2)) #(33 12 10 9 7 4 4 3 3 2 1 0) > (quick-sort! (vector 8 4 6 1 10 3 44 11 1 1 1)) #(44 11 10 8 6 4 3 1 1 1 1)

 $1$  $3$ 

#### $9.3.3$

 $\verb|make-randam-vector| \qquad \qquad n$ 

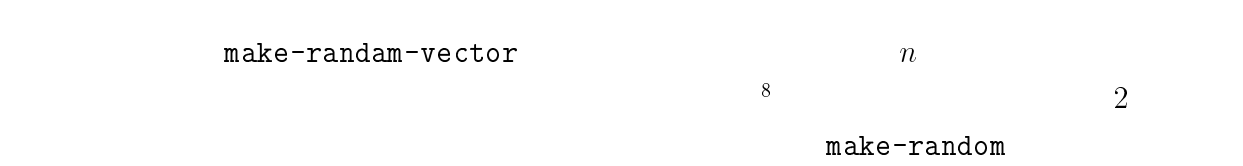

 $\mathbf{R}^8$  (random number)  $\mathbf{R}$ 

number)

(pseudo random

212 9  $\hspace{1.6cm}$  9 2

```
; \mathbf n(define (make-random-vector n random-obj)
  (do ((rv (make-vector n))
       (i 0 (+ i 1)))((= i n) rv)\sim in the interval rate of \sim in the interval rate of \sim in the interval rate of \sim(vector-set! rv i
      (inexact->exact (floor (* (random-obj) 1000))))))
; the state \mathbf{z} and \mathbf{z} and \mathbf{z} and \mathbf{z} and \mathbf{z} and \mathbf{z}(define (make-random)
  (define seed 1)
  (define (obj)
    (let* ((hi (truncate (/ seed 127773.0)))
            (lo (- seed (* 127773.0 hi)))
            (test (- (* 16807.0 lo) (* 2836.0 hi))))
      (if (> test 0.0)
        (set! seed test)
        (set! seed (+ test 2147483647.0)))
      (/ seed 2147483647.0)))
  obj)
                          \alpha , bit,
Vol.25 \text{ No.4}, \quad 1993 \quad 4 \quad )\begin{array}{ccc} 0 & 1 & \text{make-random-vector} \end{array}\overline{0} and \overline{999}> (define rand (make-random)
  #<unspecified>
  > (make-random-vector 10 rand)
  #(0 131 755 458 532 218 47 678 679 934)
  > (make-random-vector 10 rand)
  \sim (make-random-vector 10 random-vector 10 random-vector 10 random-vector 10 random-vector 10 random-vector 10 random-vector 10 random-vector 10 random-vector 10 random-vector 10 random-vector 10 random-vector 10 random
  #(383 519 830 34 53 529 671 7 383 66)
  2\texttt{test-sort} and \texttt{test-sort}に、データの大きさが第 2 引数 size であるデータに対して実行手続きを第 3 引数 times
1
```

```
(define *rand* (make-random))
(define (test-sort times sorting-method size)
 (define (get-time)
    (/ (get-internal-run-time) internal-time-units-per-second))
  (do ((start (get-time))
       (i 1 (+ i 1)))
      ((> i times)(inexact->exact (* 1000 (/ (- (get-time) start) times))))
    (sorting-method (make-random-vector size *rand*))))
```

```
get-internal-run-time internal-run-time
1 Scheme \rm SCMScheme
```

```
> (test-sort 10 bubble-sort! 10)
> (test-sort 10 quick-sort! 10)
317
```
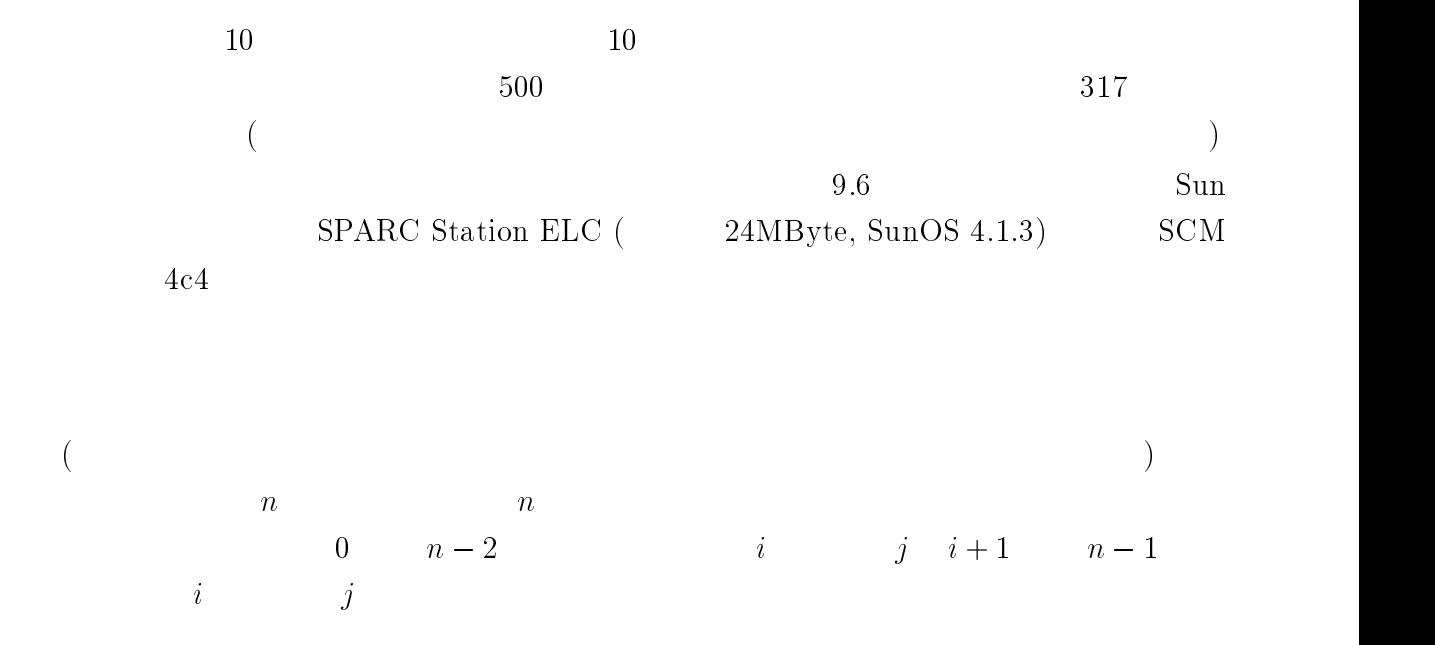

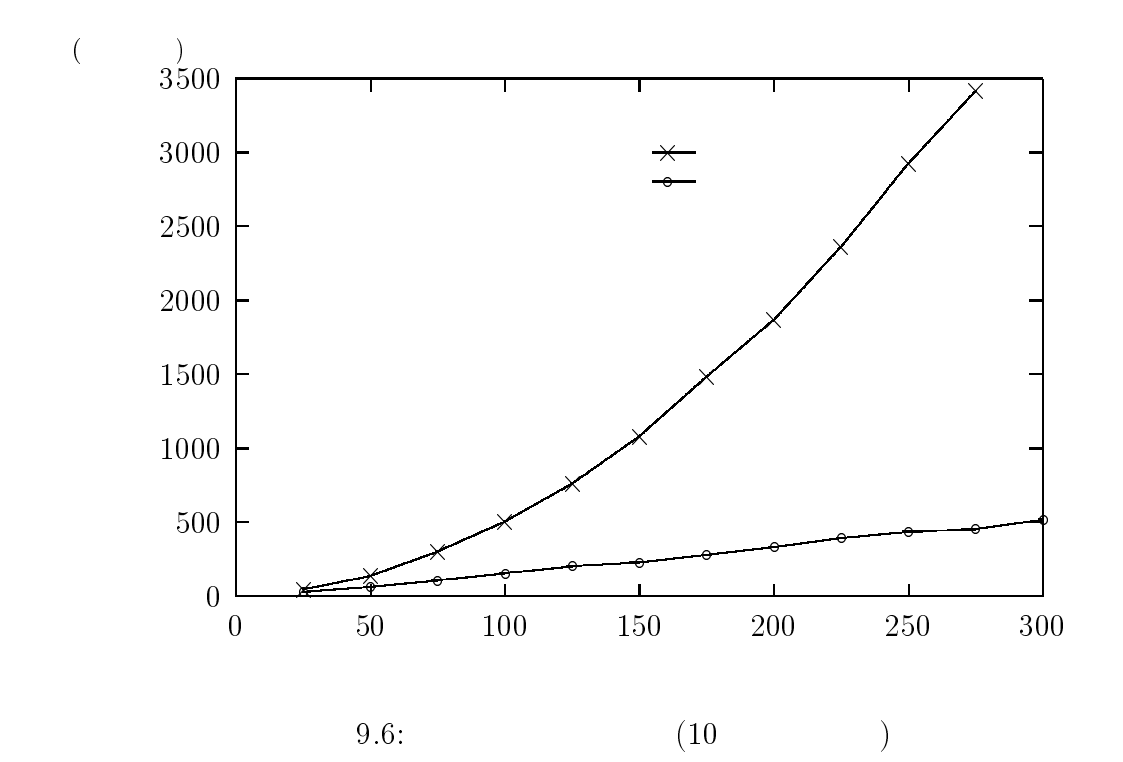

$$
\sum_{i=0}^{n-2} \sum_{j=i+1}^{n-1} 1 = \sum_{i=0}^{n-2} (n-i-1)
$$
  
=  $n(n-1)/2$   
2  
2  
2  
2  
2  
*n*  
*n*  
  
2  
*n*  
*n*  
*n*  
*n*  
*n*  
*n*  
*n*  
*n*  
*n*  
*n*  
*n*  
*n*  
*n*  
*n*  
*n*  
*n*  
*n*  
*n*  
*n*  
*n*  
*n*  
*n*  
*n*  
*n*  
*n*  
*n*  
*n*  
*n*  
*n*  
*n*  
*n*  
*n*  
*n*  
*n*  
*n*  
*n*  
*n*  
*n*  
*n*  
*n*  
*n*  
*n*  
*n*  
*n*  
*n*  
*n*  
*n*  
*n*  
*n*  
*n*  
*n*  
*n*  
*n*  
*n*  
*n*  
*n*  
*n*  
*n*  
*n*  
*n*  
*n*  
*n*  
*n*  
*n*  
*n*  
*n*  
*n*  
*n*  
*n*  
*n*  
*n*  
*n*  
*n*  
*n*  
*n*  
*n*  
*n*  
*n*  
*n*  
*n*  
*n*  
*n*  
*n*  
*n*  
*n*  
*n*  
*n*  
*n*  
*n*  
*n*  
*n*  
*n*  
*n*  
*n*  
*n*<

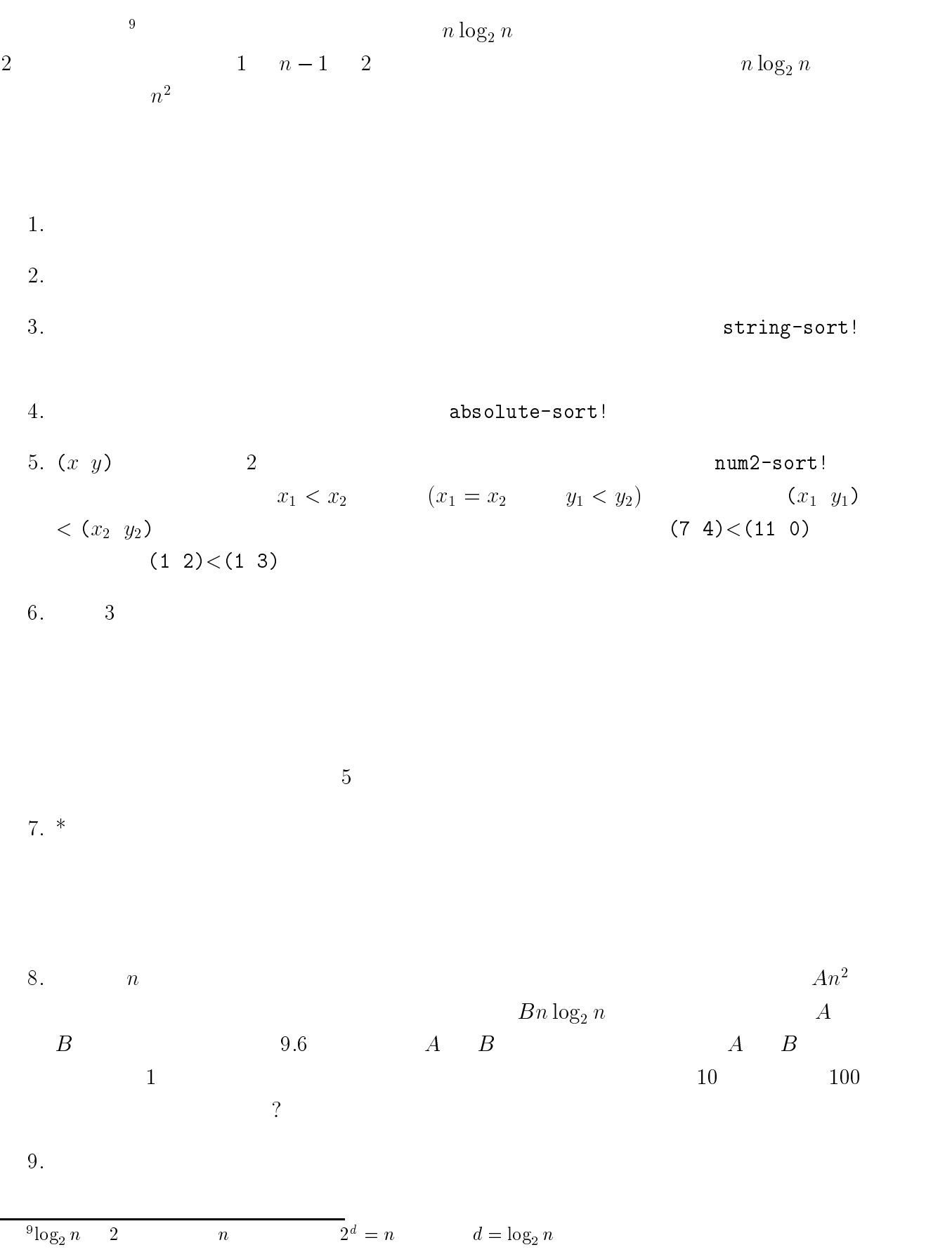

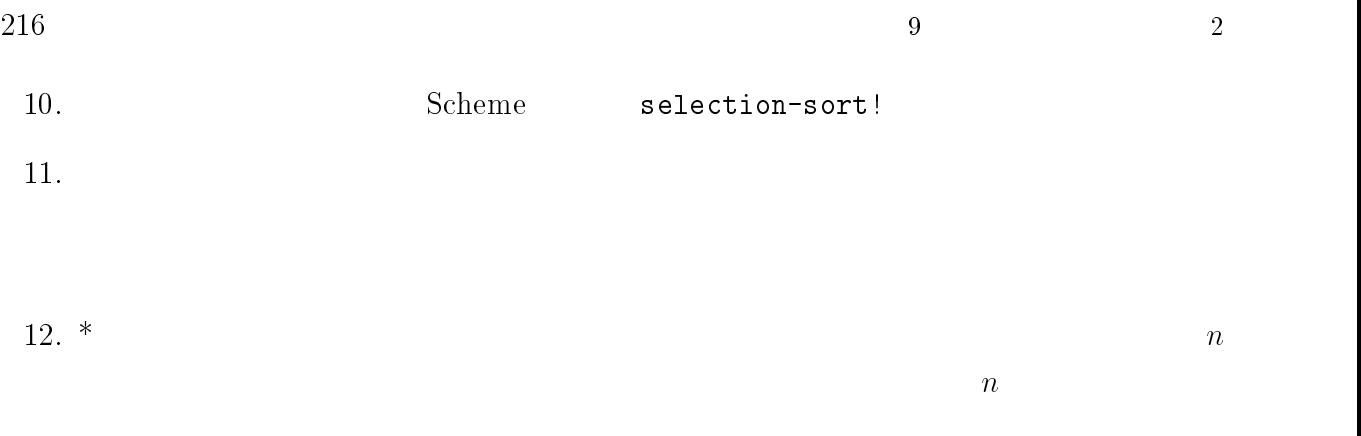

#### $13.$

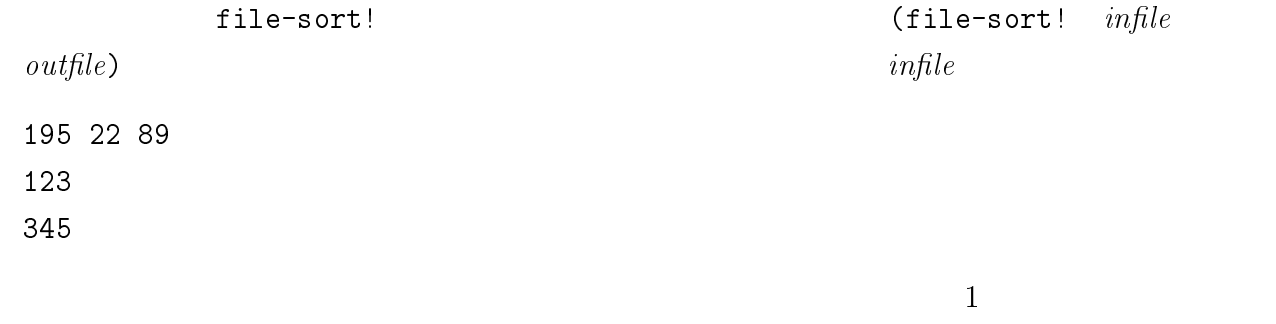

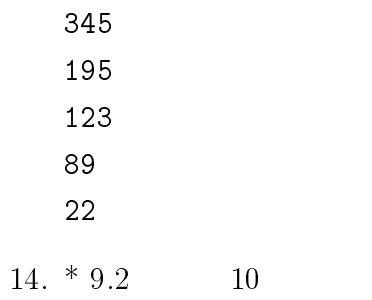

1.  $\blacksquare$ 

2.  $n \log n$ 

- $\bullet$  , ", ", , 1989 .
- S. K. Park, K. W. Miller, (here is not in the set of  $\mathbb{R}^n$ ,  $\mathbb{R}^n$ ,  $\mathbb{R}^n$ ,  $\mathbb{R}^n$ ,  $\mathbb{R}^n$ ,  $\mathbb{R}^n$ ,  $\mathbb{R}^n$ ,  $\mathbb{R}^n$ ,  $\mathbb{R}^n$ ,  $\mathbb{R}^n$ ,  $\mathbb{R}^n$ ,  $\mathbb{R}^n$ ,  $\mathbb{R}^n$ ,  $\mathbb{R}^n$ bit, Vol.25 No.4, pp. 19-27,  $1993 \t 4$ , Vol.25 No.7, pp.12-20, 1993 5 .

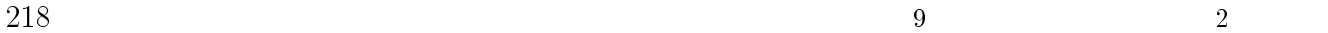

## 9.4 **2:**  $2:$

 $5.3$ 

 $5.3$ 

# $9.4.1$

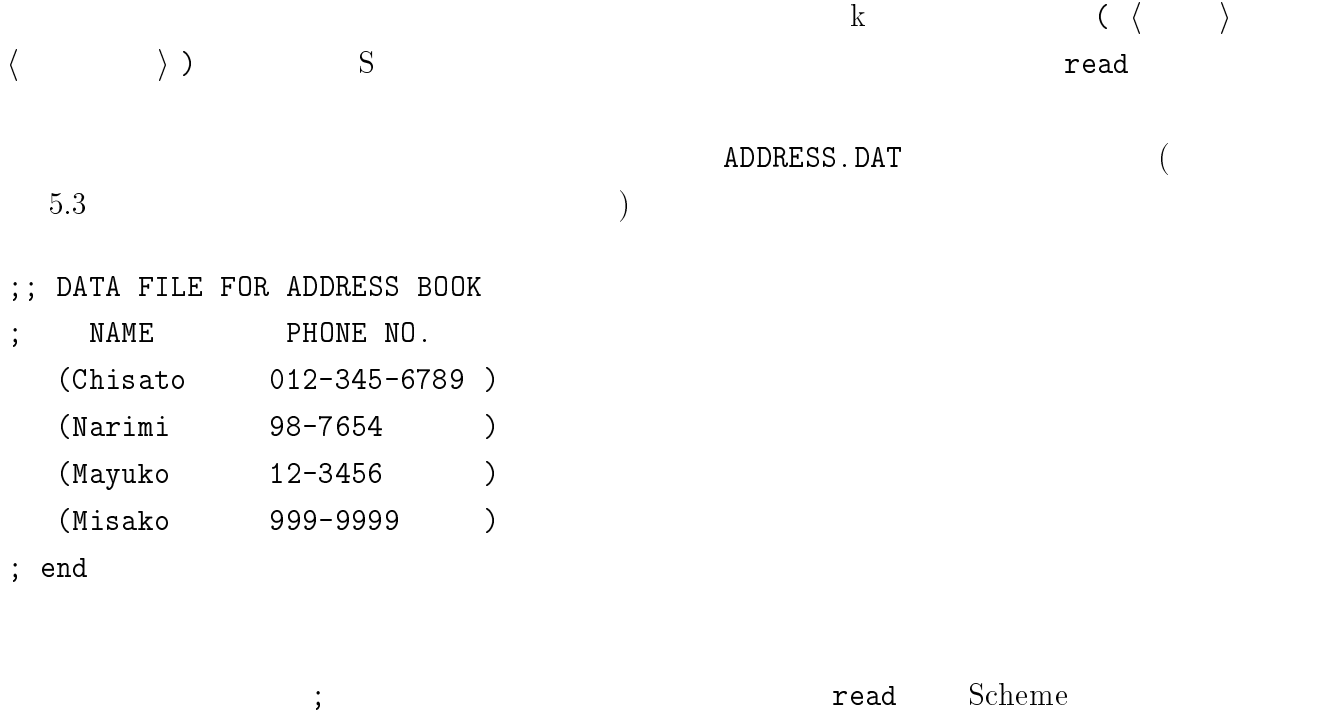

 $5.3$ 

 $5.3$ 

## $9.4.2$

 $5.3$ 

- 9.4.  $2!$  219
	- (address-book)
	- (add-to-address-book  $\langle \rangle$  i h  $\langle$  h  $\rangle$  i)
	- (open-address-book)
	- (close-address-book)
	- (lookup-address)
	- (next-address)
	- (read-address)
	- (end-of-address-book?)

ADDRESS.DAT

 $9.4.3$ 

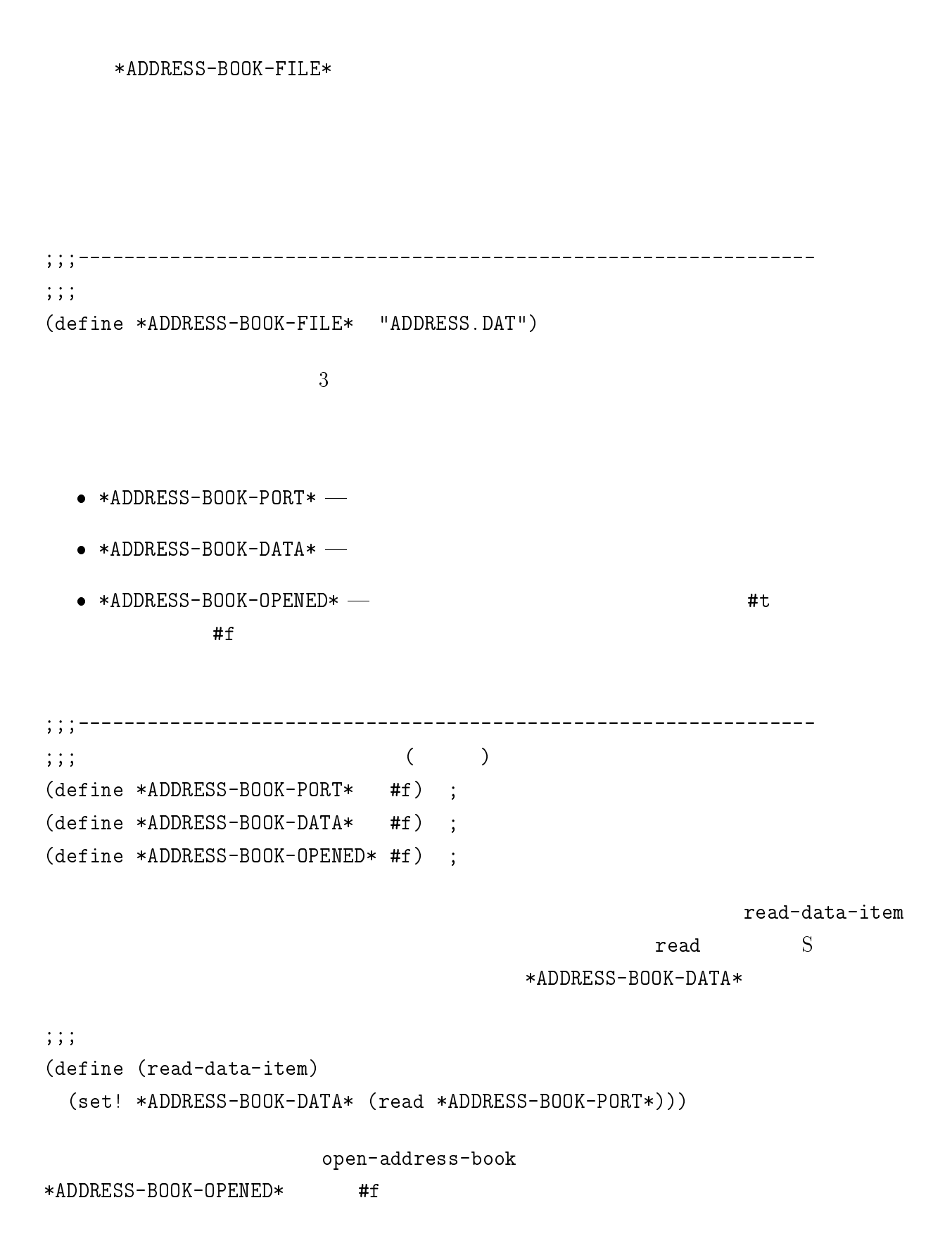

```
9.4. 221
```
\*ADDRESS-BOOK-PORT\*

```
*ADDRESS-BOOK-OPENED* #t
```
 $*$ ADDRESS-BOOK-DATA\*

```
; 住所録のオープン (define (open-address-book)
 (set! *ADDRESS-BOOK-OPENED* #f)
 (set! *ADDRESS-BOOK-PORT* (open-input-file *ADDRESS-BOOK-FILE*))
 (set! *ADDRESS-BOOK-OPENED* #t)
 (set! *ADDRESS-BOOK-DATA* (read-data-item))
 #t)
; \frac{1}{2}(define (close-address-book)
 (if *ADDRESS-BOOK-OPENED*
   (close-input-port *ADDRESS-BOOK-PORT*)
   (error:not-opened))
 (set! *ADDRESS-BOOK-OPENED* #f)
 #t)#t)
                  read-address *ADDRESS-BOOK-DATA*
     *ADDRESS-BOOK-DATA*
 *ADDRESS-BOOK-DATA* value
      *ADDRESS-BOOK-DATA* value
(; ((define (read-address)
 (if (not *ADDRESS-BOOK-OPENED*)
   (error:not-opened)
   (begin
    (let ((data *ADDRESS-BOOK-DATA*))
      (set! *ADDRESS-BOOK-DATA* (read-data-item))
      data))))
```

```
100 \text{kup}-\text{address}(; ((define (lookup-address)
 (if *ADDRESS-BOOK-OPENED*
  *ADDRESS-BOOK-DATA*
  (error:not-opened)))
    next-address
```
read-address  $*$ ADDRESS-BOOK-DATA $*$ 

read-address

## ; 注目点を次の個人データにする

```
(define (next-address)
  (read-address))
```
end-of-address-book? \*ADDRESS-BOOK-DATA\* read

\*ADDRESS-BOOK-DATA\*

;  $\frac{1}{2}$ (define (end-of-address-book?) (if \*ADDRESS-BOOK-OPENED\* (eof-object? \*ADDRESS-BOOK-DATA\*) (error:not-opened)))

 $(error: opened, error:not-opened, make-address-item, get-name,$  $get$ -phone)  $5.3$ 

## $9.4.4$

```
;;;
;;; address.scm (
FILE VERSION)
;;;
```

```
9.4. 223;;;----------------------------------------------------------------
;;;(define *ADDRESS-BOOK-FILE* "ADDRESS.DAT")
;;;----------------------------------------------------------------
;;; that is expressed to the control of (+)(define *ADDRESS-BOOK-PORT* #f) ;
(define *ADDRESS-BOOK-DATA* #f);
(define *ADDRESS-BOOK-OPENED* #f);
;;;;------------------------
                                       _________________________________
\mathbf{r};; \mathbf{r} ( \mathbf{r})
; 住所録のオープン (define (open-address-book)
  (set! *ADDRESS-BOOK-OPENED* #f)
  (set! *ADDRESS-BOOK-PORT* (open-input-file *ADDRESS-BOOK-FILE*))
  (set! *ADDRESS-BOOK-OPENED* #t)
  (set! *ADDRESS-BOOK-DATA* (read-data-item))
 #t)
; the contract of \mathcal{L}(define (close-address-book)
  (if *ADDRESS-BOOK-OPENED*
    (close-input-port *ADDRESS-BOOK-PORT*)
    (error:not-opened))
  (set! *ADDRESS-BOOK-OPENED* #f)
  #t)#t)
; the contract of the contract of the contract of (1)(define (read-address)
  (if (not *ADDRESS-BOOK-OPENED*)
    (error:not-opened)
    (begin
      (let ((data *ADDRESS-BOOK-DATA*))
(set! *ADDRESS-BOOK-DATA* (read-data-item))
data))))
; the contract of the contract of the contract of the contract of the contract of the contract of the contract of the contract of the contract of the contract of the contract of the contract of the contract of the contrac
(define (lookup-address)
  (if *ADDRESS-BOOK-OPENED*
    *ADDRESS-BOOK-DATA*
    (error:not-opened)))
; 注目点を次の個人データにする (define (next-address)
```
#### $224$  9  $2$

```
(read-address))
; \mathbf{i}(define (end-of-address-book?)
  (if *ADDRESS-BOOK-OPENED*
     (eof-object? *ADDRESS-BOOK-DATA*)
     (error:not-opened)))
;;;----------------------------------------------------------------
;;; ( ); The state \mathbb{R} and \mathbb{R} are the state \mathbb{R} and \mathbb{R} are the state \mathbb{R}(define (error:opened)
  (error "Already opened"))
(define (error:not-opened)
  (error "Not opened"))
;;;; and \mathcal{L} and \mathcal{L} and \mathcal{L} and \mathcal{L} and \mathcal{L} and \mathcal{L} and \mathcal{L}(define (make-address-item name phone)
  (list name phone))
; and \mathcal{L} and \mathcal{L} and \mathcal{L} and \mathcal{L} and \mathcal{L} and \mathcal{L} and \mathcal{L}(define (get-name item)
  (car item))
; and \mathbf{r} and \mathbf{r} and \mathbf{r} and \mathbf{r} and \mathbf{r} and \mathbf{r} and \mathbf{r}(define (get-phone item)
  (cadr item))
;;;(define (read-data-item)
  (set! *ADDRESS-BOOK-DATA* (read *ADDRESS-BOOK-PORT*)))
;end
```
#### $9.4.5$

 $5.3$  $5.3$ 

 $\mathop{\rm phone}\nolimits$ 

```
(define (phone name)
  (let ((phone-number #f))
    (open-address-book)
    (set! phone-number (search-phone name))
```
(close-address-book) phone-number)) (define (search-phone name) (if (end-of-address-book?)  $-$  ? "Not found" |  $\qquad$  "Not Found"  $(let ((item (read-address)))$  -(if (equal? name (get-name item)) (get-phone item)  $(search-phone name))))$ ) --

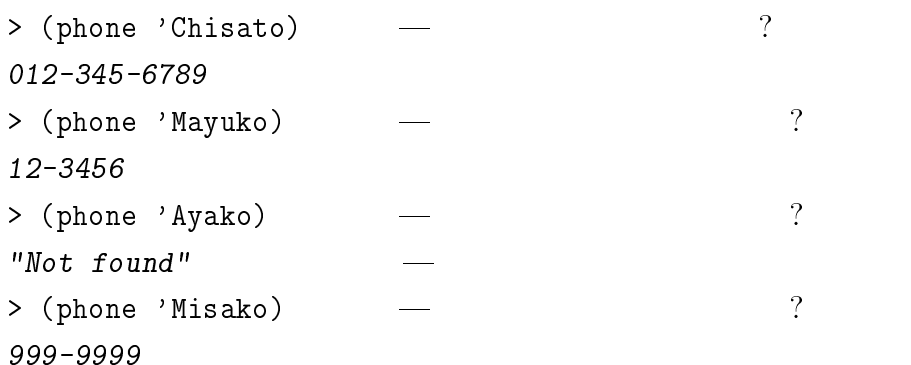

 $9.4.6$ 

1. 本実習で作った住所録でのそれぞれのデータの項目 (氏名と電話番号) は、Scheme

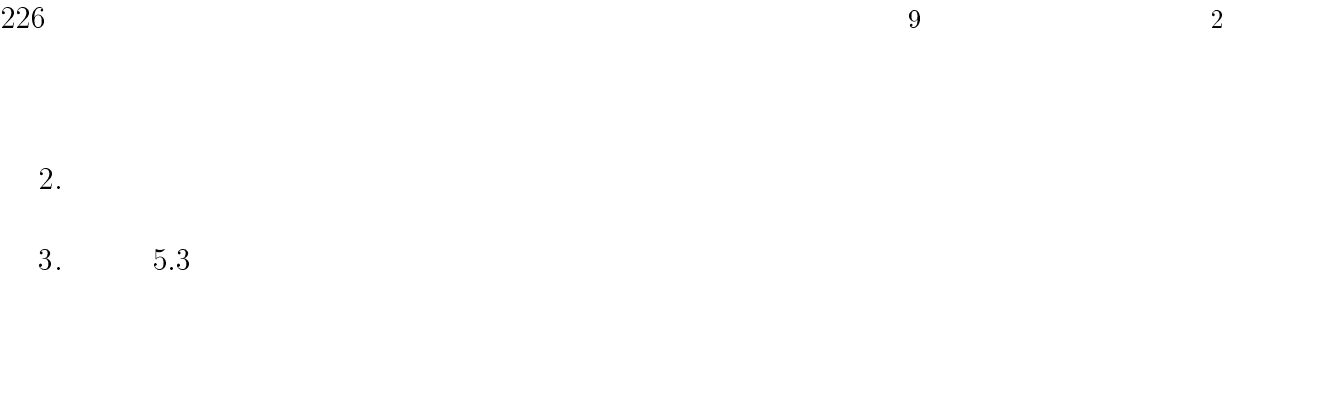

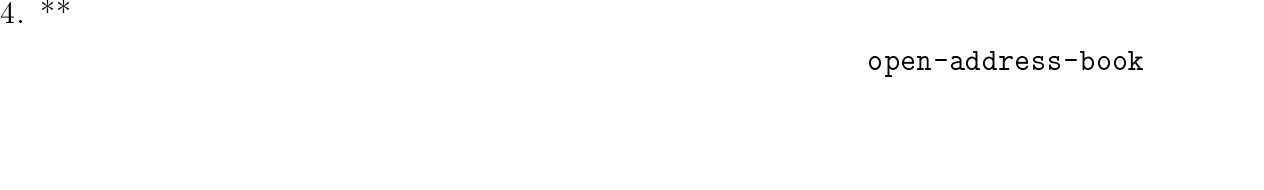

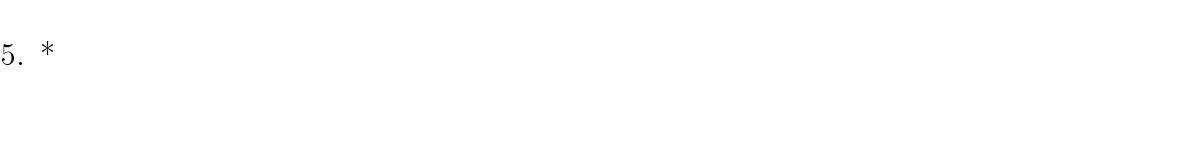

 $6.$  \*\*

 $($  FORMAT-1) FORMAT-1 FORMAT-1

7. \*\*\* (上の問題の続き) もうひとつ別のデータの書式を決め、その書式に従ったデー

 $\zeta$  $)$ 

 $8.$  \*\*

9.4.  $227$ 

聲の届かん調子にて、宵曉の聲を使ひ、心中には、願力を起こして、一期の堺ここな

 $9.$ 

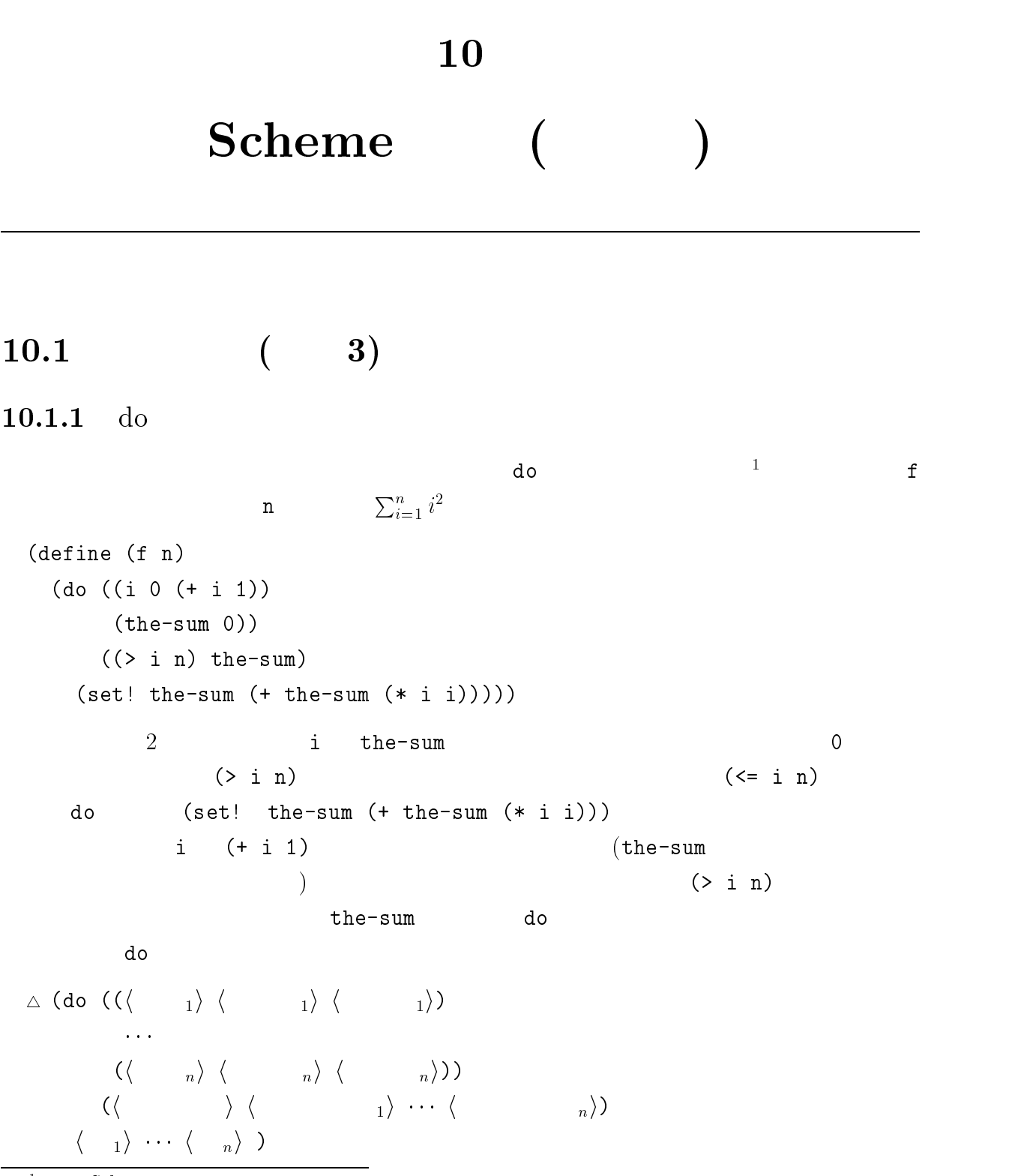

 $1$ do Scheme

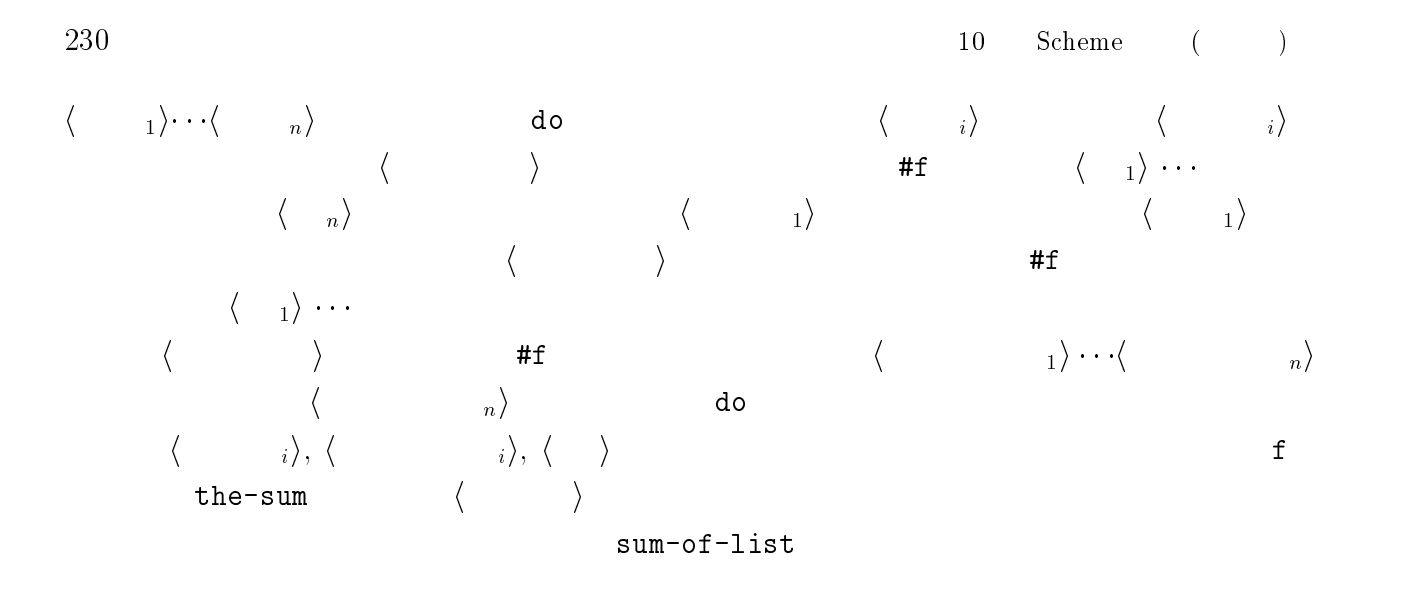

```
(define (sum-of-list s)
 (do ((the-sum 0)
       (rest s (cdr rest)))
      ((null? rest) the-sum)
      (set! the-sum (+ the-sum (car rest)))) )
```

```
> (sum-of-list '(1\ 2\ 3\ 4))10
> (sum-of-list '(2 3))\overline{5}> (sum-of-list '())
```

```
10.1.2 for-each
```
do for-each

```
for\texttt{-each}
```

```
> (define (proc s) (display s) (newline))
#<unspecified>
> (for-each proc '(a b c))
a
b
c
```
10.1.  $(8)$  231

 $\begin{array}{lllll} {\rm (a\ b\ c)} & \hspace{1.5cm} & \hspace{1.5cm} & \$ (begin (proc 'a) (proc 'b) (proc 'c)) for-each  $\Diamond$  (for-each  $\langle \hspace{1cm} \rangle$  $\langle \qquad \qquad 1 \rangle$  $\langle \qquad \quad \ \ \, 2\rangle$ . . .  $\langle \qquad n \rangle$  )  $\langle \rangle$  in  $n$  i n and  $\langle \rangle$  in  $\langle \rangle$  $\langle \quad \quad \ \ \, _1 \rangle$   $\langle \quad \quad \ \ \, _2 \rangle$  ...  $\langle \quad \quad \ \ \, _n \rangle$  1 <sup>h</sup> 手続き <sup>i</sup> を呼び出します。次に、 <sup>h</sup> リスト <sup>1</sup>i h リスト <sup>2</sup><sup>i</sup> ... <sup>h</sup> リストn<sup>i</sup>それぞれの第 <sup>2</sup> 要素  $\langle \rangle$ (let ((v 0)) (for-each (lambda (n) (set! v (+ v n))) '(1 3 5 7 9)) v)  $\mathbf v$  (1 3 5 7 9) (lambda (n) (set! v (+ v n))  $\mathbf v$  $25$  $for-each \qquad \langle \qquad \rangle$  iside effect)  $\mathbf V$  $\verb|set!$  v  $\verb|for-each|$  $\langle \quad \rangle$  $^{2}n$  +

```
(let ((v 0))
    (for-each (lambda (a b) (set! v (+ v (* a b))))
                 '(10 20 30) '(1 2 3))v)
           10 \cdot 1 + 20 \cdot 2 + 30 \cdot 3 140
\bf 10.1.3 map
  \mathtt{map}> (map * '(1 2 3) '(10 20 30))
  (10 40 90)
      (list (* 1 10) (* 2 20) (* 3 30))map\Diamond (map \langle )
          \langle \qquad \qquad 1 \rangle\langle \qquad \qquad _2 \rangle\langle \qquad n \ranglemap that the set of the set of the set of the set of the set of the set of the set of the set of the set of the set of the set of the set of the set of the set of the set of the set of the set of the set of the set of the
has in the latter interval in the latter \langle \quad \rangle in the set of \langle \quad \rangle\langle \qquad \rangle map
https://www.former.com/definition/definition/definition/definition/definition/definition/definition/definition/
\langle \quad \rangle in the set of \cdots> (map car '((1 2 3) (a b c) (x y z)))
  (1 a x)(list (car '(1 2 3)) (car '(a b c)) (car '(x y z)))
  > (map (lambda (a b c) (+ a b c))
         '(1 2 3) '(10 20 30) '(100 200 300))
  (111 222 333)
 > (let ((v 0))
```
10.1.  $(3)$  233 (map (lambda (n) (set! v (+ v n)))  $'$ (1 2 3 4)) v) 10  $10.1.4$  aplly  $\left(\left\langle \begin{array}{ccc} \cdot & \cdot & \cdot \\ \cdot & \cdot & \cdot \end{array} \right\rangle \left\langle \begin{array}{ccc} \cdot & \cdot & \cdot \\ \cdot & \cdot & \cdot \end{array} \right\rangle \right. \cdots \left. \begin{array}{ccc} \cdot & \cdot & \cdot & \cdot \\ \cdot & \cdot & \cdot & \cdot \end{array} \right)$ (define (calc op a b) (op a b))  $\langle \qquad \rangle$  op  $\overline{c}$  $3$  3 0  $4$ (define (calc op2 a b) (op a b)) (define (calc op3 a b c) (op3 a b c)) (define (calc op4 a b c d) (op4 a b c d))  ${\rm apply}$  $\Diamond$  (apply  $\langle \qquad \rangle$   $\langle \qquad \rangle$ )  $\frac{1}{2}$  i  $\frac{1}{2}$  i  $\frac{1$  $\cdots$  is the internal dependent of the internal dependent in the internal dependent of the  $\langle \cdot | \cdot \rangle$  $\langle \quad \rangle$  apply  $\Diamond$  (apply  $\langle \quad | \quad \rangle$   $\langle \quad | \quad \rangle$ )  $\overline{\phantom{a}}$  (apply  $\langle \phantom{a} \rangle$  ) (append (list  $\langle \phantom{a} \phantom{a} _{1} \rangle \cdots$ )  $\langle \phantom{a} \rangle$ ))  $\langle \phantom{a}$  $\Gamma$ 

```
> (apply cons (list 'kanga 'roo))
(kanga . roo)
> (apply number? (list 2001))
#t
\frac{1}{2} (apply number 2001 2010)
ERROR: apply: Wrong number of args
> (apply + (list 1 2 3 4 5)) - +
15
> (apply (lambda (f1 f2 x) (f1 (f2 x))) (list - sqrt 2))
-1.4142135623731
```
## $10.2$

 $31 \t3.4$ 

### 10.2.1 A

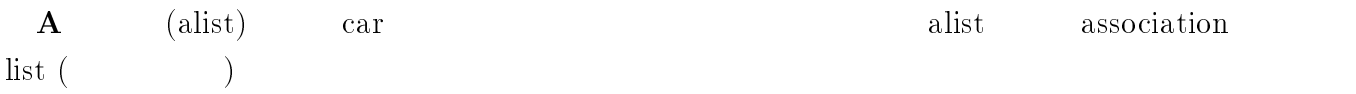

((yama kawa) (tsu- ka-) (uteba hibiku))

A 3 yama, tsu-, uteba kawa, ka-, hibiku

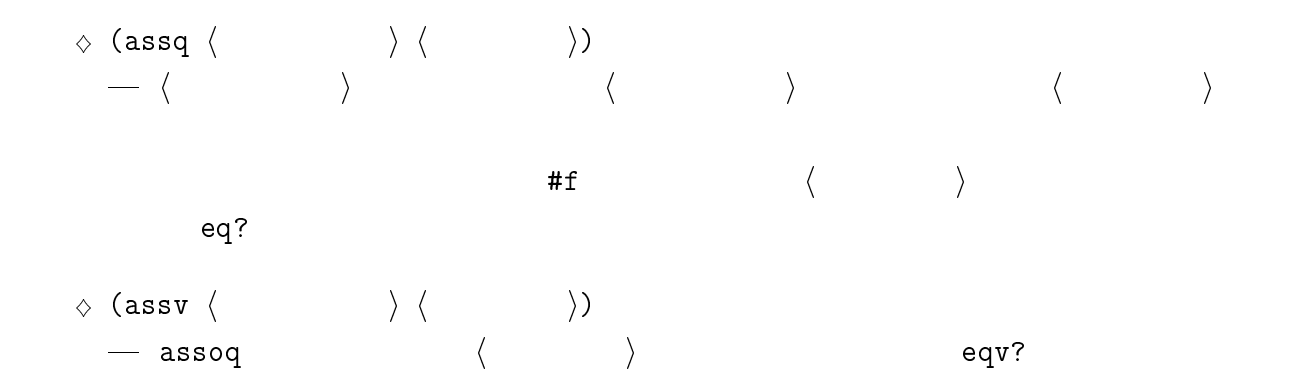

10.2.  $235$ 

```
\Diamond (assoc \langle ) \rangle \langle ))
  \sim assoq \langle \qquad \rangle equal?
> (define alist1 '((yama kawa) (tsu- ka-) (uteba hibiku)))
#<unspecified>
> (assq 'yama alist1)
(yama kawa)
> (assq 'uteba alist1)
(uteba hibiku)
> (assq 'jiji alist1)
#f
> (define alist2 '((1 \text{ one}) (2 \text{ two})))#<unspecified>
> (cadr (assv 1 alist2))
one
> (cadr (assv 2 alist2))
two> (define alist3 '(((A) 1) ((B) 2) ((C) 3)))
#<unspecified>
> (assoc '(A) alist3)
((A) 1)> (assoc 'B alist3)
```
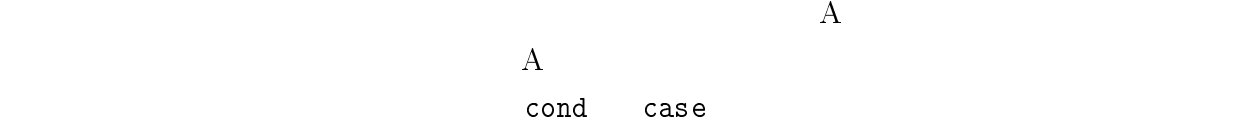

### 10.2.2

$$
\diamond \quad (\texttt{memq} \quad \langle \quad \rangle \quad \langle \quad \rangle)
$$

```
\langle \hspace{1.6cm} \rangle \hspace{1.6cm} \langle \hspace{1.6cm} \rangle \hspace{1.6cm} \text{eq?}\Diamond (memv \langle ) \rangle \langle )
   \longrightarrow memq \langle \qquad \rangle \langle \qquad \rangleeqv?
\Diamond (member \langle \qquad \rangle \langle \qquad \rangle)
   \longrightarrow memq \langle \qquad \rangle \langle \qquad \rangleequal?
> (define friends '(pooh piglet owl rabbit tiger))
#<unspecified>
> (memq 'owl friends)
(owl rabbit tiger)
> (memq 'tiger friends)
(tiger)
> (memq 'alice friends)
#f
> (member (list 'pooh) '((pooh) (alice)))
((pooh) (alice))
> (member (list 'alice) '((pooh) (alice)))
((alice))
> (memv 11 '(1 2 3 5 7 11 13 17))
(11 13 17)
> (memv 9 '(1 2 3 5 7 11 13 17))
#f
```
### $10.2.3$

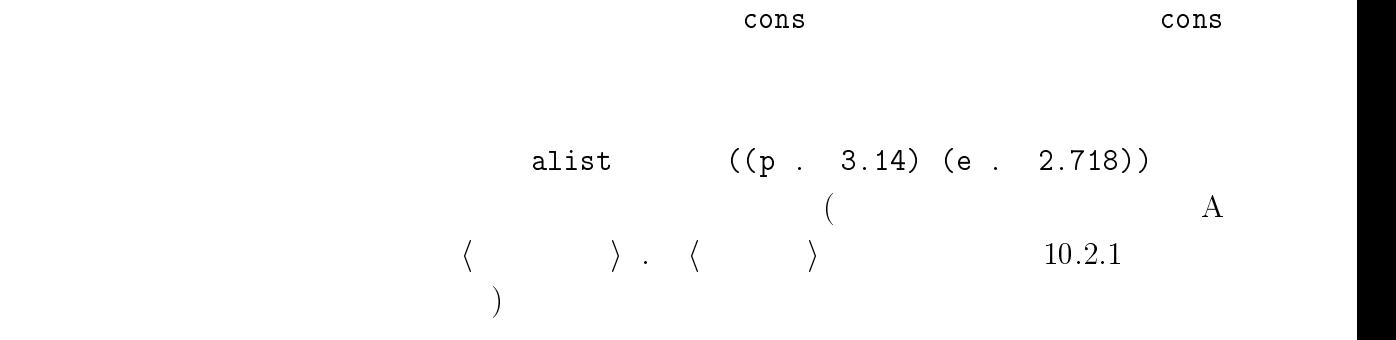

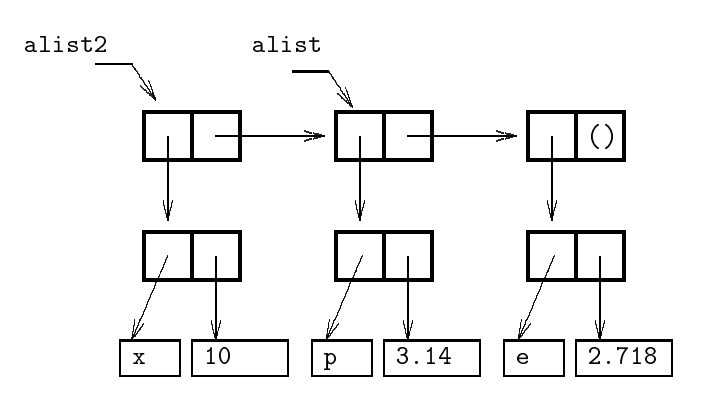

 $(x . 10) (p . 3.14) (e .$  $10.1: A$  $2.1718)$ ) alist2 alist  $\left(\right)$ e-pair\_  $3.14$  $10$  $|p|$  $\epsilon$  $\mathsf{O}\xspace$  $\overline{\mathbf{x}}$ 

 $10.2$ : (set-cdr! e-pair 0)  $\mathbf{A}$ 

```
> (define alist (list (cons 'p 3.14) (cons 'e 2.718)))
#<unspecified>
> alist
((p . 3.14) (e . 2.718))\mathbf{A}> (define alist2 (cons (cons 'x 10) alist))
#<unspecified>
>alist2
((x . 10) (p . 3.14) (e . 2.718))> alist
((p . 3.14) (e . 2.718))> (assoc x alist2)
(x + 10)> (assoc x alist)
```
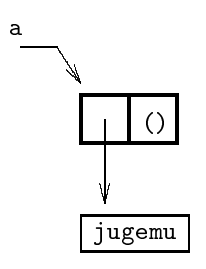

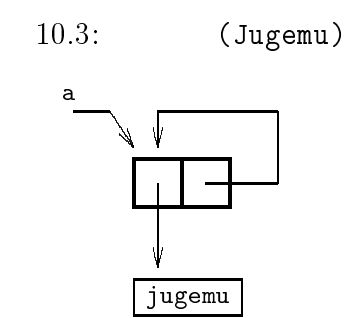

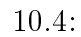

(e . 2.718)  $10.1$ e o 0 contract to be e  $A \hspace{1.6cm} \text{A} \hspace{1.6cm} \text{(e . 0)}$  $\rm A$ 10.1 (e . 2.718) cdr car cdr actions can a cdr actions to community results at  $\operatorname{cdr}$  $\Diamond$  (set-car!  $\langle \quad \rangle$   $\langle \quad \quad \rangle$ )  $\vert -\langle \quad \rangle$  car  $\langle \quad \rangle$  $\Diamond$  (set-cdr!  $\langle \quad \rangle$   $\langle \quad \quad \rangle$ )  $\vert -\langle \quad \rangle - \text{cdr} \qquad \langle \quad \rangle$  $10.1$  e-pair  $A$  (e

#### $2.718$ )

```
> (define e-pair (caddr alist2))
#<unspecified>
> e-pair
```
10.2.  $239$ 

```
(e . 2.718)
     \texttt{(set-cdr!} \quad \texttt{e-pair 0)} \quad \texttt{10.2} \quad \texttt{e} \quad \texttt{0}> (set-cdr e-pair 0)
 #<unspecified>
 > alist2
 ((x . 10) (p . 3.14) (e . 0))> alist
 ((p . 3.14) (e . 0))e-pair car
 > (set-car e-pair 'zero)
 #<unspecified>
 > alist2
 ((x . 10) (p . 3.14) (zero . 0))> alist
 ((p . 3.14) (zero . 0))set-car!, set-cdr! car cdr cdrcons to the constant of the constant \alpha a of the constant of the constant \alpha(jugemu)
 > (define a (cons 'jugemu '()))
 #<unspecified>
 > a
 (jugemu)
10.3 a \qquad \qquad a \qquad \qquad a
 > (set-cdr! a a)
 #<unspecified>
\alpha a 10.4cdr しょうしょく しゅうしょく しゅうしゅん しゅうしゅうしゅぎょう
 > a
 jugemu jugemu jugemu jugemu jugemu jugemu jugemu jugemu
 jugemu jugemu jugemu jugemu jugemu jugemu jugemu jugemu
 jugemu jugemu jugemu jugemu jugemu jugemu jugemu jugemu
   ...
```
 $\frac{3}{2}$  $)$ set-car!, set-cdr!

# $10.3$

 $\Gamma$  $\mathcal{F}$ 

(quasiquotations)

 $\bullet$  ' $\langle \bullet \rangle$  if  $\langle \bullet \rangle$  if  $\langle \bullet \rangle$  if  $\langle \bullet \rangle$  $\hspace{.1cm} - \hspace{.1cm} \langle \hspace{.1cm} \rangle \hspace{1.2cm} , \hspace{.1cm} \rangle$  ,  $\hspace{.1cm}$  ,  $\hspace{.1cm}$  0 (あるいはこれらの非省略形式) があれば、それらに従います。, ,@ がないときは <u>(back quote)</u>  $\bullet$  ,  $\langle \bullet \bullet \bullet \rangle$  (unquote  $\langle \bullet \bullet \bullet \bullet \rangle$ ))  $\begin{array}{ccccc} \begin{array}{ccccccc} \multicolumn{3}{c}c & \multicolumn{3}{c}c & \multicolumn{3$  $\frac{1}{2}$  (,  $\frac{1}{2}$  or  $\frac{1}{2}$  or  $\frac{1}{2}$  )  $\bullet$  ,@ $\langle$  iii)  $\langle$  (unquote-splicing  $\langle$  iii))  $\hspace{.1cm} \longrightarrow \hspace{.1cm} {\cal C} \hspace{.1cm} \longrightarrow \hspace{.1cm} {\cal C} \hspace{.1cm} \longrightarrow \hspace{.1cm} {\cal C} \hspace{.1cm} \longrightarrow \hspace{.1cm} {\cal C} \hspace{.1cm} \longrightarrow \hspace{.1cm} {\cal C} \hspace{.1cm} \longrightarrow \hspace{.1cm} {\cal C} \hspace{.1cm} \longrightarrow \hspace{.1cm} {\cal C} \hspace{.1cm} \longrightarrow \hspace{.1cm} {\cal C} \hspace{.1cm} \longrightarrow \hspace{.1cm} {\cal C} \hspace{.1cm} \longrightarrow \hspace{.1cm} {\cal C}$  $\left( \begin{array}{c} 1 \end{array} \right)$ ,  $\mathsf{Q}\langle \qquad i \rangle$  $($ , @  $)$ > 'pooh pooh > '(pooh piglet rabbit) (pooh piglet rabbit) > (define x 'honey) #<unspecified> > (list 'pooh 'loves x) (pooh loves honey)  $\frac{3}{3}$  C-g C-c  $\frac{1}{3}$ 

 $10.4.$  241

```
> '(pooh loves ,x)
  (pooh loves honey)
  > (define y '(piglet rabbit owl))
  #<unspecified>
  > `(,y are friends of pooh)
  ((piglet rabbit owl) are friends of pooh)
  > `(,@y are friends of pooh)
  (piglet rabbit owl are friends of pooh)
  , , , \circ> (define z 2)
  #<unspecified>
  > '((1 2 3) (,(* 1 z) ,(* 2 z) ,(* 3 z)))
  ((1 2 3) (2 4 6))> '#(1 2 3 , (* 1 z) , (* 2 z) , (* 3 z))
  #(1 2 3 2 4 6)
  \epsilon is the contract of the contract of the contract of the contract of the contract of the contract of the contract of the contract of the contract of the contract of the contract of the contract of the contract of the c
ます。そのなかで , が現れると、入れ子の深さが 1 つ浅くなります。入れ子の深さが 0 , のデー
 > '(2001 '(2010 x))
  (2001 (quasiquote (2010 x))) - (2001 '(2010 x))
 > '(2001 '(2010, x))
  \mathcal{L} (and \mathcal{L} ) and \mathcal{L} ( \mathcal{L} )) is the set of \mathcal{L} ( \mathcal{L} )) is the set of \mathcal{L}- (2001 '(2010, x))
  > '(2001 '(2010,x))
  (2001 (quasiquote (2010 (unquote honey)))) - (2001 '(2010 ,honey))
                              \mathbf x 0 \mathbf x \mathbf x honey
```
## $10.4$

(continuation)

 $Scheme$ 

$$
(( + 1 (+ 2 3))
$$
\n
$$
3
$$
\n
$$
X
$$
\n
$$
Y
$$
\n
$$
call-with-current-continuation
$$
\n
$$
\diamond
$$
\n
$$
(\text{call-with-current-continuation (} \ )
$$
)\n
$$
-( )
$$
\n
$$
(\ )
$$
\n
$$
(\ )
$$
\n
$$
(\ )
$$
\n
$$
(\ )
$$
\n
$$
(\ )
$$
\n
$$
(\ )
$$
\n
$$
(\ )
$$
\n
$$
(\ )
$$
\n
$$
(\ )
$$
\n
$$
(\ )
$$
\n
$$
(\ )
$$
\n
$$
(\ )
$$
\n
$$
(\ )
$$
\n
$$
(\ )
$$
\n
$$
(\ )
$$
\n
$$
(\ )
$$
\n
$$
(\ )
$$
\n
$$
(\ )
$$
\n
$$
(\ )
$$
\n
$$
(\ )
$$
\n
$$
(\ )
$$
\n
$$
(\ )
$$
\n
$$
(\ )
$$
\n
$$
(\ )
$$
\n
$$
(\ )
$$
\n
$$
(\ )
$$
\n
$$
(\ )
$$
\n
$$
(\ )
$$
\n
$$
(\ )
$$
\n
$$
(\ )
$$
\n
$$
(\ )
$$
\n
$$
(\ )
$$
\n
$$
(\ )
$$
\n
$$
(\ )
$$
\n
$$
(\ )
$$
\n
$$
(\ )
$$
\n
$$
(\ )
$$
\n
$$
(\ )
$$
\n
$$
(\ )
$$
\n
$$
(\ )
$$
\n
$$
(\ )
$$
\n
$$
(\ )
$$
\n
$$
(\ )
$$
\n
$$
(\ )
$$
\n
$$
(\ )
$$
\n
$$
(\ )
$$
\n
$$
(\ )
$$
\n
$$
(\ )
$$
\n
$$
(\ )
$$
\n
$$
(\ )
$$
\n
$$
(\ )
$$
\n
$$
(\ )
$$
\n
$$
(\ )
$$
\n
$$
(\ )
$$
\n<

手続き procedure? は、引数に継続が与えられたときも真 #t を返します。

### $10.4.1$

```
(define a 3)
(define (f cont)
 (if (= a 0)
  (cont #f)
  (set! a (- a 1)))
 (display "a=")
 (display a)
 (newline)
 a)
f a 0 0 \t 1 \t a \t fa official contracts \alpha
```

```
(call-with-current-continuation f)f a 3 a 1 a contract f a contract f a
(call-with-current-continuation f)> (call-with-current-continuation f)
 a=2 -display
  2 - (call-with-current-continuation f)> (call-with-current-continuation f)
 a=1> (call-with-current-continuation f)
 a=0\thetaa \qquad 0 \qquad \qquad \text{if} \qquad (\text{cont } \#f)> (call-with-current-continuation f)
  #f - (call-with-current-continuation f)
 a = (cont #f)
(\text{cont} \#f)\mathbf f(define b 3)
 (define (g cont)
   (if (= b 0)\lambda = b \lambda 0 \lambda 0) \lambda 0) \lambda 0) \lambda 0) \lambda 0) \lambda 0) \lambda 0) \lambda 0) \lambda 0) \lambda 0) \lambda 0) \lambda 0) \lambda 0) \lambda 0) \lambda 0) \lambda 0) \lambda 0) \lambda 0) \lambda 0) \lambda 0) \lambda 0) \lambda 0) \lambda 0) \lambda 0) \lambda 0) \lambda 
     (h cont)
     (set! b (- b 1)))
   (display "b=")
   (display b)
```

```
(newline)
```

```
\sim \sim(define (h cont)
 (cont #f))
```
```
> (call-with-current-continuation g)
b=2 - display
2 - (call-with-current-continuation g)
> (call-with-current-continuation g)
b=1\mathbf{1}> (call-with-current-continuation g)
b=0> (call-with-current-continuation g)
#f
```

```
(non-local exit)
```
C setjmp, longjmp

 $\frac{4}{3}$ 

 $10.4.2$ 

```
((define *cont-top* #f)
  (define *cont-proc* #f)
  (define (start p)
    (define (start2 c)
      (set! *cont-top* c) -start
      (p))
    (call-with-current-continuation start2))
\begin{tabular}{ll} \hline 4C & setjump, longjump & \\ \hline \end{tabular} \hline \begin{tabular}{ll} \multicolumn{3}{l}{{\footnotesize \textbf{S}cheme}} \end{tabular} \hline \end{tabular} \hline \begin{tabular}{ll} \hline 4C & setjump, longjump & \\ \hline \end{tabular}Scheme の継続を使うと、スタックの深くなる場合でも実行の継続ができます。これは継続にはスタックの
\sim Scheme \simもあるので注意して下さい。)
```
 $10.4.$  245

```
(define (break)
  (define (break2 c)
   (set! *cont-proc* c) -(*cont-top* "BREAK"))
  (call-with-current-continuation break2))
 (define (resume)
  (*\text{cont-proc* } #t)) – (\texttt{start} start proc
```
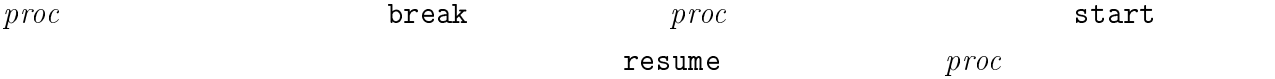

 $\it proc$ 

```
(define (winnie)
  (display "POOH") (newline)
  (break)
  (display "BEAR") (newline))
```

```
> (start winnie)
POOH
```
#### $>$

winnie winnie winnie winnie winnie winnie winnie winnie winnie winnie winnie winnie winnie winnie winnie winnie

```
> (list "Alice" "Hatter") - 1
("Alice" "Hatter")
> (+ 2001 9) - 2
2010> (resume)
BEAR
#<unspecified>
\it proc
```
(define (one-day) (display "BREAKFAST") (newline)

```
(break)
(display "LUNCH") (newline)
(break)
(display "TEA") (newline)
(break)
(display "DINNER") (newline))
```

```
> (start one-day)
BREAKFAST
"BREAK"
> (resume)
LUNCH
"BREAK"
> (resume)
"BREAK"
> (resume)
DINNER
#<unspecified>
```
## 11

 $\overline{\mathbf{3}}$ 

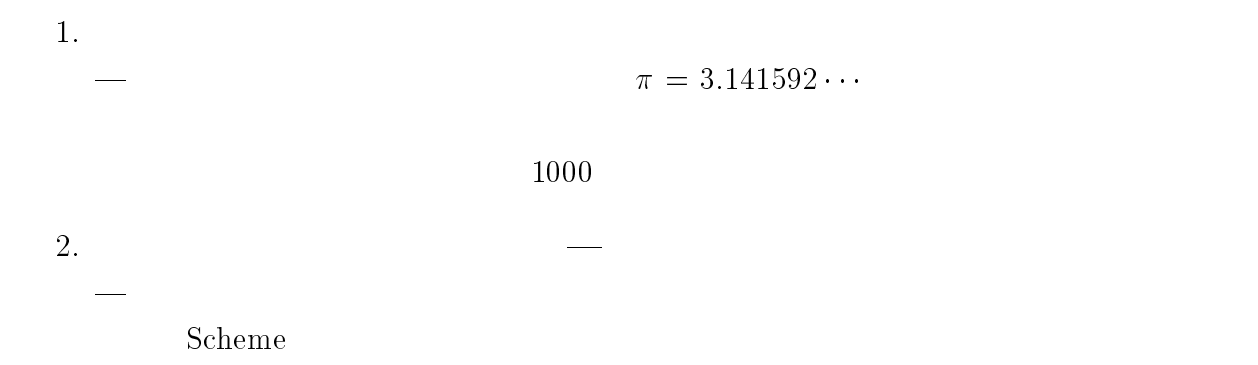

 $248$  11  $3$ 

### $11.1$

 $11.1.1$ 

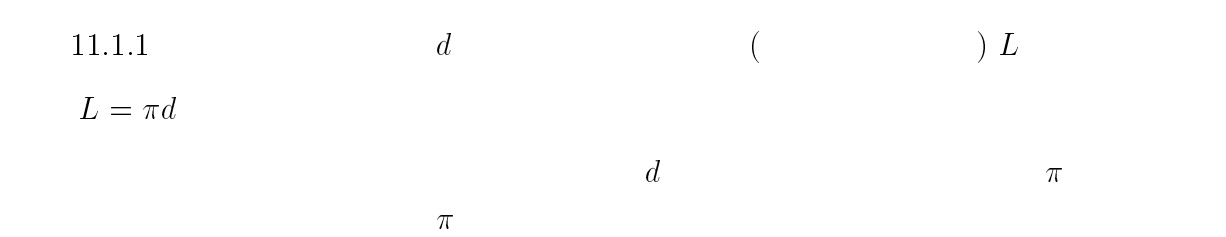

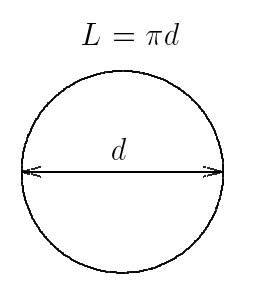

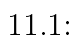

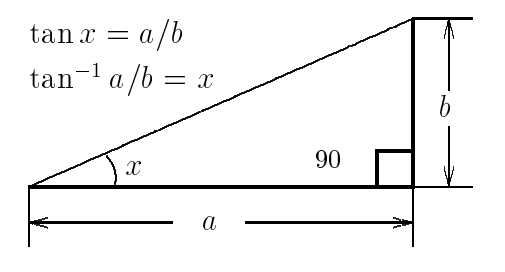

11.2:  $\tan \tan^{-1}$ 

 $\tan^{-1}$  $\tan^{-1}$  $11.1.1$   $(\tan^{-1}$  $)$ 

360  $2\pi$ 

11.1.1 
$$
x = \pi/4 (= 45)
$$
  $a = b$   
\n $\tan(\pi/4) = a/b = 1$   $\tan^{-1}(1) = \pi/4$ 

$$
\pi = 4 \tan^{-1}(1)
$$

 $\tan^{-1}$  Scheme atan  $\tan$ 

> (\* 4 (atan 1)) 3.1415926535898

 $\pi$  3.141592653589793  $\cdots$  14

11.1.  $249$ 

### $11.1.2$

 $\tan^{-1}$ 

\n- \n
$$
\pi/4 = 4 \tan^{-1}\left(\frac{1}{5}\right) - \tan^{-1}\left(\frac{1}{239}\right)
$$
\n
\n- \n
$$
\pi = 20 \tan^{-1}\left(\frac{1}{7}\right) - 8 \tan^{-1}\left(\frac{3}{79}\right)
$$
\n
\n- \n
$$
\pi/4 = 12 \tan^{-1}\left(\frac{1}{18}\right) + 8 \tan^{-1}\left(\frac{1}{57}\right) - 5 \tan^{-1}\left(\frac{1}{239}\right)
$$
\n
\n- \n
$$
\times \left(\ast \ 4 \ \left(- \ \left(\ast \ 4 \ \left(\tan \ \left(\frac{1}{15}\right)\right)\right) \ \left(\tan \ \left(\frac{1}{1239}\right)\right)\right)\right)
$$
\n
\n- \n
$$
3.1415926535898
$$
\n
\n

 $\pi$ 

 $\sim$ 方は本書の内容を越えるので、興味のある人は円周率に関する本を調べて下さい。)

> (+ (\* 20 (atan (/ 1 7))) (\* 8 (atan (/ 3 79)))) 3.1415926535898 > (\* 4 (+ (\* 12 (atan (/ 1 18))) (\* 8 (atan (/ 1 57))) (- (\* 5 (atan (/ 1 239))))))

3.1415926535898

<sup>1</sup>

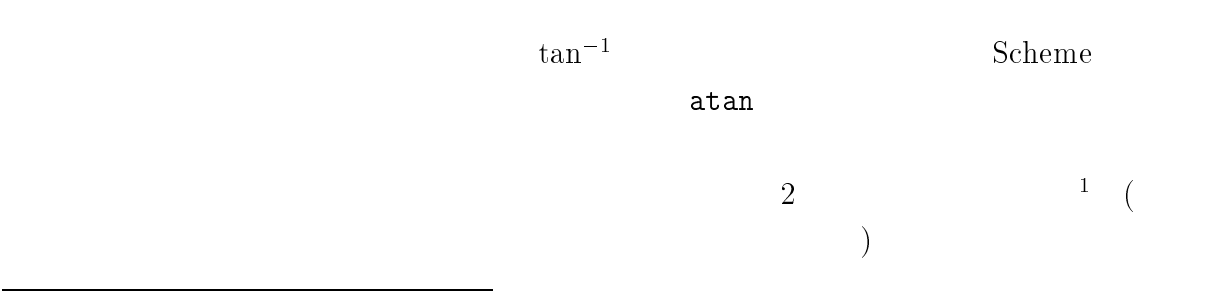

$$
\tan^{-1} x = \frac{1}{1+x^2} \left\{ 1 + \sum_{i=1}^{\infty} \left\{ \frac{\prod_{m=1}^{i} (2m)}{\prod_{m=1}^{i} (2m+1)} \cdot \frac{x^2}{1+x^2} \right)^i \right\}
$$
  
1  $\left\{ 1 + \frac{2}{x^2} \right\}^{x^2} \left\{ 2 \cdot 4 \cdot \frac{x^2}{x^2} \right\}$ 

$$
= \frac{1}{1+x^2} \left\{ 1 + \frac{2}{3} \cdot \frac{x^2}{1+x^2} + \frac{2 \cdot 4}{3 \cdot 5} \cdot \left( \frac{x^2}{1+x^2} \right)^2 + \frac{2 \cdot 4 \cdot 6}{3 \cdot 5 \cdot 7} \cdot \left( \frac{x^2}{1+x^2} \right)^3 + \cdots \right\}
$$

$$
\tan^{-1} x = \sum_{i=1}^{\infty} \frac{(-1)^{i-1}}{2i-1} x^{2i-1}
$$
  
=  $x - \frac{1}{3}x^3 + \frac{1}{5}x^5 - \frac{1}{7}x^7 + \cdots$ 

 $Scheme$  arctan arctan extensive scheme  $Scheme$ 

 $i\in I$ 

```
;;; ARCTAN - atan(x)(define (arctan x)
```
 $\bullet$ 

 $\bullet$ 

```
: : LOOP -
; k k k e
; sum -k-1; Ak - k
; k -
; e -
(define (loop sum Ak k e)
 (if (<= (/ Ak sum) e)((\times \text{sum } x) (+ 1 (* x x)))(loop
    (+ \text{sum Ak})(* (/ (* 2 (+ k 1)) (+ (* 2 (+ k 1)) 1))
       (* Ak (/ (* x x) (+ 1 (* x x)))(+ k 1)e)))
;; ARCTAN
(loop 1 (* (/ 2 3) (/ (* x x) (+ 1 (* x x)))) 1 1e-14))
                                  k 1 (\infty)
```
loop  $\sum$  k  $k-1$  e= 1.0  $\times$  $10^{-14} = \overline{0.000 \cdots 0} 1$ <sup>0</sup> <sup>14</sup>  $\sum_{k=1}^{\infty}$  $k \t A_k$   $A_{k+1} = \frac{2(k+1)}{2(k+1)+1}A_k \frac{x^2}{1+x^2}$  $k$  and  $A_k$ 

- $>$  (atan 0.1)  $-$  Scheme 99.668652491162e-3  $>$  (arctan 0.1) 99.668652491162e-3 > (arctan 10) 1.4711276743023 > (atan 10)
- 1.4711276743037

 $14$   $2$ 

 $>$  (- (\* 16 (arctan (/ 1 5))) (\* 4 (arctan (/ 1 239)))) 3.1415926535898 >(+ (\* 20 (arctan (/ 1 7))) (\* 8 (arctan (/ 3 79)))) 3.1415926535898

 $($  $x = 1/y$   $\frac{x^2}{1+x^2} = \frac{x^2}{1}$  $\frac{1}{1+x^2} = \frac{1}{y^2+1}$  $y = 5,239$  $y^2+1$  $+1$  $\tan^{-1} \frac{1}{5}$  $16$  $\tan^{-1} \frac{1}{239}$  $\text{P}$  e tan<sup>-1</sup>  $\frac{1}{5}$  $\tan^{-1} \frac{1}{5}$  $P \t\t \tan^{-1} \frac{1}{239}$  $\mathbf P$  p  $\mathbf p$  p  $\mathbf p$ ;;  $\frac{1}{2}$ ;  $\frac{1}{2}$  $\mathbf{11}$  . The  $\mathbf{11}$  state  $\mathbf{12}$  at any  $\mathbf{13}$ ;; NOTE:  $26 = 5*5 + 1$ ;; 956 = 4\*239 ;; 57122 = 239\*239 + 1

なおこの正しい桁の数は e の値を変えることで制御できますが、精度を高くしようとして e の値を変え

Scheme

 $\overline{\phantom{a}}$ 

```
(define (simple-pi)
  ;;
 (define *max-loops* 10)
  ;; 16 atan(1/5)(define (loop-16atan1_5 P Ak k)
    (if ( > k * max-loops*)(loop-4atan1_239 ; 16atan(1/5))(- P ( / 956 57122)) ; -4atan(1/239)(* (/ 956 57122)
          (/ 2 3)(/ 1 57122))
        1)
      (loop-16atan1_5
        (+ P Ak)
        (* Ak (/ (* 2 (+ k 1)) (+ (* 2 (+ k 1)) 1)) (/ 1 26))
        (+ k 1)))); - 4 \text{atan}(1/239)(define (loop-4atan1_239 P Ak k)
    (if ( > k * max-loops*)(loop-4atan1_239
        (- P Ak)
        (* Ak (/ (* 2 (+ k 1)) (+ (* 2 (+ k 1)) 1)) (/ 1 57122))
        (+ k 1))));; PI(loop-16atan1_5
    (/ (* 16 5) 26)
    (* 16 (/ 5 26) (/ 2 3) (/ 1 26))
    1))
```
#### > (simple-pi) 3.1415926523898

#### $11.1.3$

 $Scheme$ 

$$
d_0.d_1d_2d_3d_4\cdots d_{n-1} (d_i \t d_i \t 0 \t 9 \t )
$$
  
\n
$$
n \t d_0d_1d_2d_3d_4\cdots d_{n-1} (d_i \t 0 \t 9 \t 1 \t 1 \t 1
$$

- $\bullet$  (make-register  $\langle \quad \rangle)$  $\langle \quad \rangle$
- $(obj ':=0!)$  $0.0$
- $\bullet$  (obj ':=1!)  $1.0$
- $(obj'$  +!  $obj_2)$  $\it obj_2$
- $\bullet$  (obj '-! obj<sub>2</sub>)  $obj_2$
- $\bullet$  (obj '\*i! *i*)  $i$
- $\bullet$  (obj '/i! *i*)  $i$
- $\bullet$  (obj 'SHOW)

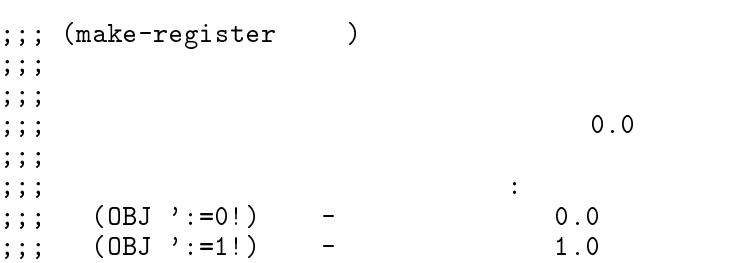

```
;;; (OBJ '+! OBJ2) - レジスタの値に obj2 の値を加える ;;; (OBJ '-! OBJ2) - レジスタの値に obj2 の値を引く ;;; (OBJ '*i! i) - レジスタの値に整数 i をかける ;;;; (DBJ' / i! i);;;; (OBJ 'SHOW) -
;;;
(define (make-register digits)
   ; ;
   \mathbf{G} : the coconduction of \mathbf{G}(\text{define *num*} #f) ;
   (define * size* 0); *num*<br>(define *decimal-point* 3) :
  (define *decimal-point* 3) ;<br>
(define *base* 100) ; 1 0\begin{array}{ccccccccc}\n(\text{define *base*} & & & 100) & ; & 1 & & 0 & 99 \\
(\text{define *uwidth*} & & & 2) & : & 1 & & 10\n\end{array}(\text{define} * \text{uwidth*} 2) ; 1
   \mathbf{G}(define *digits/block* 10) ; 1
  (\text{define} * \text{digits/line*} 50) ; 1
              \begin{array}{ccc} \texttt{zero!} & \texttt{--} & \texttt{0.0} \texttt{one!} \rangle & \texttt{--} & \texttt{1.0} \ \texttt{add!} \rangle & \texttt{--} & \texttt{1.0} \ \texttt{sub!} & \texttt{--} & \texttt{1.1} \ \texttt{inult!} \rangle & \texttt{--} & \texttt{1.2} \end{array}one!) - 1.0
   \langle add!\rangle - \qquad \qquad \qquad \qquad \qquad \qquad \qquad \qquad \qquad \qquad \qquad \qquad \qquad \qquad \qquad \qquad \qquad \qquad \qquad \qquad \qquad \qquad \qquad \qquad \qquad \qquad \qquad \qquad \qquad \qquad \qquad \qquad \qquad \qquad\langle \qquad \quad \textrm{sub!} \rangle \qquad \quad - \qquad \qquad \qquad \qquad \quad \textrm{obj2}\begin{array}{ccc} \text{imult!} \\ \text{idiv!} \end{array} - I
              \texttt{idiv!}show;; DISPATCH ---(define (dispatch . msg)
      (case (car msg)
         ((:=0!) (zero!)((:=1!) (one!)((+!) (add! (cadr msg)))
         ((-!) (sub! (cadr msg)))((\ast i!) (imult! (cadr msg)))
         ((/i!) (idiv! (cadr msg)))((SHOW) (show))((NUM) *num*) ;
         (else
            (error "Unknown Message" msg))))
   ;; MAKE-REGISTER
   ; \mathcal{L}(\mathcal{L})(set! *size* (+ (quotient (+ digits *uwidth* -1) *uwidth*)
                            *decimal-point*))
   (set! *num* (make-vector *size* 0))
   ; 0.0(zero!)
   ; \mathcal{L}_{\text{max}} , \mathcal{L}_{\text{max}} , \mathcal{L}_{\text{max}} , \mathcal{L}_{\text{max}}dispatch)
```
 $\mathbb{C}^n$ 

 $2$  \*decimal-point\*

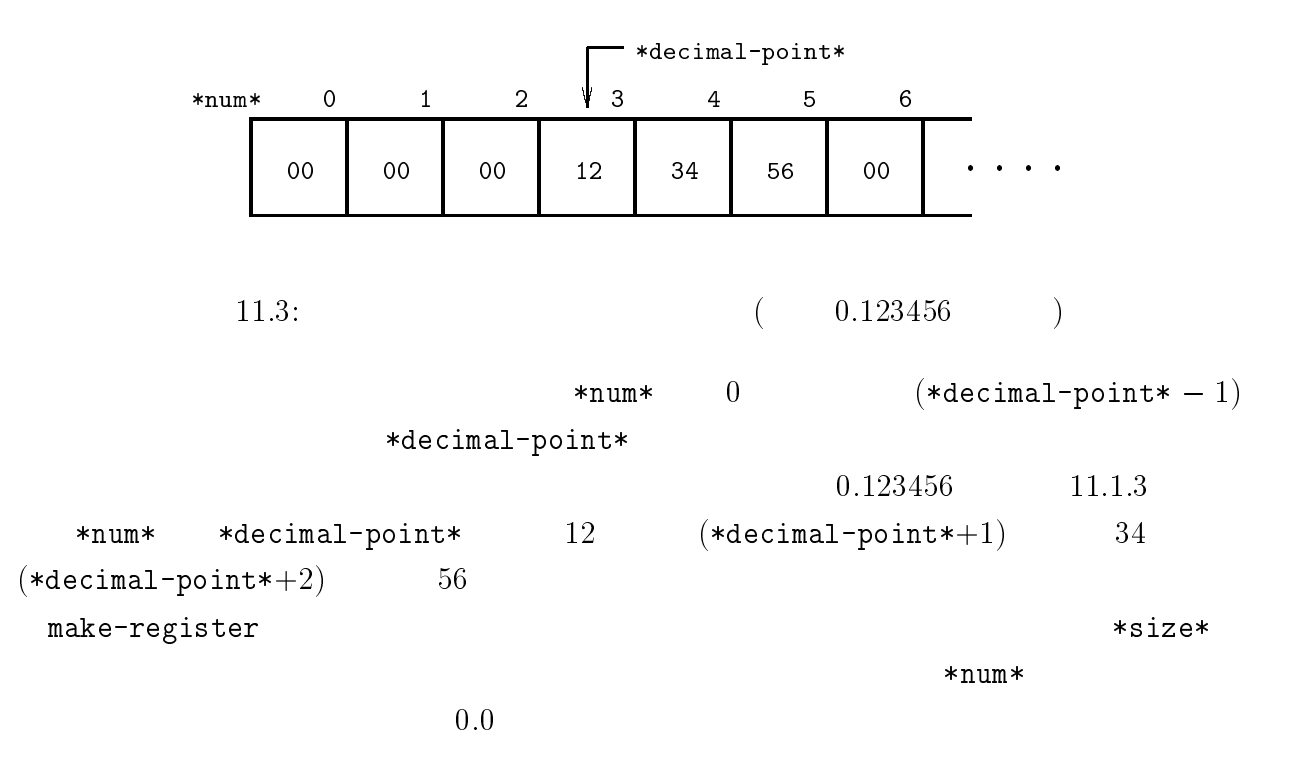

$$
P = \begin{array}{c} 2 & D = d_0.d_1d_2d_3d_4\cdots d_{n-1} & E = \\ e_0.e_1e_2e_3e_4\cdots e_{n-1} & F = D + E = f_0.f_1f_2\cdots f_{n-1} \end{array}
$$

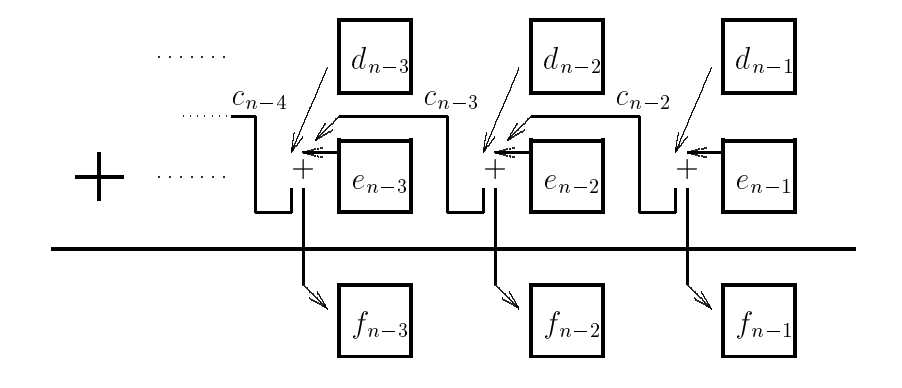

 $11.4:$ 

$$
d_{n-1} + e_{n-1}
$$
  
\n10  
\n10  
\n
$$
f_{n-1} = d_{n-1} + e_{n-1}
$$
  
\n(10  
\n
$$
c_{n-2} = 0
$$
  
\n11  
\n10  
\n
$$
f_{n-1} = d_{n-1} + e_{n-1}
$$
  
\n
$$
c_{n-2}
$$
  
\n
$$
f_{n-2}
$$
  
\n12  
\n13  
\n14  
\n
$$
f_{n-1} = d_{n-1} + e_{n-1}
$$
  
\n
$$
c_{n-2}
$$
  
\n
$$
d_{n-2} + e_{n-2} + c_{n-2}
$$
  
\n15  
\n16  
\n11.1.3

;; OBJ := OBJ+OBJ2 --- 00BJ2 (define (add! obj2) (let ((num2 (obj2 'num))) (define (add-loop j carry)  $\sim$  just be a just be a just be a just be a just be a just be a just be a just be a just be a just be a just be a just be a just be a just be a just be a just be a just be a just be a just be a just be a just be a just b  $\lambda$  - carry ( $\lambda$  carry carry carry carry carry carry carry carry carry carry carry carry carry carry carry carry carry carry carry carry carry carry carry carry carry carry carry carry carry carry carry carry carry carr (vector-ref \*num\* j)  $(vector-ref num2 j)))$ (vector-set! \*num\* j (modulo mm \*base\*))  $(\text{add-loop } (-j 1) \text{ (quotient mm *base*))))$ experience and the contract of the contract of the contract of the contract of the contract of the contract of (add-loop (- \*size\* 1) 0)))

$$
\verb|num|
$$

```
; OBJ := OBJ-OBJ2 ---
  (define (sub! obj2)
     (let ((num2 (obj2 'num)))
        (define (sub-loop j borrow)
          (if (> = j 0)\lambda (in the following form \lambda ) is the following form in the following form in the following form \lambda\sqrt{v} is the correct number of \mathcal{L} is the correct number of \mathcal{L} is the correct number of \mathcal{L}(if (>= mm 0)
                  (begin
                     (vector-set! *num* j mm)
                     (sub-loop (- j 1) 0)(begin
                     (vector-set! *num* j (+ *base* mm))
                     (sub-loop (-j 1) 1)))))experience and the contract of the contract of the contract of the contract of the contract of the contract of
        (sub-loop (- *size* 1) 0)))
                       D = d_0.d_1d_2 \cdots d_{n-1} I E = D \cdot I = e_0.e_1e_2 \cdots e_{n-1}d_i \cdot I
```
1. 
$$
x_{n-1} = d_{n-1} \cdot I
$$
  $e_{n-1} = x_{n-1} \mod 10$ ,  $c_{n-2} = x_{n-1} \div 10$   
\n2.  $x_{n-2} = d_{n-2} \cdot I + c_{n-2}$   $e_{n-2} = x_{n-2} \mod 10$ ,  $c_{n-3} = x_{n-2} \div 10$   
\n3.  $x_{n-3} = d_{n-3} \cdot I + c_{n-3}$   $e_{n-3} = x_{n-3} \mod 10$ ,  $c_{n-4} = x_{n-3} \div 10$   
\n4.

 $256$   $11$   $3$ 

 $I$ 

```
;; OBJ := OBJ*I --- 

I
(define (imult! i)
    (define (mult-loop j carry)
         \sim just be a just be a just be a just be a just be a just be a just be a just be a just be a just be a just be a just be a just be a just be a just be a just be a just be a just be a just be a just be a just be a just b
              \mathcal{L} (i.e. interesting to the carry of the carry of \mathcal{L})) is a set of the case of the case of the case of the case of the case of the case of the case of the case of the case of the case of the case of the case o
                  (vector-set! *num* j (modulo mm *base*))
                  (mult-loop (-j 1) (quotient mm *base*)))))
    \mathbf{z}(mult-loop (- *size* 1) 0))
```
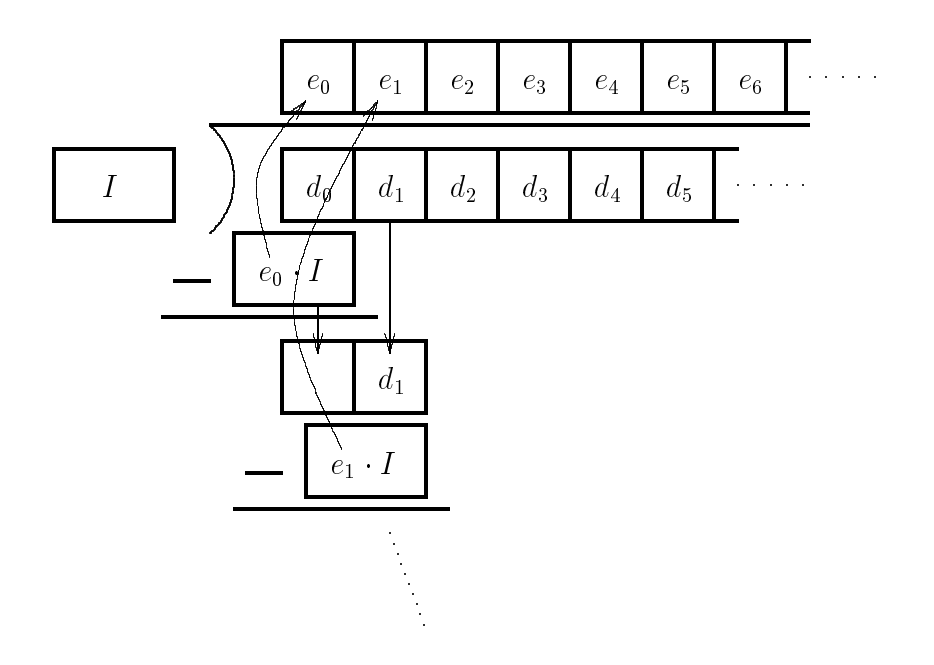

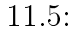

$$
D = d_0.d_1d_2 \cdots d_{n-1} \qquad I \qquad E = D/I = e_0.e_1e_2 \cdots e_{n-1}
$$
  
3  
11.1.3  

$$
D \qquad 1 \quad d_0 \qquad I
$$

 $e_0$ 

```
;; OBJ := OBJ/I --- 
I
(define (idiv! i)
 (define (div-loop j m)
   (if (< j *size*)
     (let* ((mm (+ (* m *base*) (vector-ref *num* j))))
       (vector-set! *num* j (quotient mm i))
       (div-loop (+ j 1) (modulo mm i)))))
  \mathbf{r}(div-loop 0 0))
```
11.1.  $257$ 

 $50$ 

```
\mathbf{33}\sqrt{a} and \sqrt{a} and \sqrt{a} and \sqrt{a}; \mathbf{r} = \mathbf{r} \times \mathbf{r}(define (show-integer-part)
    (long 0 1 '() * decimal-point * ""); ((define (show-decimal-part)
    (loop *decimal-point* 1 '() *size* " "))
  ; the state \mathbf{S}(define (loop index digits strs max-index space-str)
    (define (mk-nstr n)
      (let* ((str (string-append
                    (make-string *uwidth* #\0) (number->string n))))
       (string->list (substring str
                       (- (string-length str) *uwidth*)
                        (string-length str)))))
    (if (null? strs)
      (if (< index max-index)
       (loop (+ index 1) digits
          (mk-nstr (vector-ref *num* index)) max-index space-str))
      (begin
       (display (car strs))
       (if (= (modulo digits *digits/block*) 0)
          (display space-str))
       (if (= (modulo digits *digits/line*) 0)
          (newline))
       (loop index (+ digits 1) (cdr strs) max-index space-str))))
  ; SHOW
 (show-integer-part)
  (display ".")
  (newline)
  (show-decimal-part)
  (newline))
> (define a (make-register 50) - 50
#<unspecified>
> (a ':=1!)
#<unspecified>
> (a 'show)
000001.
0000000000 0000000000 0000000000 0000000000 0000000000
#<unspecified>
> (a '/i! 3)
#<unspecified>
> (a 'show)
```
 $10$ 

11.1.  $259$ 

```
000000.
3333333333 3333333333 3333333333 3333333333 3333333333
#<unspecified>
> (define b (make-register 50))
#<unspecified>
> (b ':=1!)
#<unspecified>
> (b '/i! 9) -b = 0.11111...#<unspecified>
> (b '+! b) - 0.33333...+0.11111...
#<unspecified>
> (b 'show)
000000.
4444444444 4444444444 4444444444 4444444444 4444444444
#<unspecified>
```
simple-pi

 $1000$  $1001$ 

 $1000$ 

 $1000$ 

 $\tan^{-1}$ 

 $D \hspace{2.3cm} k \hspace{2.3cm} A_k$  $A_k < 10^{-D}$  k  $k$  tan<sup>-1</sup>  $K$ 

$$
D \qquad \sum_{k} k
$$
\n
$$
A_{k} = \frac{\prod_{m=1}^{k} (2m)}{\prod_{m=1}^{k} (2m+1)} \cdot \left(\frac{x^{2}}{1+x^{2}}\right)^{k}
$$
\n
$$
A_{k} \leq \left(\frac{x^{2}}{1+x^{2}}\right)^{k}
$$
\n
$$
\left(\frac{x^{2}}{1+x^{2}}\right)^{k} < 10^{-D}
$$
\n
$$
10
$$
\n
$$
k > \frac{D}{\log_{10} \frac{x^{2}}{1+x^{2}}}
$$

```
K =
              \left\lfloor \frac{D}{\log_{10} \frac{x^2}{1+x^2}} \right\rfloorx = 1/yk et al. et al. et al. et al. et al. et al. et al. et al. et al. et al. et al. et al. et al. et al. et al. et
              \begin{array}{ccc} & D & \end{array}\frac{D}{\log_{10} \frac{1}{y^2+1}}(y \t 5 \t 239)loops
```

```
\frac{1}{2}; \frac{1}{2}(define (loops d y)
  (interacted and \alpha (finitely) in (finitely) ( \alpha )))) is the contract ( \alpha;; 10(define (log10 x)
 (/ (log x) (log 10)))
```

```
1000 \qquad \qquad \tan^{-1} \frac{1}{5} \qquad \tan^{-1} \frac{1}{239}n_1 = 707 n_2 = 211 \tan^{-1} \frac{1}{5}707 3
3 \t 44
```

```
register-size
   \frac{1}{2}; \frac{1}{2}\mathcal{A} and \mathcal{A} are defined by \mathcal{A} and \mathcal{A} y) are defined by \mathcal{A}(+ D
         (inexact->exact (ceiling (+ (log10 (loops D y)) 1)))))
```

```
\rm pi
```

```
simple-pi
;;;; PI ---<br>;;;; PI ---
;;;
\sqrt{m} define \sqrt{p} D) \sqrt{p}; MEMO:
 ; 26 = 5*5 + 1
 ; 956 = 4*239
 ; 57122 = 239*239 + 1
 3[x]   x   [4.8] = 4, [9] = 9
```
 $($  floor  $)$ 

```
(\text{let } ((\text{PI #f}) ;
       (Ak #f) ; k<br>(n1 #f) ; a
       (n1 \#f) ; atan(1/5)(n2 \#f) ; atan(1/239)(size #f));
           loopsregister-size\rangle\log 10;; PI:= 16atan(1/5)(define (loop-16atan1_5 k)
    (if (> k n1)
       (begin
         ; PI := (- PI (/ 956 57122))
         (Ak' := 1!) ; 4atan(1/239)(Ak' * i! 956) ; Ak
         (Ak'/i! 57122);
         (PI \t'-! Ak)
         ;        Ak (956/57122)
         ; Ak := (* (/ 956 57122) (/ 2 3)(/ 1 57122))
         (Ak' * i! 2)(Ak' / i! 3)(Ak '/i! 57122)
         (loop-4atan1_239 1))
       (begin
         ; PI := PI + Ak
         (PI' + | Ak); Ak := (* Ak \left(\frac{\ }{2} (+ k 1)\right) (+ (* 2 (+ k 1)) 1)( / 1 26)(Ak '*i! (* 2 (+ k 1)))
         (Ak '/i! (* (+ (* 2 (+ k 1)) 1)))
         (Ak'')/i! 26)(loop-16atan1_5 (+ k 1)))))
  ;; PI := PI - 4atan(1/239)(define (loop-4atan1_239 k)
    (if (> k n2)
       'done
       (begin
         ; PI := (-PI Ak)(PI '-! Ak)
         ; Ak := (* Ak (/ (* 2 (+ k 1)) (+ (* 2 (+ k 1)) 1))
                        ( / 1 57122) )(Ak '*i! (* 2 (+ k 1)))
         (Ak '/i! (+ (* 2 (+ k 1)) 1))
         (Ak '/i! 57122)
         (loop-4atan1_239 (+ k 1)))))
  ;; PI
  ; ; \ldots \ldots \ldots \ldots \ldots \ldots \ldots \ldots \ldots \ldots \ldots \ldots \ldots \ldots \ldots \ldots \ldots \ldots \ldots \ldots \ldots \ldots \ldots \ldots \ldots \ldots \ldots \ldots \ldots \ldots \ldots \ldots \ldots \ldots \ldots \ld(set! n1 (loops D 5))
  (set! n2 (loops D 239))
  (set! size (max (register-size D 5) (register-size D 239)))
  ; \mathcal{L} = \mathcal{L} \times \mathcal{L}(set! PI (make-register size))
  (set! Ak (make-register size))
```
;  $\blacksquare$  $(PI'':=1!)$   $(7.5)$ (PI '\*i! (\* 16 5))  $(PI' / i! 26)$  $(kk' := 1!)$  $(Ak$  '\*i!  $(* 16 5 2))$ (Ak '/i! (\* 26 3 26)) (loop-16atan1\_5 1) ;  $\mathbf{r} = \mathbf{r} \cdot \mathbf{r}$ (PI 'show)))

 $1000$ 

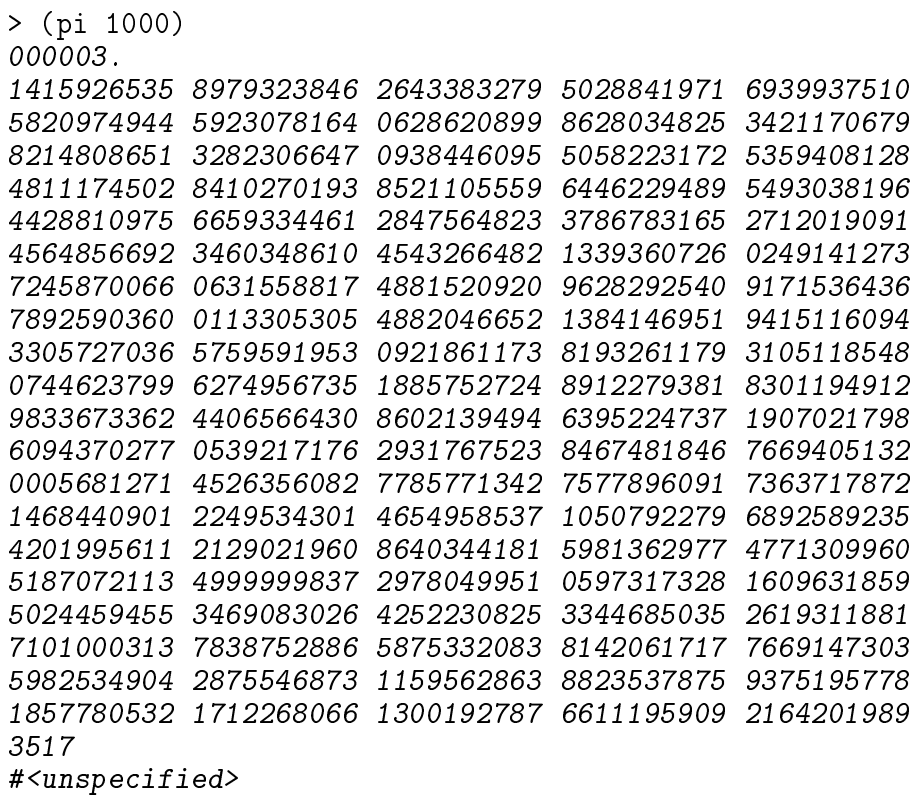

 $3 \text{ } 1001$ 

 $\sin, \cos$ 

1.  $\tan^{-1}$ 2.  $\tan^{-1}$  $3.$  pi extended pixels pixels  $p$ i extended by  $p$ i extended by  $p$ i extended by  $p$ i extended by  $p$ i extended by  $p$ i extended by  $p$ i extended by  $p$ i extended by  $p$ i extended by  $p$ i extended by  $p$ i extended by  $p$  $4.$  $5.$  $6.$  $7.$ 8.  $**$  Scheme  $\blacksquare$  $(bigmum)$  $1000$  $1000! = 1000 \cdot 999 \cdot 998 \cdots 2 \cdot 1$ 

9.  $e = 2.71828 \cdots$   $f(x) = e^x$  $f(x) = e^x$  $f(x)$  $\frac{d}{dx} f(x) = f(x)$  i  $(i^2 = -1)$   $e^{i\pi} = -1$  $e$  $e = \sum_{ }^{\infty} \frac{1}{ }$ = 1 +  $1 \quad 1 \cdot 2 \quad 1 \cdot 2$  .  $1 \cdot 2$   $1 \cdot 2 \cdot 3$  $1 \cdot 2 \cdot 3$  $(\text{Scheme} \hspace{2em})$ 

10. \*  $1000$ 

$$
(\hspace{1cm} \text{C} \hspace{1cm} \text{Fortran, Pascal} \hspace{1cm})
$$

在の円周率の計算競争では、より高速な計算公式である、ガウスルジャンドルの方

法の方法 かんしょう おおや おおや おおや おおや おおや おおや

12.  $\blacksquare$ 

(a) 4   
A, B, T, X   
A = 1, B = 1/
$$
\sqrt{2}
$$
,  $T = 1/4$ ,  $X = 1$   
\n(b) A B  
\n $\vdots$  (x  $\leftarrow$  y x y )  
\n $\vdots$  Y  $\leftarrow$  A  
\nii.  $A \leftarrow (A + B)/2$   
\niii.  $B \leftarrow \sqrt{B \cdot Y}$   
\niv.  $T \leftarrow T - X \cdot (Y - A)^2$   
\nv.  $X \leftarrow 2 \cdot X$   
\n(c)  $\frac{(A+B)^2}{4T}$ 

 $13.$  \*\*\*\*\*  $\cdot$  $\epsilon$ い桁数で計算しておく必要があります。) 大型コンピューター Fortran はない C  $\mathcal{L}$ 

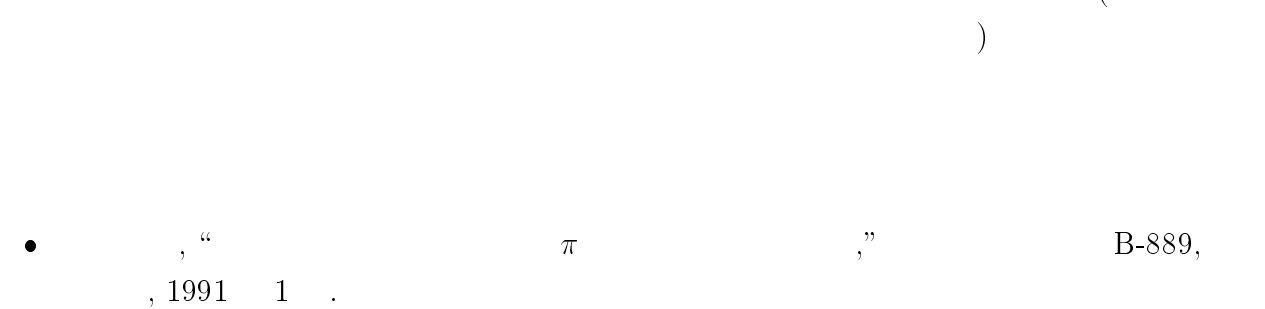

 $\bullet$  , ", ", 1991 4 .

- 有馬哲, 浅枝陽, \詳解演習 微積分 I," 東京図書, 1981 <sup>4</sup> .
- 有馬哲, 浅枝陽, \詳解演習 微積分 II," 東京図書, 1981 9 .
- 伊理正夫, 藤野和建, \数値計算の常識," 共立出版, 1985 <sup>6</sup> .

### 11.2  $-$

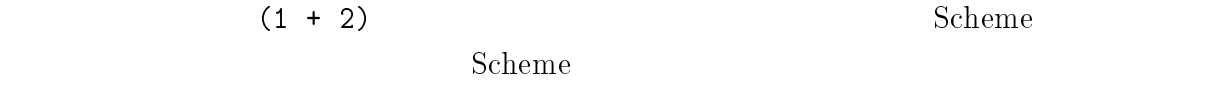

 $((6 - 3) + (3 + (2 + 2)))$ 

11.2.1 第一段階: 単純な式の計算 最初は (2 <sup>+</sup> 4) <sup>3</sup> のように、(h 1<sup>i</sup> <sup>h</sup> 演算子 <sup>i</sup> <sup>h</sup> 2i) または単に<sup>h</sup> <sup>i</sup>という <sup>2</sup> の形に限定した式を計算する手続き calc-exp0 を作ります。これから作る calc-exp0 1 引数の手続きで、(calc-exp0 '(2 + 4)) として呼び出すと評価結果 6 が返されるよう にします。また単に (calc-exp0 '2) として呼び出すと、評価結果 <sup>2</sup> が返されるものとし calc-exp0 の仮引数を exp とします。(calc-exp0 '(2 + 4)) として呼び出すと仮引数 exp の値はリスト (2 + 4) となります。次の考えに従えば、式を計算することができます。 exp が数の場合 (6 など ) | その数そのものを返します。 exp がリストの場合 ((2 + 4) など ) 1. exp の第一要素を取り出し、これを n1 とおきます。 2. exp の第二要素を取り出し、これを op とおきます。 3. exp の第三要素を取り出し、これを n2 とおきます。 4. A op + の場合 n1 <sup>+</sup> n2 を計算し、その結果を calc-exp0 の値とします。 B op - の場合 n1 n2 を計算し、その結果を calc-exp0 の値とします。

```
11.2. プログラミング言語処理系の基礎 | 式の計算 267
```
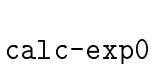

```
(define (calc-exp0 exp)
  (cond
    ((number? exp)
     exp)
    ((list? exp)
     (case (length exp)
       (3)(let* ((n1 (list-ref exp 0))
               (op (list-ref exp 1))
               (n2 (list-ref exp 2)))
          (if (and (number? n1) (number? n2)
                (or (eq? op '+) (eq? op '-)))
            (case op
              ((+) (+ n1 n2))((-) (- n1 n2)))(error "syntax error"))))
       (else (error "syntax error"))))
    (else (error "syntax error"))))
```
calc-exp0

```
> (calc-exp0 '2) - \langle \rangle2
> (calc-exp0 '(2 + 7)) - - 2+7=99
> \text{(calc-exp0} '(32 - 6)) - 32 - 6 = 2626
> (calc-exp0 'abc)
ERROR: syntax error
>(calc-exp0')(2 + 7 + 5))- (( _1) (
                           \langle \langle \rangle \langle \rangle \rangleERROR: syntax error
```

```
> (calc-exp0 '(+ 4 10)) \begin{pmatrix} - & & \\ & \end{pmatrix} (h \begin{pmatrix} 1 \\ 0 \end{pmatrix} ) (h \begin{pmatrix} 1 \\ 0 \end{pmatrix})
ERROR: syntax error
         \text{(calc-exp0 } '(2+7)) (2 + + 7)
```

```
>(calc-exp0' (2+7))
ERROR: syntax error
```
Scheme 2+7

```
calc-exp0
```
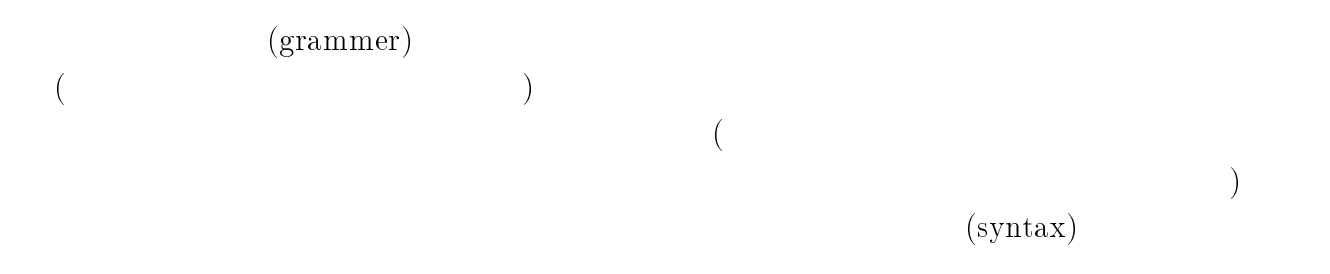

G0-1: 
$$
\langle
$$
 ) :=  $\langle$  ) | ( $\langle$  )  $\langle$  )  $\rangle$    
G0-2:  $\langle$  ) := + | -  
G0-3:  $\langle$  ) := 0 | 1 | 2 | ... | -1 | -2 | ...

11.6: G0

 $11.6$  contracts  $G0$ 

 $\frac{4}{3}$ 

$$
\bullet\ :=
$$

<sup>4</sup>  $($   $+10$   $-10$   $+-10$  $\hspace{15mm}$   $\hspace{15mm}$  Scheme  $\hspace{15mm}$  $Scheme$ 

 $\sqrt{5} + 8$ "

) and  $\Gamma$ 

11.2. プログラミング言語処理系の基礎 | 式の計算 269

$$
\bullet \parallel \qquad \qquad
$$

$$
\bullet\qquad \qquad ((\quad \ \ +\qquad \qquad )
$$

 $\begin{array}{lll} \textbf{BNF} & \qquad \qquad \cdot & \qquad \qquad \textbf{(Backus-Naur form)} \end{array}$ 

この規則に従って図 11.6の文法 G0 を解読すると、次のようになります。<sup>h</sup> <sup>i</sup> という ものは<sup>h</sup> <sup>i</sup> もしくは ( <sup>h</sup> i h 演算子 i h <sup>i</sup> ) どちらか一方の形をしたものをいいます。 <sup>h</sup> <sup>i</sup> は数字のならびで、20 -189 などのものです。<sup>h</sup> 演算子 <sup>i</sup> + または - です。 文法 G0 に従えば、その文法に合うものを導き出すことができます。

$$
\langle \rangle \Rightarrow (\langle \rangle_1) \langle \rangle \langle \rangle) = (\langle G0-1) \rangle
$$
  
\n
$$
\Rightarrow (4 \langle \rangle \langle \rangle) = \langle \rangle_1 \rangle 4 = (\langle G0-3) \rangle
$$
  
\n
$$
\Rightarrow (4 + \langle \rangle) = \langle \rangle_1 \rangle + (\langle G0-3) \rangle
$$
  
\n
$$
\Rightarrow (4 + 10) = \langle \rangle_2 \rangle 10 = (\langle G0-3) \rangle
$$

$$
\begin{array}{rcl}\n\langle & \rangle & \Rightarrow & \langle & \rangle \\
 & & \Rightarrow & 4\n\end{array}\n\qquad\n\begin{array}{rcl}\n-( & & \text{G0-1}) \\
 & & \searrow & 4\n\end{array}\n\qquad\n\begin{array}{rcl}\n & & \text{G0-3}\n\end{array}
$$

 $\rm G0$  $\langle \rangle$  $(\text{derivation})$  calc-exp0  $(2 +$  $7 + 5$ )  $G0$ 与えられたものが文法 G0 の導出であるかどうかを判断することもできます。たとえば

(4 + 10) の場合を以下に示します<sup>5</sup>

1. 
$$
(4 + 10)
$$
  
\n2.  $\langle \rangle := (\langle \rangle \langle \rangle \rangle)$  (G0-1)  
\n3.

 $(4 + 10)$  (and G0-3 context) (context) (context) (context) (context) (context) (context) (context) (context) (context) (context) (context) (context) (context) (context) (context) (context) (context) (context) (context) (c

<sup>5</sup>

 $(parsing)$ 

| (4 + 10)                                                        | (4 + 10)                                                       | 4, +, 10 |
|-----------------------------------------------------------------|----------------------------------------------------------------|----------|
| (4 + 10)                                                        | 4 + 10 (                                                       | )        |
| 14                                                              | 0                                                              |          |
| 14                                                              | 0                                                              |          |
| 15                                                              | 50-1: $Eval((\n \quad \frac{1}{2}) = (\n \quad \frac{1}{2})$ ) |          |
| 160-2: $Eval((\n \quad \frac{1}{2}) + (\n \quad \frac{1}{2})$ ) |                                                                |          |
| 17                                                              | 50                                                             |          |
| 11.7:                                                           | 50                                                             |          |
| 10                                                              | 11.7                                                           |          |
| x                                                               | x                                                              |          |
| 10 + 4)                                                         |                                                                |          |
| 11.7                                                            | 50                                                             |          |
| 11.7                                                            | 50                                                             |          |
| 11.7                                                            | 50                                                             |          |
| x                                                               | x                                                              |          |
| 10 + 4)                                                         | x                                                              |          |
| 11.7                                                            | 50                                                             |          |
| 11.7                                                            | 50                                                             |          |
| 11.7                                                            | 50                                                             |          |
| 11.7                                                            | 50                                                             |          |
| 11.7                                                            | 50                                                             |          |
| 11.7                                                            | 50                                                             |          |
| 11.7                                                            | 50                                                             |          |
| 12                                                              | 14                                                             |          |
| 13                                                              | 15                                                             |          |
| 14                                                              | 10                                                             | 14       |
| 15                                                              | 16                                                             |          |
| 16                                                              | 17                                                             |          |

 $\overline{\text{(operational semantics)}}$ ,  $\text{(denotational semantics)}$ 

 $(axiomatic semantics)$ 

<sup>6</sup>

11.2.  $-$  271

 $11.2.2$  :

$$
((6 + 3) - 5)
$$
\n
$$
G1 \t 11.8 \t G0 \t (\langle \rangle \langle \rangle \rangle)
$$
\n
$$
\langle \rangle := (\langle \rangle \langle \rangle \langle \rangle)
$$
\n
$$
\langle \rangle
$$

| GI-1: | $\langle$ | $\rangle$ := $\langle$                                 | $\rangle$ | $($ | $\langle$ | $\rangle$ $\langle$ | $\rangle$ $\langle$ | $\rangle$ |
|-------|-----------|--------------------------------------------------------|-----------|-----|-----------|---------------------|---------------------|-----------|
| GI-2: | $\langle$ | $\rangle$ := +   -                                     |           |     |           |                     |                     |           |
| GI-3: | $\langle$ | $\rangle$ := 0   1   2   $\cdots$   -1   -2   $\cdots$ |           |     |           |                     |                     |           |

11.8: G1

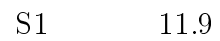

S1-1: Eval $(\langle \quad \rangle) = \langle \quad \rangle$ S1-2: Eval $(\langle \begin{array}{cc} \langle & 1 \end{array} \rangle + \langle \begin{array}{cc} \langle & 2 \end{array} \rangle) =$  Eval $(\langle \begin{array}{cc} \langle & 1 \end{array} \rangle +$  Eval $(\langle \begin{array}{cc} \langle & 2 \end{array} \rangle)$ S1-3: Eval $(\langle \begin{array}{cc} \langle & 1 \end{array} \rangle - \langle \begin{array}{cc} 2 \end{array} \rangle) =$  Eval $(\langle \begin{array}{cc} 1 \end{array} \rangle)$  - Eval $(\langle \begin{array}{cc} 2 \end{array} \rangle)$ 

11.9: S1  $C_1$  S1  $C_2$  $($  $calc$ -exp $1$ (define (calc-exp1 exp) (cond ((number? exp) exp) ((list? exp)

 $272$  3

```
(case (length exp)
      ((3)
       (let* ((n1 (calc-exp1 (list-ref exp 0))) ;*
              (op (list-ref exp 1))
              (n2 (calc-exp1 (list-ref exp 2)))) ;*
         (if (and (number? n1) (number? n2)
               (or (eq? op '+) (eq? op '-)))
           (case op
             ((+) (+ n1 n2))((-) (- n1 n2)))(error "syntax error"))))
      (else (error "syntax error"))))
   (else (error "syntax error"))))
 calc-exp0 ;* ;* calc-exp0 (n1 (list-ref
exp 0)) calc-exp1 (n1 (calc-exp1 (list-ref exp 0)))
calc-exp0 \qquad \qquad \qquad \text{calc} = \text{exp1}> (calc-exp1 '(2 + 2))
  \overline{4}> (calc-exp1 '((2 + 3) + 4))
 9
 > (calc-exp1 '((2 + 3) + (1 + 2)))
 > (calc-exp1 '((2 + 3) + (1 + (1 + 1))))>(\text{calc-exp1 } ((2 + 3) + ((2 + 2) + ((3 + 3) + 1))))
```

$$
((2 + 3) + 4)
$$

$$
((2 + 3) + 4) = \frac{((2 + 3))}{2} + 4 \qquad (2 + 3)
$$
  
= 
$$
\frac{2}{2} + 3 + 4 \qquad 2
$$
  
= 
$$
\frac{2 + 3}{2} + 4
$$

11.2. プログラミング言語処理系の基礎 | 式の計算 273

$$
= \frac{2+3}{2+3} + 4
$$
  
=  $\frac{2+3}{2+3} + 4$   
=  $\frac{2+3}{2+4} + 4$   
=  $5 + 4$   
=  $5 + 4$   
= 9

$$
11.2.3 \qquad \qquad :
$$

 $calc$ -exp2

- $\bullet$  AC
- $\overline{0}$  $\bullet$  (Min  $\langle \quad \rangle$ ) h in the interval of the interval of  $(\text{Min} \langle \rangle)$  and  $\langle \rangle$

 $\bullet$  MR

| $(\text{calc-exp2 } 'AC)$                            | -  |           |       |
|------------------------------------------------------|----|-----------|-------|
| $(\text{calc-exp2 } '(\text{Min } (3 + 4))$          | -  | 3 + 4 = 7 |       |
| $(\text{calc-exp2 } '(\text{MR } + 6))$              | -  | 6         |       |
| $(\text{calc-exp2 } '(\text{Min } (\text{MR } + 4))$ | -  | 4         |       |
| $G2$                                                 | S2 | 11.10     | 11.11 |

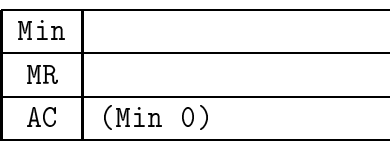

G2-1: 
$$
\langle
$$
 ) :=  $\langle$  ) | ( $\langle$  )  $\langle$  )  $\rangle$   
\n| AC | MR | (Min  $\langle$  )  
\nG2-2:  $\langle$  ) := + | -  
\nG2-3:  $\langle$  ) := 0 | 1 | 2 | ... | -1 | -2 | ...

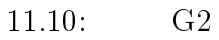

S2-1: Eval( $\langle \rangle$ ) =  $\langle \rangle$ S2-2: Eval $(AC)=0$  $($  0  $)$  $S2-3$ : Eval(MR) = S2-4: Eval $((\langle -1 \rangle + \langle -2 \rangle)) =$  Eval $(\langle -1 \rangle)$  + Eval $(\langle -2 \rangle)$ S2-5: Eval $((\langle -1 \rangle - \langle -2 \rangle))$  = Eval $(\langle -1 \rangle)$  - Eval $(\langle -2 \rangle)$ S2-4: Eval $(\text{Min} \langle \rangle)$  = Eval $(\langle \rangle)$  $(Eval(\langle \rangle))$ 

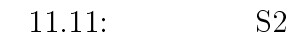

```
Scheme *memory*
calc-exp0 calc-exp1 \cdot(define (calc-exp1 exp)
 (cond
  ((number? exp)
  exp)
  ((list? exp)
   \ldots \ldots )))
    \langle \quad \rangleAC MR AC\sim 0(calc-exp3
) ; *
```

```
11.2. プログラミング言語処理系の基礎 | 式の計算 275
 (detine *mameory * 0) ;*
 (define (calc-exp3 exp)
  (cond
    ((eq? exp 'AC) ;* AC
     (set! *memory * 0) ;*
     0) ;* 0((eq? exp 'MR) ;* MR
     *memory*) ;*
    ((number? exp)
     exp)
    ((list? exp)
     \dots \dots )))
      (\text{Min} \langle \rangle) (Min \langle \rangle)
         calc-exp3 ( )
 \astmemory\ast (Min \langle \rangle) \langle \ranglecalc-exp2 calc-exp2 calc-exp1
 ; *(define *memory* 0) ;*
(define (calc-exp2 exp)
 (cond
  ((eq? exp 'AC) ;*
   (set! *memory* 0) ;*
   *memory*) ;*
  ((eq? exp 'MR) ;*
   *memory*) ;*
  ((number? exp)
   exp)
  ((list? exp)
   (case (length exp)
```

```
(a) \mathbf{v} is the contract of the contract of the contract of the contract of the contract of the contract of the contract of the contract of the contract of the contract of the contract of the contract of the contract 
 \mathcal{L} , we define \mathcal{L} : the set of \mathcal{L} is the set of \mathcal{L} is the set of \mathcal{L} is the set of \mathcal{L}((eq? (car exp) 'Min) ;*(Min \langle \rangle)
     (set! *memory* (calc-exp2 (cadr exp))) ;*
     *memory*) ;*
    (else (error "illegal expression")))) ;*
((3)
 (let* ((n1 (calc-exp2 (list-ref exp 0)))
            (op (list-ref exp 1))
            (n2 (calc-exp2 (list-ref exp 2))))
    (if (and (number? n1) (number? n2)
             (or (eq? op '+) (eq? op '-)))
```
(case op

```
> (calc-exp2 'AC)
\it{0}> (calc-exp2 'MR)
> (calc-exp2 '(Min (3 + 4))) -3+47
> (calc-exp2 'MR)
\overline{7}> (calc-exp2 '(Min (MR + (10 - 5)))) (10 - 5)12
> (calc-exp2 'MR)
12
```
 $11.2.4$ 

 $($  ) Scheme  $($ 

```
eq?, car, cdr
```
 $Scheme$ 

#### C, Fortran, Pascal

1. calc-exp2 \*

 $2. \text{calc-exp2}$  /

3. \* 2 G2 S2

4.  $3.14$ 

3.14

31.4

6.28

calc-exp2

calc-exp2

3.14

> (calc-exp2 '(10 \* pi))

> (calc-exp2 '(2 \* pi))

> (calc-exp2 'pi)

 $\rm pi$ 

```
5. \sin x (sin \langle \rangle) calc-exp2
      > (calc-exp2 '(sin 0))
      0.0
      > (calc-exp2 '(sin (pi / 6)))
      499.770102643102e-3
6. ***** (
    ) the contract of the contract of the contract of the contract of the contract of the contract of the contract of the contract of the contract of the contract of the contract of the contract of the contract of the contrac
      > (calc-str-exp "2")
      2
      > (calc-str-exp "(2 + 7)")
      9
      > (calc-str-exp "((3 + 2) - 4)")
                  calc-str-exp
   C Pascal, Fortan
```
calc-exp-str

calc-exp2

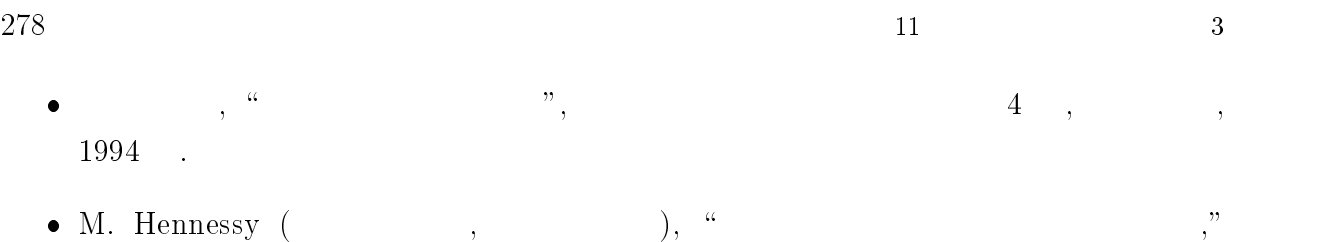

- $Information\&Computing-76, 1993 .$
- $\bullet$  J. E. Hopcroft, J. D. Ullman (The contract and  $\bullet$  , The contract  $\bullet$  ,  $\bullet$  ),  $\cdot$ I," Information&Computing-3,  $1984$ .

## 12

# Scheme

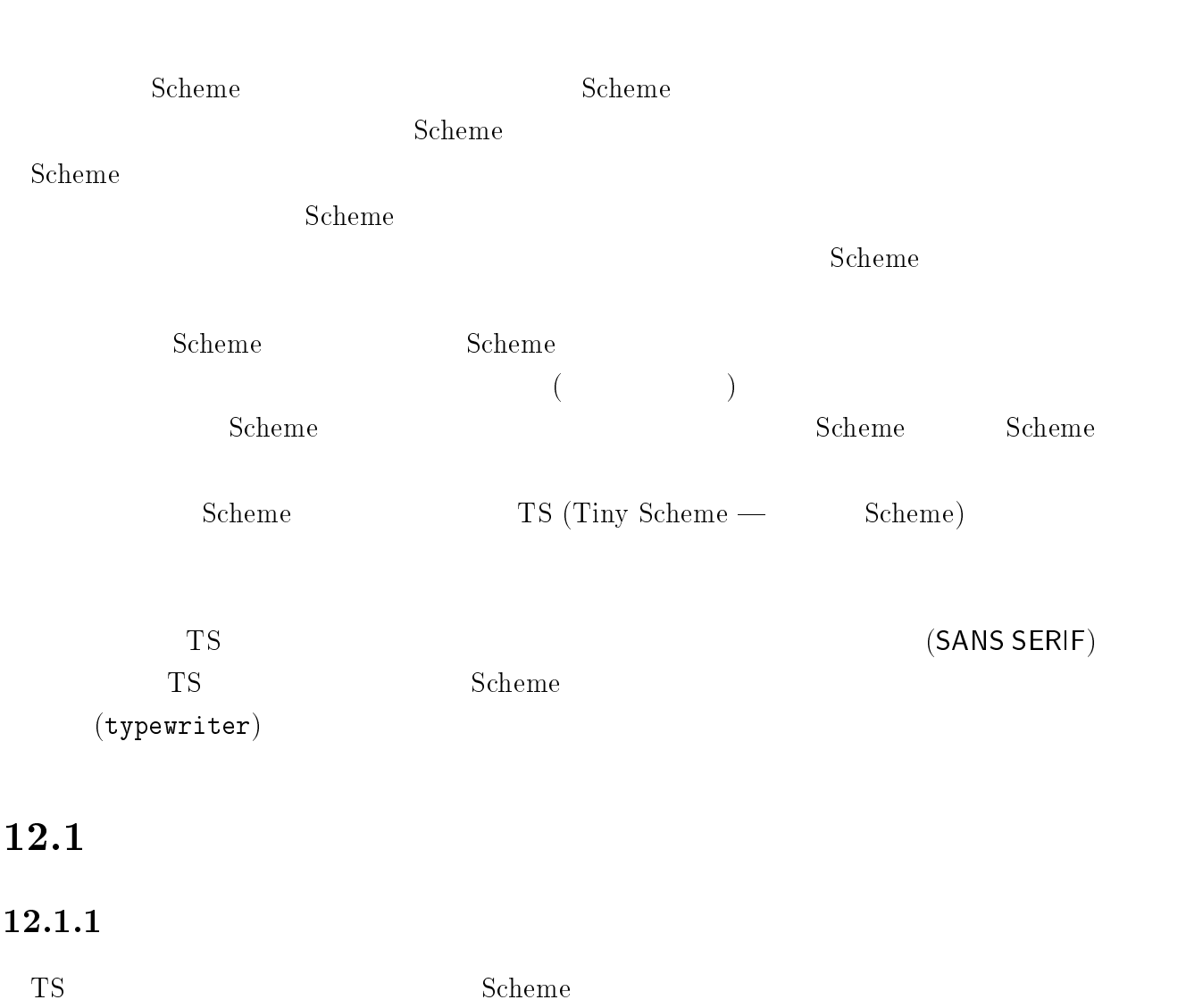
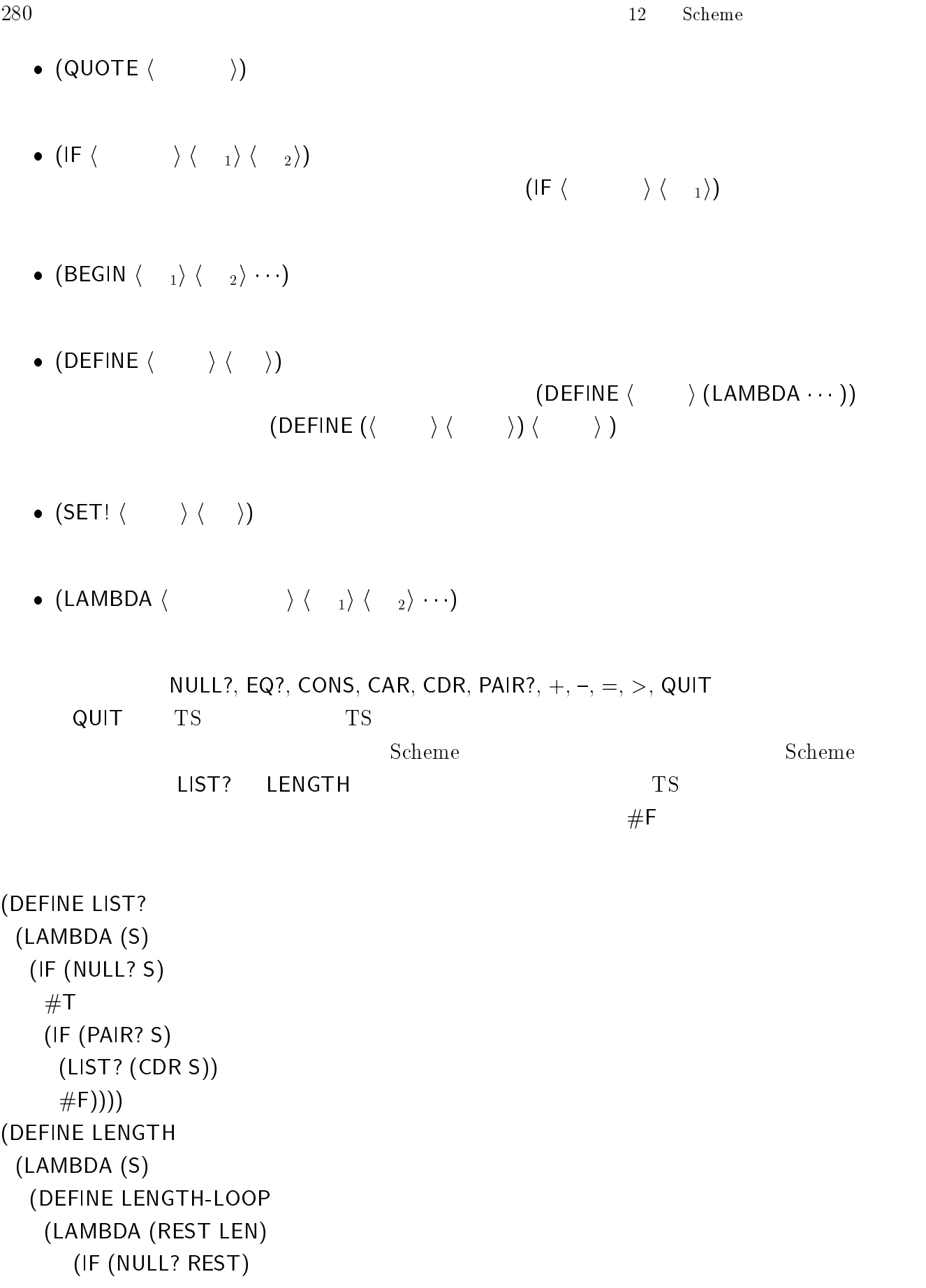

 $12.1.$ 

```
LEN
     (LENGTH\text{-}LOOP (CDR REST) (+ LEN 1))))(IF (LIST? S)(LENGTH-LOOP S 0)
 #F)))
```
### $12.1.2$

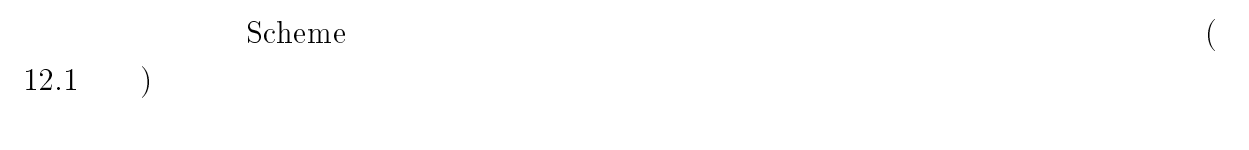

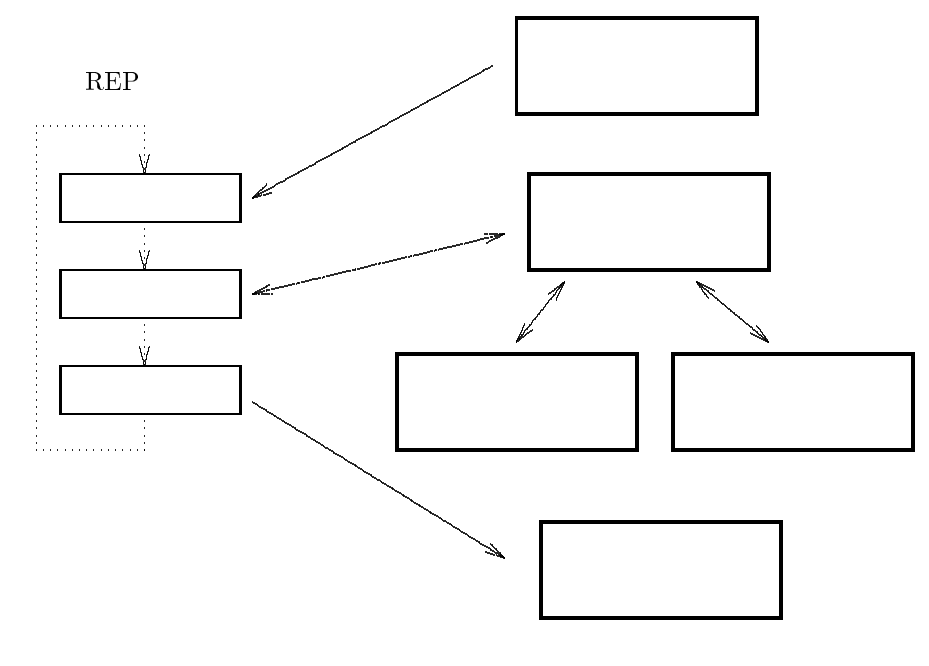

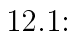

 $\overline{1}$ .  $(Read)$  $(Evaluate)$  $(Print)$ Read-Evaluate-Print  $\ensuremath{\mathsf{REF}}$ 

 $\overline{2}$ .

```
\overline{4}.
   cons, car, +
       (primitive procedure)
```
# 12.2

## $12.2.1$  REP

手続き ts を呼び出すことで、インタプリタが始動するものとします。手続き ts は、環  $($   $)$   $REP$ ;;; ts ---(define (ts) (newline) (display "TS (TINY SCHEME IN SCHEME)") (newline)  $(ts:reset-environ)$  ;  $(ts:intern-primitive-procedures)$  ; (ts:read-eval-print-loop) ; REP #t)

REP 12.1 REP

```
TS \sim
```

```
要があります。TS のトップレベルに戻ってエラーメッセージを表示し、別の式の入力を待
        ts:read-eval-print-loop
     \texttt{ts:read-eval-print} TS
QUIT が呼ばれるときに限って、継続呼び出しの値は偽#f を返すようにします。その場合
```
 $REP$  REP REP

```
; the contraction of the contraction of \sim 100 \mu \sim 100 \mu(define *ts:top-level-continuation* #f)
;;; REP
(define (ts:read-eval-print-loop)
```
3. 評価子

```
(letrec
   ((loop \t; REP))(lambda ()
        ; ts:read-eval-print
       (if (call-with-current-continuation ts:read-eval-print)
         (loop) ; REP
         (\text{begin} ; #f
           (display "GOOD BYE.")
           (newline))))))
   (loop)) ; REP
          ts: read-eval-print REP
       *ts:top-level-continuation*
 1. ts:prompt
 2. ts:read-user-input
 3. ts:eval
 4. ts:print-value
                    ts:top-environ
     force-output
   *ts:scheme-system-has-force-output* #f (force-output
\sim 139
(define (ts:read-eval-print cont)
 (set! *ts:top-level-continuation* cont)
 (ts:prompt) ;
 (left (user-input (ts:read-user-input));
   (let ((val (ts:eval user-input (ts:top-environ))))
                             ; \frac{1}{2}; \frac{1}{2}(ts:print-value val) ;
    #t)))
(define *ts:scheme-system-has-force-output* *tt);
(define (ts:prompt)
 (display "] ")
 (if *ts:scheme-system-has-force-output*
```

```
284 12 Scheme 12 Scheme
    (force-output))
 #t)
                           ts:error
TS ts:error ts:error
                         (lambda msg ... )
(define ts:error
 (lambda msg
   (letrec
    ((loop
      (lambda (s)
        (if (null? s)
          (begin (newline) (newline)
           (*ts:top-level-continuation* #t)) ;
          (begin
           (display (car s)) (display " ")
           (loop (cdr s)))))))
    (newline)
    (display "TS ERROR")
    (newline)
```
#### 12.2.2

(loop msg))))

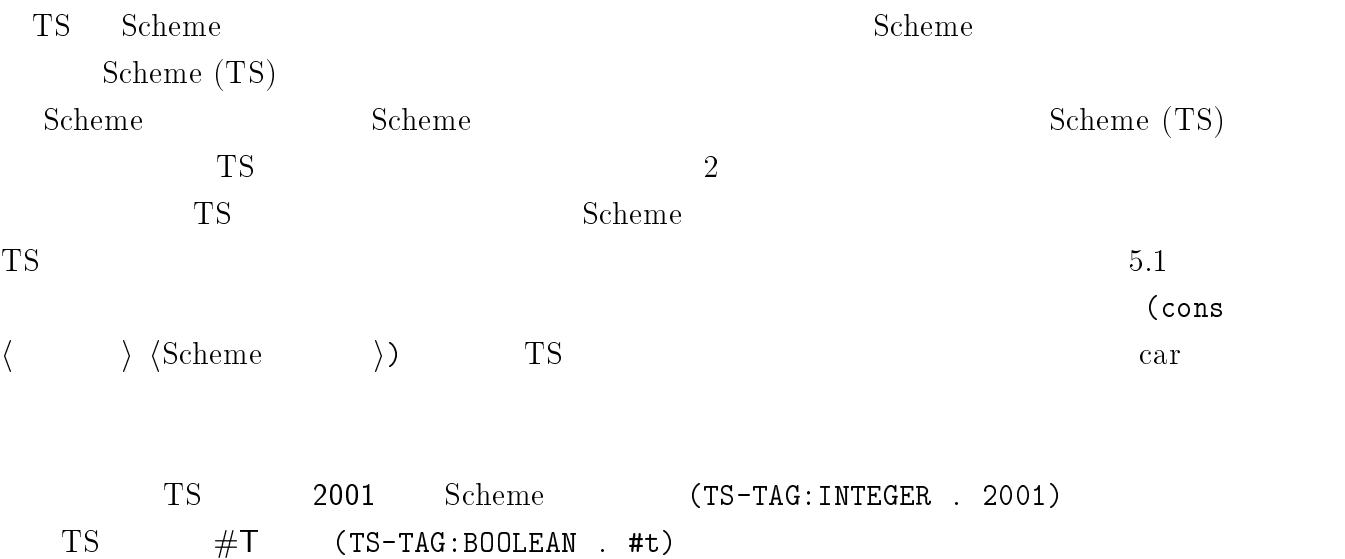

12.2.  $285$ 

```
*ts:null-obj* TS ts:null-obj*
TS <sup>T</sup>
(define *ts:null-obj* (cons 'TS-TAG:NULL '()))
(define (ts:null? ts-obj) (eq? ts-obj *ts:null-obj*))
    *ts:true* *ts:false* TS
ts:make-boolean Scheme / TS /(define *ts:true* (cons 'TS-TAG:BOOLEAN #t))
(define *ts:false* (cons 'TS-TAG:BOOLEAN #f))
(define (ts:make-boolean scheme-obj)
  (if scheme-obj
    *ts:true*
    *ts: false*)*ts:false*))
        ts:boolean? TS
(define (ts:boolean? ts-obj) (eq? (car ts-obj) 'TS-TAG:BOOLEAN))
      ts:make-integer Scheme TS
  ts:integer? TS
(define (ts:make-integer n) (cons 'TS-TAG:INTEGER n))
(define (ts:integer? ts-obj) (eq? (car ts-obj) 'TS-TAG:INTEGER))
      ts:make-symbol Scheme TS
    ts:symbol? TS
(define (ts:make-symbol scheme-obj)
  (cons 'TS-TAG:SYMBOL scheme-obj))
(define (ts:symbol? ts-obj)
  (eq? (car ts-obj) 'TS-TAG:SYMBOL))
  TS TS TS Scheme TS Scheme TTS cdr and \frac{1}{\sqrt{2}} cdr and \frac{1}{\sqrt{2}} cdr and \frac{1}{\sqrt{2}} cdr and \frac{1}{\sqrt{2}} cdr and \frac{1}{\sqrt{2}} cdr and \frac{1}{\sqrt{2}} cdr and \frac{1}{\sqrt{2}} cdr and \frac{1}{\sqrt{2}} cdr and \frac{1}{\sqrt{2}} cdr and \frac{1}{\sqrt{2}} cdr and 
ts:get-scheme-value TS Scheme
```

```
286 12 Scheme 12 Scheme
(define (ts:get-scheme-value ts-obj) (cdr ts-obj))
    ts:cons 2 ts:spair? TS
                ts:car ts:cdr ts:cons
car cdr \text{car} (ts:car (ts:cons s1 s2)) = s1 (ts:cdr
(ts:cons s1 s2)) = s2(define (ts:cons s1 s2) (cons 'TS-TAG:PAIR (cons s1 s2)))
(define (ts:pair? ts-obj) (eq? (car ts-obj) 'TS-TAG:PAIR))
(define (ts:car s) (cadr s))
(detine (ts:cdr s))(cddr s))ts:car ts:cdr examples
(define (ts:cadr s) (ts:car (ts:cdr s)))
(define (ts:cddr s) (ts:cdr (ts:cdr s)))
(define (ts:caddr s) (ts:car (ts:cddr s)))
(define (ts:cadddr s) (ts:cadr (ts:cddr s)))
    ts:make-compound-procedure
\lambda (LAMBDA (X1 X2 \cdots) EXP1 EXP2
\cdots) and the following the set of \cdotsts:make-compound-procedure ts:parameter-list, body, env 3ts-parameter-list \quad \lambda (X1 X2 \cdots)
 body \lambda (EXP1 EXP2 \cdots) env \lambda\lambda(9.1)\bullet(
```
 $\lambda$ 

```
(define (ts:make-compound-procedure ts-parameter-list body env)
  \sim - \sim - \sim - \sim((param-rev-loop
       (lambda (ts-params rev-params nargs)
         (if (ts:null? ts-params)
           (list 'TS-TAG:COMP-PROC rev-params nargs body env)
           (param-rev-loop
             (ts:cdr ts-params)
             (cons (ts:car ts-params) rev-params)
             (+ nargs 1))))))(param-rev-loop ts-parameter-list '() 0)))
(define (ts:compound-procedure? ts-obj)
  (eq? (car ts-obj) 'TS-TAG:COMP-PROC))
(define (ts:get-arglist-compound-procedure proc)
  (list-ref proc 1))
(define (ts:get-nargs-compound-procedure proc)
  (list-ref proc 2))
(define (ts:get-body-compound-procedure proc)
  (list-ref proc 3))
(define (ts:get-env-compound-procedure proc)
  (list-ref proc 4))
```

```
ts:make-primitive-procedure TS
TS scheme TS S
```
(define (ts:make-primitive-procedure proc name nargs) (list 'TS-TAG:PRIM-PROC proc name nargs))

```
(define (ts:primitive-procedure? ts-obj)
 (eq? (car ts-obj) 'TS-TAG:PRIM-PROC))
```
 $Scheme$ 

#### TS  $\sim$

```
(define (ts:get-body-primitive-procedure proc) (cadr proc))
(define (ts:get-name-primitive-procedure proc) (caddr proc))
(define (ts:get-nargs-primitive-procedure proc) (cadddr proc))
```

```
Scheme TS
   ts:scheme-obj->ts-obj Scheme TS
Scheme TS\alpha car \alpha cdr \alpha TS
```

```
(define (ts:scheme-obj->ts-obj scheme-obj)
 (cond
   ((null? scheme-obj) *ts:null-obj*)
   ((boolean? scheme-obj) (ts:make-boolean scheme-obj))
   ((integer? scheme-obj) (ts:make-integer scheme-obj))
   ((symbol? scheme-obj) (ts:make-symbol scheme-obj))
   ((pair? scheme-obj)
     (ts:cons (ts:scheme-obj->ts-obj (car scheme-obj))
               (ts:scheme-obj->ts-obj (cdr scheme-obj))))
   (else (ts:error "ILLEGAL INPUT:" scheme-obj))))
```
#### $12.2.3$

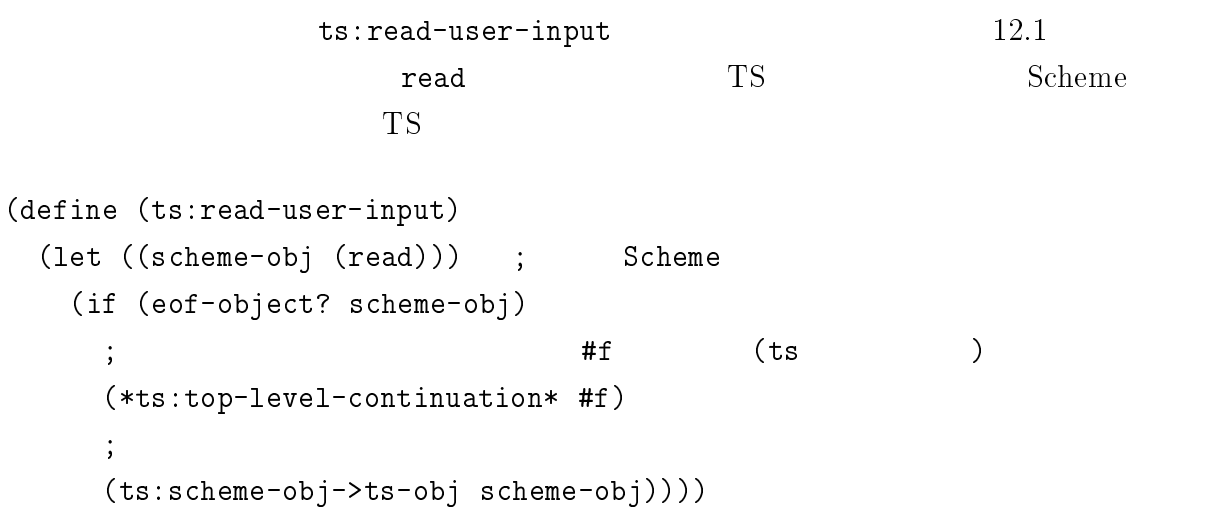

12.2.  $289$ 

 $12.1$ ts:print-exp  $\qquad \qquad$  ts:print-exp  $\qquad \qquad$  $\rm TS$  Scheme  $\rm car$  car  $\rm cdr$ (define (ts:print-value ts-exp) (ts:print-exp ts-exp) (newline)) (define (ts:print-exp ts-exp) (cond ((or (ts:boolean? ts-exp) (ts:integer? ts-exp) (ts:symbol? ts-exp) (ts:null? ts-exp)) (display (ts:get-scheme-value ts-exp))) ((ts:primitive-procedure? ts-exp) (display "<primitive-procedure:") (display (ts:get-name-primitive-procedure ts-exp)) (display ">")) ((ts:compound-procedure? ts-exp) (display "<compound-procedure>")) ((ts:pair? ts-exp) (display "(") (ts:print-exp (ts:car ts-exp))  $(display " . " )$  ; (ts:print-exp (ts:cdr ts-exp)) (display ")"))))

$$
12.2.4 \qquad \qquad (\qquad 1)
$$

 $12.1$ 

 $11.2$   $-$ 

 $\mathtt{ts:eval}$  and  $2$  or exp env is:eval the  $2$  or exp env is the  $\mathtt{ixp}$  env is the  $\mathtt{ixp}$ 

exp env  $\epsilon$ 

 $290$   $12$  Scheme  $12$  Scheme  $12$ 

```
ts:lookup-binding env
           ts:special-form?
ts:do-special-form ts:do-application ts:do-application
(define (ts:eval exp env)
  (cond
    ((ts:null? exp) ;**
      exp) ; in the set of \mathfrak{p} is the set of \mathfrak{p} is the set of \mathfrak{p} is the set of \mathfrak{p} is the set of \mathfrak{p} is the set of \mathfrak{p} is the set of \mathfrak{p} is the set of \mathfrak{p} is the set of \mathfrak{p}((ts:boolean? exp) ;**
      exp) ; in the set of \mathfrak{p} is the set of \mathfrak{p} is the set of \mathfrak{p} is the set of \mathfrak{p} is the set of \mathfrak{p} is the set of \mathfrak{p} is the set of \mathfrak{p} is the set of \mathfrak{p} is the set of \mathfrak{p}((ts:integer? exp) ;**
      exp) ; in the set of \mathfrak{p} is the set of \mathfrak{p} is the set of \mathfrak{p} is the set of \mathfrak{p} is the set of \mathfrak{p} is the set of \mathfrak{p} is the set of \mathfrak{p} is the set of \mathfrak{p} is the set of \mathfrak{p}((ts:symbol? exp) ;**
     (ts:lookup-binding;
        exp env))
    ((ts:pair? exp) ;** ((if (ts:special-form? exp)
        (ts:do-special-form exp env) ;
        (ts:do-application exp env)));
    (else ;
       (ts:error "ILLEGAL OBJECT:" exp))))
12.2.5 (a)
す。ここでは TS での変数の管理方法の概念について説明し、実現方法は後の節で示しま
12.1\mathbf A \mathbf X,
Y 1, 2 ( (X . 1) (Y . 2) )car cdr a cdr a taxes of the state \alpha(\text{binding}) (\text{frame})Scheme(DEFINE X 1)
 (DEFINE Y 2)
```
(DEFINE F

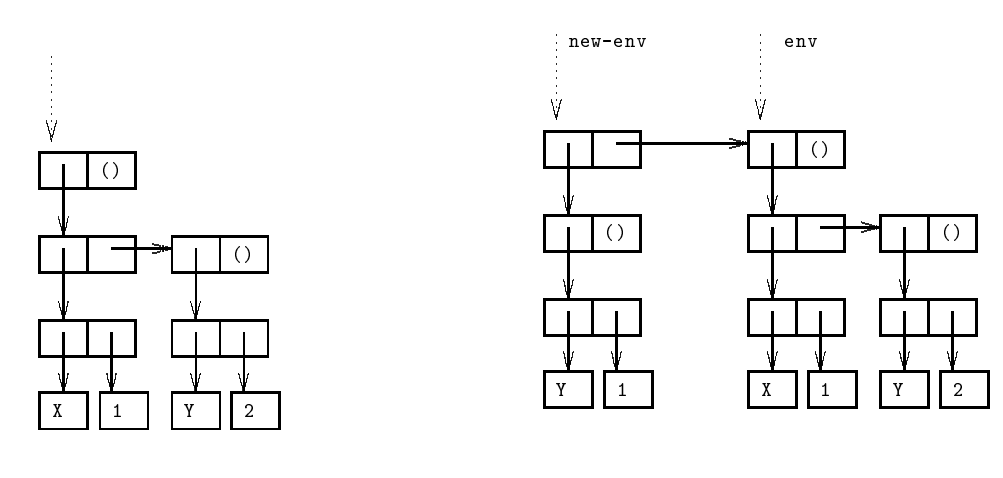

 $12.2:$ 

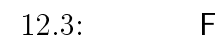

 $(LAMBDA (Y) (+ Y 2000)))$  $3$   $X, Y, F$  (F )  $((X \t1) (Y \t2) (F \t{ (x \t}) ) )$  $(F 1)$  F  $1$  Y  $Y$  $\mathsf F$  F or  $\mathsf Y$  1  $\mathsf I$ F  $(Y \t1)$   $\qquad \qquad$  F  $\begin{array}{ccc} \mathsf{Y} & 1 & \mathsf{Y} \end{array}$  $\left( \begin{array}{c} 1 & 1 \\ 1 & 1 \end{array} \right)$ (environment)  $12.2$  $(1-\frac{1}{2})^2$ 手続き F が呼ばれるときは、F の仮引数と実引数の値による新しい枠組を作ります。そ  $\langle \rangle$  (  $\langle \mathsf{F}$  is a set of  $\langle \mathsf{F}$  is a set of  $\mathsf{F}$  is a set of  $\langle \mathsf{F}$  is a set of  $\mathsf{F}$  is a set of  $\mathsf{F}$  is a set of  $\mathsf{F}$  is a set of  $\mathsf{F}$  is a set of  $\mathsf{F}$  is a set of  $\mathsf{F}$  is a set  $\langle$  (1)  $\rangle$ )  $\langle$  F  $\rangle$  ((Y . 1)  $\,$  12.2  $12.3$ 手続き <sup>F</sup> の本体の式は、拡大された環境で評価されます。変数の値の検索は、まず最初 このように、変数が見つかるまで枠組を順に検索します。そのため本体の式にある変数 <sup>Y</sup>

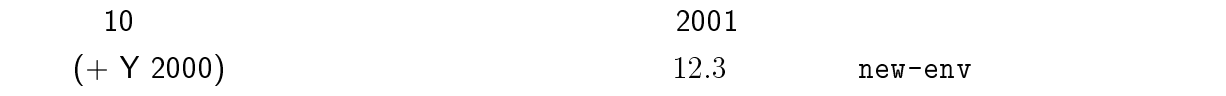

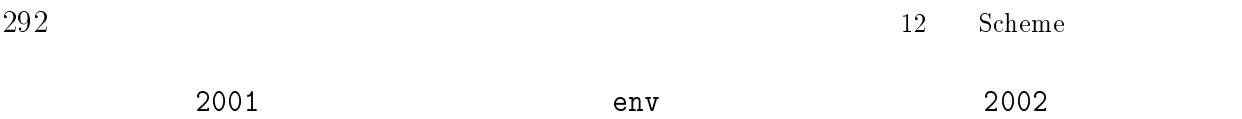

 $\mathtt{ts:eval}$ 

- (ts:reset-environ)
- (ts:top-environ)
- (ts:lookup-binding var env) env var var denvisnatsens var denvisnatsens var den var den kommentale af den var den var den var den var den
- (ts:define-var var val env) env var val
- (ts:set-var! var val env) env var val under val control var val control var val control val control var val control var val control var
- (ts:extend-environ vars vals env)

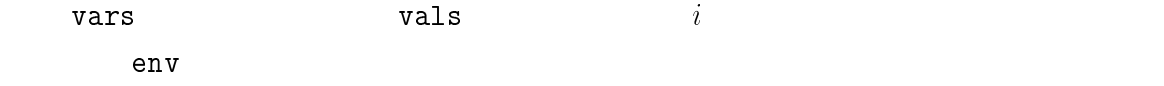

## $12.2.6$  ( 2 )

ts:special-form?

car and the state of the state  $\alpha$ 

```
(define (ts:special-form? exp)
 (case (ts:get-scheme-value (ts:car exp))
   ((QUOTE IF BEGIN DEFINE SET! LAMBDA) #t)
   (\text{else} \text{#f}))
```
ts:do-special-form  $\bullet$  (QUOTE  $\langle \quad \rangle$ )  $\langle \quad \rangle$  in the set of  $\langle \quad \rangle$  $\bullet$  (IF  $\langle \quad \rangle \langle \quad \quad _{1}\rangle \langle \quad \quad _{2}\rangle)$  $\langle \quad \rangle$  in  $\langle \quad \rangle$  if  $\vert \mathsf{F} \vert$  $\langle \frac{1}{2} \rangle$  if example if  $\langle \frac{1}{2} \rangle$  (BEGIN <sup>h</sup> 1i h 2i )  $\langle \quad 1 \rangle, \langle \quad 2 \rangle \cdots$  BEGIN ts:eval-begin  $\bullet$  (DEFINE  $\langle \quad \rangle \langle \quad \rangle$ ) h i denote the contract of  $\langle \quad \rangle$ DEFINE  $\bullet$  (SET!  $\langle \quad \rangle \langle \quad \rangle$ ) h i example  $\langle \quad \rangle$  in the set of  $\langle \quad \rangle$  $\langle \quad \rangle$ OEFINE **DEFINE** • (LAMBDA  $\langle \quad | \quad \rangle \langle | \quad | \rangle \langle | \quad | \rangle \cdots$ ) ts:make-compound-procedure  $\lambda$ (define (ts:do-special-form exp env) (case (ts:get-scheme-value (ts:car exp))  $((\texttt{QuOTE})$  ; \*\*  $(\texttt{QuOTE} \ \texttt{OBJ})$ (ts:cadr exp))  $($ (IF)  $; **$  (IF CON EXP1 EXP2) (let ((con (ts:eval (ts:cadr exp) env))) (if (not (eq? con \*ts:false\*))

(ts:eval (ts:caddr exp) env) (ts:eval (ts:cadddr exp) env)))) ((BEGIN) ;\*\*(BEGIN EXP1 ...) の場合

```
(ts:eval-begin (ts:cdr exp) env))
   ((DEFINE) ;**(DEFINE VAR EXP)
    (ts:define-var
      (ts:cadr exp) (ts:eval (ts:caddr exp) env) env)
    (ts:cadr exp))
   (\text{SET}) ; **(SET! VAR EXP)
    (let ((val (ts:eval (ts:caddr exp) env)))
      (ts:set-var! (ts:cadr exp) val env)
      \sim( (LAMBDA) ; **(LAMBDA (VAR) EXP1...)
    (ts:make-compound-procedure
      (ts:cadr exp) (ts:cddr exp) env))
   (e)lse ;
     (ts:error "ILLEGAL SPECIAL FORM:" exp))))
     (BEGIN \langle \exp_1 \rangle \cdots) ts:eval-begin
  exps \langle \exp_1 \rangle \cdots ts:eval
 \mathtt{ts:eval} and ts:eval evaluate \mathtt{ts:eval}ts:do-application-compount-procedure
)(define (ts:eval-begin exps env)
 (letrec
   ((begin-loop
      (lambda (rest last)
       (if (ts:null? (ts:cdr rest))
           (ts:eval (ts:car rest) env)
           (begin-loop
            (ts:cdr rest)
            (ts:eval (ts:car rest) env))))(if (ts:null? exps)
      *ts:null-obj*
      (begin-loop exps *ts:null-obj*))))
```
#### $12.2.7$

 $(LAMBDA \cdots)$ 

 $2$ 

```
(define (ts:do-application exp env)
 (let ((proc (ts:eval (ts:car exp) env));
      (args (ts:eval-args (ts:cdr exp) env)));
   (cond
    ((ts:compound-procedure? proc) ;**
     (ts:do-application-compound exp env proc args))
    ((ts:primitive-procedure? proc) ;**
     (ts:do-application-primitive exp env proc args)))))
      \texttt{ts:eval-args} \tag{FOO EXP1 EXP2}EXP3) ts:eval-args args (EXP1 EXP2 EXP3)
\arg s . The set of Scheme Scheme S\arg s\langle (EXP3 \rangle \langle EXP2 \rangle )
\langleEXP1 \rangle(define (ts:eval-args args env)
 (letrec
   ((ev-arg-loop
     (lambda (args results)
       (if (ts:null? args)
        results ;
        (ev-arg-loop
          (ts:cdr args)
          (cons (ts:eval (ts:car args) env) results))))))
   (ev-arg-loop args '())))
12.2.8ts:do-application-primitive
\texttt{apply} \hspace{2.3cm} \text{Scheme} \hspace{2.3cm} \text{TS}
```
(define (ts:do-application-primitive exp env proc args)

```
(let ((proc-nargs (ts:get-nargs-primitive-procedure proc)))
   (if (or
             (eq? 'any proc-nargs) ;
             (= (length args) proc-nargs))
       \qquad \qquad \text{(apply)}; \frac{1}{2} , \frac{1}{2} , \frac{1}{2} , \frac{1}{2} , \frac{1}{2} , \frac{1}{2} , \frac{1}{2} , \frac{1}{2} , \frac{1}{2} , \frac{1}{2} , \frac{1}{2} , \frac{1}{2} , \frac{1}{2} , \frac{1}{2} , \frac{1}{2} , \frac{1}{2} , \frac{1}{2} , \frac{1}{2} , \frac(ts:get-body-primitive-procedure proc)
          (reverse args))
       (ts:error
          "ILLEGAL NUMBER OF ARGS TO"
          (ts:get-name-primitive-procedure proc)))))
```
 $12.2.9$  :

) contracts the set of the set of the set of the set of the set of the set of the set of the set of the set of the set of the set of the set of the set of the set of the set of the set of the set of the set of the set of  $DEFINE$  (DEFINE (PROC ARG)  $\cdots$ ) (DEFINE PROC (LAMBDA  $(ARG) \cdots)$ 

 $9.1$  (186

```
(DEFINE MAKE-WALLET
  (LAMBDA (MONEY)
   (LAMBDA (AMOUNT)
    (IF ( > AMOUNT MONEY))"NOT ENOUGH MONEY"
     (BEGIN
      (SET! MONEY (- MONEY AMOUNT))
      MONEY)))))
                   (MAKE-WALLET 100)
(LAMBDA (AMOUNT) (IF ...)) (DEFINE W1
```
(MAKE-WALLET 100)) によって複合手続きデータを変数 W に定義したときの様子を、図  $12.4$  (and  $($ W1  $\lambda$  $(W1\;10)$   $W1$ 

 $\lambda$  (IF (>AMOUNT MONEY)  $\cdots$ ))

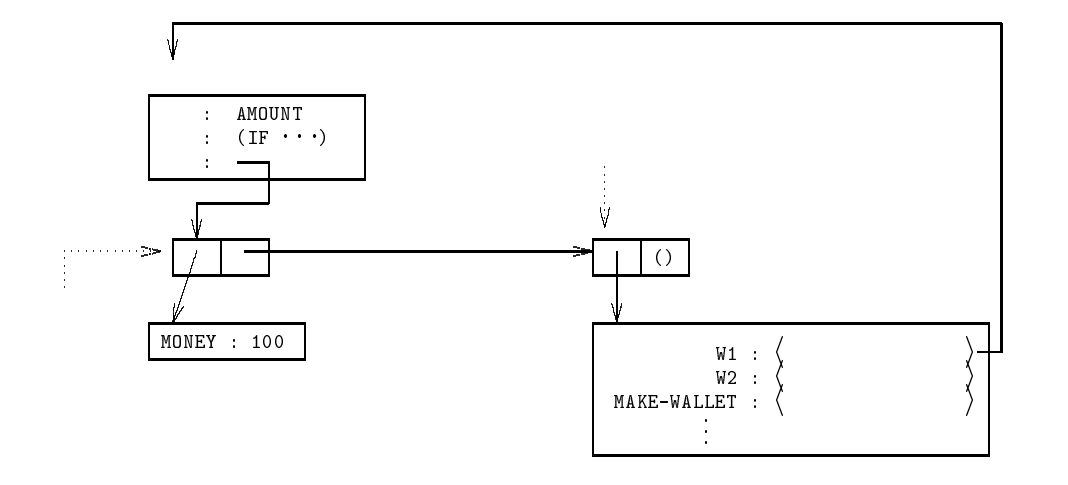

12.4: (DEFINE W1 (MAKE-WALLET 100))

ts:do-application-compound

```
(define (ts:do-application-compound exp env proc args)
 (if (= (length args))(ts:get-nargs-compound-procedure proc))
   (\text{let } ((new-env \qquad \qquad ;(ts:extend-environ:(ts:get-arglist-compound-procedure proc)
             args (ts:get-env-compound-procedure proc))))
     (ts:eval-begin(ts:get-body-compound-procedure proc) new-env))
   (ts:error\sim errors extension of \sim"ILLEGAL NUMBER OF ARGS TO"
     (ts:get-name-primitive-procedure proc))))
                              ts:extend-environ
(ts:extend-environ vars vals env) の形で呼ばれます。この手続きの仮引数 vars
{\tt vals} \hspace{1.3cm} (\hspace{1.3cm} \cdot \hspace{1.3cm} )vars (VAR1 VAR2 \cdots) vals (VAL1 VAL2 \cdots)
    ((VARI \t VAL1) (VAR2 \t NAL2) \t \cdot \cdot) env
```
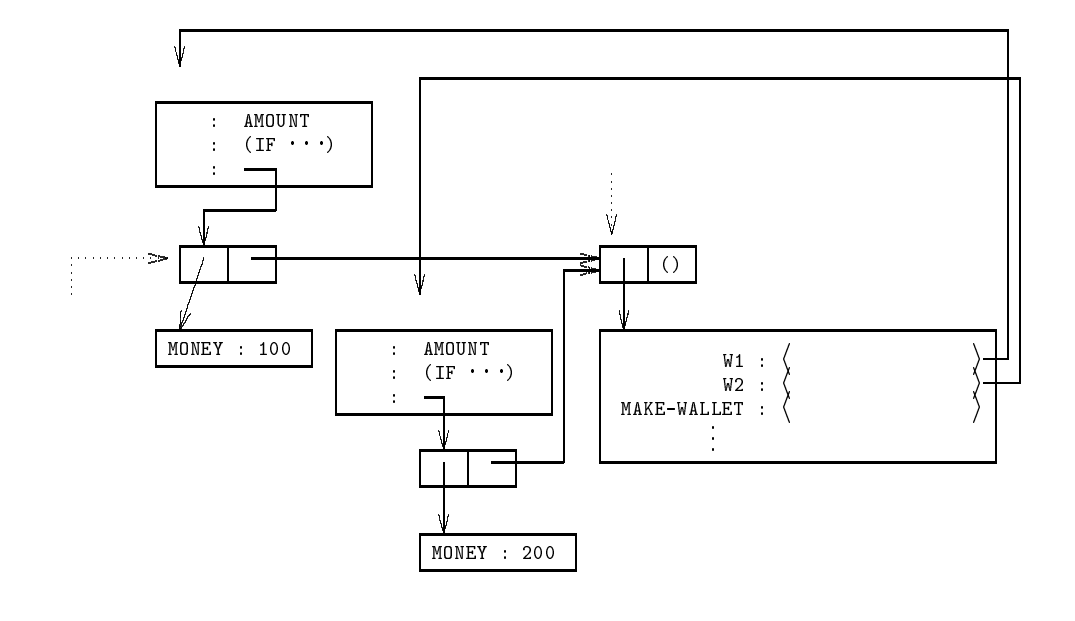

#### 12.5: (DEFINE W2 (MAKE-WALLET 200))

```
(define (ts:extend-environ vars vals env)
  (letrec
   ((loop
      (lambda (vars vals bindings)
        (if (null? vars) ;
          (cons bindings env) ; 
ENV
          (loop (cdr vars);
                (cdr vals)
                (cons (cons (car vars) (car vals))
                     bindings))))))
   (loop vars vals '())))
       MAKE-WALLET
              2 (DEFINE W1 (MAKE-WALLET 100)) (DEFINE W2 (MAKE-
WALLET 200)) 12.5 W1, W2
\mathsf{SET} is a contract matrix \mathsf{SET} is a contract of \mathsf{SET} is a contract of \mathsf{SET} is a contract of \mathsf{SET} is a contract of \mathsf{SET} is a contract of \mathsf{SET} is a contract of \mathsf{SET} is a contract of \mathsf{SET} 
and MOMEY extending the MOMEY extending \sim((F2 1)(DEFINE A 2001)
```
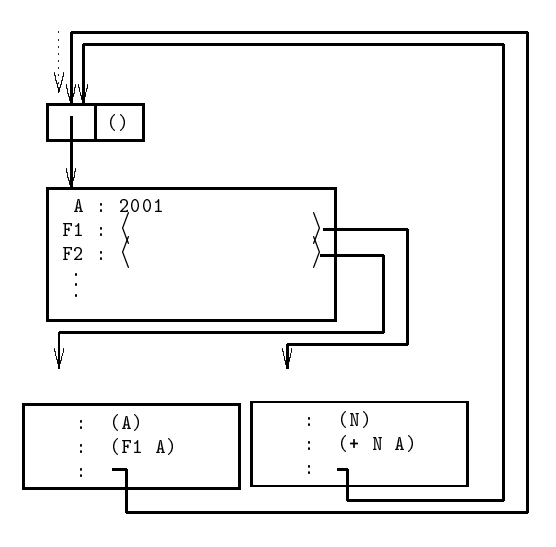

12.6: 手続き F1 F2

(DEFINE F1 (LAMBDA  $(N)$   $(+ N A))$ ) (DEFINE F2 (LAMBDA (A) (F1 A)))

F1, F2  $\lambda$ 

 $12.6$  (and  $($  $F2$   $1$  A  $1$  $F<sub>2</sub>$  $(12.7) F2$   $(F1 A)$   $A$   $1$   $F1$ 

 $F1$  1 N 1  $F1$  $($  F1  $)$ 

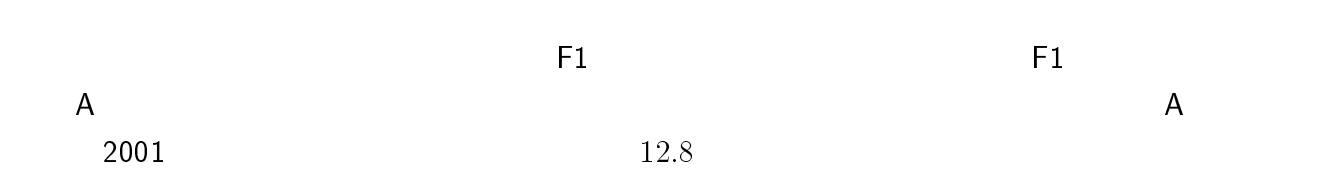

 $12.2.10$  ( )

ts:reset-environ

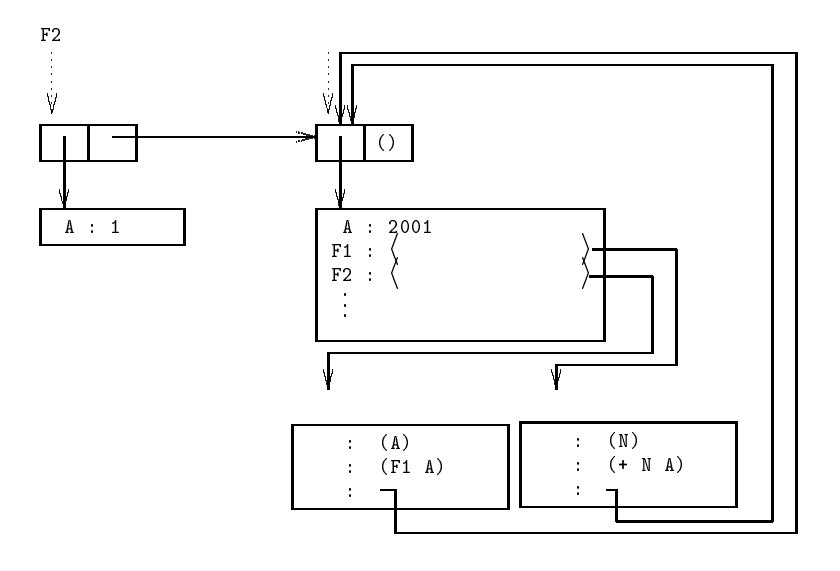

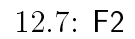

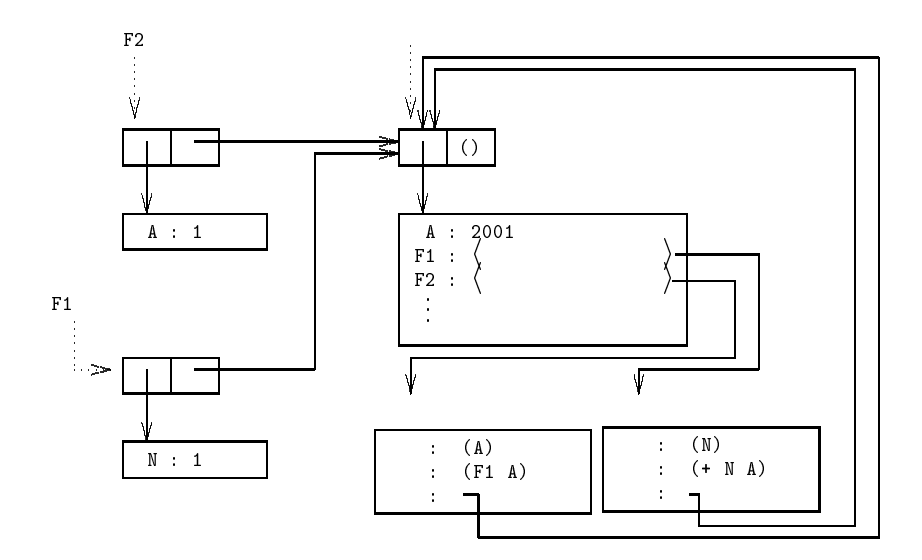

12.8:  $F1$ 

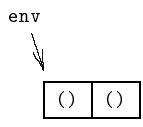

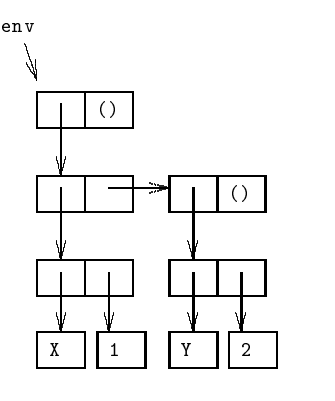

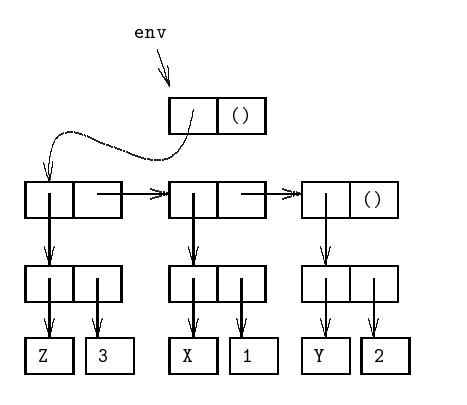

 $12.10:$ 

 $12.11:$ 

\*ts:bindings\* ts:top-environ

(define \*ts:bindings\* #f) (define (ts:reset-environ) (set! \*ts:bindings\* (list '()))) (define (ts:top-environ) \*ts:bindings\*)

 (ts:find-binding var env) env var  $var$  ( $\langle \rangle$ ,  $\langle \rangle$ )

 $\#f$ 

 (ts:find-binding2 var env) env  $var$  var  $(\langle \rangle, \langle \rangle)$ the contract of the contract of  $\#f$ 

 $2$ 

ts:lookup-binding

ts:find-binding

ts:error

(define (ts:lookup-binding var env) (let ((binding (ts:find-binding var env))) (if binding

(cdr binding)

```
302 Scheme 12 Scheme 12 Scheme
    (ts:error "UNBOUND VARIABLE:"
      (ts:get-scheme-value var)))))
                         ts:define-var
(ts:define-var var val env) and ts:define-var ts:define-var env
var \qquad \qquad \text{val} \qquad \qquad \qquad 12.1012.11env var var var val
(define (ts:define-var var val env)
 (let* ((binding (ts:find-binding2 var env)))
   (if binding
    (set-cdr! binding val)
    (set-car! env (cons (cons var val) (car env)))))
 val)
                     ts:set-var! (ts:set-var!
var val env) by ts:find-binding ts:find-binding ts:find-binding environment ts:find-binding to the vertex of \simvar var det en staatske konstantine var det en staatske konstantine var de staatske staatske staatske staatske
\texttt{ts:error}()(define (ts:set-var! var val env)
(define \mathcal{N} variety variable \mathcal{N}(let* ((binding (ts:find-binding var env)))
   (if binding
    (set-cdr! binding val)
    (ts:error "UNBOUND VARIABLE:"
      (ts:get-scheme-value var)))))
                   var var var de later ts:find-binding
ts:find-binding2
     ts:find-binding (car after cdr )
#f(define (ts:find-binding var env)
 (letrec
   ((loop
```
(lambda (env)

```
(if (null? env)
       #f ; 見つからなかったら #f を返す (let ((binding (assoc var (car env))))
         (if binding
          binding ;
          (logor (cdr env)))))));
  (loop env)))
     ts:find-binding2
(\texttt{env}ts:find-bindings
(define (ts:find-binding2 var env)
 (assoc var (car env)))
```
#### $12.2.11$

 $12.1$ ts:intern-prim-proc

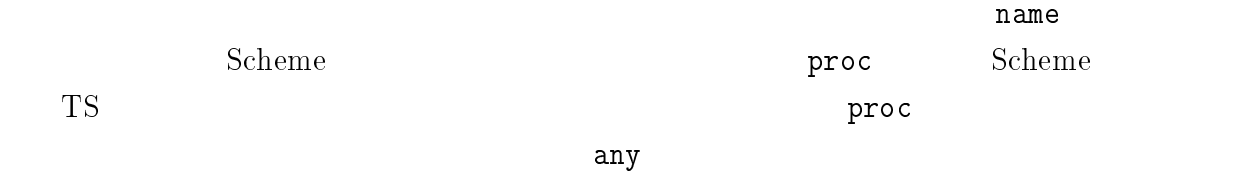

```
(define (ts:intern-prim-proc name proc nargs)
  (ts:define-var
    (ts:scheme-obj->ts-obj name)
    (ts:make-primitive-procedure proc name nargs)
    (ts:top-environ)))
```
(ts:intern-primitive-procedures

```
(define (ts:intern-primitive-procedures)
 (ts:intern-prim-proc 'NULL? tsp:null? 1)
 (ts:intern-prim-proc 'EQ? tsp:eq? 2)
 (ts:intern-prim-proc 'CONS tsp:cons 2)
 (ts:intern-prim-proc 'CAR tsp:car 1)
 (ts:intern-prim-proc 'CDR tsp:cdr 1)
 (ts:intern-prim-proc 'PAIR? tsp:pair? 1)
```

```
(ts:intern-prim-proc '+ tsp:+ 'any)
(ts:intern-prim-proc '- tsp:- 2)
(ts:intern-prim-proc '= tsp:= 2)
(ts:intern-prim-proc '> tsp:> 2)
(ts:intern-prim-proc 'QUIT tsp:quit 0))
```

```
Scheme TS
```

```
(define (tsp:cons s1 s2)
  (ts:cons s1 s2))
(define (tsp:car s)
  (ts:car s))
(define (tsp:cdr s)
 (ts:cdr s))
(define (tsp:null? s)
  (ts:make-boolean (ts:null? s)))
(define (tsp:eq? s1 s2)
 (ts:make-boolean
   (eq? (ts:get-scheme-value s1) (ts:get-scheme-value s2))))
(define (tsp:pair? s)
  (ts:make-boolean (ts:pair? s)))
(define tsp:+
  (lambda args ; args )
   (letrec
     ((loop
        (lambda (nums sum)
          ; nums sum sum
          (if (null? nums)
            (ts:make-integer sum)
            (loop (cdr nums)
              (+ (ts:get-scheme-value (car nums)) sum))))))
     (loop args 0))))
(define (tsp:- n1 n2)
  (ts:make-integer
   (- (ts:get-scheme-value n1) (ts:get-scheme-value n2))))
(define (tsp:= n1 n2)
```
12.3.  $305$ 

(ts:make-boolean (= (ts:get-scheme-value n1) (ts:get-scheme-value n2)))) (define (tsp:> n1 n2) (ts:make-boolean (> (ts:get-scheme-value n1) (ts:get-scheme-value n2))))

 $TS$  +  $($  $\begin{array}{cccc} - & 2 & \hspace{2.5cm} & - & \hspace{2.5cm} & - & 2 \end{array}$ 

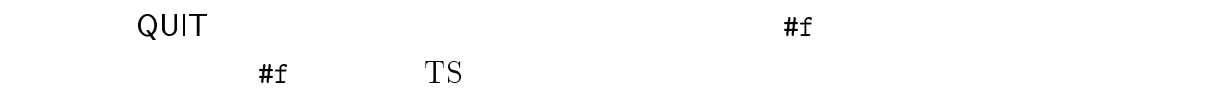

(define (tsp:quit env) (\*ts:top-level-continuation\* #f))

 $12.3$ 

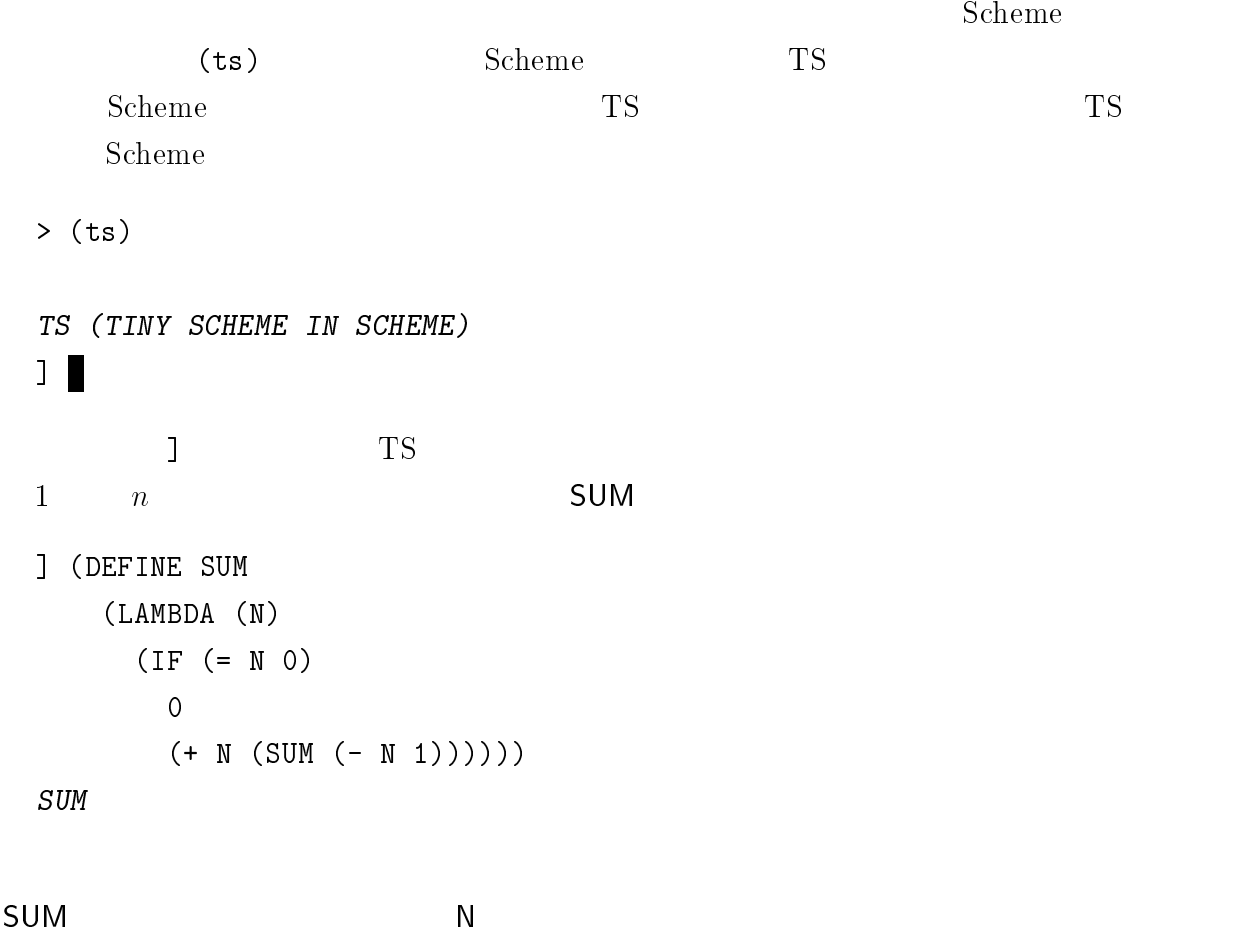

```
306 Scheme 12 Scheme 12 Scheme 12] (DEFINE N (QUOTE POOH))
  N
         SUM (SUM 100) 1 100
\mathsf{SUM} is the sum of \mathsf{NUM} is the set of \mathsf{NUM} is the \mathsf{NUM} is the set of \mathsf{NUM} is the set of \mathsf{NUM} is the set of \mathsf{NUM} is the set of \mathsf{NUM} is the set of \mathsf{NUM} is the set of \mathsf{NUM} is the set o
  ] (SUM 100)
  5050
  ] N
  ] (DEFINE MAKE-WALLET
       (LAMBDA (INITIAL-MONEY)
         (DEFINE MONEY INITIAL-MONEY)
         (DEFINE EXTRACT
            (LAMBDA (AMOUNT)
              (SET! MONEY (- MONEY AMOUNT))
              MONEY))
           EXTRACT))
  MAKE-WALLET
  ] (DEFINE W1 (MAKE-WALLET 100))
  W1] (DEFINE W2 (MAKE-WALLET 200))
  W2
  ] (W1 10)
  90
  ] (W2 10)
  190
```
# $12.4$

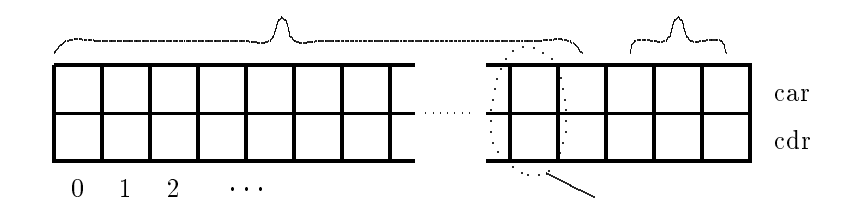

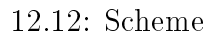

#### 12.4.1

 $\epsilon$ ons extensions and the constant of  $\epsilon$  $(12.12)$  $\left( \begin{array}{c} 1 & 0 & 0 \ 0 & 0 & 0 \end{array} \right)$ 

> (define foo (cons 'pooh 'bear)) #<unspecified> > (set! foo (cons 'piglet 'pig)) #<unspecified> foo (pooh . bear) cons x (piglet . pig)

 $Scheme$ 

 $(garbage collection)$ 

 $\frac{1}{2}$  $)$ 

1.  $\blacksquare$ 

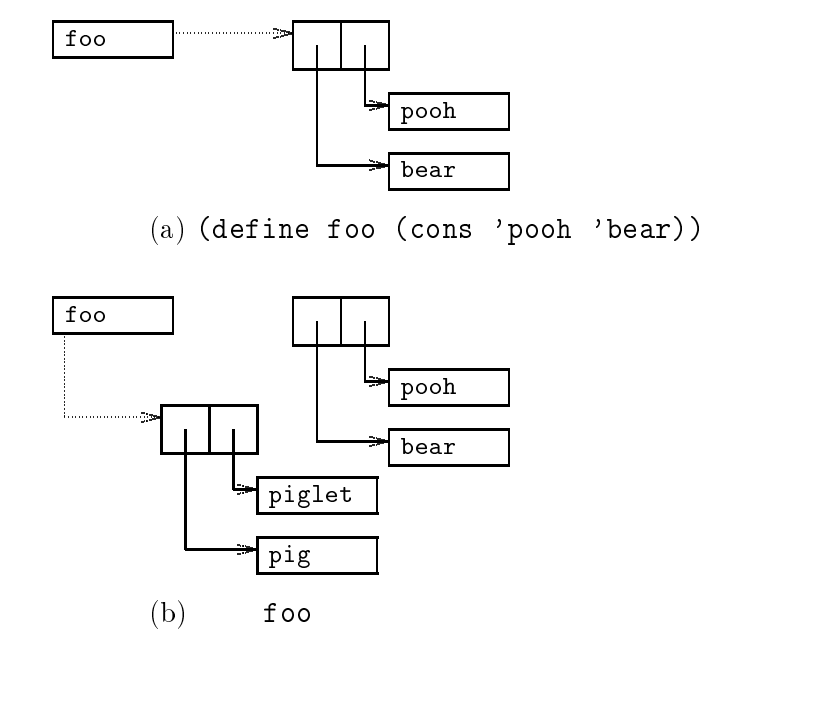

 $12.13:$ 

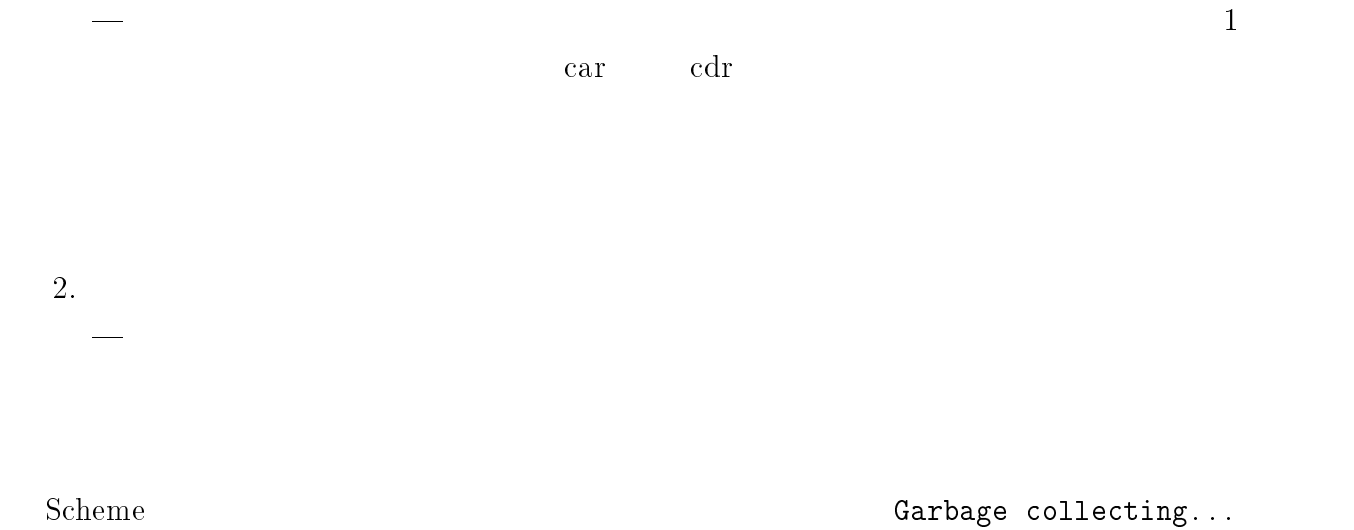

 $12.4.2$ 

 $TS$ 

 $Scheme$ 

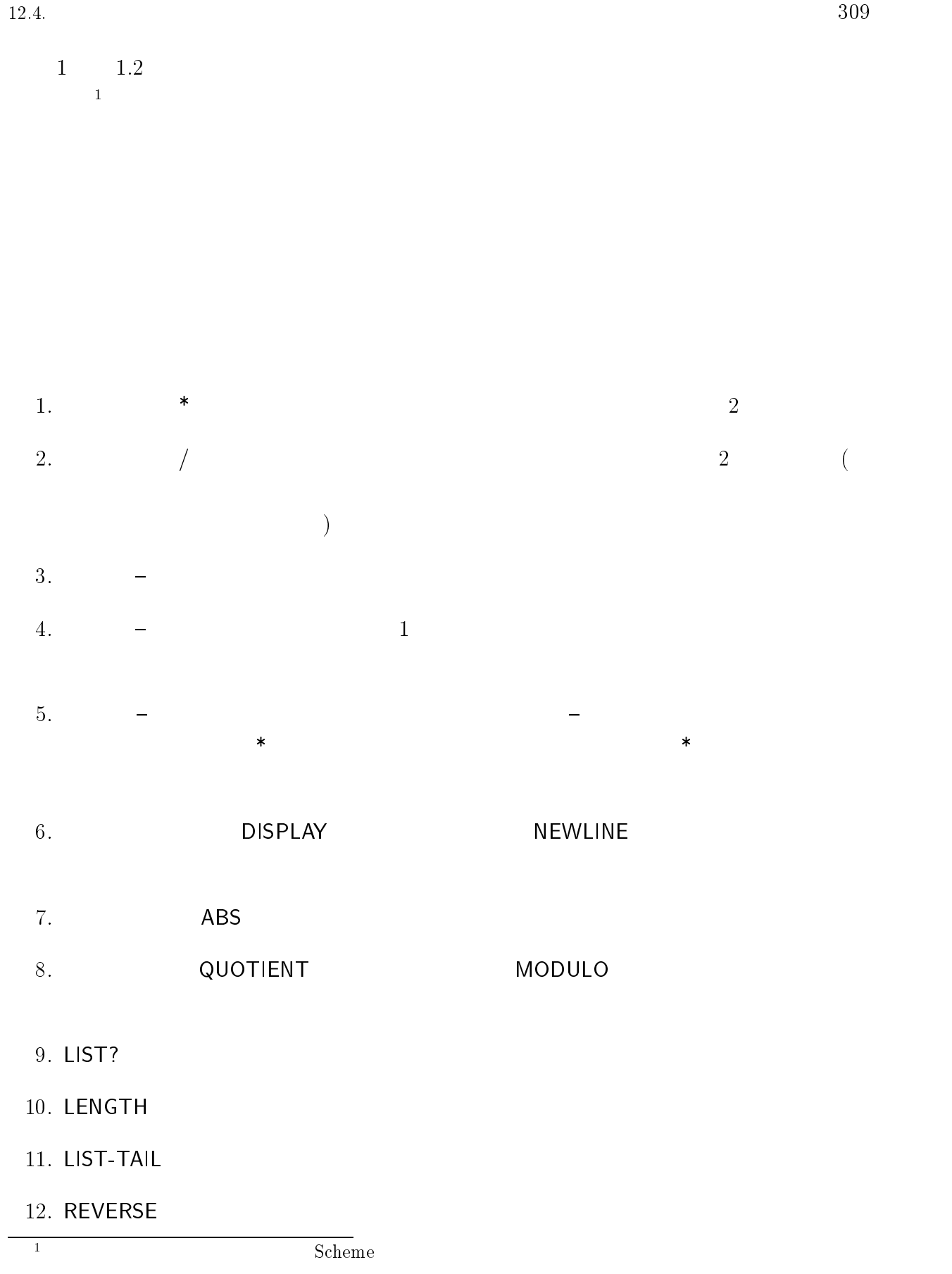

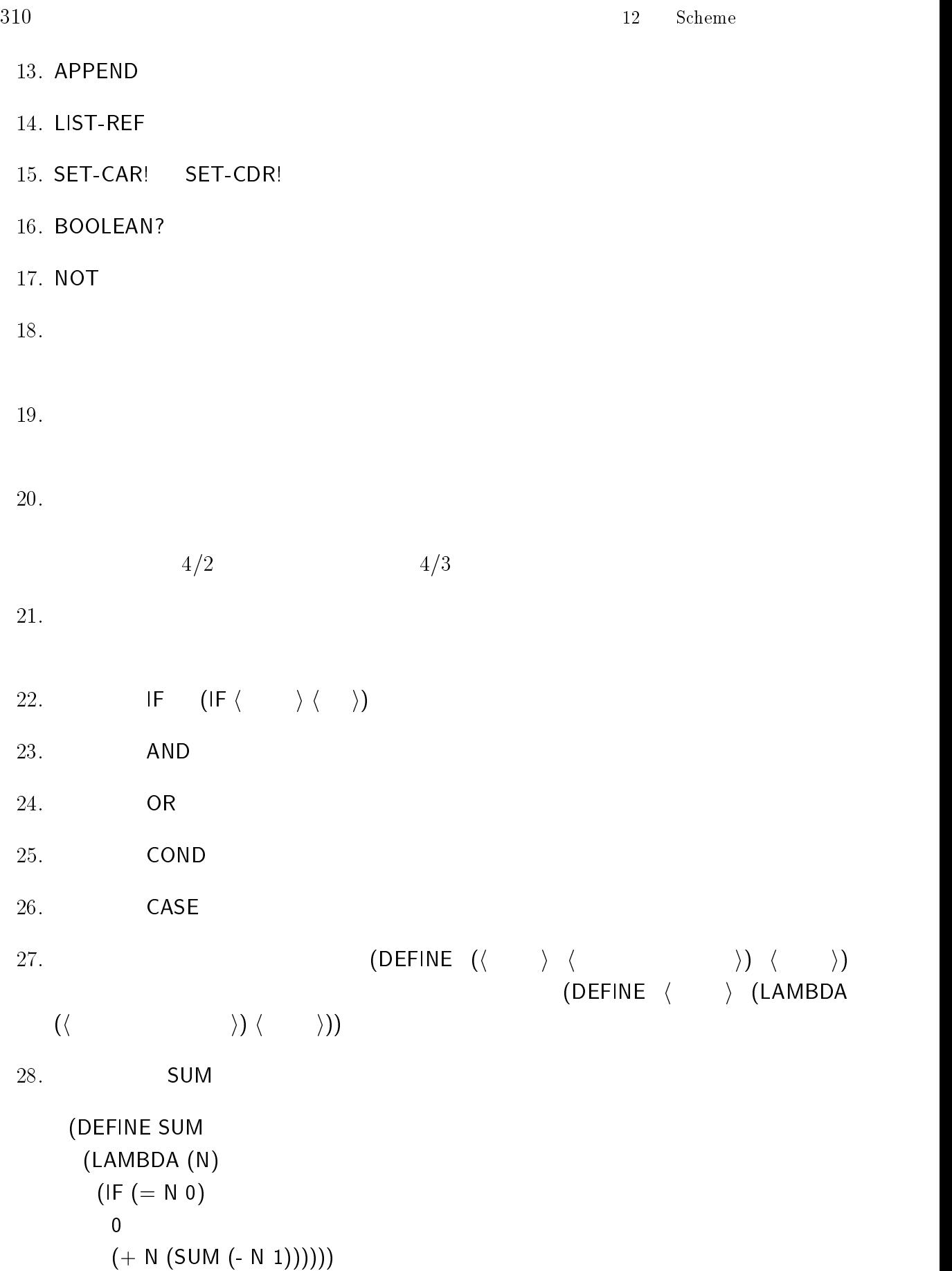

12.4.  $311$ 

$$
\begin{array}{cccc}\n(SUM 2) & & & N & 1 \\
0 & & & & \n\end{array}
$$

29. 手続きの中で局所変数を用意する特殊形式 LET を追加しなさい。なお LET 構文

$$
\begin{array}{c}\n(\text{LET }((\langle \begin{array}{cc} 1 \rangle \langle \begin{array}{cc} 1 \rangle \end{array} \rangle) \\
(\langle \begin{array}{cc} 2 \rangle \langle \begin{array}{cc} 2 \rangle \end{array} \rangle \end{array}\n) \\
\langle \begin{array}{cc} \rangle \end{array} \end{array}\n)\n\end{array}
$$

$$
((\mathsf{LAMBDA}(\langle \begin{array}{cc} 1 \rangle \langle \begin{array}{cc} 2 \rangle \cdots \end{array} \rangle ) \\ \langle \begin{array}{cc} 1 \rangle \langle \begin{array}{cc} 2 \rangle \cdots \end{array} \rangle \end{array}
$$

30.  
\nLET\* ((  
\n(
$$
\langle 2 \rangle \langle 1 \rangle)
$$
)  
\n( $\langle 2 \rangle \langle 2 \rangle$ )  
\n $\langle 1 \rangle$ )  
\n((LAMBDA ( $\langle 1 \rangle$ )

$$
((\text{LAMBDA} \left( \left\langle \begin{array}{cc} 1 \end{array} \right) \right) \dots \left\langle \begin{array}{cc} (\text{LAMBDA} \left( \left\langle \begin{array}{cc} 1 \end{array} \right) \right) \end{array} \right\rangle
$$

 $\mathbf{1}$  iii)  $\mathbf{1}$ 

31. LOAD

 $32. \text{TS}$ 

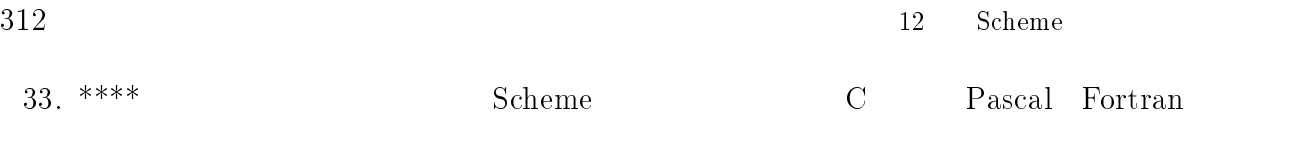

34. \*\*\*\*\*

# Appendix A

# **ASCII**

 ${\bf ASCII} \hspace{2cm} {\bf 1}$ 

 $\overline{c}$  c  $\overline{c}$ 

 $+1$  +2  $+1$  +2  $+1$  +2  $+1$  +2  $+1$  +2  $+1$  +2  $+1$  +2  $+1$  +2  $+1$  +2  $+1$  +2  $+1$  +2  $+1$  +2  $+1$  +2  $+1$  +2  $+1$  +2  $+1$  +2  $+1$  +2  $+1$  +2  $+1$  +2  $+1$  +2  $+1$  +2  $+1$  +2  $+1$  +2  $+1$  +2  $+1$  +2  $+1$  +2  $+1$  +2  $+1$  o nul som state etch belangs en act en act en act en act en act en act en act en act en act en act en act en a 8 bs https://www.critical.com/processing.com/processing.com/processing.com/ 16 dle dc1 dc2 dc3 dc4 nak syn etb  $24$  can emission em sub esc fs gs rs uses  $24$  can emission emission emission emission emission emission emission emission emission emission emission emission emission emission emission emission emission emission em emis 32 ! " # \$ % & '  $\overline{a}$  $\mathbf{1}$  ,  $\mathbf{1}$  ,  $48.8 \pm 0.000$  1  $48.9 \pm 0.000$  1  $48.9 \pm 0.000$  1  $48.9 \pm 0.000$  1  $48.9 \pm 0.000$  1  $48.9 \pm 0.000$  $\overline{\left( \right)}$  $\blacksquare$  $\rightarrow$  $56.6$  small small small small small small small small small small small small small small small small small small small small small small small small small small small small small small small small small small small smal 64 @ A B C D E F G 72 H I J K L M N O 80 P Q R S T U V W  $\ddot{\phantom{1}}$  $88.88 \pm 0.000$   $88.88 \pm 0.000$   $88.88 \pm 0.000$   $88.88 \pm 0.000$   $88.88 \pm 0.000$  $\pmb{\epsilon}$ 96 a b an t-an b c d e f gant an dùthchan an dùthchan an dùthchan an dùthchan an dùthchan an dùthchan an dùthch 104 h i j k l m n o hande han o hande han o hande han o hande han o hande han o hande han o hande han o hande 112 p q r s t u v w  $\ddot{\phantom{0}}$ 120 x y z { | } ~ del

E  $64 + 5 = 69$ 

#### A.1: ASCII

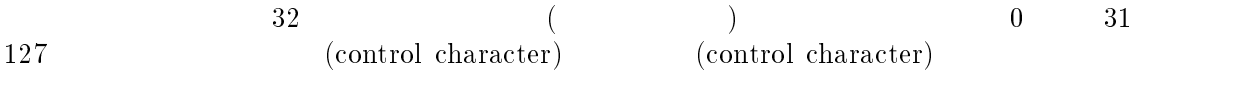

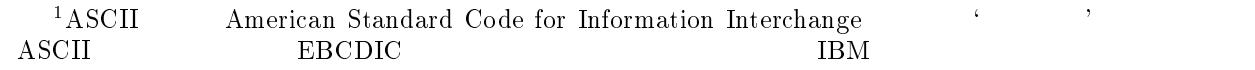

### ${\bf Scheme} \hspace{2.5cm} {\bf \color{red} \tag{3} }$

- $\bullet$   $0$   $\qquad$   $\qquad$   $\$
- $\bullet \qquad \qquad 8 \longrightarrow \qquad \qquad \text{(backspace)}$
- $9 -$  (tab)
- $\bullet$   $10 (n \text{ewline})$
- $\bullet$   $12 -$  (page)
- $\bullet$   $13 -$  (return)
- $\bullet$   $32 -$  (space)
	- #\ $\langle$ <br>1, 12

 $\overline{a}$ 

 $\hspace{1cm} \rangle \hspace{1.6cm} \hspace{1.6cm} \hspace{1.6cm} \hspace{1.6cm} \hspace{1.6cm} \hspace{1.6cm} \hspace{1.6cm} \hspace{1.6cm} \hspace{1.6cm} \hspace{1.6cm} \hspace{1.6cm} \hspace{1.6cm} \hspace{1.6cm} \hspace{1.6cm} \hspace{1.6cm} \hspace{1.6cm} \hspace{1.6cm} \hspace{1.6cm} \rangle \hspace{1.6cm} \hspace{1.6cm} \hspace{1.6cm} \hspace{1.6cm} \hspace{1.6cm} \hs$ 

# Appendix B

# Scheme

```
\bullet\Diamond (variable)
     | (variable) |
\bullet\Diamond (constant)
    | 定数. (文字列や数など .)
 \Diamond ' (datum)
    - (quote (datum))
 \Diamond (quote \langle \text{datum} \rangle)
    - \langle datum\rangle\bullet\Diamond ((op) \langle \arg_1 \rangle \cdots)
    \langle \arg_1 \rangle \cdots \langle \exp \rangle\bullet\hspace{0.1cm}\lambda\Diamond (lambda (formals) (body))
                       \langle formal\rangle \langle body\rangle 定義 \Diamond (define \langle var \rangle \langle exp \rangle)
     | 変数定義. \triangle (define (\langle var \rangle (formals)) \langle body \rangle)
    - (define \langle \text{var} \rangle (lambda (\langle \text{formals} \rangle) \langle \text{body} \rangle))
\Delta (define (\langle var \rangle . \langle formal \rangle) \langle body \rangle)
    - (define \langle \text{var} \rangle (lambda \langle \text{formal} \rangle \langle \text{body} \rangle))
\bullet\Diamond (if \langletest\rangle \langleconsequent\rangle \langlealternate\rangle)
     | 条件式. \triangle (if (test) (consequent))
     | 条件式.
```
Copyright © Hirotsugu Kakugawa, 1997. Permission is granted to make and distribute copies of this reference manual provided the copyright notice and this permission notice are preserved on all copies. (  $\therefore$   $\therefore$
```
\Diamond (cond (clause<sub>1</sub>) (clause<sub>2</sub>) \cdots)
    | 条件式. \diamond (case \langle \text{key} \rangle \langle \text{clause}_1 \rangle \cdots)
    | 場合分け. \diamond (and \langle \text{test}_1 \rangle \cdots)
    | 左から順に、結果が#f になるまで評価する. \Diamond (or \langle \text{test}_1 \rangle \cdots)
    | 左から順に、結果が非#f になるまで評価する. \bullet\Diamond (set! \langle var \rangle \langle expr \rangle)
    | 変数への代入. \bullet\Diamond (let (bindings) (body))
                                              \langle \text{body} \rangle .
\triangle (let* (bindings) (body))
                                              \langle \text{body} \rangle (
\Diamond (letrec (bindings) (body))
    \hspace{1cm} \hspace{1cm} (body) and \hspace{1cm} (body) and \hspace{1cm} (
\bullet\diamond (begin \langle \exp r_1 \rangle \langle \exp r_2 \rangle \cdots)
    | 逐次評価し、最後の式の値を返す. \bullet\Delta (do ((\langle \text{var}_1 \rangle \langle \text{init}_1 \rangle \langle \text{step}_1 \rangle) \cdots) (\langle \text{test} \rangle \langle \text{exp}_1 \rangle \cdots) \langle \text{body} \rangle)
    \hspace{1cm} \hspace{1cm} \hspace{1cm} \hspace{1cm} \hspace{1cm} \hspace{1cm} \hspace{1cm} \hspace{1cm} \hspace{1cm} \hspace{1cm} \hspace{1cm} \hspace{1cm} \hspace{1cm} \hspace{1cm} \hspace{1cm} \hspace{1cm} \hspace{1cm} \hspace{1cm} \hspace{1cm} \hspace{1cm} \hspace{1cm} \hspace{1cm} \triangle (let \langle var \rangle \langle bindings \rangle \langle body \rangle)
    \qquad \qquad let.
\bullet\triangle (delay \langle \text{expr} \rangle)
    | 遅延オブジェクトの生成. \triangle (force promise)
    | 遅延オブジェクトの評価. \bullet\diamond (quasiquote obj \cdots)
    | quote unquote
 \Diamond ' obj- (quasiquote obj) -.
 \Diamond (unquote obj \cdots)
   - (quasiquote ) obj\diamond , obj- (unquote obj) .
 \diamond (unquote-splicing obj \cdots)
    - (quasiquote ) obj\Diamond , @obj- (unquote-splicing obj \cdots) .
\bullet
```

```
\sqrt{a} (not object to \sqrt{a} ) and \sqrt{a}\hspace{10pt} - \hspace{10pt} obj
                                                .
 \Diamond (boolean?
                                            obj)
       -\quad obj ?
\bullet\sqrt{2} (eq. obj \sqrt{2})
                                                                       ?
        \hspace{.8cm} - \hspace{.8cm} obj_1 obj_2\sqrt{2} \sqrt{1} \sqrt{2}\hspace{1.6cm} = \hspace{1.2cm} \textit{obj}_11 obj_2\sqrt{2} \sqrt{2} objects to \sqrt{2} or \sqrt{2} or \sqrt{2} or \sqrt{2} or \sqrt{2} or \sqrt{2} or \sqrt{2} or \sqrt{2} or \sqrt{2} or \sqrt{2} or \sqrt{2} or \sqrt{2} or \sqrt{2} or \sqrt{2} or \sqrt{2} or \sqrt{2} or \sqrt{2} or \sqrt{2}\hspace{.8cm} - \hspace{.8cm} obj_1 obj_2\bullet\Diamond (pair? obj)
        \qquad \qquad ?
  \sqrt{2} (consequence objectively)
                                              )
        | <sub>|</sub> 対象の数を作る。<br>| インター・スター・スター
  \sqrt{a^2 + 1} (car be expected by \sqrt{a^2 + 1}\qquad \qquad \text{car} \qquad .\sqrt{2} (cd \sqrt{2} ) and \sqrt{2} (cd \sqrt{2} ) and \sqrt{2} (cd \sqrt{2} ) and \sqrt{2}\qquad \qquad \text{cdr} \quad .\gamma (set-care objective contract of \gamma\qquad \qquad \text{car}\sqrt{2} (set-code code) by \sqrt{2}\hspace{.1cm} - \hspace{.1cm} \text{cdr} \hspace{.1cm} \ldots\sqrt{a} (can be controlled by \alpha- (car (car pair)) - .
  \mathbf{v} (can be considered by \mathbf{v}) and \mathbf{v}- (car (cdr pair)) - .
          ...
  \vee (coddition \mathbb{R} ) is a coddition of \mathbb{R} ) is a coddition of \mathbb{R} . The coddition of \mathbb{R} is a coddition of \mathbb{R} is a coddition of \mathbb{R} is a coddition of \mathbb{R} is a coddition of \mathbb{R} i
                                                                                    )))) .
        | (cdr (cdr (cdr (car
pair\sqrt{2} (coding to \sqrt{2} ) and \sqrt{2}- (cdr (cdr (cdr (cdr pair)))) - .
\bullet\vee (number obj)
       \qquad \qquad \qquad \qquad \qquad \qquad \qquad \qquad \qquad \qquad \qquad \qquad \qquad \qquad \qquad \qquad \qquad \qquad \qquad \qquad \qquad \qquad \qquad \qquad \qquad \qquad \qquad \qquad \qquad \qquad \qquad \qquad \qquad \qquad \qquad \qquad \qquad \qquad\sqrt{ } (i.e. objective \sqrt{ }\qquad \qquad ?
  \lambda (i.e. objective object) and \lambda\hspace{0.1 cm} - \hspace{0.1 cm} \textit{obj} \hspace{0.1 cm} \cdots.
  \vee (i.e. in the list of \vee is the list of \vee is the list of \vee is the list of \vee is the list of \vee is the list of \vee is the list of \vee is the list of \vee is the list of \vee is the list of \vee\hspace{1.6cm} \hspace{1.6cm} \hspace{1.6cm} \hspace{1.6cm} \hspace{1.6cm} \hspace{1.6cm} \hspace{1.6cm} \hspace{1.6cm} \hspace{1.6cm} \hspace{1.6cm} \cdot \hspace{1.5cm}\mathcal{A} (appendix in the list of \mathcal{A}| リストの連結
  \vee \vee \vee \vee \vee \vee \vee \vee \vee \vee \vee \vee \vee \vee \vee \vee \vee \vee \vee \vee \vee \vee \vee \vee \vee \vee \vee \vee \vee \vee \vee \vee \vee \vee \vee \vee \vee| リストの反転
.
```
.

 $\triangle$  (list-tail *list* k)  $\hspace{0.1cm} - \hspace{0.1cm}$  list  $\hspace{0.1cm} \cdot$  $\Diamond$  (list-ref list k)  $\qquad \qquad \textbf{list} \quad k$  $\Leftrightarrow$  (member *obj list*)  $\begin{array}{ccc} - & list & obj & ? & \text{equal?} \end{array}$  $\Leftrightarrow$  (memq *obj list*)  $\begin{array}{ccc} - & list & obj & ? & \text{eq?} \end{array}$  $\Leftrightarrow$  (memv obj list)  $\begin{array}{ccc} - & list & obj & ? & \text{eqv?} \end{array}$  $\Diamond$  (assoc obj alist) <sup>|</sup> 連想リストの検索. (比較は equal?で行なう.)  $\diamond$  (assq  $obj$  alist) | the seq? that the seq? that is not a seq? that is not a seq? that is not a seq? that is no sequence that is  $\lambda$  $\Diamond$  (assv *obj alist*)  $\cdot$  ( eqv?  $\cdot$ )

```
experience
\Diamond (symbol? obj)
   - ?\diamond (symbol->string sym)
  | 文字列から記号を作る. \diamond (string->symbol str)
  | 記号の名前の文字列を得る.
```

```
\Diamond (number? obj)
    - ?
\Diamond (complex? obj)
    - ?
\Diamond (real? obj)
                   \ddot{?}\Diamond (rational? obj)
    \qquad \qquad \qquad \qquad \qquad \qquad \qquad \qquad \qquad \qquad \qquad \qquad \qquad \qquad \qquad \qquad \qquad \qquad \qquad \qquad \qquad \qquad \qquad \qquad \qquad \qquad \qquad \qquad \qquad \qquad \qquad \qquad \qquad \qquad \qquad \qquad \qquad \qquad\Diamond (integer? obj)
    - ?
\Diamond (exact? z)
    \qquad \qquad - \qquad \qquad (\qquad \qquad ) ?
\Diamond (inexact? z)
   \qquad \qquad \blacksquare\diamond (= z_1 z_2 z_3 \cdots)
   - z_1 = z_2 = ... ?
\diamond (< x_1 x_2 x_3 \cdots)
   - z_1 < z_2 < ... ?
\diamond (> x_1 x_2 x_3 \cdots)
   = z_1 > z_2 > ... ?
\Diamond (<= x_1 x_2 x_3 \cdots)
   - z_1 \leq z_2 \leq ... ?
```

```
\sqrt{2} \sqrt{2} \sqrt{2} \sqrt{2} \sqrt{2} \sqrt{2} \sqrt{2} \sqrt{2} \sqrt{2} \sqrt{2} \sqrt{2} \sqrt{2} \sqrt{2} \sqrt{2} \sqrt{2} \sqrt{2} \sqrt{2} \sqrt{2} \sqrt{2} \sqrt{2} \sqrt{2} \sqrt{2} \sqrt{2} \sqrt{2} \sqrt{2} \sqrt{2} \sqrt{2} \sqrt{2\frac{1}{2} \frac{1}{2} \frac{1}{2} \frac{1}{2} \frac{1}{2} \frac{1}{2} \frac{1}{2} \frac{1}{2} \frac{1}{2} \frac{1}{2} \frac{1}{2} \frac{1}{2} \frac{1}{2} \frac{1}{2} \frac{1}{2} \frac{1}{2} \frac{1}{2} \frac{1}{2} \frac{1}{2} \frac{1}{2} \frac{1}{2} \frac{1}{2} \overline{\phantom{a}} (zero. \overline{\phantom{a}} ) and \overline{\phantom{a}} (zero. \overline{\phantom{a}} ) and \overline{\phantom{a}} (zero. ) and (zero. ) and (zero. ) and (zero. ) and (zero. ) and (zero. ) and (zero. ) and (zero. ) and (zero. ) and (zero. ) and (zero
          \qquad \qquad ?
\mathbf{v} (positive) in the set of \mathbf{v}\qquad \qquad ?
\mathbf{v} (i.e. \mathbf{v} and \mathbf{v} and \mathbf{v} and \mathbf{v} and \mathbf{v} and \mathbf{v} and \mathbf{v} and \mathbf{v} and \mathbf{v} and \mathbf{v} and \mathbf{v} and \mathbf{v} and \mathbf{v} and \mathbf{v} and \mathbf{v} and \mathbf{v} an
          \qquad \qquad ?
} (odd?
n
)
          \qquad \qquad ?
\overline{v} (event) and the contract of the contract of the contract of the contract of the contract of the contract of the contract of the contract of the contract of the contract of the contract of the contract of the cont
          \frac{1}{2} ?
\mathbf{v} (maximum \mathbf{v} in \mathbf{v} ) and \mathbf{v}| 最大値
.
\sqrt{m+1} \sqrt{2} \sqrt{2}| 最小値
.
\mathbf{v} (\mathbf{v} ) and \mathbf{v} (\mathbf{v}) and \mathbf{v} (\mathbf{v}) and \mathbf{v} (\mathbf{v}) and \mathbf{v} (\mathbf{v}) and \mathbf{v} (\mathbf{v}) and \mathbf{v} (\mathbf{v}) and \mathbf{v} (\mathbf{v}) and \mathbf{v} (\mathbf{v}) and \mathbf| 加算
.
\mathbf{v} ( \mathbf{v} ) and \mathbf{v} ( \mathbf{v} ) and \mathbf{v} ( \mathbf{v} ) and \mathbf{v} ( \mathbf{v} ) and \mathbf{v} ( \mathbf{v} ) and \mathbf{v} ( \mathbf{v} ) and \mathbf{v} ( \mathbf{v} ) and \mathbf{v} ( \mathbf{v} ) and \mathbf{v} ( \\mathcal{L}_{\mathcal{A}}. \mathcal{L}_{\mathcal{A}}\sqrt{2} \sqrt{2} \sqrt{2} \sqrt{2}\mathcal{M}(\mathbf{X}) . The set of \mathcal{M}(\mathbf{X})4 (-
z
1
z
2 
)
    | 減算
                                    .
\sqrt{2} \sqrt{2} \sqrt{2} \sqrt{2} \sqrt{2} \sqrt{2} \sqrt{2} \sqrt{2} \sqrt{2} \sqrt{2} \sqrt{2} \sqrt{2} \sqrt{2} \sqrt{2} \sqrt{2} \sqrt{2} \sqrt{2} \sqrt{2} \sqrt{2} \sqrt{2} \sqrt{2} \sqrt{2} \sqrt{2} \sqrt{2} \sqrt{2} \sqrt{2} \sqrt{2} \sqrt{2| 符号の反転
} (/
z
1
z
2
)
          \mathcal{L} = \mathcal{L} \times \mathcal{L}.
4 (/
z
1
z
2 
)
          \mathcal{L} = \mathcal{L} \times \mathcal{L}.
\sqrt{2} \sqrt{2} \sqrt{2} \sqrt{2} \sqrt{2} \sqrt{2} \sqrt{2} \sqrt{2} \sqrt{2} \sqrt{2} \sqrt{2} \sqrt{2} \sqrt{2} \sqrt{2} \sqrt{2} \sqrt{2} \sqrt{2} \sqrt{2} \sqrt{2} \sqrt{2} \sqrt{2} \sqrt{2} \sqrt{2} \sqrt{2} \sqrt{2} \sqrt{2} \sqrt{2} \sqrt{2| 逆数
.
\mathbf{v} (absolute \mathbf{v}) and \mathbf{v}| 絶対値
                                             .
} (quotient
n
1
n
2
)
\sqrt{ } \sqrt{ } \sqrt{ } \sqrt{ } \sqrt{ } \sqrt{ } \sqrt{ } \sqrt{ } \sqrt{ } \sqrt{ } \sqrt{ } \sqrt{ } \sqrt{ } \sqrt{ } \sqrt{ } \sqrt{ } \sqrt{ } \sqrt{ } \sqrt{ } \sqrt{ } \sqrt{ } \sqrt{ } \sqrt{ } \sqrt{ } \sqrt{ } \sqrt{ } \sqrt{ } \sqrt{ } \sqrt{ } \sqrt{ } \sqrt{ } \sqrt{| イントランス
\mathbf{v} (modulo \mathbf{v} is \mathbf{v} in \mathbf{v} in \mathbf{v} is \mathbf{v} in \mathbf{v} in \mathbf{v} is \mathbf{v} in \mathbf{v} in \mathbf{v} is \mathbf{v} in \mathbf{v} in \mathbf{v} is \mathbf{v} in \mathbf{v} in \mathbf{v} is \mathbf{v} in 
          n_1.
\lambda (i) \lambda (i) \lambda (i) \lambda (ii) \lambda (ii) \lambda (iii) \lambda (iii) \lambda (iii) \lambda (iii) \lambda (iii) \lambda (iii) \lambda (iii) \lambda (iii) \lambda (iii) \lambda (iii) \lambda (iii) \lambda (iii) \lambda (iii) \lambda (iii) \lambda (iii) \lambda (iii
        | 最大公約数
\mathbf{v} , \mathbf{v} and \mathbf{v} is a set of \mathbf{v} . The set of \mathbf{v}| 最小公倍数
.
4 (numerator
q
)
          | 分子
.
4 (denominator
q
)
          | 分母
.
```
319

```
\Diamond (floor x)
  \hspace{.1cm} -x ( )
\Diamond (ceiling x)
  \begin{array}{ccccc} - & x & & & \cdot & ( & & ) \end{array}\Diamond (truncate x)
  \frac{1}{x} and \frac{1}{x}\Diamond (round x)
  - x\Delta (rationalize x y)
  \boldsymbol{x} y \boldsymbol{y}\triangle (exp z)
  -\exp z\triangle (log z)
 \int -\log z (e)
\triangle (sin z)
  -\sin z\triangle (cos z)
  -\cos z\triangle (tan z)
  -\tan z\vartriangle (asin z)
  - asin z\triangle (acos z)
 -\csc z\vartriangle (atan z)
  - atan z
\vartriangle (atan y x)
  - atan (y/x)\triangle (sqrt z)
  -\sqrt{z}\triangle (expt y z)
  -y^z\triangle (make-rectangular x y)
 - x + yi .
\triangle (make-polar r t)
  - re^{it}を作る
.
4 (real-part
z
)
  \qquad \qquad z \qquad .4 (imag-part
z
                )
  \qquad \qquad =\; z \qquad \qquad .4 (magnitude
z
                )
  \longrightarrow z \longrightarrow\vartriangle (angle z)
  -z .
           .
- (exact-inexaction) -| 厳密数から非厳密数を作る
                              .
4 (inexact->exact
z
)
  | 非厳密数から厳密数を作る
                              .
```
 $\frac{1}{2}$  (number-string increase)  $\blacksquare$  $-$  . (  $radix$  $\left( \right)$  $\mathbf{v}$  (string-number string-number string-number string-number string-number string-number string-number string-number string-number string-number string-number string-number string-number string-number string-number s | 文字列から数を作る  $\mathbf{y}$  (string-berg) is the radiation of the radiation of  $\mathbf{y}$ |  $\qquad \qquad$  $radix$ )

```
 文字 } (char? obj
)
          \qquad \qquad ?
  \mathbf{v} (characters) is \mathbf{v} and \mathbf{v} and \mathbf{v}\sim \frac{1}{2}\vee (character \circ chip \circ chips)
                                                                )
          | chi 2 chi 2 chi 2 chi 2 chi 2 chi 2 chi 2 chi 2 chi 2 chi 2 chi 2 chi 2 chi 2 chi 2 chi 2 chi 2 chi 2 chi 2
  \mathbf{v} (character \mathbf{v} character \mathbf{v} character \mathbf{v} character \mathbf{v})
          \cdots 1 \cdots \cdots \cdots \cdots\sqrt{2} (characterise change \frac{1}{2} change \frac{1}{2} change of \frac{1}{2} change of \frac{1}{2} change of \frac{1}{2} change of \frac{1}{2} change of \frac{1}{2} change of \frac{1}{2} change of \frac{1}{2} change of \frac{1}{2} chang
                                                                   )
          | chi __ chi __ chi __ chi __ chi __ chi __ chi __ chi __ chi __ chi __ chi __ chi __ chi __ chi __ chi __ chi
  \sqrt{2} (characterise change of \frac{1}{2} change of \frac{1}{2} change of \frac{1}{2} change of \frac{1}{2})
          \cdots \cdots \cdots \cdots \cdots \cdots\mathbf{v} (character city change character)
          \blacksquare ( \blacksquare ) and ( \blacksquare ) and ( \blacksquare ) and ( \blacksquare ) and ( \blacksquare ) and ( \blacksquare ) and ( \blacksquare ) and ( \blacksquare ) and ( \blacksquare ) and ( \blacksquare ) and ( \blacksquare ) and ( \blacksquare ) and ( \blacksquare ) and ( \blacksquare ) and ( \/) ch
1
= ch
2
?
  \mathbf{v} (character \mathbf{v} = \mathbf{v} character \mathbf{v} = \mathbf{v} character \mathbf{v}|
(
                              /\overline{a} change \overline{a} change \overline{a} change \overline{a}\sqrt{2} (character \sqrt{2} character \sqrt{2} character \sqrt{2} character \sqrt{2} character \sqrt{2} character \sqrt{2} character \sqrt{2} character \sqrt{2} character \sqrt{2} character \sqrt{2} character \sqrt{2} character \sqrt{\blacksquare ( \blacksquare ) and ( \blacksquare ) and ( \blacksquare ) and ( \blacksquare ) and ( \blacksquare ) and ( \blacksquare ) and ( \blacksquare ) and ( \blacksquare ) and ( \blacksquare ) and ( \blacksquare ) and ( \blacksquare ) and ( \blacksquare ) and ( \blacksquare ) and ( \blacksquare ) and ( \/) ch
1
> ch
                                                                                                                        22 January 2014 - 2014 - 2014 - 2014 - 2014 - 2014 - 2014 - 2014 - 2014 - 2014 - 2014 - 2014 - 2014
                                                                                                                               ?
  \vee (character circuit check)
          \blacksquare ( \blacksquare ) and ( \blacksquare ) and ( \blacksquare ) and ( \blacksquare ) and ( \blacksquare ) and ( \blacksquare ) and ( \blacksquare ) and ( \blacksquare ) and ( \blacksquare ) and ( \blacksquare ) and ( \blacksquare ) and ( \blacksquare ) and ( \blacksquare ) and ( \blacksquare ) and ( \/\frac{1}{1-\epsilon} ch<sub>2</sub>
                                                                                                                        22 January 2014 - 2014 - 2014 - 2014 - 2014 - 2014 - 2014 - 2014 - 2014 - 2014 - 2014 - 2014 - 2014
  \mathbf{v} (character contract character)
          \overline{\phantom{a}} ( / \overline{\phantom{a}}) chi <u>d</u> chi di chi di chi di chi di chi di chi di chi di chi di chi di chi di chi di chi di chi di chi di chi di chi di chi di chi di chi di chi di chi di chi di chi di chi di chi di chi di chi di chi di chi di chi di ch
                                                                                                                               ?
  \sqrt{2} (character algorithm character) change of \sqrt{2}| アルファベット文字か
  \vee (chara-numeric) characters characterized characters characterized characters characterized characters characters characters are \sim\qquad \qquad 2
  \diamond (char-whitespace? ch)
                                                                                    )
          | 空白文字か
?
  \mathcal{C} (character case of the contracted of the contracted of the contracted of the contracted of the contracted of the contracted of the contracted of the contracted of the contracted of the contracted of the contracte
          | 大文字か
?
  \sqrt{2} (character case of the case of the case of \sqrt{2}\qquad \qquad \frac{1}{2}\diamond (char->integer ch)
                                                                      )
          | 文字の文字コードを得る
                                                                                         .
  \lambda (integral defined in \lambda)<br>|-<br>| Zimboot (2001)
                                                                                                                    .
  \vee (character component character) contains characteristic characteristic characteristic characteristic characteristic characteristic characteristic characteristic characteristic characteristic characteristic character
```
| 大文字にする

.

```
\diamond (char-downcase ch)
           | 小文字にする.
 文字列 \diamond (string? obj)
   \qquad \qquad 2
\diamond (make-string k)
   \qquad \qquad \qquad -\diamond (make-string k ch)
   \hskip -1in = \hskip -1in k ch
\diamond (string ch \cdots)
   \!\!\!\!\! -\quad ch\,\cdots\diamond (string-length str)
   | 文字列の長さ. \diamond (string-ref str k)
   \qquad \qquad \blacksquare\diamond (string-set! str k ch)
   \qquad \qquad \qquad \qquad k\diamond (string=? str_1 str_2)
   - str_1 = str_2 ?
\diamond (string<? str_1 str_2)
   - str_1 < str_2 ?
\Diamond (string>? str_1 str_2)
   - str_1 > str_2 ?
\Diamond (string <=? str_1 str_2)
   - str_1 \leq str_2 ?
\Diamond (string>=? str_1 str_2)
   \qquad \qquad = str_1 \geq str_2 ?
\diamond (string-ci=? str_1 str_2)
   - ( / \qquad \qquad ) str<sub>1</sub>=str<sub>2</sub> ?
\diamond (string-ci<? str_1 str_2)
   - ( / \qquad ) str<sub>1</sub><str<sub>2</sub> ?
\diamond (string-ci>? str_1 str_2)
   - ( / \qquad \qquad ) str<sub>1</sub>>str<sub>2</sub> ?
\Diamond (string-ci<=? str_1 str_2)
   - ( / \qquad \qquad ) str_1 \leq str_2 ?
\diamond (string-ci>=? str_1 str_2)
   - ( / \qquad \qquad ) str<sub>1</sub>\geqstr<sub>2</sub> ?
\diamond (substring str start end)
   | 部分文字列. \diamond (string-append str \cdots)
    | 文字列の結合. \diamond (string->list str)
    | 文字列から文字のリストを作る. \Diamond (list->string ch \cdots)
    | 文字の| 文字の| 文字の| 文字の| 文字の| 文字
\triangle (string-copy str)
  \qquad - \, str
```

```
\triangle (string-fill! str ch)
    \hspace{1cm} str ch \hspace{1cm} ベクトル \Diamond (vector? obj)
    \qquad \qquad \blacksquare\diamond (make-vector k)
    \qquad \qquad \qquad \quad \  \  \, -\qquad \qquad \  \  \, k \qquad \qquad \qquad \quad \  \, .\triangle (make-vector k fill)
    \begin{array}{ccc} - & k & \cdot & ( & \text{if } ill & \cdot \end{array}\diamond (vector obj \cdots)
    \qquad \qquad - (
 \diamond (vector-length vect)
                    | ベクトルの大きさ. \diamond (vector-ref vect k)
     | ベクトルの要素の参照. \Diamond (vector-set! vect k obj)
    | ベクトルの k番目の要素を obj に書き換える. \diamond (vector->list vect)
     | ベクトルからリストを作る. \Diamond (list->vector list)
     | リストからベクトルを作る...
\triangle (vector-fill! vect e)
     \rightarrow (we can expect the set of \sim ) and \sim\bullet\diamond (procedure? \it obj)
   \qquad \qquad \qquad \qquad ?
\Diamond (apply proc list)
    \hspace{.15cm} \hspace{.15cm} \hspace{.15cm} \hspace{.15cm} \textit{inst} \hspace{.15cm} \hspace{.15cm} \textit{proc} \hspace{.15cm} \ldots\triangle (apply proc arg<sub>1</sub> ... list)
    - (apply proc (append (list arg_1 \cdots) list)) .
\Diamond (map proc list<sub>1</sub> list<sub>2</sub> \cdots)
    \hspace{.1cm} \hspace{.1cm} \hspace{.1cm} \textit{list}_j \hspace{1.2cm} \textit{proc}\diamond (for-each proc list<sub>1</sub> list<sub>2</sub> \cdots)
    \hspace{0.1cm} \hspace{0.1cm} \hspace{\triangle (force promise)
                                           promise\bullet\diamond (call-with-current-continuation proc)\hspace{.6cm}- proc \hspace{.6cm} .
\bullet\Diamond (call-with-input-file str proc)
     \hspace{1cm}\textit{str} \hspace{1.5cm} \textit{proc} \hspace{1.5cm} \textit{.}\diamond (call-with-output-file str proc)
     \hspace{1cm} \hspace{1cm} str \hspace{1.2cm} \hspace{1.2cm} proc \hspace{1.2cm} .\diamond (input-port? obj)
     \qquad \qquad \blacksquare
```
324 Appendix B Scheme

 $\diamond$  (output-port?  $obj$ )  $\qquad \qquad \blacksquare$  $\diamond$  (current-input-port) <sup>|</sup> 現在入力ポートを得る.  $\diamond$  (current-output-port) | 現在出力ポートを得る.  $\diamond$  (with-input-from-file str thunk)  $\hspace{.6cm}-$  str proc  $\diamond$  (with-output-to-file str thunk)  $\hspace{.6cm}-$  str proc  $\diamond$  (open-input-file filename) | ファイルの読み出しオープンをする...  $\diamond$  (open-output-file filename) | ファイルの書き込み  $\diamond$  (close-input-port  $port)$ | スカードのアメリカのアメリカの  $\diamond$  (close-output-port  $\emph{port}$ )  $\equiv$  100  $\pm$  100  $\pm$  100  $\pm$  100  $\pm$  100  $\pm$  $\Diamond$  (read [port])  $-$  (  $port$ )  $\diamond$  (read-char [ $port$ ])  $\hspace{.15cm} - \hspace{.15cm} ( \hspace{.3cm} port \hspace{.3cm} ) 1$  $\diamond$  (peek-char [port])  $\begin{array}{ccc} - & ( & port & ) & 1 \end{array}$  $\diamond$  (eof-object?  $\it obj)$  $\qquad \qquad \blacksquare$  $\triangle$  (char-ready? [port])  $\hspace{.15cm} - \hspace{.15cm} ($  port ) ?  $\Leftrightarrow$  (write *obj* [port])  $-$  (  $port$ ) obj  $\diamond$  (display  $obj$  [port])  $-$  (  $port$ ) obj  $\diamond$  (newline [ $port$ ])  $\hspace{.15cm} - \hspace{.15cm} ( \hspace{.3cm} port \hspace{.3cm} ).$  $\diamond$  (write-char char [port])  $-$  (  $port$ ) char  $\bullet$  $\Diamond$  (load filename)  $-$  Scheme  $\triangle$  (transcript-on filename) <sup>|</sup> メッセージをファイルにも書出す  $\triangle$  (transcript-off) <sup>|</sup> メッセージのファイルへの書出しを止める  $(SCM)$  $\sqrt{2}$  (quit [n])  $-$  ngscm  $(n$ 

```
\sqrt{ } (error obj_1 obj_2 \cdots)read-eval-print
p
errobj | この姿数に実行エラーの原因が代われる...
p
(abort) — read-eval-print
\sqrt{} (defined? sym )
  \hspace{.1cm} -\hspace{.1cm} sym \hspace{.1cm} ?\sqrt{(gc)}| | オページ | オページ | オページ | オページ
\sqrt{} (terms)
  \sim GNU General Public Licese
\sqrt{} (list-file str)
   | ファイルの内容の表示. \sqrt{} (system str)
   | システムコマンドの実行. \sqrt{ } (getenv str) \qquad \qquad| 環境変数の値の取得. \sqrt most-positive-fixnum
   | システムで取り扱える最大の正整数. \sqrt most-negative-fixnum
   | システムで取り扱える最大の負整数. \sqrt internal-time-units-per-second
  -1\sqrt{} (get-internal-run-time)
   \mathcal{L} = \{ \mathcal{L}_1, \mathcal{L}_2, \mathcal{L}_3, \mathcal{L}_4, \mathcal{L}_5, \mathcal{L}_6, \mathcal{L}_7, \mathcal{L}_8, \mathcal{L}_9, \mathcal{L}_9, \mathcal{L}_1, \mathcal{L}_2, \mathcal{L}_3, \mathcal{L}_1, \mathcal{L}_2, \mathcal{L}_3, \mathcal{L}_1, \mathcal{L}_2, \mathcal{L}_3, \mathcal{L}_3, \mathcal{L}_4, \mathcal{L}_5, \mathcal{L}_6, \mathcal{L}_7, \mathcal{L}_8, \mathcal{L}_9, \mathcal\sqrt{} (get-internal-real-time) \,\mathcal{L} = \{ \mathcal{L}_1, \mathcal{L}_2, \mathcal{L}_3, \mathcal{L}_4, \mathcal{L}_5, \mathcal{L}_6, \mathcal{L}_7, \mathcal{L}_8, \mathcal{L}_9, \mathcal{L}_9, \mathcal{L}_1, \mathcal{L}_2, \mathcal{L}_3, \mathcal{L}_1, \mathcal{L}_2, \mathcal{L}_3, \mathcal{L}_1, \mathcal{L}_2, \mathcal{L}_3, \mathcal{L}_3, \mathcal{L}_4, \mathcal{L}_5, \mathcal{L}_6, \mathcal{L}_7, \mathcal{L}_8, \mathcal{L}_9, \mathcal\sqrt{} (get-decode-time)
   \equiv 9 \rightarrow 9
   素とするベクトルで得る. それぞれベクトルの第 0 要素から第 8 要素に入る. 8 要素は、非ゼ
   ロのとき夏時間であることを表す. \sqrt{} (get-universal-time)
  -1970 1 1 0 0 0 GMT
\sqrt{} (decode-universal-time \it{time} )
  | (get-universal-time) で得られた時刻を、get-decode-time で得られる形式のデータに
          変換する. \sqrt{ } (read-line [\it{port}]) \qquad- ( port) 1
\sqrt{ } (read-line! str [port]) - ( port) 1 str\sqrt{ } (write-line str [port])
  - ( port) str 1 \cdot\sqrt{} (file-exists? \hbarlename) \,\hskip1cm \longrightarrow \qquad filename ?
\sqrt{} (delete-file \emph{ntename} )
  \hspace{0.6cm} - file name
```

```
\sqrt{} (rename-file filename_1 filename_2)
    \hspace{1.6cm} = filename<sub>1</sub> filename<sub>2</sub>
\sqrt{} (stat port) (stat filename)
    \hspace{1cm}\textcolor{red}{\boldsymbol{\tau}}\hspace{1.6cm}\textcolor{red}{\boldsymbol{\tau}}\hspace{1.6cm}\textcolor{red}{\boldsymbol{\tau}}\textcolor{red}{\boldsymbol{\tau}}\textcolor{red}{\boldsymbol{\tau}}\textcolor{red}{\boldsymbol{\tau}}\textcolor{red}{\boldsymbol{\tau}}\textcolor{red}{\boldsymbol{\tau}}\textcolor{red}{\boldsymbol{\tau}}\textcolor{red}{\boldsymbol{\tau}}\textcolor{red}{\boldsymbol{\tau}}\textcolor{red}{\boldsymbol{\tau}}\textcolor{red}{\boldsymbol{\tau}}\textcolor{red}{\boldsymbol{\tau}}\textcolor{red}{\boldsymbol{\tau}}\textcolor{red}{\boldsymbol{\tau}}\textcolor{red}{\ddot{x} . \ddot{x} and \ddot{x} and \ddot{x} and \ddot{x} and \ddot{x} and \ddot{x} and \ddot{x} and \ddot{x} and \ddot{x} and \ddot{x} and \ddot{x} and \ddot{x} and \ddot{x} and \ddot{x} and \ddot{x} and \ddot{x} and \ddot{x} and \ddot{x}(\text{st\_dev}) inode (\text{st\_ino}) (
                                                       ) (st_mode) (st_nlink)
                           (st\_uid) (st gt' did) (st rdev)
                                                                  (st\_size) (st_atime)
                          (st\_mtime) (st_ctime). (C stat
    \hspace{1.6cm} \hspace{1.6cm} \hspace{1.6cm} \hspace{1.6cm} \hspace{1.6cm} \hspace{1.6cm} \hspace{1.6cm} \hspace{1.6cm} \hspace{1.6cm} \hspace{1.6cm} \hspace{1.6cm} \hspace{1.6cm} \hspace{1.6cm} \hspace{1.6cm} \hspace{1.6cm} \hspace{1.6cm} \hspace{1.6cm} \hspace{1.6cm} \hspace{\sqrt{} (file-position? \hbox{\it port)}\hspace{1cm}- port
\sqrt{} (file-set-position \it{port} \it{n})
    \hspace{2.6cm}- port n \hspace{2.6cm}\sqrt{ } (force-output | port | )
    - ( port)
\sqrt{2} (isatty? port )
    \hspace{1.6cm} - \hspace{1.4cm} port \hspace{1.4cm} ?\sqrt{} (chdir str)
    \hspace{.1cm} \hspace{.1cm} \hspace{.1cm} \hspace{.1cm} \hspace{.1cm} \hspace{.1cm} \hspace{.1cm} \hspace{.1cm} \hspace{.1cm} \hspace{.1cm} \hspace{.1cm} \hspace{.1cm} \hspace{.1cm} \hspace{.1cm} \hspace{.1cm} \hspace{.1cm} \hspace{.1cm} \hspace{.1cm} \hspace{.1cm} \hspace{.1cm}
```
# Appendix C

# **NGSCM**

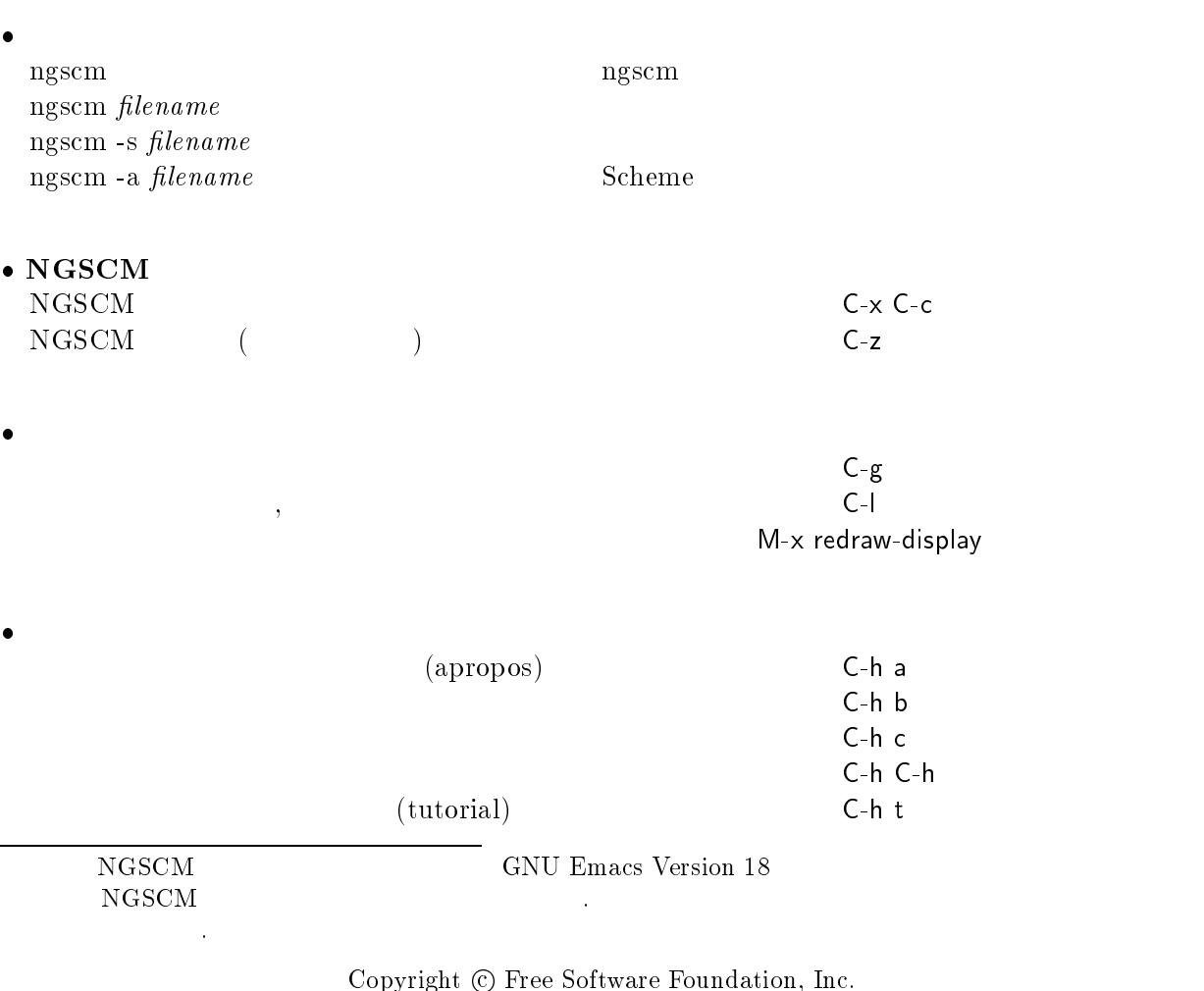

Permission is granted to make and distribute copies of this card provided the copyright notice and this permission notice are preserved on all copies.  $($ ,  $)$  $\ddot{\Omega}$ 

 $)$ 

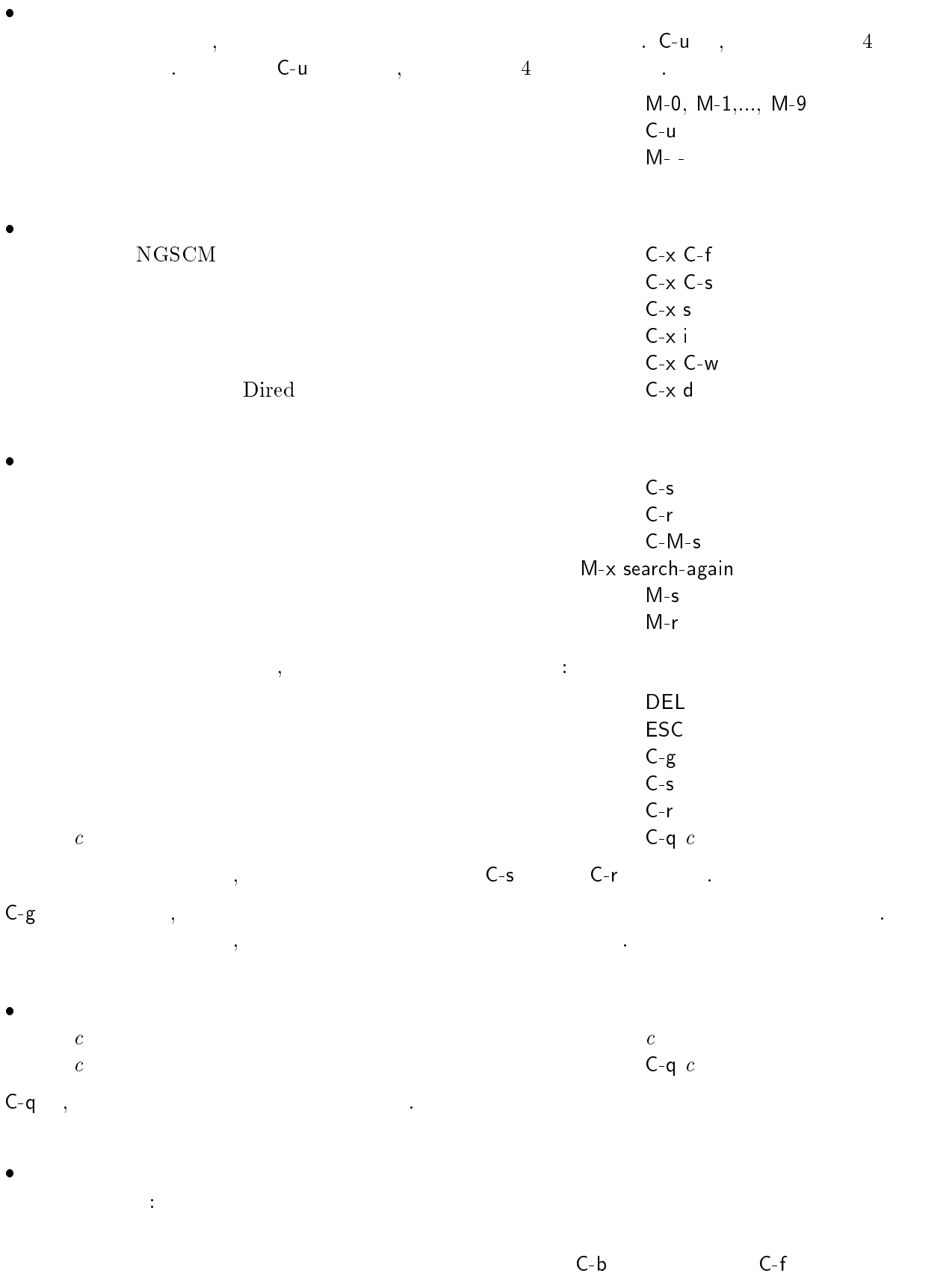

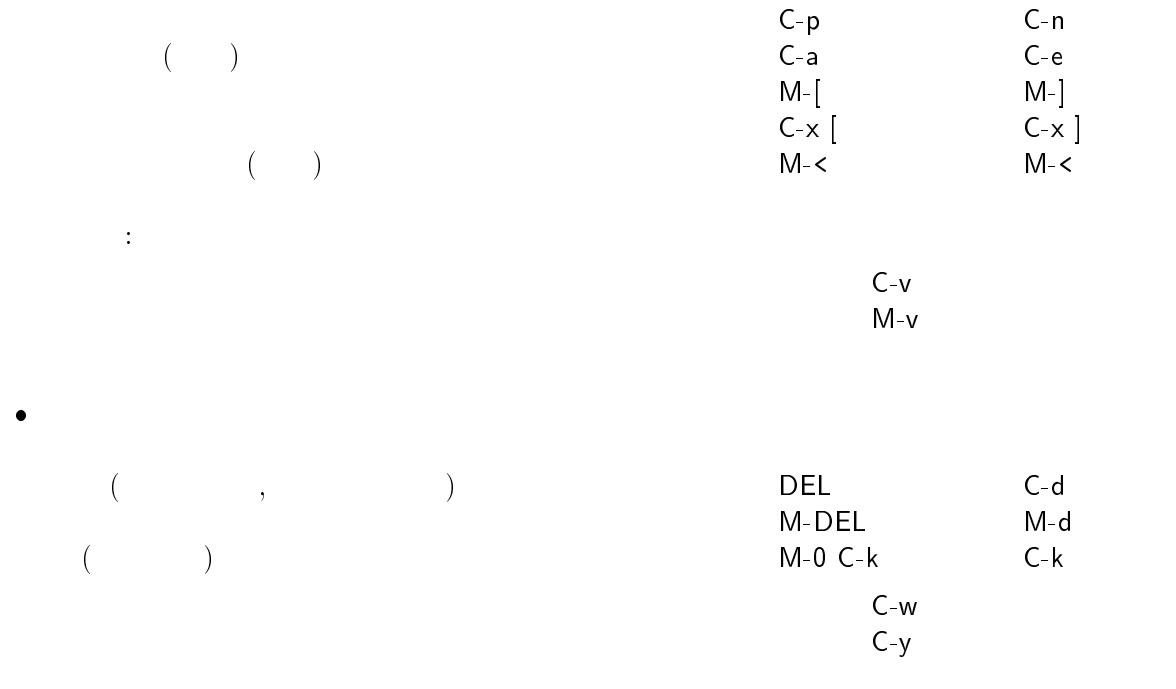

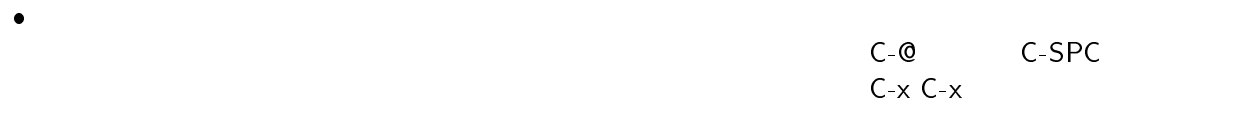

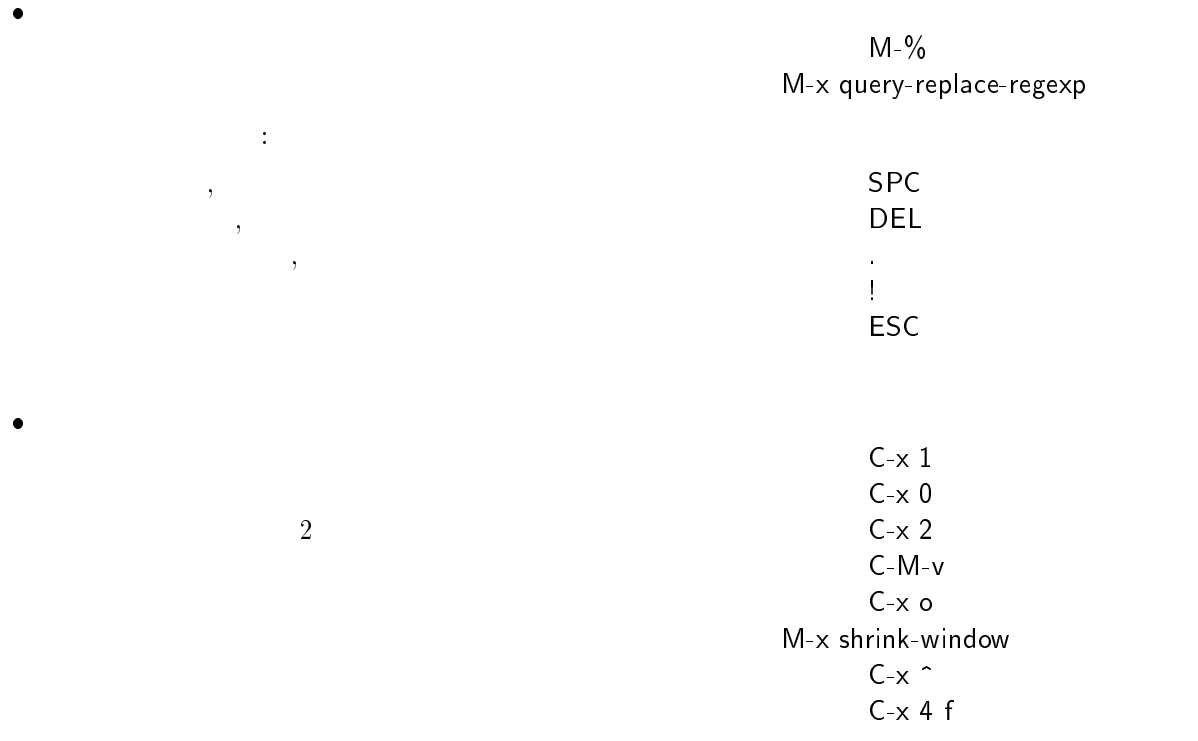

 $\bullet$ 

 $C$ -o $C$ 

329

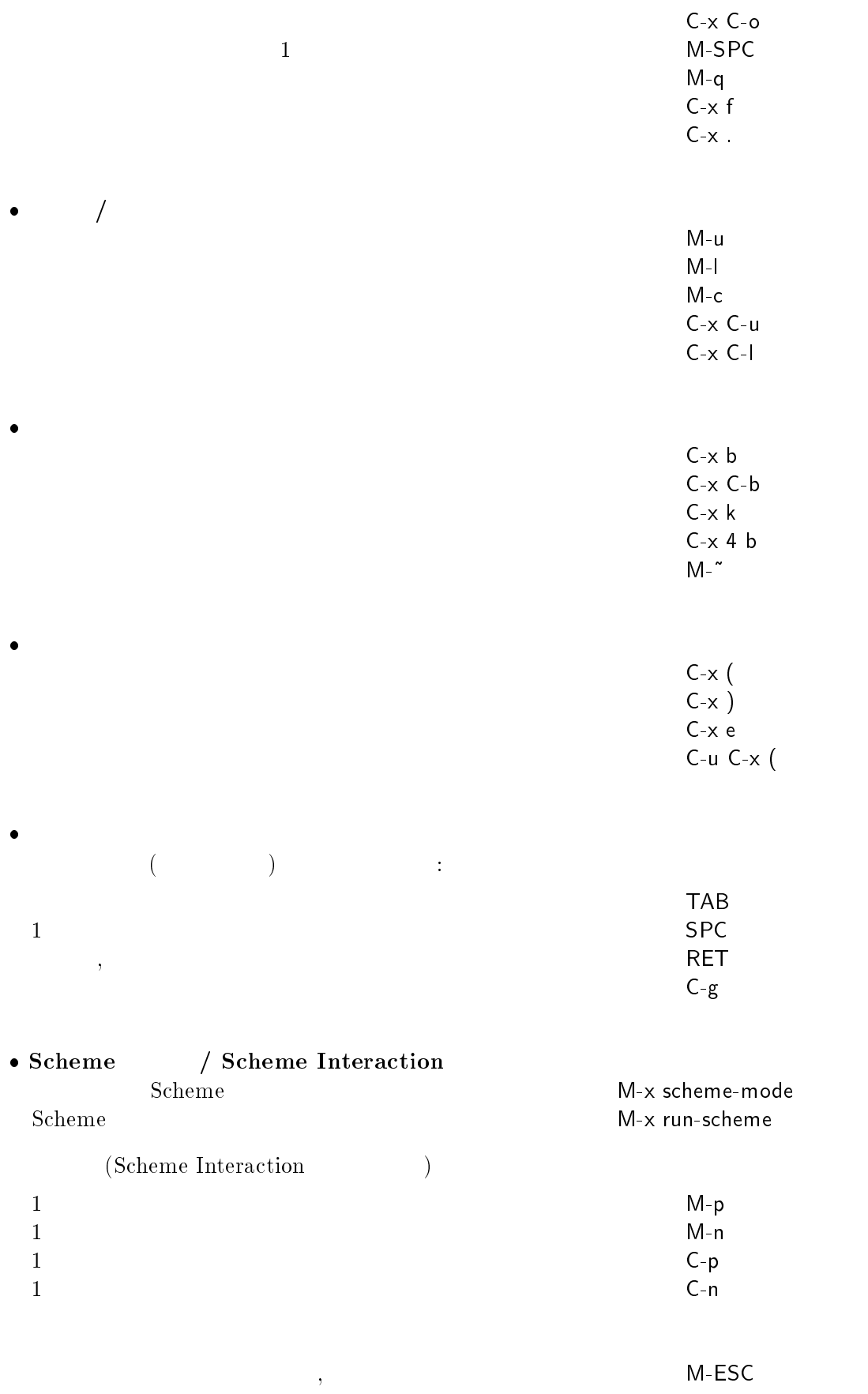

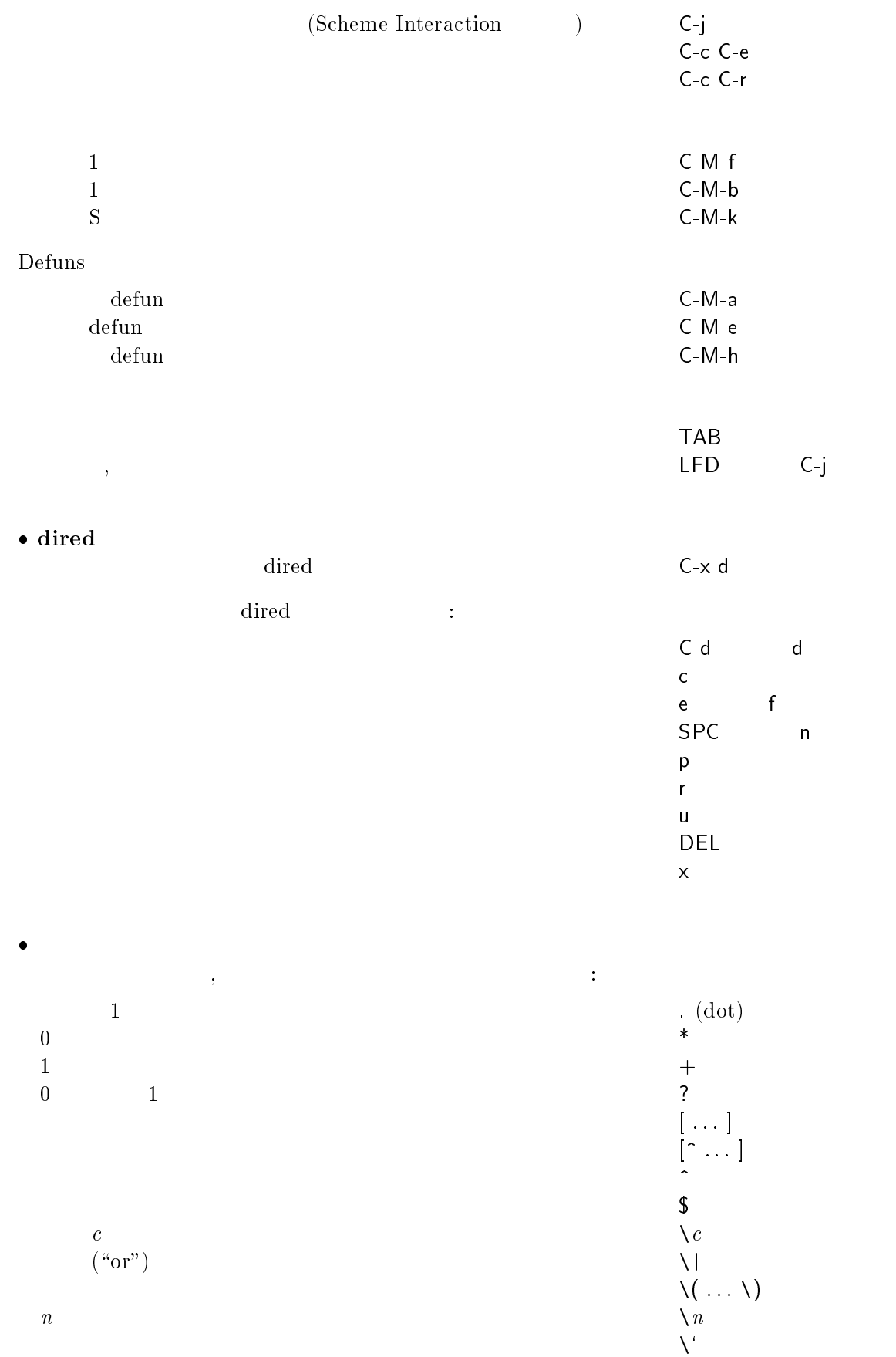

331

 $\lambda'$  and the set of  $\lambda'$  $\mathbf{b}$  $\blacksquare$  $\mathcal{A}$  $\langle \rangle$  $\mathcal{N}$  and  $\mathcal{N}$  are the set of the set of the set of the set of the set of the set of the set of the set of the set of the set of the set of the set of the set of the set of the set of the set of the set of the set

 $\mathsf{C}\text{-}\mathsf{t}$  $M-!$  $C-x =$  ${\sf M}\textrm{-}{\sf x}\,\,\mathsf{make}\textrm{-} \mathsf{backup}\textrm{-}\mathsf{files}$ emacs and the macs of the macs of the macs-version of  $M-x$  emacs-version ng mg managang managang managang managang managang managang managang managang managang managang managang managang managang managang managang managang managang managang managang managang managang managang managang managang

where the contract of the contract of the contract of the contract of the contract of the contract of the contract of the contract of the contract of the contract of the contract of the contract of the contract of the cont

その他

# Appendix D

# Scheme

 $\rm{Scheme}$  Scheme  $\rm{Scheme}$  $\frac{1}{\sqrt{2\pi}}$ D.1 Scheme  $1996$  1  $1$   $\blacksquare$   $\blacksquare$   $\blacksquare$  $\sim$  Scheme  $\sim$  Scheme  $\sim$  Scheme  $\sim$  Scheme  $\sim$ comp.compliers www was urely www urely use  $\mathbf{u}$ http://www.idiom.com/free-compilers/  ${\rm FTP} \hspace{2cm} :$ ftp://ftp.idiom.com/pub/compilers-list/free-compilers FTP File Transfer Protocol のみではない。コンピューター間ではないです。コンピューター間ではない。コンピューター間ではない。コンピューター間で  $\overline{2}$ ELK (Extension Language Kit)  $\therefore$  2.2 and the scheme that  $\emph{Scheme}$  is the Scheme  $\emph{X-Window}$ Unix <sub>v</sub> : Oliver Laumann : Unix, Ultris, MS-DOS <sup>1</sup> サポートは、ありません。(開発者はフリーソフトウエアで生計を立てているわけではないので、当然です) <sup>2</sup>  $\overline{\text{FTP}}$  $ftp$ 

334 Appendix D Scheme  $\mathbf{FTP}$  (exception of  $\mathbf{FTP}$  and  $\mathbf{FTP}$  are  $\mathbf{FTP}$  and  $\mathbf{FTP}$  are  $\mathbf{FTP}$  and  $\mathbf{FTP}$  are  $\mathbf{FTP}$  and  $\mathbf{FTP}$  are  $\mathbf{FTP}$  and  $\mathbf{FTP}$  are  $\mathbf{FTP}$  and  $\mathbf{FTP}$  are  $\mathbf{FTP}$  and  $\mathbf{FTP}$  are ftp://fpt.x.org.contrib/elk-2.2.tar.gz MIT Scheme 最新版: 7.2  $\rm{c}$   $\rm{c}$   $\rm{c}$   $\rm{c}$   $\rm{c}$   $\rm{c}$   $\rm{c}$   $\rm{c}$   $\rm{c}$   $\rm{c}$   $\rm{c}$   $\rm{c}$   $\rm{c}$   $\rm{c}$   $\rm{c}$   $\rm{c}$   $\rm{c}$   $\rm{c}$   $\rm{c}$   $\rm{c}$   $\rm{c}$   $\rm{c}$   $\rm{c}$   $\rm{c}$   $\rm{c}$   $\rm{c}$   $\rm{c}$   $\rm{c$ Scheme :  $Scheme$ : 68000 CPU (HP9000, Sun3, NeXT), MIPS CPU (Decstation, Sony, SGI), i386 CPU (MS-DOS, Windows, Unix)  $\mathbf{FTP}$  (except ) ftp://altdorf.ai.mit.edu/archive/scheme-7.2 NGSCM 最新版: 3.3.1  $\text{Scheme} \quad \text{SCM} \quad \text{4e1} \quad \text{Ng} \quad \text{1.3L}$ Scheme :  $(SCM \quad \text{Aubrey Jefferson} \quad \text{Ng}$ : Unix (SunOS 4.1.x, Solaris 2.4, FreeBSD 2.x), MS-DOS. (
MS-DOS  $NGSCM$  2 )  $\mathbf{FTP}$  (except ) ftp://gull.se.hiroshima-u.ac.jp/pub/ngscm/ PC-Scheme 最新版: 3.03  $\mathbf{R}$   $\mathbf{E}$   $\mathbf{E}$   $\mathbf{$ : Texas Instruments  $: i286, i386$  CPU IBM PC MS-DOS  $\text{1. } $95 \text{ } \text{1. } $325 \text{ } \text{1. } $345 \text{ } \text{1. } $345 \text{ } \text{1. } $345 \text{ } \text{1. } $345 \text{ } \text{1. } $345 \text{ } \text{1. } $345 \text{ } \text{1. } $345 \text{ } \text{1. } $345 \text{ } \text{1. } $345 \text{ } \text{1. } $345 \text{ } \text{1. } $345 \text{ } \text{1. } $345 \text{ } \text{1. } $345 \text{ } \text{1. } $345 \text$ SCM 最新版: 4e1  $\mathbb{R}^2$  Scheme  $\mathbb{R}^2$ : Aubrey Jeffer : Amiga, Atari-ST, Macintosh, MS-DOS, OS/2, NOS/VE, Unicos, VMS, Unix  $\mathbf{FTP}$  (except ) ftp://nexus.yorku.ca/pub/oz/scheme/new/\* SOID (Scheme In One Defun) 最新版: 3.0 概要: 非常に小さな Scheme 処理系です。 : George Carrette : Unix, VMS, Amiga, Macintosh, Windows NT,  $OS/2$  $\mathbf{FTP}$  (a) ftp://ftp.cs.indiana.edu/pub/gjc/

VSCM

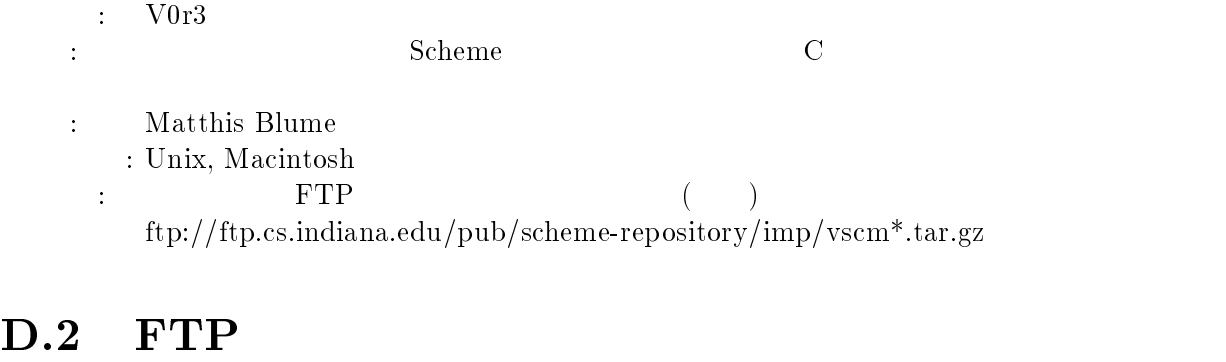

Unix FTP  $\Box$  $\mathrm{FTP}$  ${\rm FTP}$  $FTP$  Scheme  $\sum_{i=1}^{n}$ 

 $\text{MS-DOS}$ 

```
NGSCMFTP gull.se.hiroshima-u.ac.jp
```
1. FTP

接続先を指定して、FTP コマンドを起動します。

```
% ftp gull.se.hiroshima-u.ac.jp RET
   Connected to gull.se.hiroshima-u.ac.jp.
   220 gull FTP server (Version wu-2.4) Sun Apr 24 11:22:55 \mu Sun Apr 24 11:22:55 \muready.
2. ftp \mathfrak{p}Name (gull.se.hiroshima-u.ac.jp:kakugawa): ftp RET
   331 Guest login ok, send your complete e-mail address as password.
3.(Password: \langleFTP the term of the state of the state of the state of the state of the state of the state of the state of the state of the state of the state of the state of the state of the state of the state of the state of the state o
  (230-WELCOME TO OUR FTP SERVER!!
   230 -230-This ftp server provides the following software:
       \mathcal{A}^{\mathcal{A}}230 Guest login ok, access restrictions apply.
   Remote system type is UNIX.
   Using binary mode to transfer files.
   ftp<sup>\blacksquare</sup>
```

```
4.ftp> type binary RET
   200 Type set to I.
5. NGSCM
   ftp cd pub/ngscm RET
   250 CWD command successful.
6.ftp> dir RET
   150 Opening ASCII mode data connection for /bin/ls. drwxr-xr-x21226 1000 512 May 7 1994 MS-DOS-2.22
   -rw-r--r--11226 1000 404661 Dec 27 1993 ngscm-1.12.tar.gz
   -rw-r--r--11226 1000 506958 Jul 29 1994 ngscm-2.23.1.tar.gz
   \sim - \sim -re--11226 1000 6020 \mu 1000 601809 may 7 1994 no 2.23.tar.gz
   \mathbf{r}\mathbf{r}\sim 1 \sim 11226 1000 521971 11226 11226 11226 11236 11236 11236 11236 11236 11236 11236 11236 11236 11236 11236 11236 11236 11236 11236 11236 11236 11236 11236 11236 11236 11236 11236 11236 11236 11236 11236 11236 11236
   226 Transfer complete.
7. In the set of the set of the set of the set of the set of the set of the set of the set of the set of the set of the set of the set of the set of the set of the set of the set of the set of the set of the set of the se
   ftp> get ngscm3.3.1-Ng1.3L+SCM4e1.tar.gz | RETlocal: ngscm3.3.1-Ng1.3L+SCM4e1.tar.gz remote: ngscm3.3.1-Ng1.3L+SCM4
   e1.tar.gz
   200 PORT command successful.
   150 Opening BINARY mode data connection for ngscm3.3.1-Ng1.3L+SCM4e1.
   tar.gz (521971 bytes).
   226 Transfer complete.
   521971 bytes received in 6.7 seconds (76 Kbytes/s)
8. FTP
   ftp > quit RET
9.scheme \sim
```
• Steven Allen Robenalt, "Catalog of Free Compilers and Interpreters," http://www.idiom.com/free-compilers/, 1995/05/04.

336 and the contract of the contract of the contract of the contract of the contract of the contract of the contract of the contract of the contract of the contract of the contract of the contract of the contract of the co

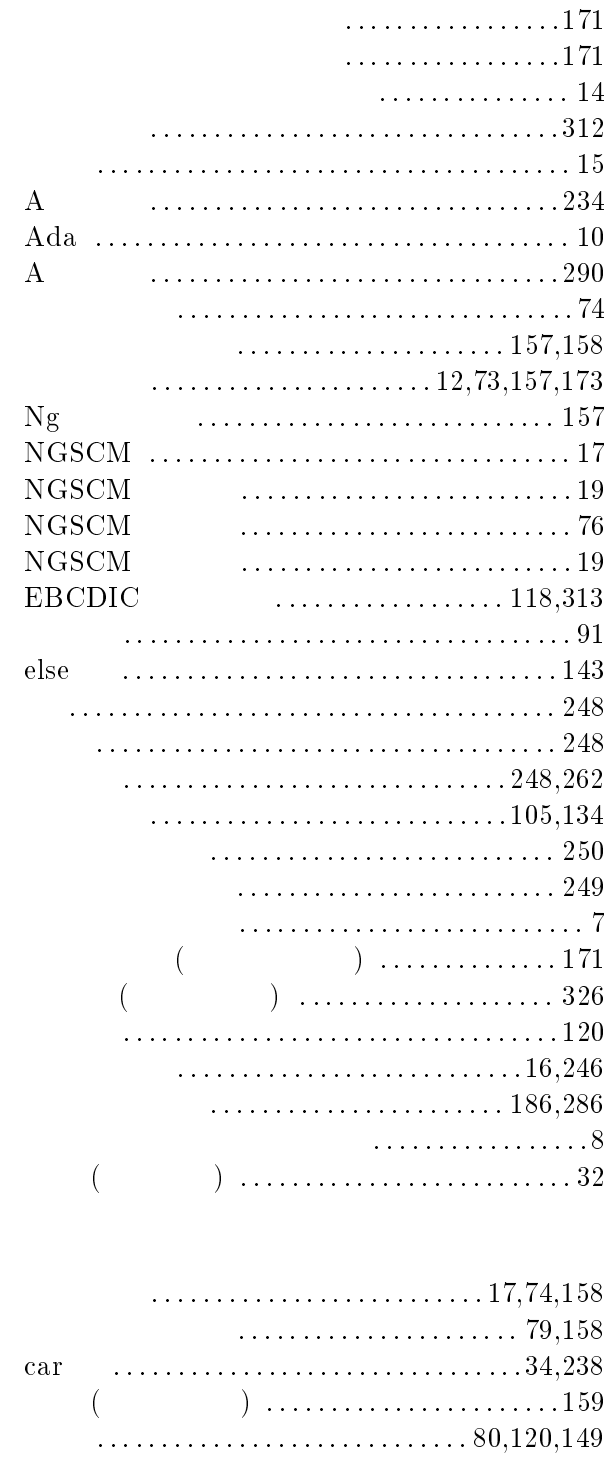

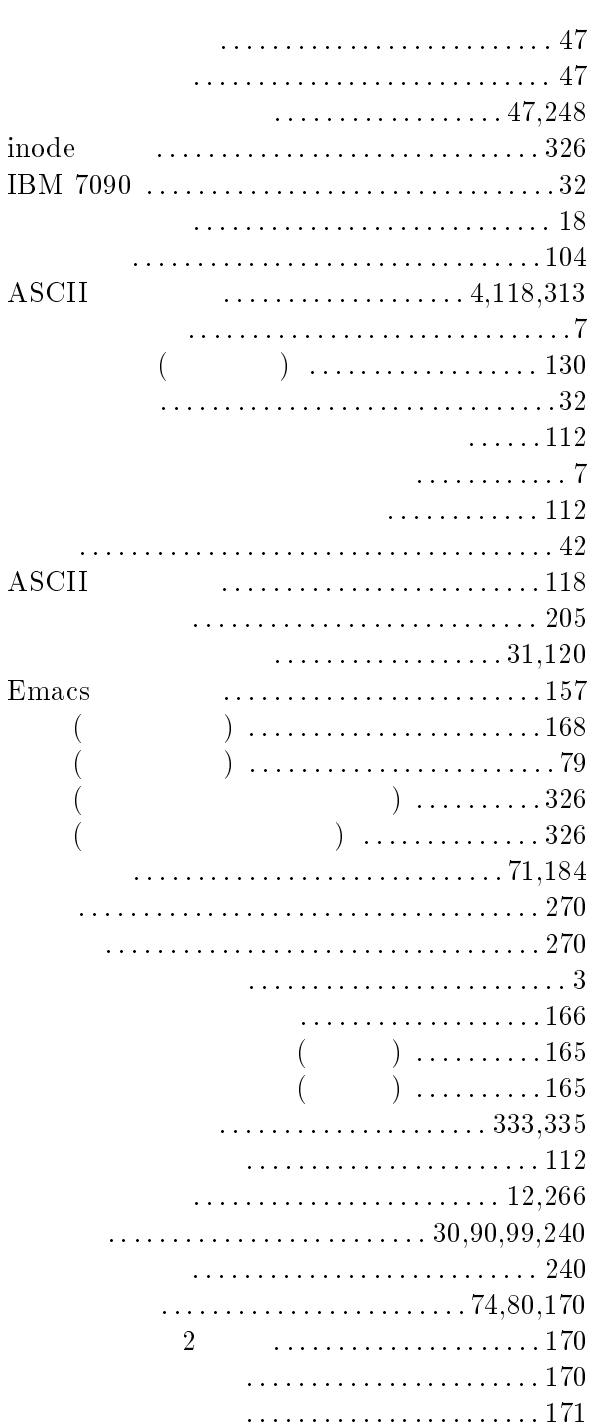

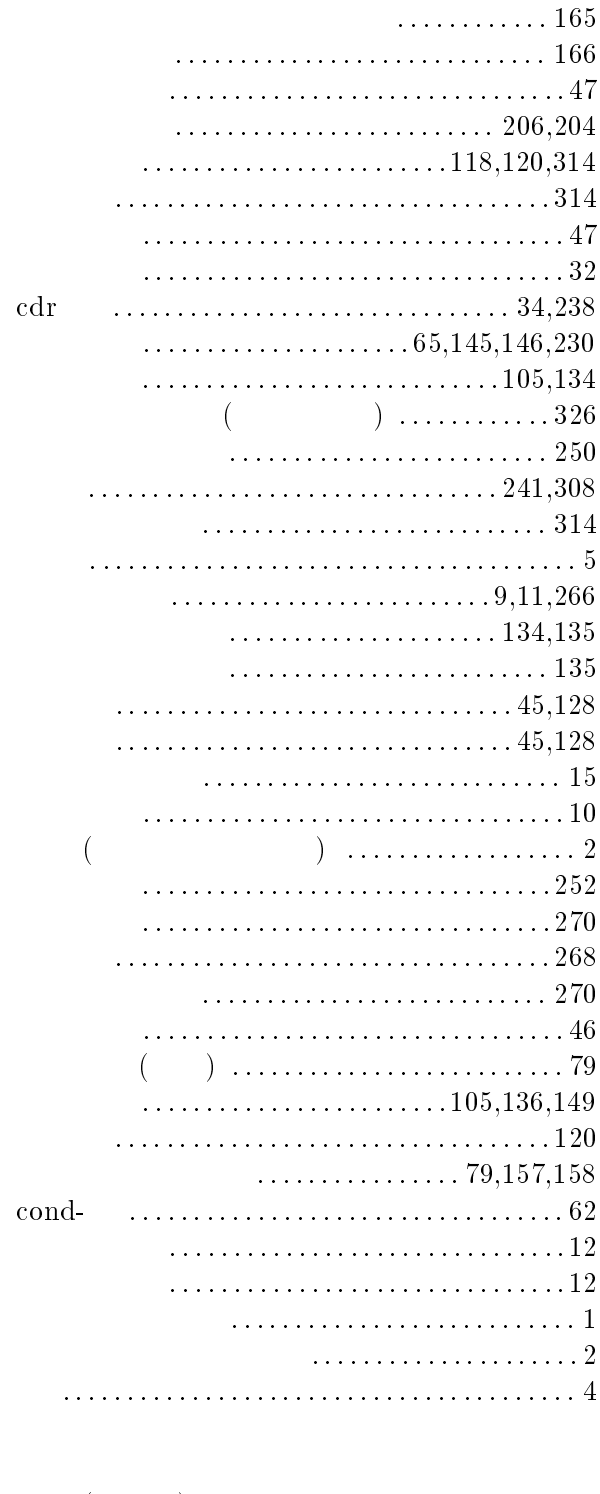

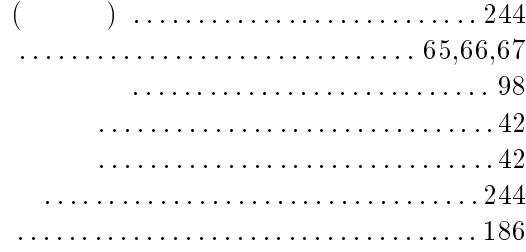

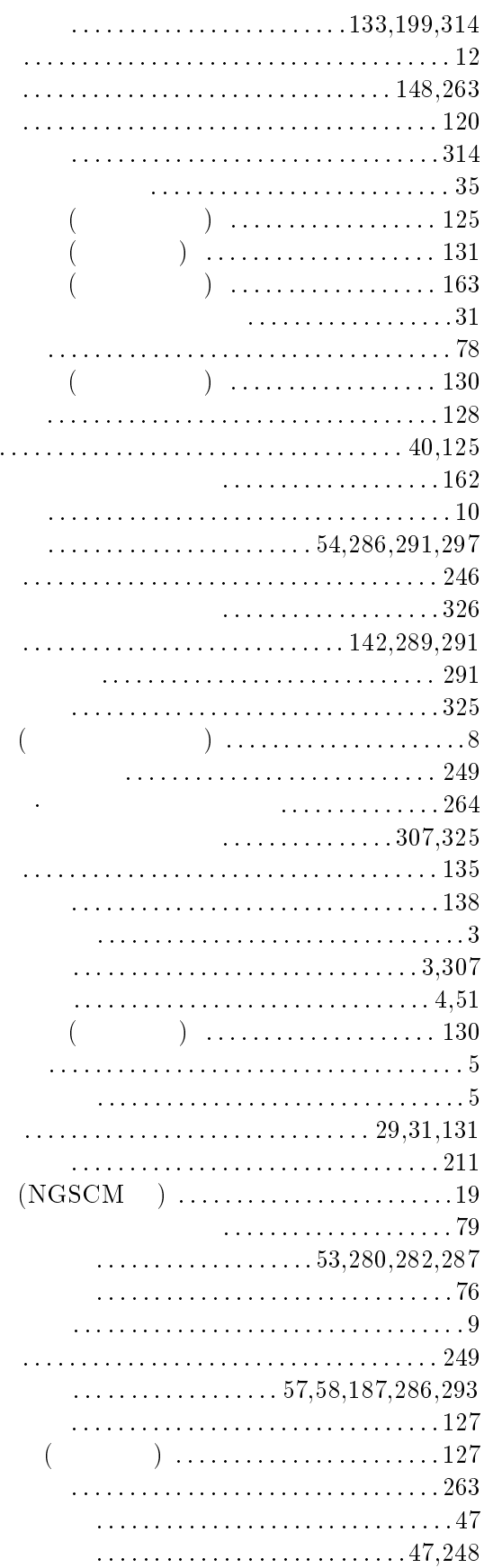

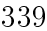

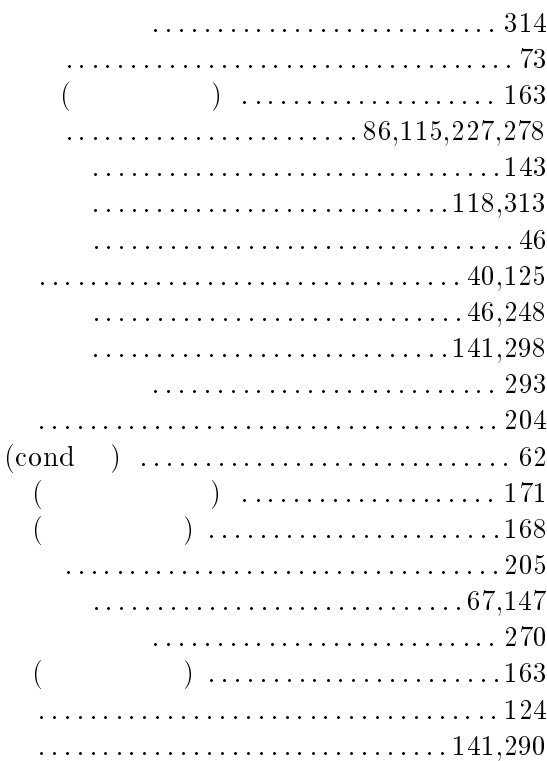

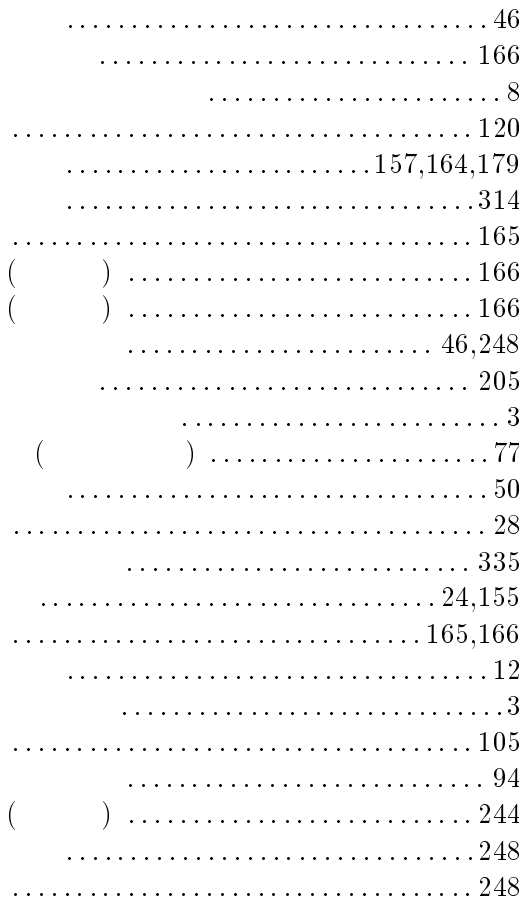

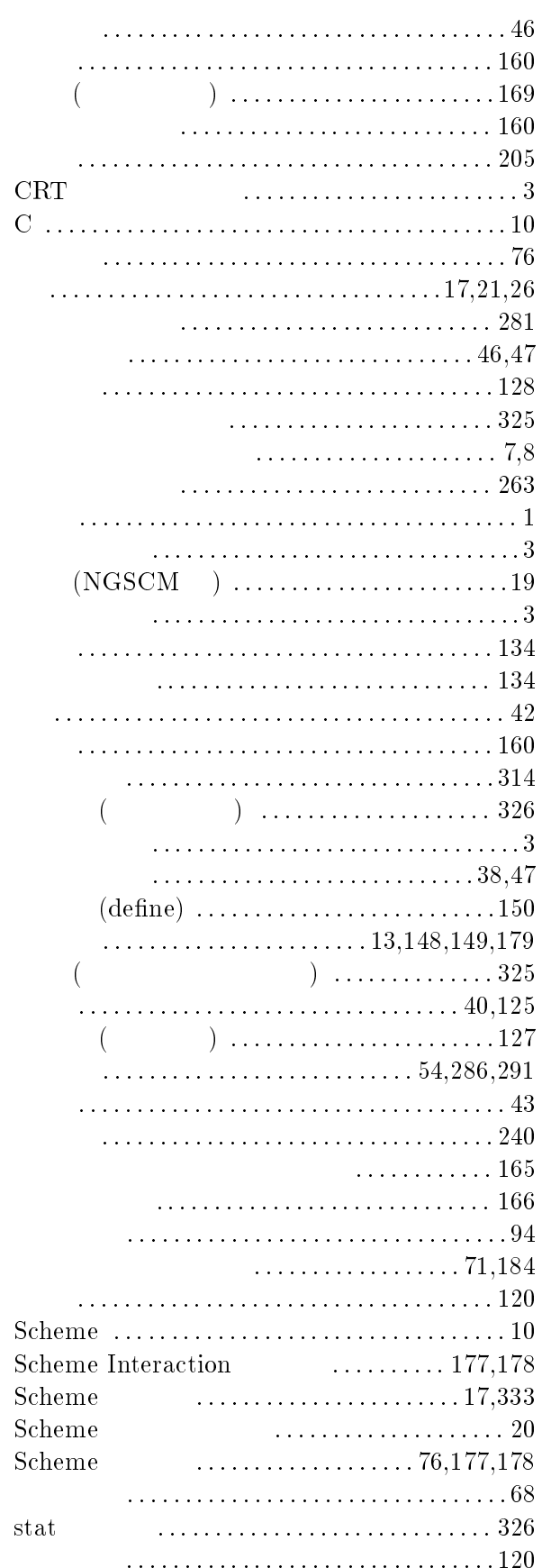

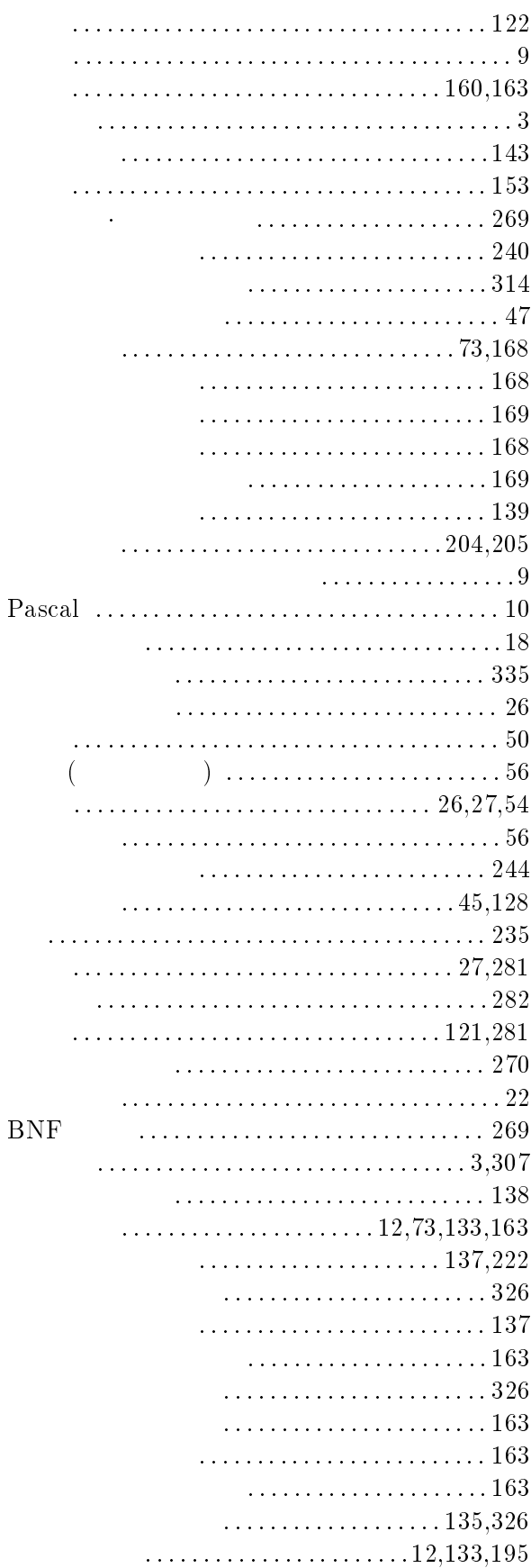

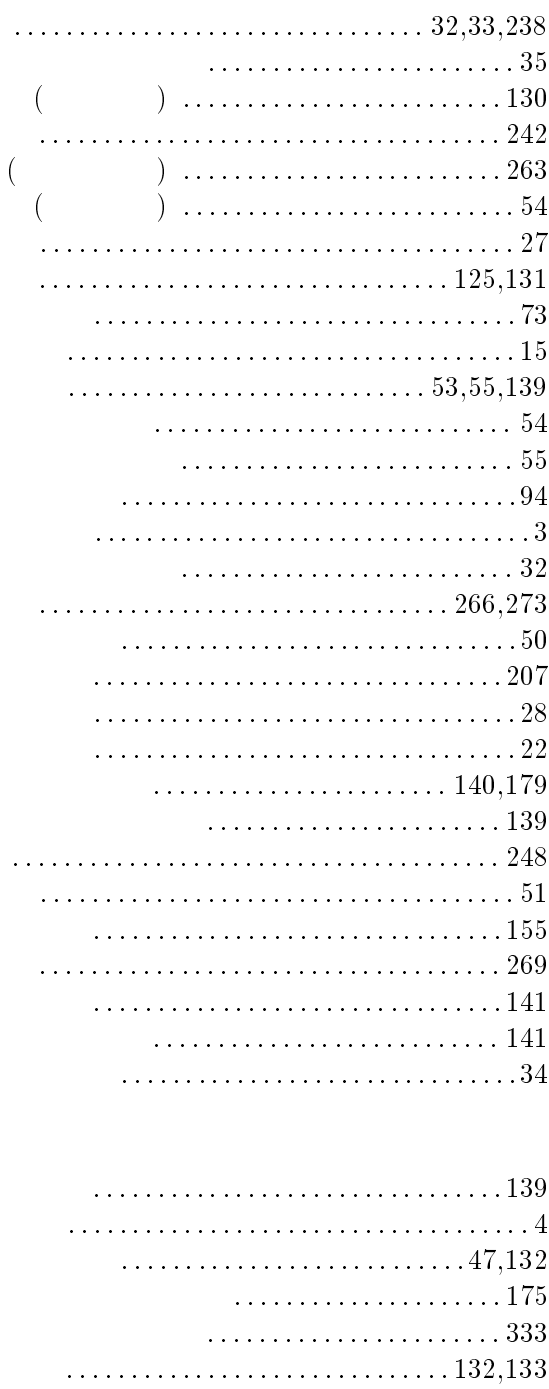

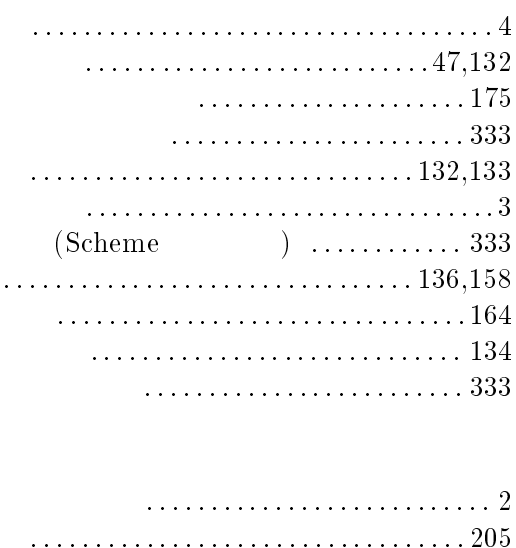

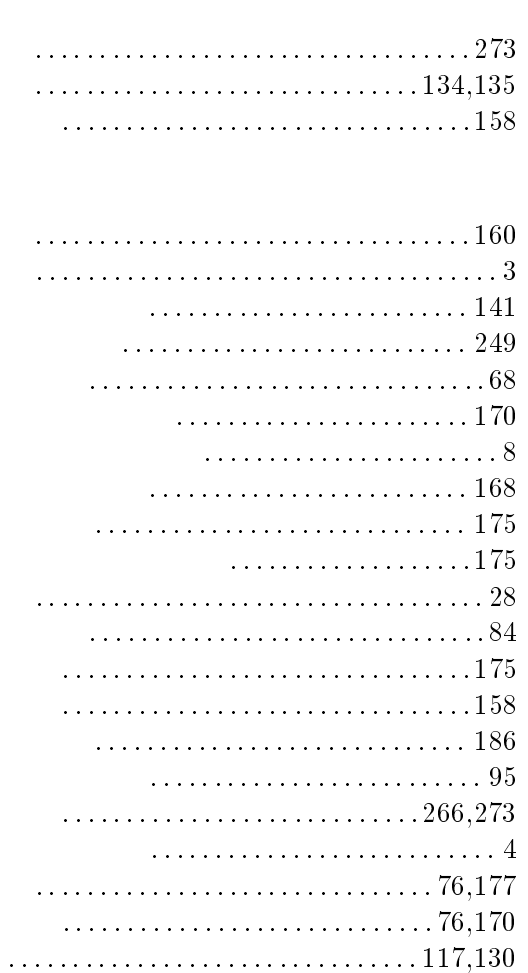

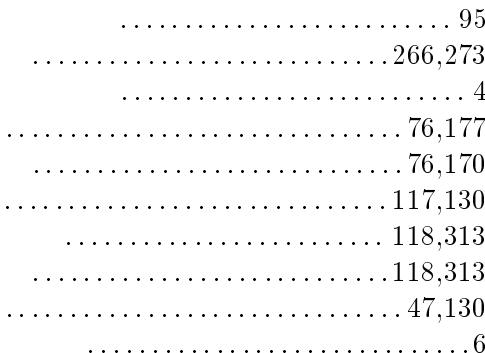

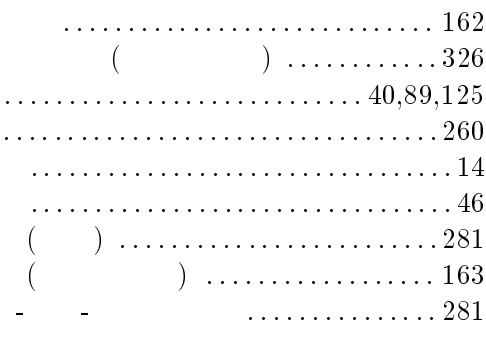

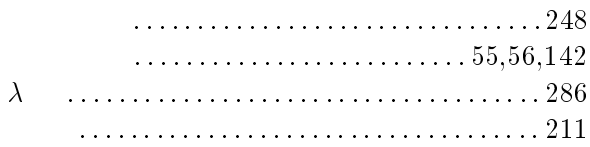

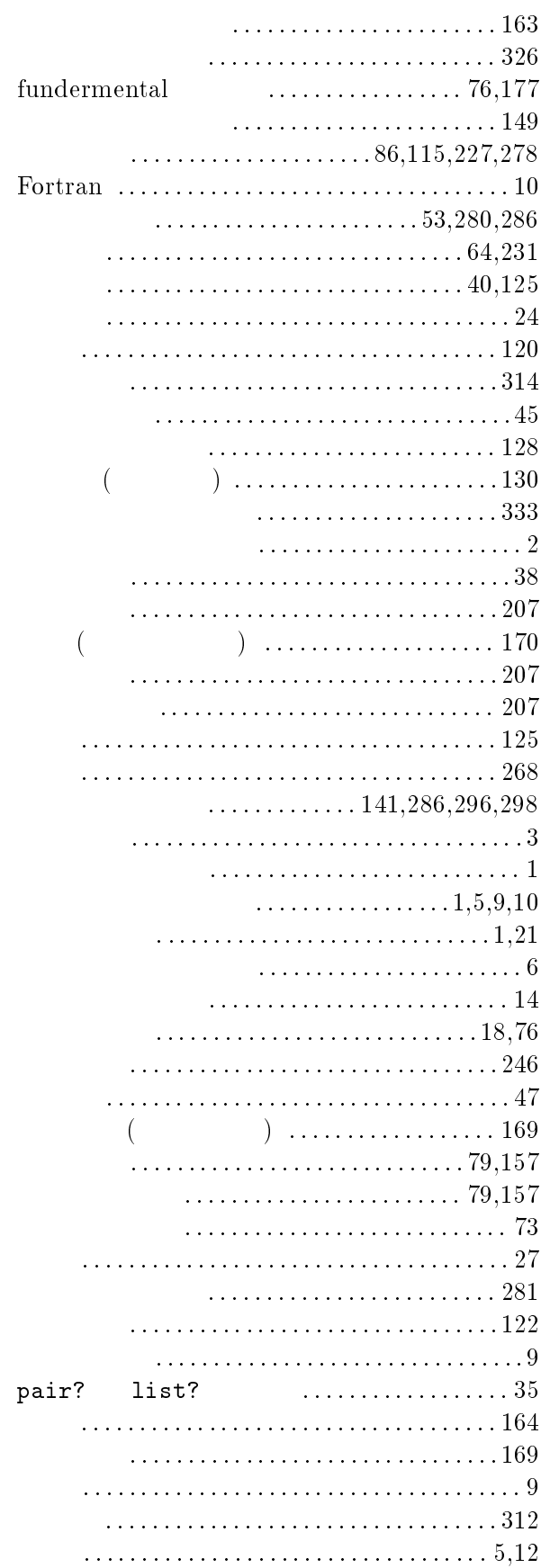

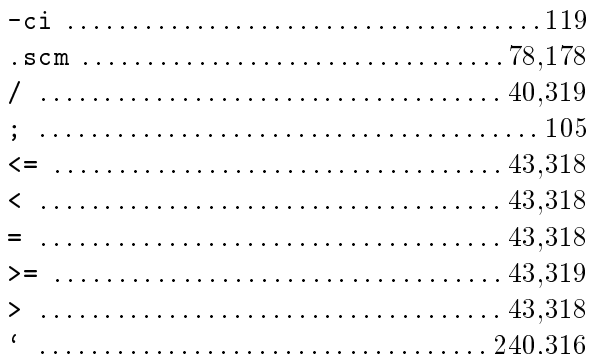

#### $\mathbf{A}$

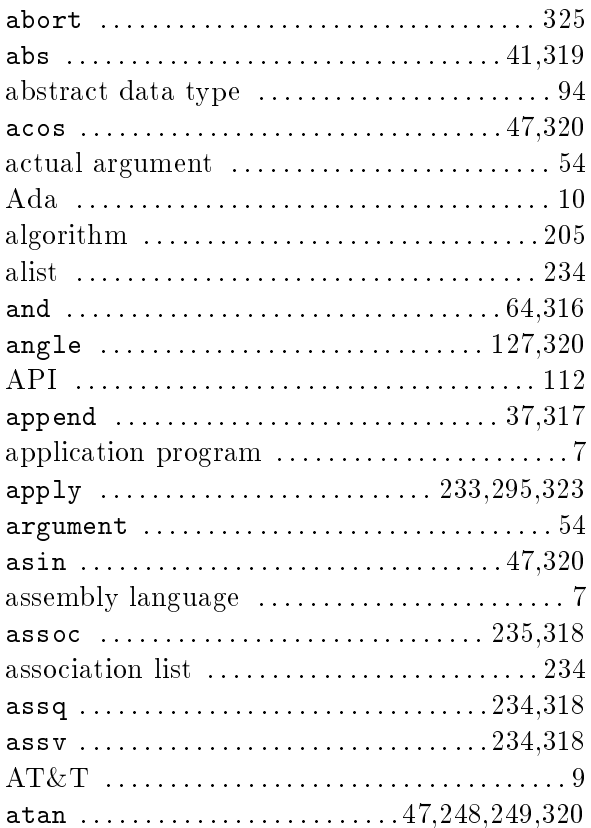

#### $\overline{\mathbf{B}}$

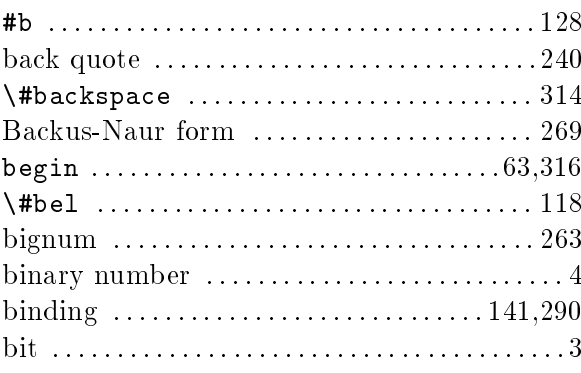

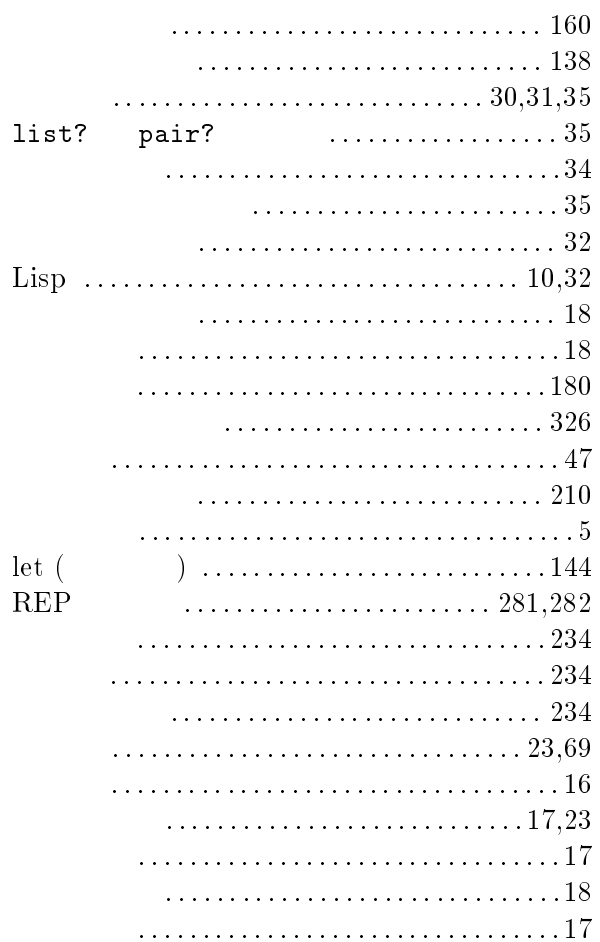

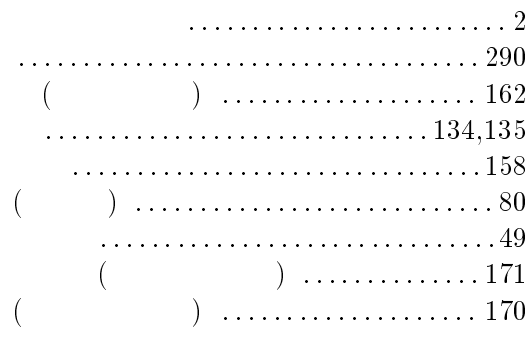

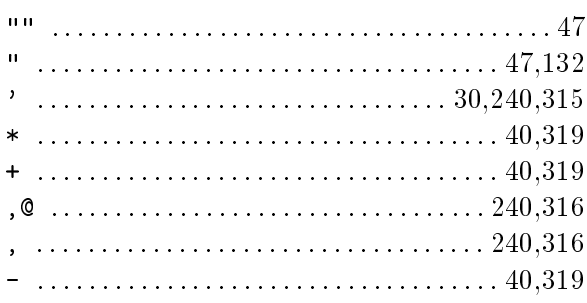

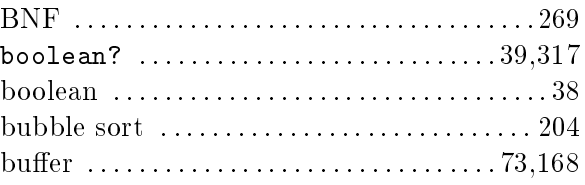

#### $\overline{C}$

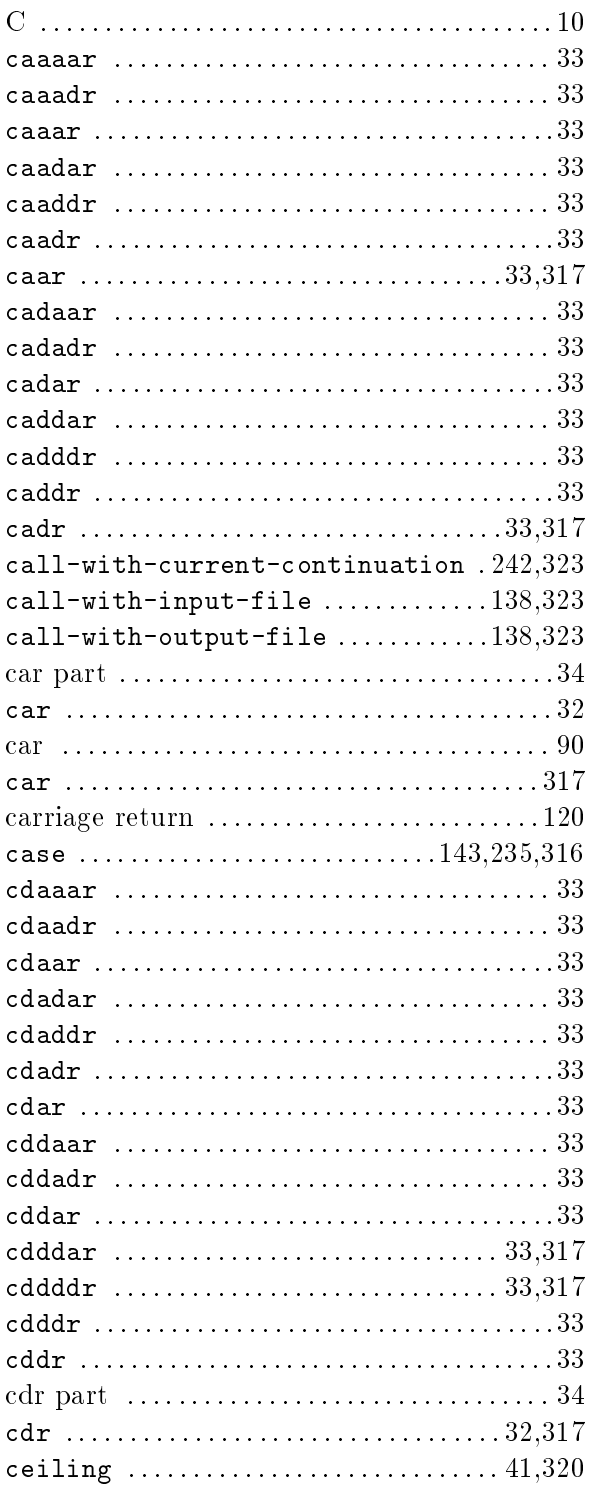

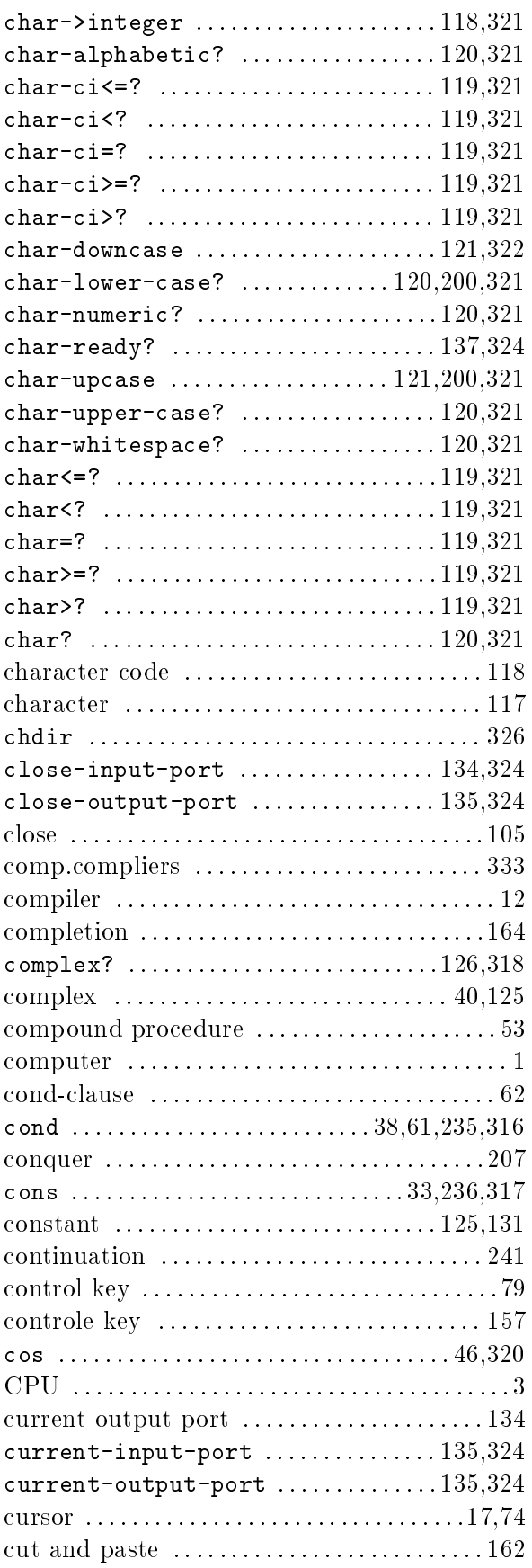

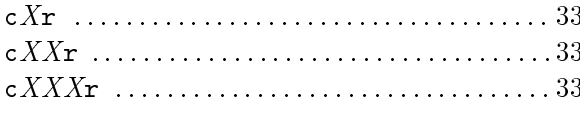

# $\overline{D}$

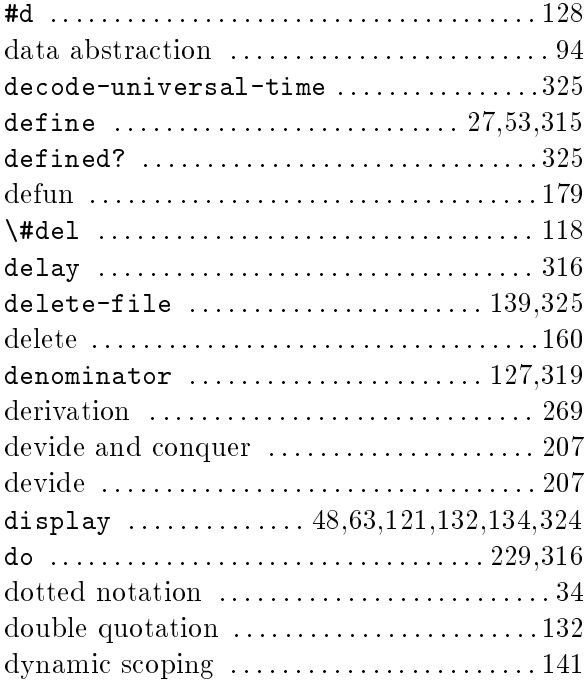

### $\overline{E}$

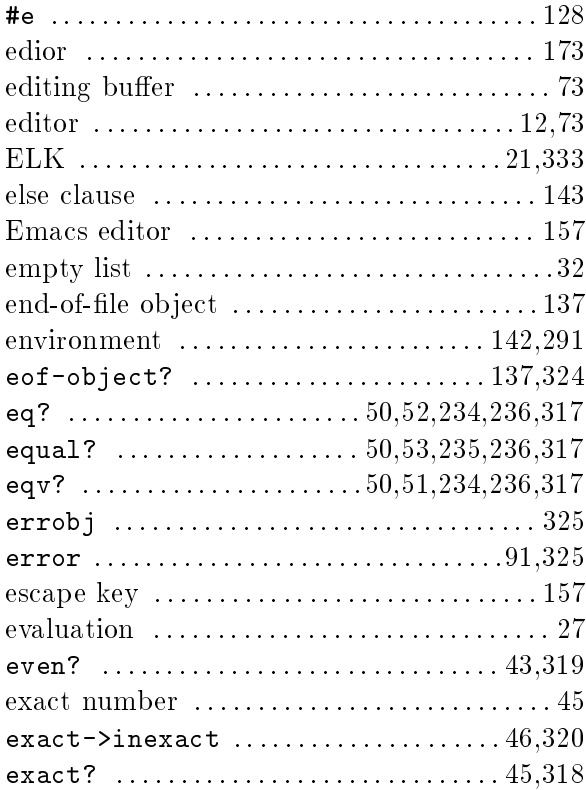

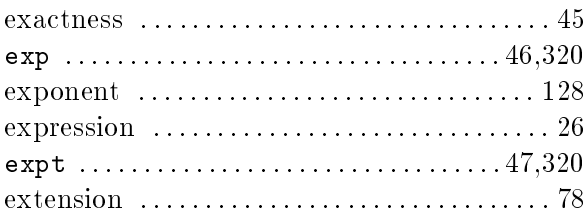

#### $\overline{\mathrm{F}}$

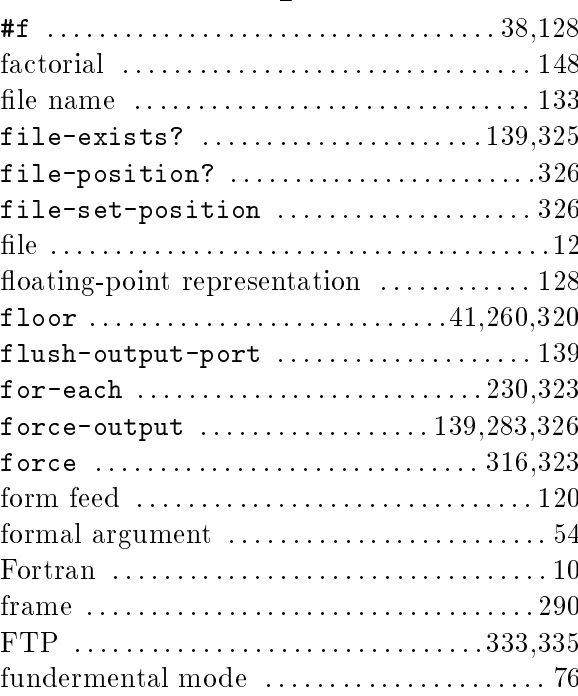

## $\overline{\mathrm{G}}$

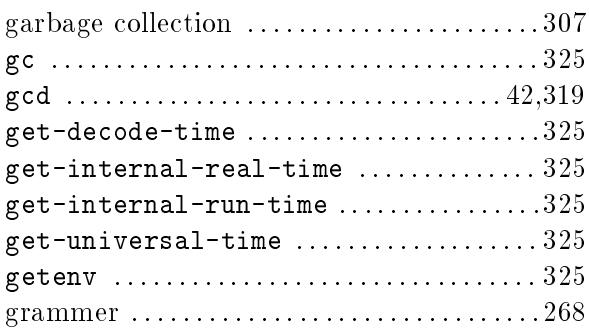

## $\overline{\mathrm{H}}$

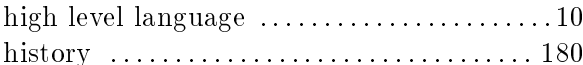

#### $\overline{I}$

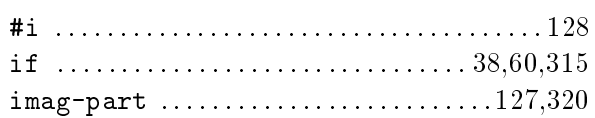

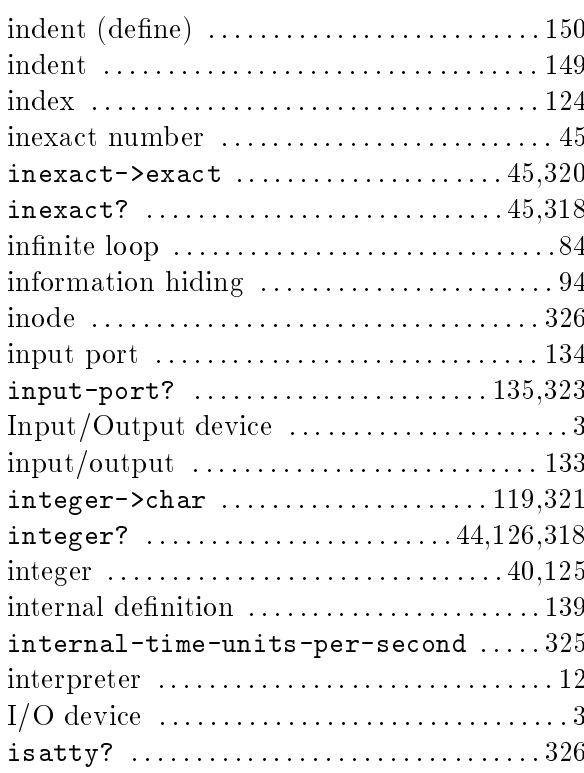

# $\overline{\mathrm{K}}$

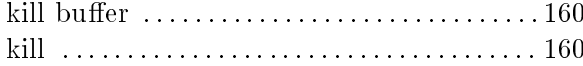

## $\frac{1}{2}$

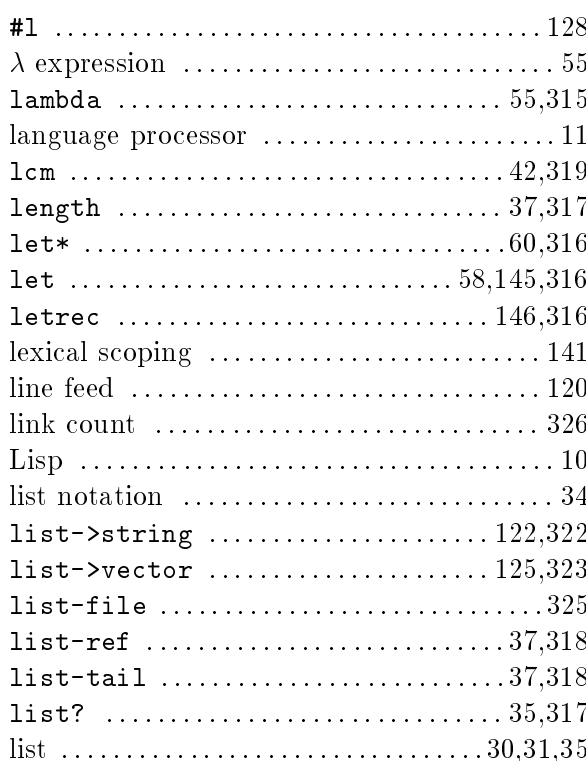

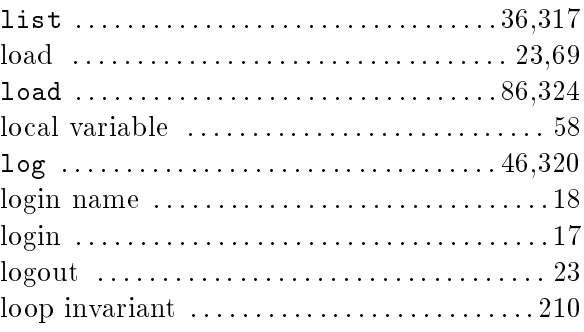

# $\overline{\mathbf{M}}$

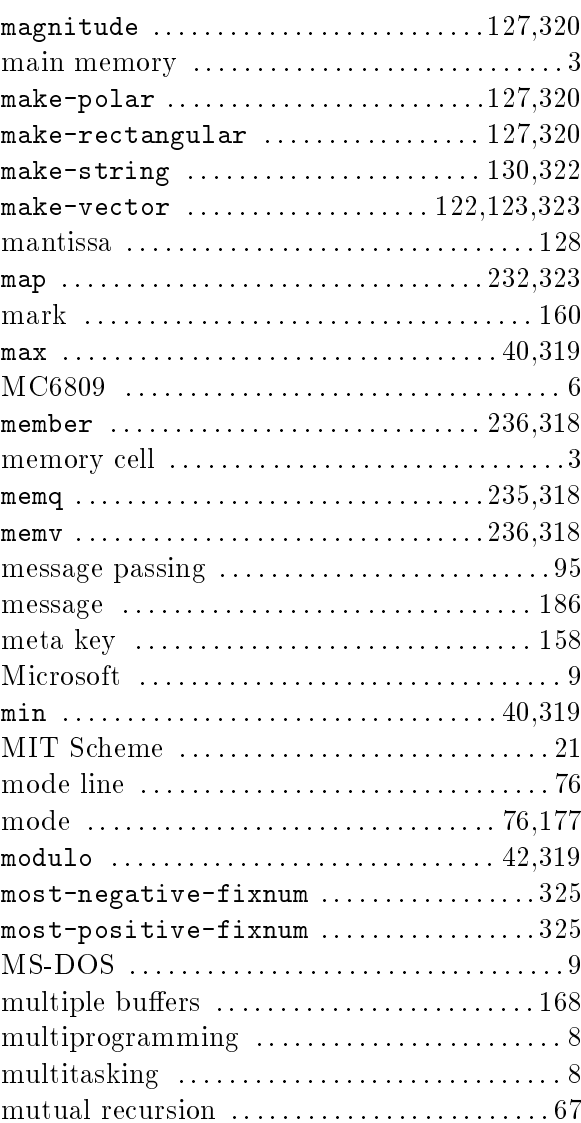

# $\overline{N}$

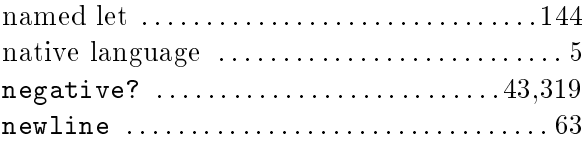

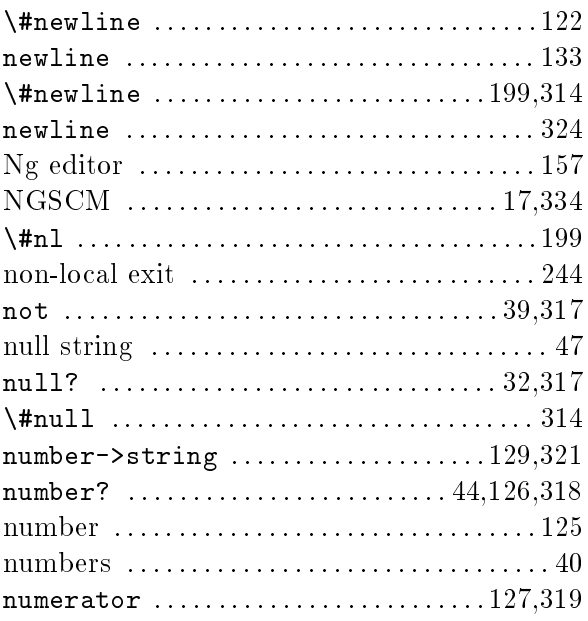

# $\overline{O}$

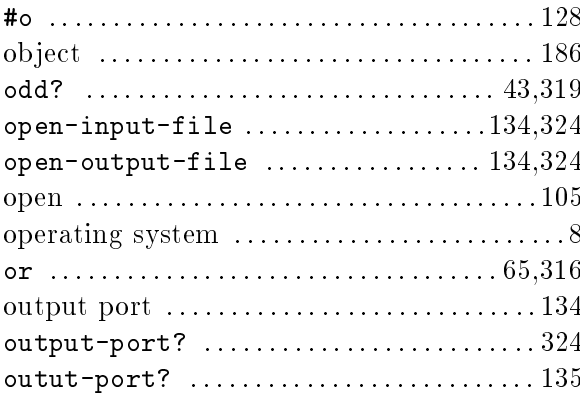

## $\overline{\mathrm{P}}$

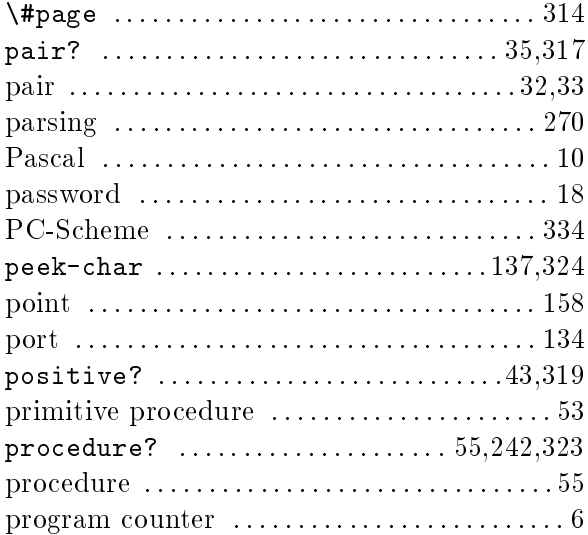

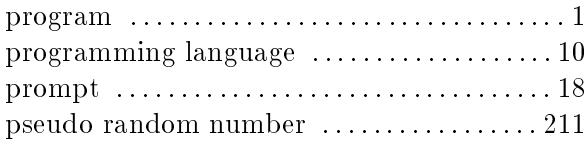

# $\overline{Q}$

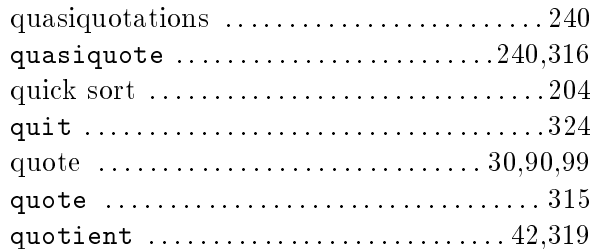

### $\overline{\mathrm{R}}$

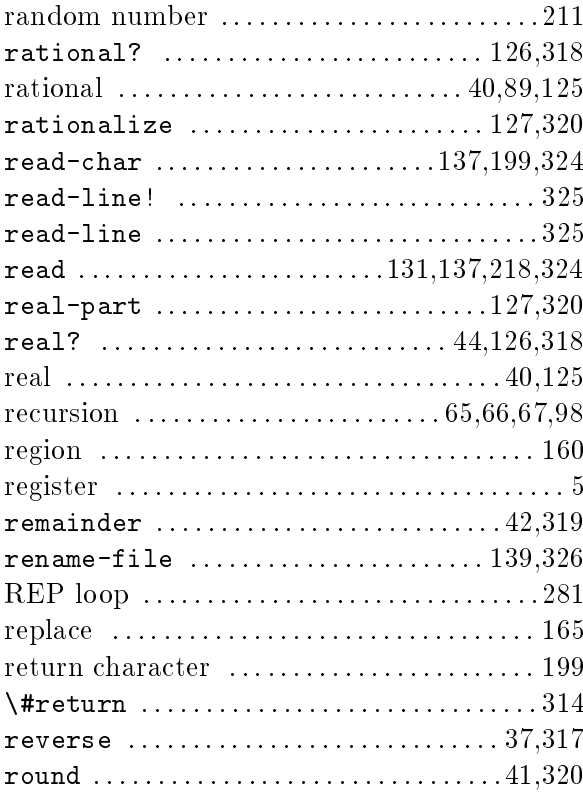

### $\overline{\mathbf{S}}$

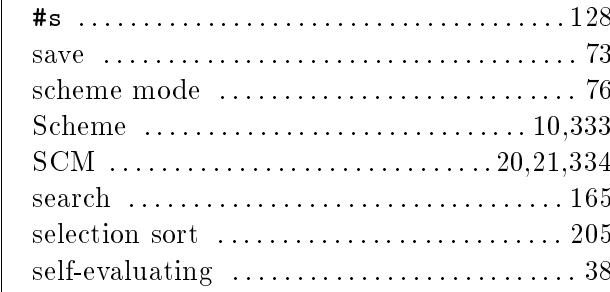

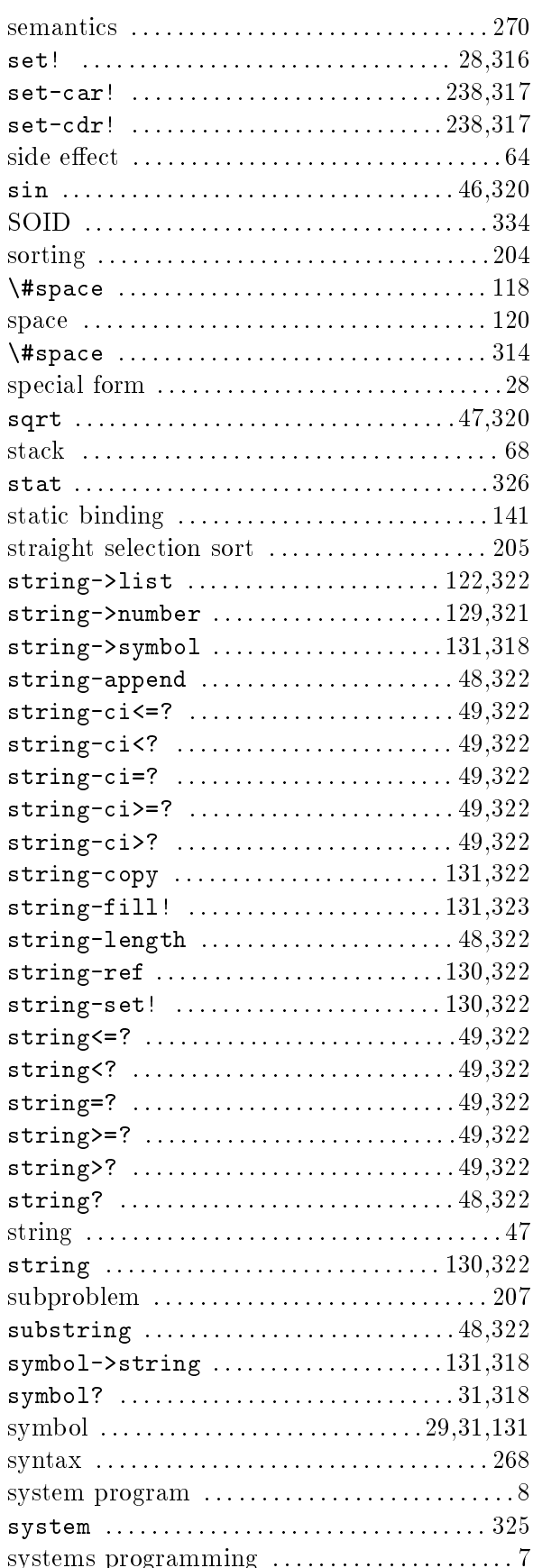

#### $\overline{T}$

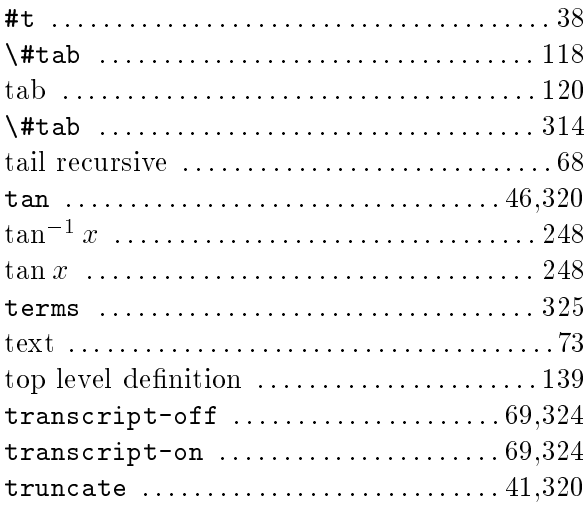

#### $\overline{\mathrm{U}}$

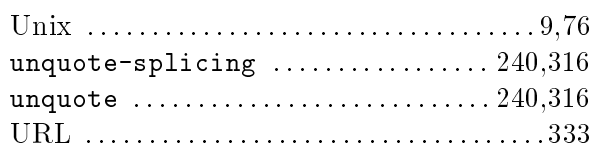

#### $\overline{\text{V}}$

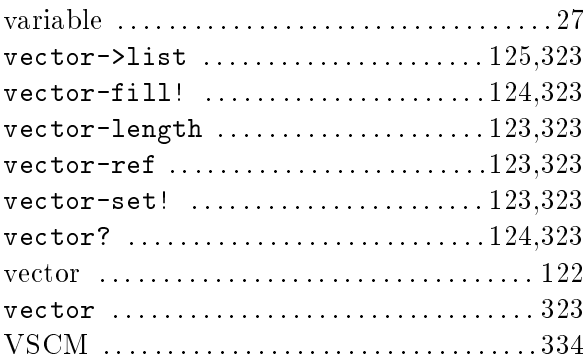

### $\overline{W}$

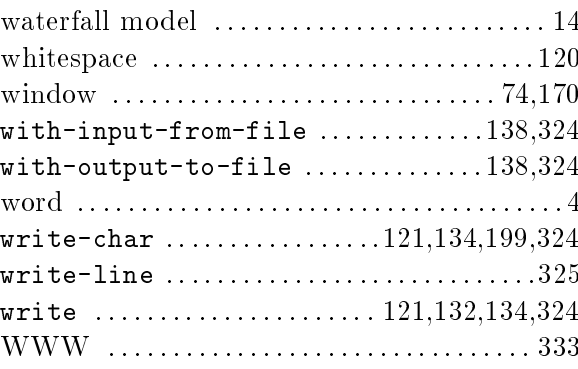

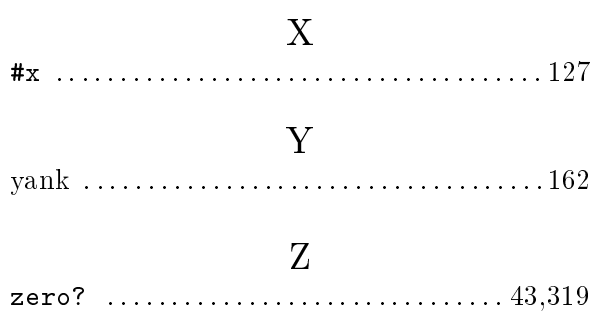